#### **RAE**

- **1. TIPO DE DOCUMENTO:** Trabajo de grado para obtener el título de Ingeniera electrónica e Ingeniero mecatrónico.
- **2. TÍTULO: Diseño, desarrollo y construcción de prototipo de dispensador programable de concentrado para bovinos.**
- **3. AUTORES:** Ángela Johana Vergara Salamanca y Juan David Herrera Gaitán.
- **4. LUGAR:** Bogotá D.C.
- **5. FECHA:** Julio 2011
- **6. PALABRAS CLAVE:** Dispensador, Microcontrolador, Automatización, PLC, Programación, Bovinos, Neumática, Celda de carga.
- **7. DESCRIPCIÓN DEL TRABAJO**: El resultado del trabajo consiste en una propuesta para la implementación de tecnología en el campo, específicamente en el suministro de concentrado por raciones para bovinos a través de dos controles: el primero es electrónico, encargado de recibir la información de usuario y el procesamiento de señales de sensor y el segundo es neumático, encargado de ejecutar tareas de entrega del alimento.
- **8. LÍNEA DE INVESTIGACIÓN:** Tecnologías actuales y sociedad
- **9. FUENTES CONSULTADAS:** FIGUERA, Paul. Optimización de productos y procesos industriales. PALLÁS, Ramón. Sensores y acondicionadores de señal. GUÍA DE AUTOEVALUACIÓN RÁPIDA PARA LA PEQUEÑA INDUSTRIA ALIMENTARIA RURAL. Servicio de tecnologías de ingeniería agrícola y alimentaria. OFICINA ESPAÑOLA DE PATENTES Y MARCAS [Online]. Traducción de patente europea. Dispensador de sustancias para usos agrícolas. ICA. Instituto Colombiano Agropecuario [Online]. OPTIMIZACIÓN DE PROCESOS INDUSTRIALES. Procesos [Online].
- **10. CONTENIDO:** En el presente trabajo se contextualiza el desarrollo pecuario de pequeña escala de una zona rural específica, con base a los resultados de una encuesta se establecen parámetros y limitantes, se calculan dimensiones y volúmenes entre otros, para la elaboración del proyecto. Se analizan y seleccionan componentes que cumplan con lo calculado y se procede a construir el prototipo. Finalmente se hace un análisis financiero según los gastos y cotizaciones adicionales y se anexan programaciones y planos del proyecto.
- **11. METODOLOGÍA:** El enfoque de la investigación es empírico-analítico y está sustentada tanto en una encuesta a una población de ganaderos de pequeña escala, como en la comparación de parámetros de diferentes fabricantes y características de los implementos necesarios para su elaboración.
- **12. CONCLUSIONES:** La implementación de control mixto (PLC y Microcontrolador), disminuye costos sin afectar la eficiencia, dependiendo de la necesidad se pueden escoger diferentes sensores y los más costosos no siempre son los más apropiados. Mantener aisladas las fuentes de los controles o hacer el montaje de filtros apropiados es indispensable para prolongar el tiempo de vida del sistema, adicionalmente el software abierto siempre será una opción económica para desarrollar diferentes proyectos con gran calidad. El presente trabajo se debe tomar como una propuesta abierta a modificaciones y mejoras siempre con la intención de mejorar las condiciones de desarrollo de una actividad económica en este caso la pecuaria.

#### **DISEÑO, DESARROLLO Y CONSTRUCCIÓN DE PROTOTIPO DE DISPENSADOR PROGRAMABLE DE CONCENTRADO PARA BOVINOS**

## **JUAN DAVID HERRERA GAITÁN ÁNGELA JOHANA VERGARA SALAMANCA**

**UNIVERSIDAD DE SAN BUENAVENTURA FACULTAD DE INGENIERÍA BOGOTÁ D.C. 2011**

### **DISEÑO, DESARROLLO Y CONSTRUCCIÓN DE PROTOTIPO DE DISPENSADOR PROGRAMABLE DE CONCENTRADO PARA BOVINOS**

## **JUAN DAVID HERRERA GAITÁN ÁNGELA JOHANA VERGARA SALAMANCA**

**Trabajo de grado** 

**Tutor: Ingeniero Baldomero Méndez**

**UNIVERSIDAD DE SAN BUENAVENTURA FACULTAD DE INGENIERÍA BOGOTÁ D.C. 2011**

Notas de aceptación

Firma del presidente del jurado

Firma del jurado

Firma del jurado

Bogotá D.C., Julio de 2011

#### **DEDICATORIA**

*"Es ist nicht genug, zu wissen, man muss auch anwenden. Es ist nicht genug, zu wollen, man muss auch tun." "No basta saber, se debe también aplicar. No es suficiente querer, se debe también hacer". Johann Wolfgang von Goethe*

A Dios quien preside mi vida y me enseña a diario cómo llenar de firmeza, respeto y bondad cada acción que realizo, a mi padre, a quien admiro sobre todos por ser un caballero noble y digno, será siempre un ejemplo; a mi madre, una mujer fuerte, soñadora y dedicada que ha estado siempre a mi lado intentando frenar mis afanes; a mis hermanos quienes se convirtieron en un ejemplo maravilloso para lo que viene en mi vida; a GEC, quién tuvo las palabras correctas y me contagió de disciplina y fortaleza en un momento definitivo por lo que siempre tendrá mi reconocimiento.

A los mosqueteros, por permanecer a mi lado a pesar de los errores, el tiempo y la distancia, por sus aportes y colaboración esenciales en el proyecto; a mis amigos de Ing. de Sonido, por tener iniciativa y alegrar muchos días con su presencia y brindarme tantos espacios con su compañía, a mis compañeros de carrera, por la infinita paciencia, a Juan Da y a Iv en especial, por la sinceridad y el cariño en el momento adecuado; a los que compartieron un escenario conmigo, que participaron en cada lección de Tango, me brindaron su amistad y hoy son parte de mi futuro; sin extenderme más a todos los que me permitieron tener un espacio en su vida.

Finalmente a mi compañero de proyecto, por embarcarse en esta visión que logró contagiarle de entusiasmo, sin su apoyo y aportes no habría tenido un feliz término.

A todos mil gracias.

Ángela Vergara S.

#### **DEDICATORIA**

### *"Vivir no es sólo existir, sino existir y crear, saber gozar y sufrir y no dormir sin soñar. Descansar, es empezar a morir." Gregorio Marañón*

A Dios, mis padres y mi tio Henry, protagonistas siempre de todo mi proceso de formación, siempre pendientes, atentos y constantes con su apoyo incondicional; gracias por sus presiones, por muchas veces incomodarme porque a las malas me hicieron cumplir con mis deberes.

Tuve la gran fortuna de compartir clases con increíbles personas, siempre dispuestas a ayudarme, Juan Camilo, Andrés y Mauricio, mis grandes amigos, gracias a ustedes por hacer más fácil el proceso.

A mis profesores, de cada uno me llevo algo muy valioso, un par de ellos supieron argumentar lo importante de sus clases, Héctor Vega, Jorge López, gracias por abrirnos los ojos y enseñarnos a hacer ingeniería en sus clases.

A una persona importante que con su forma de ser, su dedicación al estudio y la pasión por sus hobbies demostrando siempre constancia y firmeza, logró contagiarme y me enseñó lo importante de cumplir y hacer las cosas bien, a ti, Muchas gracias.

A mi compañerita de tesis gracias por aceptar trabajar a mi lado en su proyecto, por darlo todo y ser la gran protagonista de este logro. Te quiero mucho.

Dedico especialmente este nuevo logro a mis abuelos que siempre estuvieron muy pendientes de esto apoyándome y ayudándome.

Y a todos los que no nombro por ser tan larga la lista, muchas gracias.

Juan David Herrera

### **CONTENIDO**

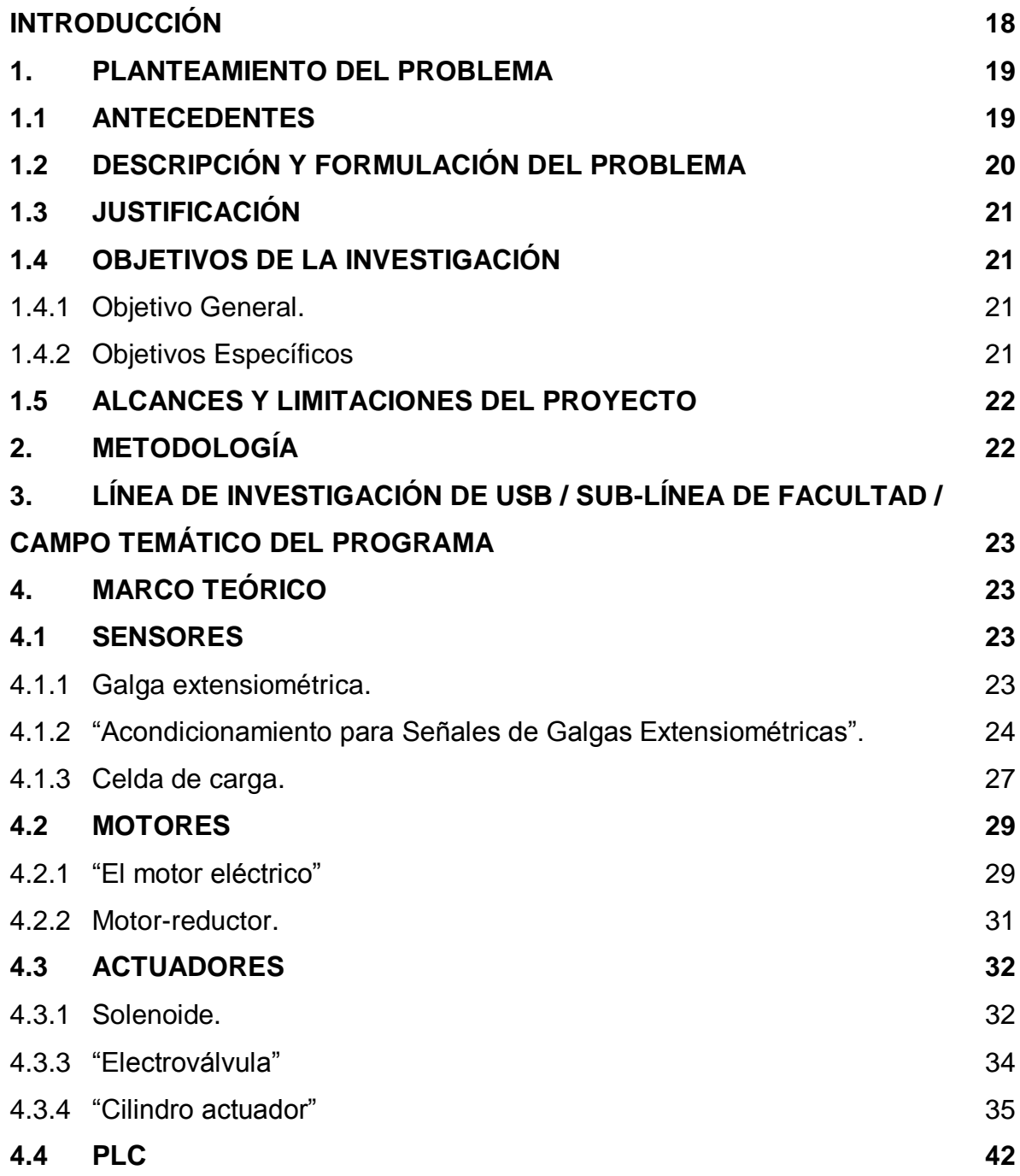

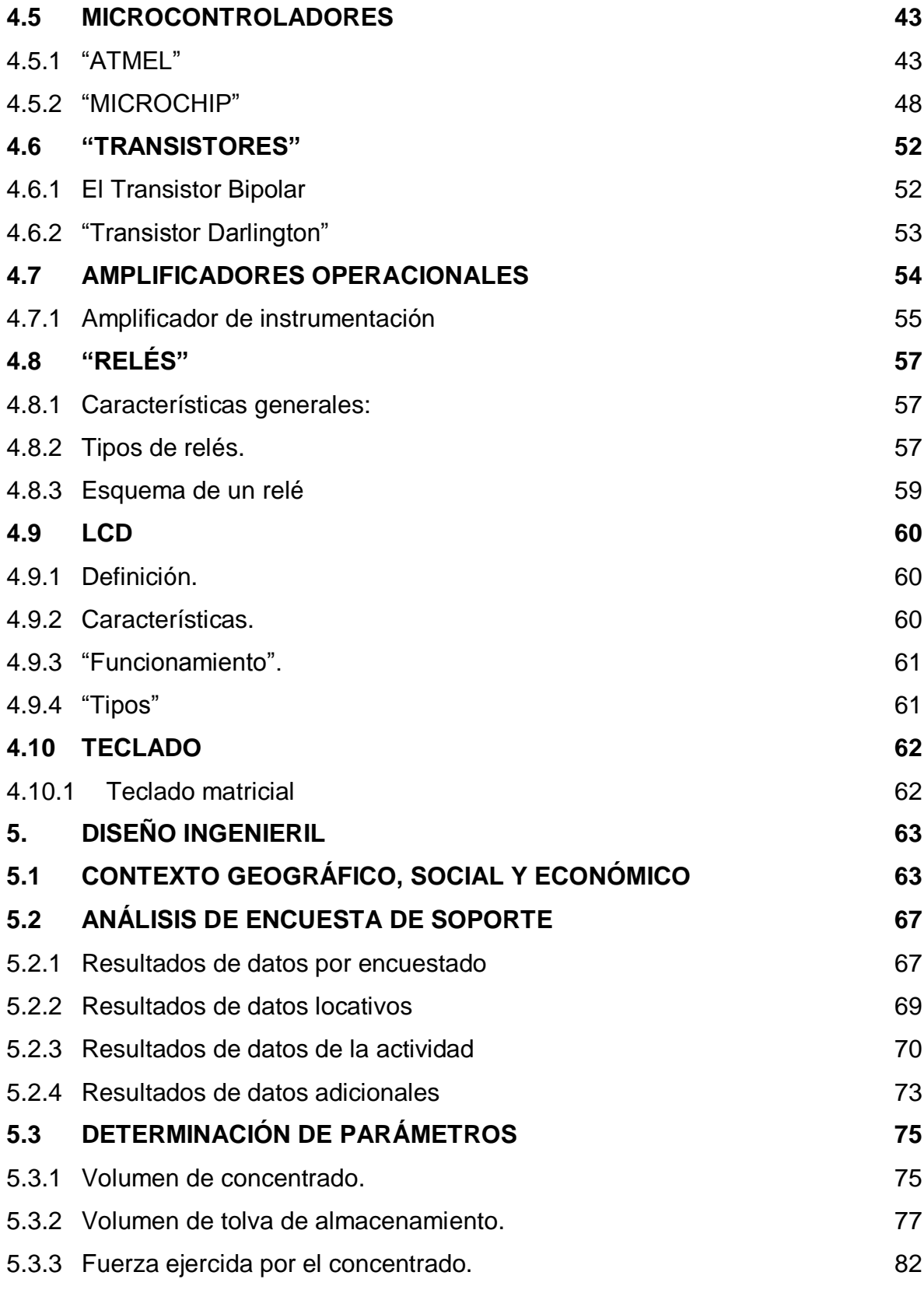

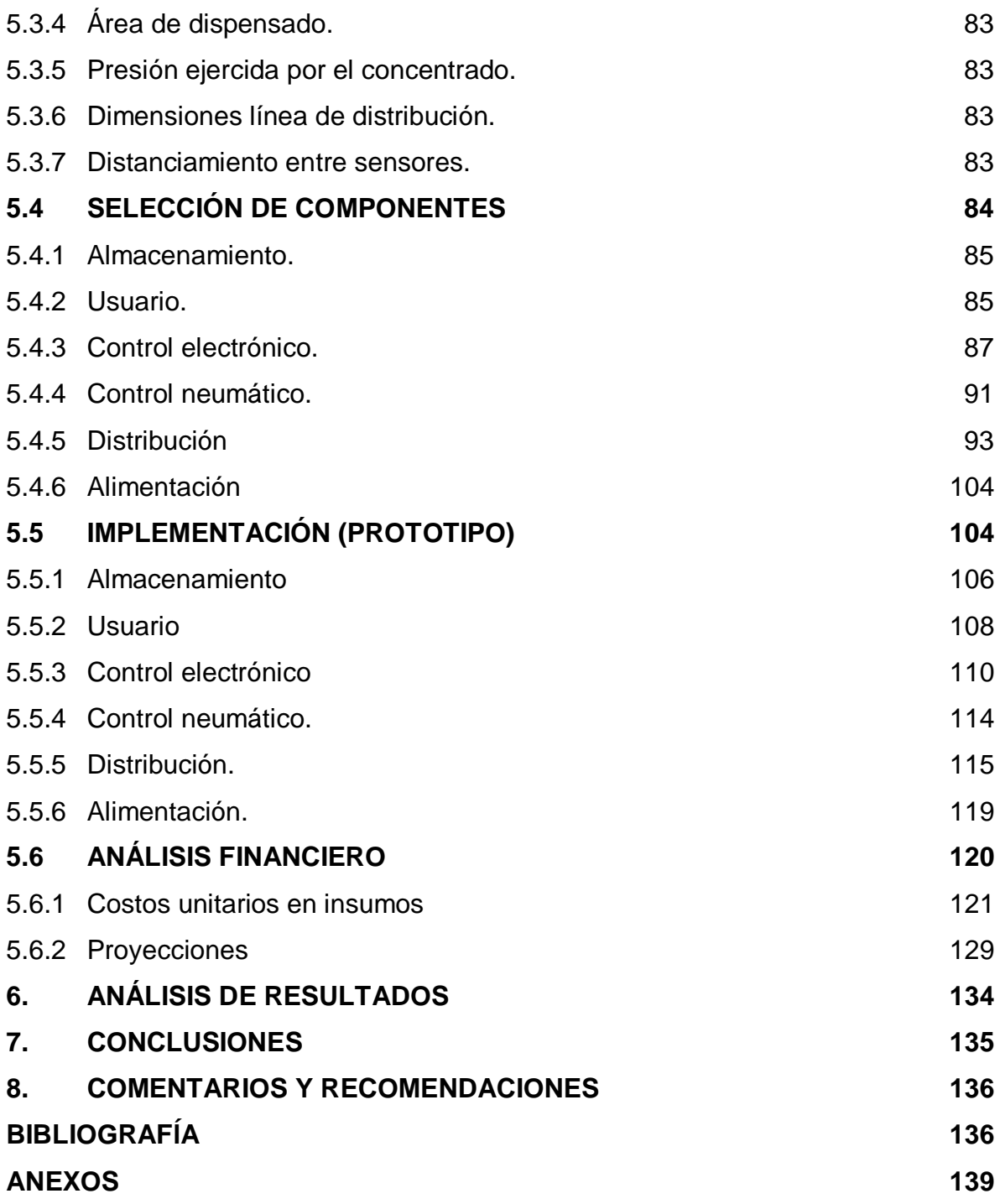

## **LISTA DE FIGURAS**

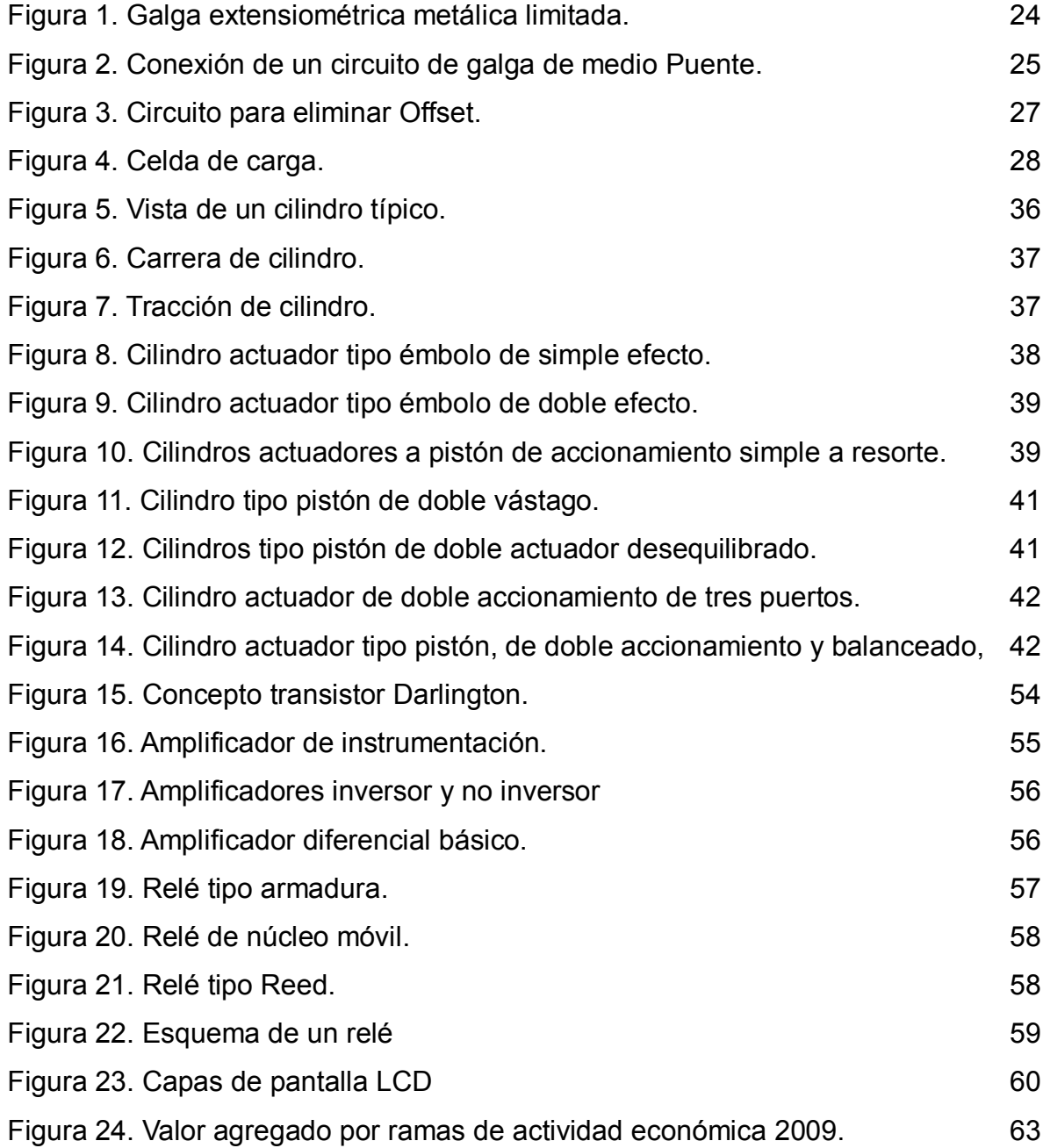

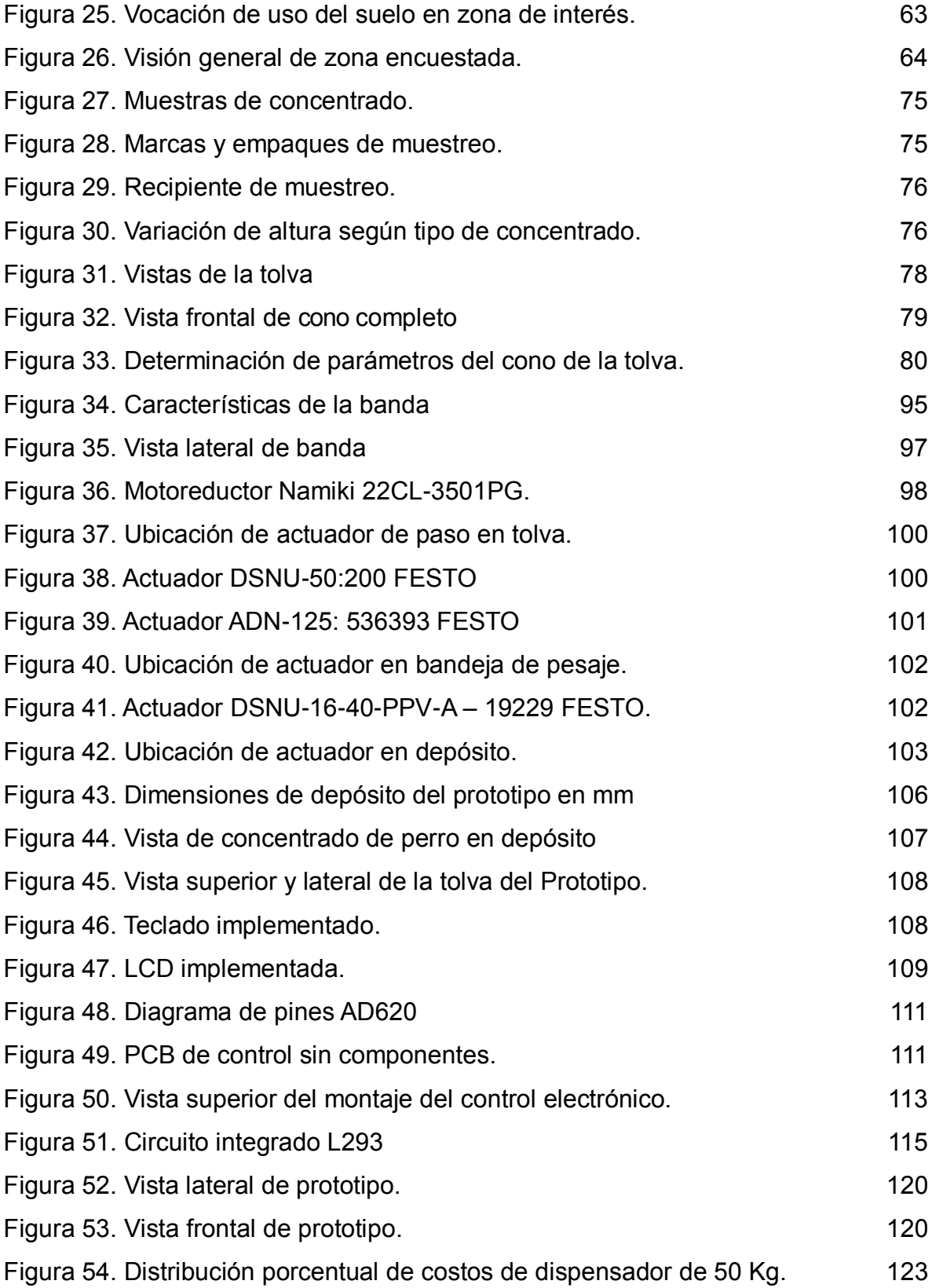

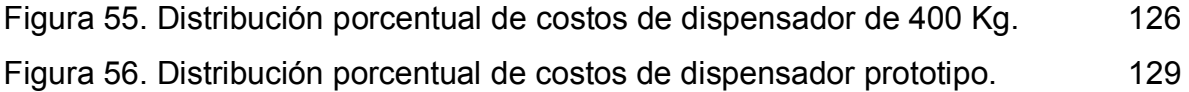

# **LISTA DE TABLAS**

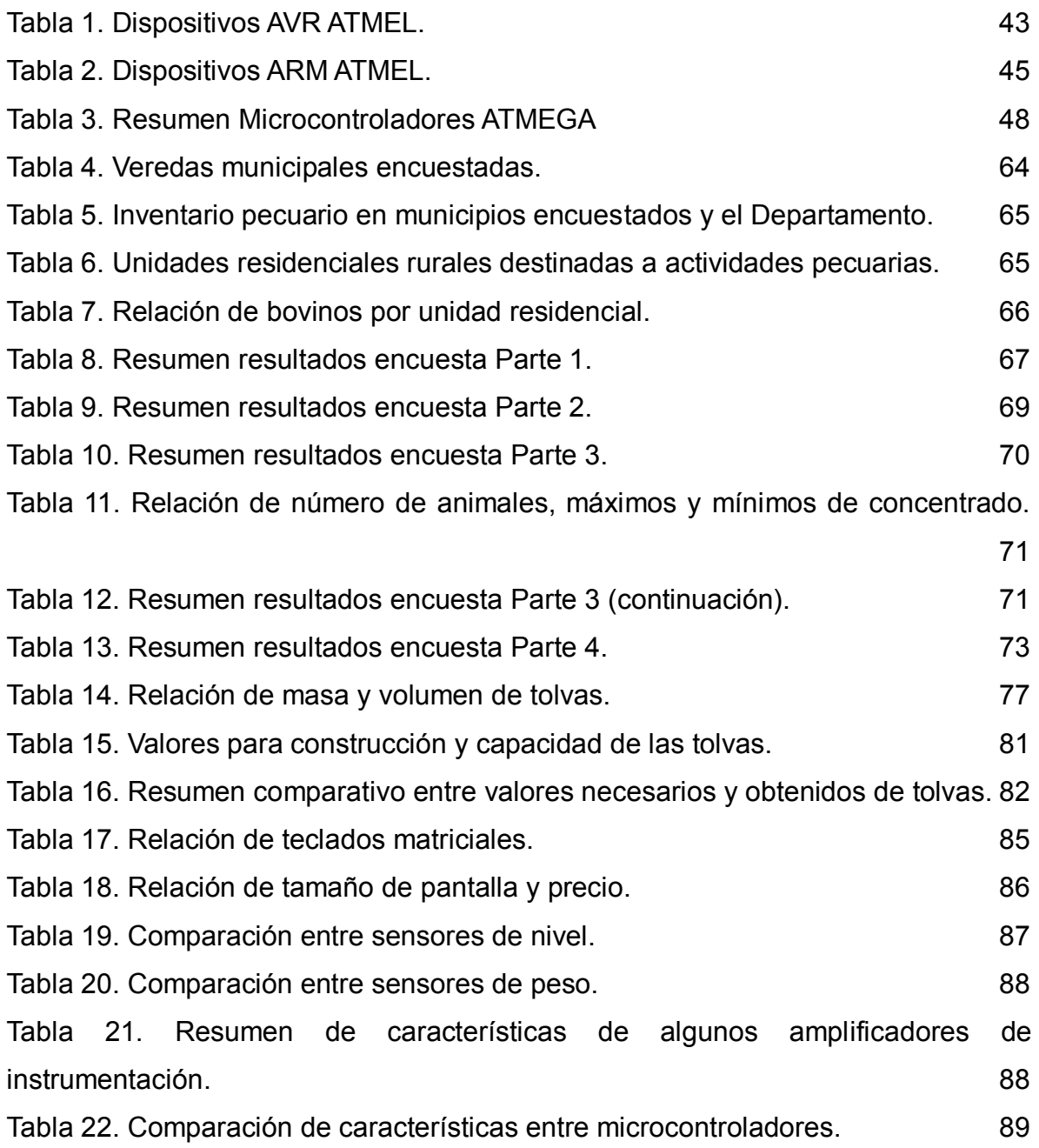

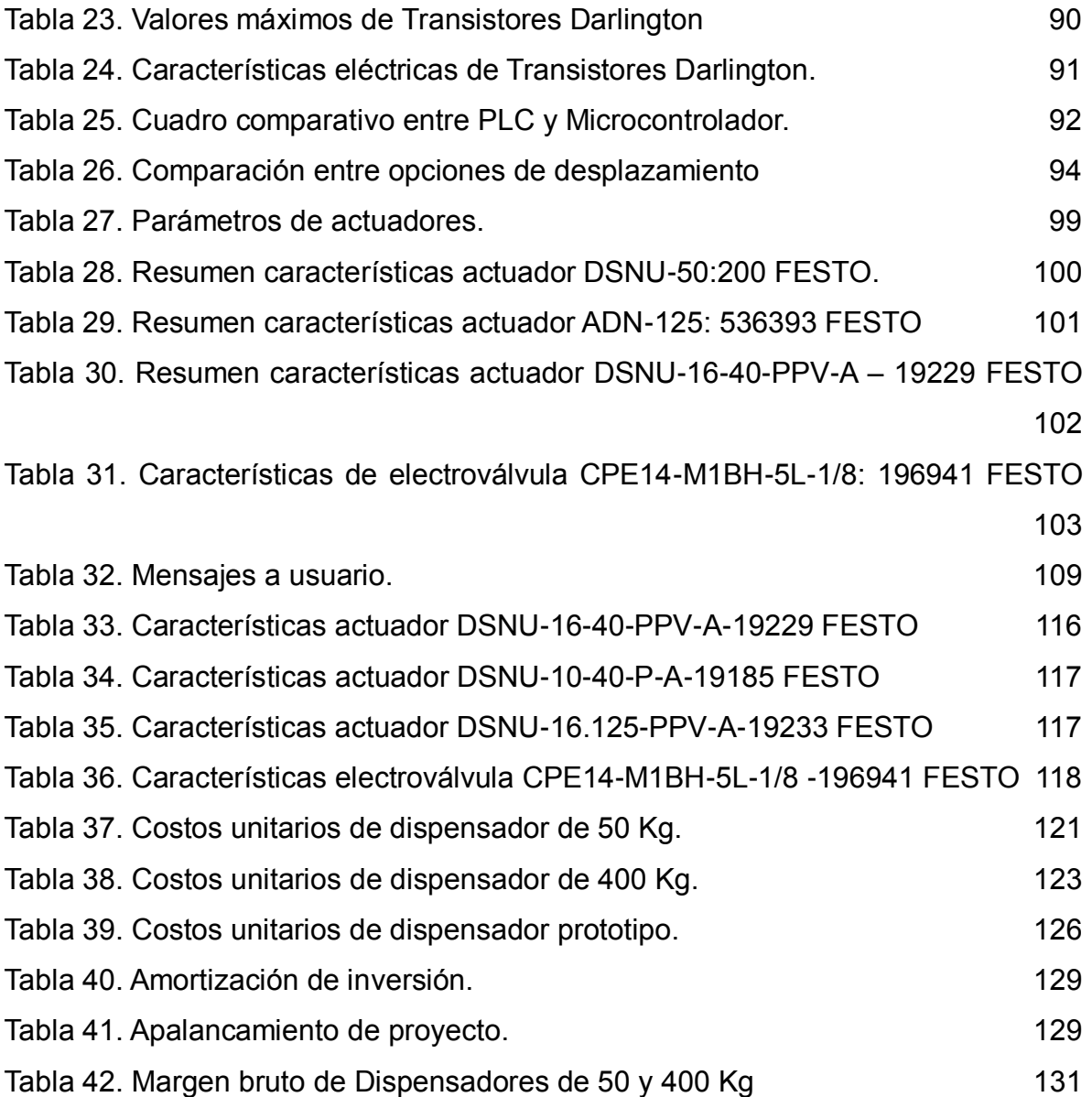

## **LISTA DE DIAGRAMAS**

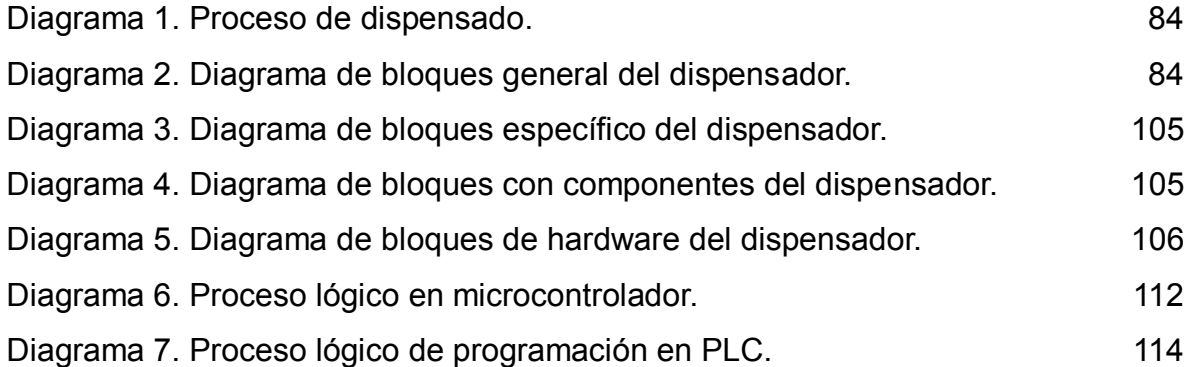

## **LISTA DE ANEXOS**

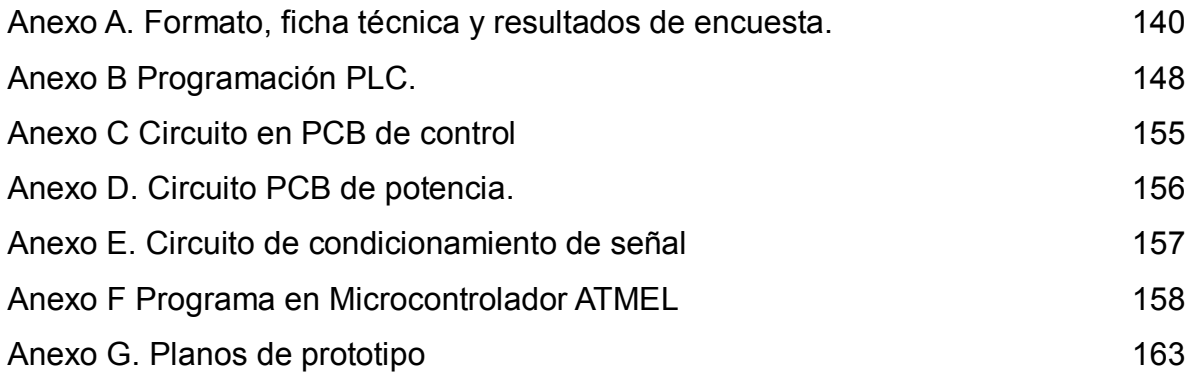

## **LISTA DE ECUACIONES**

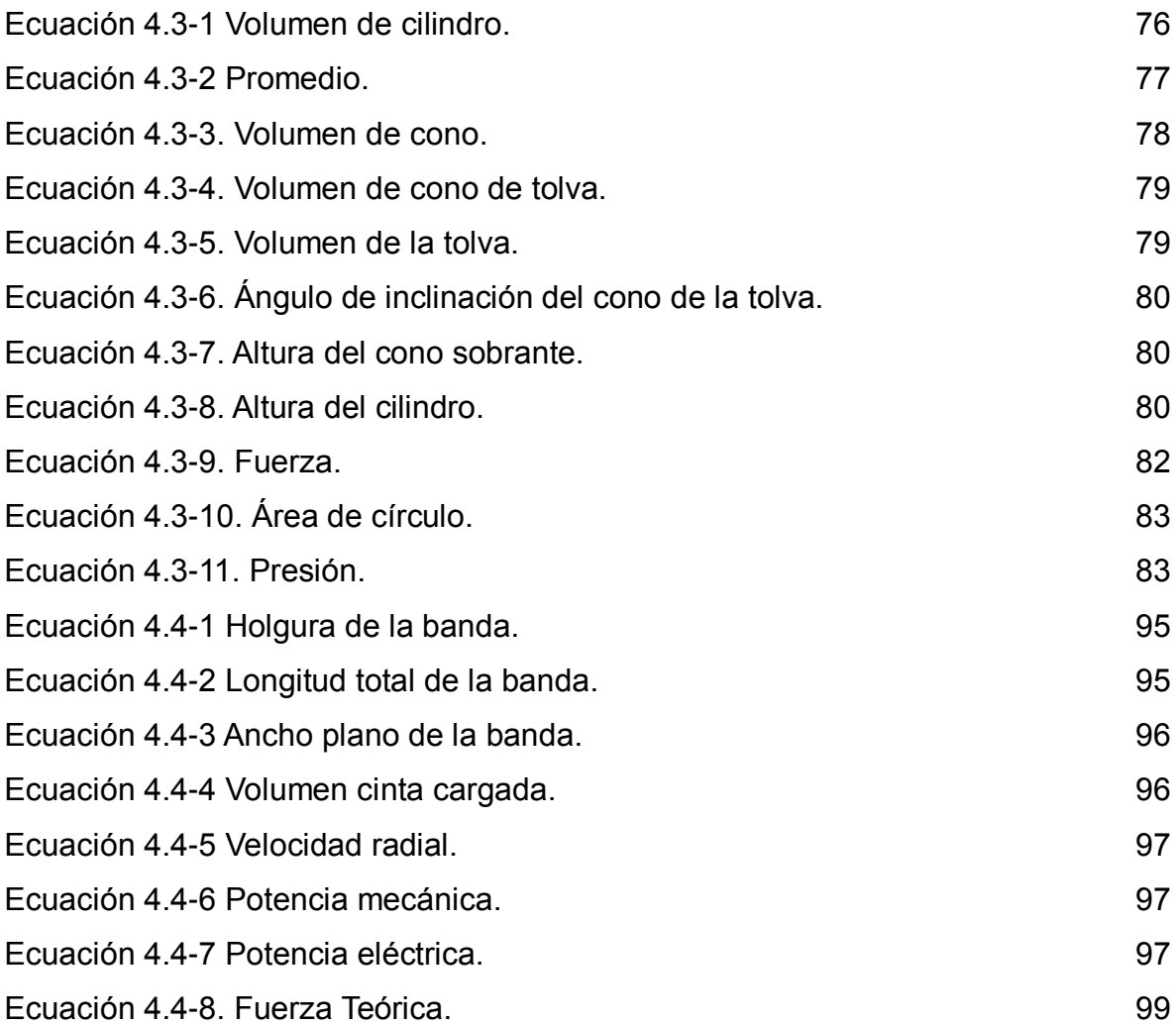

#### **INTRODUCCIÓN**

<span id="page-17-0"></span>La ingeniería es el resultado de siglos de desarrollo matemático y pensamiento lógico, que legó las ciencias como actualmente las conocemos, incluyendo los científicos e inventores que han fundamentado la tecnología que diariamente manipulamos, por eso no se puede encasillar en la solución de problemas, debido a que abarca, todo el arte de ingeniar, de imaginar, de diseñar y construir creaciones que mejoren la calidad de vida, que influyan positivamente en la relación que se tiene con el planeta, para lograr equilibrio entre el medio ambiente y la humanidad, por eso con más frecuencia se hace referencia a términos como energía renovable y fuentes de energía alternas, el objetivo es disminuir la sobreexplotación de recursos naturales no renovables, en esa medida se ha vuelto común, la integración de varias disciplinas: electrónica, mecánica, química, sistemas, entre otras y seguramente algunas otras emergentes, que contribuirán en las futuras invenciones.

El propósito es dar aplicación a los conocimientos adquiridos y aún más investigar y aplicar áreas que complementan el proyecto; adentrarse a desarrollar tecnología en el campo, con los agricultores y ganaderos no es una tarea fácil, debido a que es común encontrar personas que confían en que sus prácticas artesanales continúan siendo mejores que las que hacen uso de algún tipo de maquinaria, pero con pasos firmes y con algo de tiempo, se ha incrementado el volumen de inversión e investigación en ésta área de potencial favorable para proyectos tecnológicos, sencillos, prácticos y de alto beneficio económico, hablando en términos de disminución de costos y maximización de rendimiento y aprovechamiento de materiales.

### **1. PLANTEAMIENTO DEL PROBLEMA**

### <span id="page-18-1"></span><span id="page-18-0"></span>**1.1 ANTECEDENTES**

l

Desde el momento en que se empieza a desarrollar la automatización de procesos por medio de componentes electrónicos, surgen ideas de cuáles son esos procesos en los que se puede aplicar.

Las mascotas, son seres vivos que dependen directamente del amo, a diferencia de los animales salvajes que viven en un contexto natural, sus procreadores les enseñan la manera de encontrar la comida por sí mismos, las mascotas no desarrollan habilidades de caza que les permitirían sobrevivir, por eso ante la ausencia del amo, un animal puede literalmente morir de hambre si no es atendido correctamente y en esa medida, viendo como cada día es más común tener mascotas en espacios reducidos como apartamentos y sus propietarios, pasan horas durante el día fuera de casa, sin poder llevar a sus animales consigo, se desarrollaron dispensadores automáticos o programables de comida para mascotas, éstos han evolucionado, partiendo en los que perciben la presencia de la mascota y dispensan la ración, otros, tienen la opción de grabar la voz del amo llamando a la mascota y se activa según lo quiera el propietario a través de la programación del dispositivo, o de última tecnología en comunicaciones, activados desde un celular o por internet.

El "dispensador por móvil de comida para mascotas"<sup>1</sup>, fue un invento desarrollado en Japón, aunque actualmente no se encuentra a la venta, sus diseñadores lograron que desde el celular se diera la orden de dispensar el concentrado, además si el usuario lo quería, podía establecer una conversación telefónica con su mascota.

En Colombia, "Jonas Vogulys"<sup>2</sup>, patentó un sistema que cada cierto tiempo dispensa una ración, llama al perro con la voz del amo para que coma, además cuenta con un sistema de alarma al celular que le avisa al dueño que faltan 5 raciones para terminarse el concentrado.

<sup>1</sup> [En línea]<http://www.xataka.com/otros/dispensador-por-movil-de-comida-para-mascotas>[citado: 9 de octubre de 2009 a las 2:35]

 $2$ [En línea] < http://www.eltiempo.com/archivo/documento/MAM-1559860> [citado en 9 de octubre de 2009 a las 2:51]

Otra opción que actualmente se encuentra en el mercado, es el "Dispensador de comida para mascotas controlable vía internet"<sup>3</sup> consta de una cámara web y un programador de 24 horas.

Para ganado hay un producto en especial, que se acerca a la idea de los diseñadores, pero que varía en la implementación y la cantidad de comederos a los que se les pretende suministrar la ración, "dispensador automático de piensos"<sup>4</sup> fue desarrollado en España, consta de una tolva de almacenamiento, con una única salida conectada a un "sin fin", que transporta el concentrado hasta el comedero, se puede programar y variar la velocidad del "sin fin".

Un diseño adicional, que ya ha sido patentado en Venezuela, consiste en una tolva con terminación inferior en embudo, provista de una válvula dosificadora regulable, accionada por el animal.

Aunque originalmente el proyecto que se está planteando no ha contemplado la posibilidad de transmisión móvil, dados los anteriores ejemplos y según sea la respuesta ante el proyecto, en el largo plazo se puede pensar en adaptar un sistema de alarma móvil, similar a los enunciados, básicamente para anunciar al usuario la escases de comida o algo más profundo, como poder consultar las condiciones a las que programó el dispositivo o en las que en un instante se encuentre el sistema.

### <span id="page-19-0"></span>**1.2 DESCRIPCIÓN Y FORMULACIÓN DEL PROBLEMA**

l

Los ganaderos de la región cundi-boyacense a diferencia de los llanos o aún de la costa atlántica, no cuentan con vastas extensiones de tierra para desarrollarse; esto implica que los pastos son reducidos y por tanto la cantidad de vacunos que están en capacidad de sostener no es equiparable con la que podría tener un ganadero extensivo, debido a esto la proporción de ganancias es inferior, lo que dificulta la contratación de personal que se encargue del suministro de alimento por lo que, quien esté al frente de las labores distribuye el concentrado, así, debe disponer de cierta cantidad de tiempo para asignar a cada comedero la ración correspondiente, esto implica que el ganadero debe permanecer todo el día al frente de la finca, además deben contar con un estado físico adecuado, para soportar las labores naturales del campo.

 ${}^{3}$ [En línea] <http://es.engadget.com/2009/06/09/dispensador-de-comida-para-mascotas-conwebcam-y-controlable-vi/> [citado en 19 de noviembre de 2009 a las 19:34]

<sup>4</sup> [En línea] <http://patentados.com/invento/dispensador-automatico-de-piensos.html> [citado en19 de noviembre de 2009 a las 19:46 ]

*¿Cómo diseñar y qué aspectos técnicos y funcionales debe tener el prototipo de dispensador de comida para ganado bovino?*

### <span id="page-20-0"></span>**1.3 JUSTIFICACIÓN**

A pesar de ser un tema ampliamente desarrollado especialmente en comida para mascotas, centrarse en una población tan cerrada tiene ventajas, como que, por ejemplo actualmente no se encuentran sustitutos próximos, teniendo en cuenta factores como el costo de oportunidad, si a un ganadero se le libera de estar al menos 16 horas al día pendiente del momento adecuado para entregarle el concentrado al ganado, las ganancias no son sólo económicas, si no que a largo plazo su salud no se va a ver perjudicada debido a los esfuerzos diarios que afectan la espalda y en muchos casos, se ven reflejados sólo en la vejez, además el ganadero también puede destinar ese tiempo a otras actividades, que le beneficien, o sean en pro de mejorar la calidad de la carne del ganado que está engordando o las condiciones en las que crecen los vacunos.

El proyecto tiene una proyección interesante, difícilmente los ingenieros fijan su mirada en tecnología para el campo, que no se refiera a grandes tractores y máquinas de recolección, las que se refieren a ganado, van enfocadas a picadoras y ensiladoras de pastos, por eso es una propuesta innovadora e interesante.

Se planea además usar materiales de alta calidad pero que sus costos no sean tan elevados y por ende los ganaderos puedan acceder al proyecto.

## <span id="page-20-1"></span>**1.4 OBJETIVOS DE LA INVESTIGACIÓN**

#### <span id="page-20-2"></span>**1.4.1 Objetivo General.**

Diseñar e implementar un prototipo de dispensado de concentrado para bovinos que permita programar el periodo y la cantidad a dispensar, a través de componentes electromecánicos de calidad industrial.

### <span id="page-20-3"></span>**1.4.2 Objetivos Específicos**

- Caracterizar los componentes eléctricos, electrónicos y mecánicos requeridos para el diseño.
- Definir las fuentes de alimentación y su rango de operación.
- Diseñar el control para supervisión de señales provenientes de sensores, actuadores y demás herramientas.
- Programar los dispositivos que intervienen en los procesos.
- Implementar los circuitos correspondientes.

### <span id="page-21-0"></span>**1.5 ALCANCES Y LIMITACIONES DEL PROYECTO**

El proyecto se encargará del almacenamiento, pesaje y dispensación del concentrado escogido por el usuario.

Para la instalación de la máquina se deben garantizar comederos simétricos, de igual tamaño y distribuidos equidistantes uno del otro, de lo contrario no se garantiza que la comida sea dispensada dentro del área del comedero.

Número máximo de comederos: 20

Número mínimo de comederos: 4

Capacidad máxima tanque de almacenamiento: 150 Kg

Capacidad mínima tanque de almacenamiento: 30 Kg

Para la práctica académica los estudiantes se comprometen a entregar un prototipo bajo el criterio que consideren correcto con las dimensiones pertinentes para una sustentación que serán definidos mientras se desarrolla el proyecto.

El proyecto además tendrá un teclado que servirá al usuario para ingresar: el peso de la porción, la frecuencia de dispensado en horas, el número de comederos; una pantalla LCD que le permitirá al usuario ver los datos que está ingresando y los almacenados.

### <span id="page-21-1"></span>**2. METODOLOGÍA**

El enfoque de la investigación es empírico-analítico, basándose en un contexto social, se recopilan datos que permitan respaldar el proyecto, además se requiere de etapas de diseño e implementación que evidencien la realidad y que lleven a conclusiones que permitan mejorar o por qué no, optimizar el diseño; para dar soporte a la implementación del proyecto, se desarrolló una encuesta (*ver anexo 1*) cuyos resultados se presentan en el *numeral 4.2*; el proyecto está enfocado a una población de ganaderos de pequeña escala, de los 30 años en adelante, con un área de tierra entre 1 y 5 hectáreas, de 5 a 20 cabezas de ganado, propietarios o arrendatarios de la finca raíz. La muestra se establece en el departamento de Boyacá en la zona rural de los municipios de Duitama, Paipa y Tibasosa, por ser una zona conocida por uno de los diseñadores y con potencial para el proyecto, al cumplir los mínimos requisitos anteriormente establecidos, como se sustenta en los resultados de la encuesta realizada.

### <span id="page-22-0"></span>**3. LÍNEA DE INVESTIGACIÓN DE USB / SUB-LÍNEA DE FACULTAD / CAMPO TEMÁTICO DEL PROGRAMA**

La línea de investigación de la Facultad de Ingeniería es: tecnologías actuales y sociedad, la sub-línea del proyecto es: instrumentación y control de procesos y sus campos temáticos son: control y automatización de procesos.

Un ejemplo de ello es la supervisión permanente de la cantidad suministrada en cada ración y en cada comedero, verificando que corresponda a la programada por el usuario, al igual que el tiempo en el que se realiza; el proceso de dispensado conlleva varias etapas que deben ser ordenadas por un control que las ejecute en un orden específico, y que permitan el cumplimiento del propósito del dispositivo.

En la culminación de la carrera, los estudiantes deben estar en capacidad de mostrar claramente cómo su conocimiento puede desarrollarse en un entorno social, con herramientas físicas que contribuyan al bienestar propio, autoproyectándose como empresario y al comunitario, con la selección asertiva de los proyectos que elaborará, bajo criterios que en el transcurso de la elaboración constante de proyectos fue fortaleciendo.

## <span id="page-22-1"></span>**4. MARCO TEÓRICO**

### <span id="page-22-2"></span>**4.1 SENSORES**

 $\overline{a}$ 

#### <span id="page-22-3"></span>**4.1.1 Galga extensiométrica.**

**4.1.1.1. Definición. "***La galga extensiométrica metálica consiste de un cable muy fino, más comúnmente, una hoja metálica organizada en un patrón de rejilla. El patrón de rejilla maximiza la cantidad de cable metálico, o de hoja, sujeto a tensión en la dirección paralela (*[Figura 1](#page-23-1)*). La grilla se une a un delgado respaldo, denominado el portador, el cual se sujeta directamente al espécimen de prueba.*  Por tanto, la tensión experimentada por el espécimen de prueba se transfiere *directamente a la galga extensiométrica, la cual responde mediante un cambio lineal en la resistencia eléctrica. Las galgas extensiométricas están disponibles comercialmente con valores nominales de resistencia desde 30 hasta 3000 Ω, siendo 120, 350 y 1000 Ω los valores más frecuentes*." 5

<sup>&</sup>lt;sup>5</sup> NATIONAL INSTRUMENTS. ¿Cómo realizar una medición con una galga extensiométrica? [En línea] < http://zone.ni.com/devzone/cda/tut/p/id/7372> [Citado en 4 de Junio de 2010 a las 20:53]

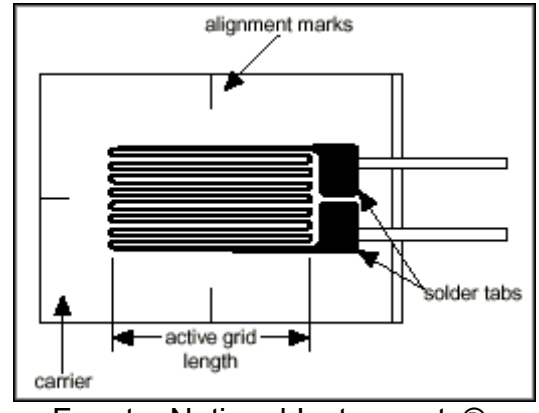

<span id="page-23-1"></span>*Figura 1. Galga extensiométrica metálica limitada.*

Fuente: National Instruments®.

<span id="page-23-0"></span>**4.1.2 "Acondicionamiento para Señales de Galgas Extensiométricas" 6 .** *Las mediciones de galgas extensiométricas involucran sensar cambios muy pequeños de resistencia. Es por esto, que una selección apropiada y el uso de un puente, acondicionamiento de señal, cableado y adquisición de datos son componentes requeridos para lograr mediciones precisas.*

**4.1.2.1. Completar el Puente.** *Los dispositivos de acondicionamiento para galgas típicamente proveen redes para completar medio puente, las cuales consisten de dos resistencias de referencia de alta precisión. El diagrama de la Figura 2 muestra el cableado de un circuito de una galga extensiométrica de medio puente a un acondicionador con resistencias para completar R<sup>1</sup> y R2. El valor nominal de las resistencias es menos importante comparado con qué tan bien las dos resistencias se igualan. Idealmente, los resistores se igualan y proveen un voltaje de referencia estable de VEX/2 a la punta de entrada negativa del canal de medición. Por ejemplo, las resistencias de complemento de medio puente incluidas en el módulo de acondicionamiento de señales SCXI-1122 son de 2.5 kW con una tolerancia de 0.02%. La resistencia alta de los resistores de complemento ayuda a minimizar la corriente que jalaría del voltaje de excitación.*

<sup>—&</sup>lt;br>6 [En línea] <http://digital.ni.com/worldwide/latam.nsf/web/all/D0C6F7423F646D1B86256F34007C71A2> [Citado en 25 de Octubre de 2009 a las 6:12]

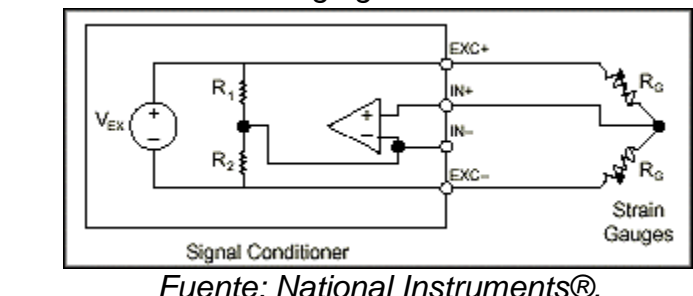

<span id="page-24-0"></span>*Figura 2. Conexión de un circuito de galga de medio Puente.*

**4.1.2.2. Excitación del Puente.** *Acondicionadores de señal para galgas típicamente proveen una fuente de voltaje constante para energizar el puente. Aunque no hay un nivel de voltaje estándar reconocido en la industria, niveles de voltaje de excitación de entre 3 V y 10 V son comunes. Mientras un voltaje de excitación mayor genera proporcionalmente un voltaje de salida mayor, el mayor voltaje puede causar errores debido a sobrecalentamiento. Es importante recalcar que el voltaje de excitación debe ser muy preciso y estable. De modo alternativo, se puede usar un voltaje menos preciso o estable y medir o sensar el voltaje de excitación para calcular la presión correcta.*

**4.1.2.3. Medición de Excitación.** *Si el circuito de la galga de presión está localizado a una distancia larga del acondicionador de señal y la fuente de excitación puede generarse un error debido a la caída de voltaje causada por la resistencia en los cables que conectan el voltaje de excitación al puente.* 

*Para estos casos algunos acondicionadores de señal incluyen una función llamada sensor remoto la cual compensa por este error. Existen dos métodos comunes para sensar remotamente. Con el sensor remoto con retroalimentación, usted conecta cables extra con sensores en el punto donde los cables del voltaje de excitación se conectan con el circuito del puente. Los cables con sensores extra sirven para regular la fuente de excitación para compensar por pérdidas en las puntas y así entregar el voltaje necesario al puente.* 

*Una manera alterna de sensar remotamente usa un canal separado para medir directamente el voltaje de excitación que se le entrega al puente. Ya que las puntas del canal de medición llevan una corriente muy pequeña, la resistencia en*  las puntas es despreciable y no afectan a la medición. El voltaje de excitación *medido es después usado en la conversión voltaje-presión para compensar por las pérdidas en las puntas.*

**4.1.2.4. Amplificación de Señal.** *Las salidas de las galgas de presión y los puentes son relativamente pequeñas. En la práctica, la mayoría de los puentes de galgas y transductores de presión tienen salidas de menos de 10 mV/V (10 mV de salida por volt de voltaje de excitación). Con un voltaje de excitación de 10 V, la señal de salida será de 100 mV. Es por esto que los acondicionadores de señal para galgas incluyen amplificadores para aumentar el nivel de la señal, para incrementar la resolución de la medición y mejorar las relaciones de señal a ruido. Los módulos SCXI por ejemplo incluyen amplificadores de ganancia programable, con ganancias de hasta 2000.*

**4.1.2.5. Balance de puente, eliminación de offset.** *Cuando se instala un Puente es muy poco probable que el puente genere exactamente 0 volts cuando no hay ninguna carga aplicada. Algunas variaciones pequeñas en la resistencia de los brazos y puntas del Puente van a generar algún voltaje de offset inicial. Hay algunas maneras de que el sistema pueda manejar este voltaje inicial de offset:*

**A. Compensación por Software:** *El primer método compensa el voltaje inicial vía software. Con este método usted toma una medición inicial antes de que la carga sea aplicada. Este voltaje inicial es entonces usado en las ecuaciones de carga. Este método es simple, rápido y no requiere de ajustes manuales. La desventaja de este método es que el offset del puente no se remueve. Si el offset es lo suficientemente grande, va a limitar la ganancia del amplificador que usted pueda aplicar al voltaje de salida, así también limitando el rango dinámico de la medición.*

**B. Circuito para Eliminar el Offset:** *El segundo método usa resistencias ajustables o potenciómetros para ajustar físicamente la salida del puente a cero. Por ejemplo, la Figura 3 ilustra el circuito de eliminación de offset del bloque. Al variar la posición del potenciómetro (RPOT), se puede controlar el nivel de salida del puente y colocar la salida inicial a cero volts. El valor de RNULL coloca el rango que el circuito puede balancear.* 

<span id="page-25-0"></span>**C. Eliminación de Offset por Buffer:** *El tercer método, como el método de software, no afecta al Puente directamente. Con eliminación por buffer, un circuito de eliminación añade un voltaje de DC ajustable a la salida del amplificador de instrumentación.* 

*Figura 3. Circuito para eliminar Offset.*

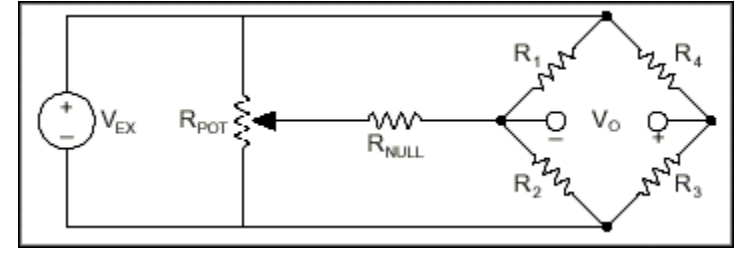

*Fuente: National Instruments®.*

**4.1.2.6. Calibración de Shunt.** *El procedimiento normal para verificar la salida de un sistema de medición de galgas de presión relativo a una entrada mecánica predeterminada se llama calibración Shunt o Shunt calibration. Esta calibración, involucra simular la entrada de una presión cambiando la resistencia de uno de los brazos del puente una cantidad conocida. Esto se logra al conectar una resistencia grande de valor conocido a lo largo de uno de los brazos del puente. La salida del puente entonces puede ser medida y comparada con el valor esperado de voltaje.*

### <span id="page-26-0"></span>**4.1.3 Celda de carga.**

**4.1.3.1. Definición.** *Se trata de un trozo de metal, que o bien puede ser de aluminio o bien de acero. El mismo debe presentar una muy buena calidad, casi óptima, puesto que su función es la de permitir que la balanza comience a realizar sus operaciones.* 

*Al trozo de metal que se ha mencionado es imperativo que se le practique una perforación o incisión, justamente para poder debilitar algún punto específico de su estructura general. Luego de llevar a cabo esta tarea, lo que hay realizar es una colocación de pequeños circuitos resistentes a la electricidad, que a su vez padecerán una alteración física o geométrica, más que nada en cuanto a su hilo conductor. Dichos circuitos se adhieren a la carga aplicada, es decir, a los pesos que se colocan sobre los platos de la báscula para obtener los resultados de la medición. El conductor es el encargado, de transmitir una señal que deberá ser proporcional a la deformación, pero siempre y cuando al circuito se le aplique un voltaje denominado "de excitación". Los circuitos, por su parte, reciben el nombre de "gages" o bien "straingages" y pueden presentar numerosas variedades, siempre dependiendo del uso que se les quiera dar.* 

*En cuanto a la señal emitida, la misma se encontrará indefectiblemente deformada. Por esta razón, tendrá que ser posteriormente procesada, tarea que realizará el indicador electrónico. Éste, a su vez, podrá tener características que lo clasifiquen como análogo, así como también rasgos que lo definan como digital. Cualquiera sea el caso, permitirá la obtención de la lectura del peso que queremos*  *obtener. Si hay que aludir al funcionamiento de la celda de carga, entonces es importante determinar su principio básico o fundamental. El mismo está basado en la operación que realizan cuatro galgas extensiométricas, sobre las cuales hemos dicho que son variadas y conocidas como "straingages".* 

*Su configuración es considerada como muy especial y les permite ser electrónicamente resistentes, de ahí la necesidad de su empleo. El parámetro variable y sujeto a la medida va a ser, justamente, la resistencia que presente la galga. Sin embargo, dicha resistencia no será siempre la misma. Muchas veces puede producirse una variación, que va a depender de la deformación que la galga sufra en determinadas circunstancias. Ahora pasemos a delimitar la función del sensor en el operativo general. Se debe partir de la hipótesis inicial de que este sensor va a sufrir también deformaciones, al igual que la superficie donde está adherido. El mismo se encuentra compuesto por un sostén altamente delgado y no conductor, sobre el cual se va a colocar un hilo de metal muy fino. Esto se debe hacer con el fin de que la mayor parte de su longitud pueda distribuirse de manera paralela a una dirección determinada. El hilo, por su parte, va a tener una resistencia a la electricidad, pero siempre directamente proporcional a su longitud. En definitiva, cuando el hilo se alarga, la resistencia va a aumentar notablemente.*  Las deformaciones que se van a producir en el objeto sobre el cual se adhiere la *galga son las que van a generar una variación de la longitud, que da como consecuencia una variación en la resistencia.<sup>7</sup>*

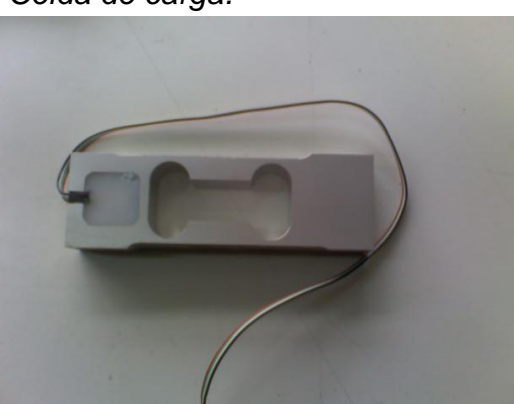

<span id="page-27-0"></span>*Figura 4. Celda de carga.*

 $\overline{a}$ 

Fuente: Tomada por autores.

<sup>7</sup> CELDAS DE CARGA. Forma y funcionamiento de la celda de carga. [En línea] <http://www.basculasbalanzas.com/instrumentos-de-medicion/celdas-de-carga.html> [citado en 15 de Julio de 2010 a las 18:09]

### <span id="page-28-0"></span>**4.2 MOTORES**

l

<span id="page-28-1"></span>**4.2.1 "El motor eléctrico"**<sup>8</sup> *Los motores eléctricos son máquinas eléctricas rotatorias que transforman la energía eléctrica en energía mecánica. Debido a sus múltiples ventajas, entre las que cabe citar su economía, limpieza, comodidad y seguridad de funcionamiento, el motor eléctrico ha reemplazado en gran parte a otras fuentes de energía, tanto en la industria como en el transporte, las minas, el comercio, o el hogar.*

*Los motores eléctricos satisfacen una amplia gama de necesidades de servicio, desde arrancar, acelerar, mover, o frenar, hasta sostener y detener una carga. Estos motores se fabrican en potencias que varían desde una pequeña fracción de caballo hasta varios miles, y con una amplia variedad de velocidades, que pueden ser fijas, ajustables o variables.* 

*Un motor eléctrico contiene un número mucho más pequeño de piezas mecánicas que un motor de combustión interna o uno de una máquina de vapor, por lo que es menos propenso a los fallos. Los motores eléctricos son los más ágiles de todos en lo que respecta a variación de potencia y pueden pasar instantáneamente desde la posición de reposo a la de funcionamiento al máximo. Su tamaño es más reducido y pueden desarrollarse sistemas para manejar las ruedas desde un único motor, como en los automóviles.* 

*En cuanto a los tipos de motores eléctricos genéricamente se distinguen motores monofásicos, que contienen un juego simple de bobinas en el estator, y polifásicos, que mantienen dos, tres o más conjuntos de bobinas dispuestas en círculo.* 

*Según la naturaleza de la corriente eléctrica transformada, los motores eléctricos se clasifican en motores de corriente continua, también denominada directa, motores de corriente alterna, que, a su vez, se agrupan, según su sistema de funcionamiento, en motores de inducción, motores sincrónicos y motores de colector. Tanto unos como otros disponen de todos los elementos comunes a las máquinas rotativas electromagnéticas* 

**4.2.1.1. Motores de corriente continua.** *La conversión de energía en un motor eléctrico se debe a la interacción entre una corriente eléctrica y un campo magnético.* 

*Un campo magnético, que se forma entre los dos polos opuestos de un imán, es una región donde se ejerce una fuerza sobre determinados metales o sobre otros campos magnético. Un motor eléctrico aprovecha este tipo de fuerza para hacer girar un eje, transformándose así la energía eléctrica en movimiento mecánico.* 

<sup>&</sup>lt;sup>8</sup> [En línea] [<http://www.portalplanetasedna.com.ar/motor\\_electrico.htm>](http://www.portalplanetasedna.com.ar/motor_electrico.htm) [citado en 3 de octubre de 2009 a las 13:34]

Los dos componentes básicos de todo motor eléctrico son el rotor y el estator. El *rotor es una pieza giratoria, un electroimán móvil, con varios salientes laterales, que llevan cada uno a su alrededor un bobinado por el que pasa la corriente eléctrica. El estator, situado alrededor del rotor, es un electroimán fijo, cubierto con un aislante. Al igual que el rotor, dispone de una serie de salientes con bobinados eléctricos por los que circula la corriente. Cuando se introduce una espira de hilo de cobre en un campo magnético y se conecta a una batería, la corriente pasa en un sentido por uno de sus lados y en sentido contrario por el lado opuesto, así, sobre los dos lados de la espira se ejerce una fuerza, en uno de ellos hacia arriba y en el otro hacia abajo. Sí la espira de hilo va montada sobre el eje metálico, empieza a dar vueltas hasta alcanzar la posición vertical, entonces en esta posición, cada uno de los hilos se encuentra situado en el medio entre los dos polos, y la espira queda retenida.* 

*Para que la espira siga girando después de alcanzar la posición vertical, es necesario invertir el sentido de circulación de la corriente. Para conseguirlo, se emplea un conmutador o colector, que en el motor eléctrico más simple, el motor de corriente continua, está formado por dos chapas de metal con forma de media luna, que se sitúan sin tocarse, como las dos mitades de un anillo, y que se denominan delgas. Los dos extremos de la espira se conectan a las dos medias lunas. Dos conexiones fijas, unidas al bastidor del motor y llamadas escobillas, hacen contacto con cada una de las delgas del colector, de forma que, al girar la armadura, las escobillas contactan primero con una delga y después con la otra.* 

*Cuando la corriente eléctrica pasa por el circuito, la armadura empieza a girar y la rotación dura hasta que la espira alcanza la posición vertical. Al girar las delgas del colector con la espira, cada media vuelta se invierte el sentido de circulación de la corriente eléctrica. Esto quiere decir que la parte de la espira que hasta ese momento recibía la fuerza hacia arriba, ahora la recibe hacia abajo, y la otra parte al contrario. De esta manera la espira realiza otra media vuelta y el proceso se repite mientras gira la armadura.* 

*El esquema descrito corresponde a un motor de corriente continua, el más simple dentro de los motores eléctricos, pero que reúne los principios fundamentales de este tipo de motores.* 

**4.2.1.2. Motores de corriente alterna.** *Los motores de corriente alterna tienen una estructura similar, con pequeñas variaciones en la fabricación de los bobinados y del conmutador del rotor. Según su sistema de funcionamiento, se clasifican en motores de inducción, motores sincrónicos y motores de colector.*

**A. Motores de inducción:** *El motor de inducción no necesita escobillas ni colector. Su armadura es de placas de metal magnetizable.* 

*El sentido alterno de circulación, de la corriente en las espiras del estator genera un campo magnético giratorio que arrastra las placas de metal magnetizable, y las hace girar. El motor de inducción es el motor de corriente alterna más utilizado, debido a su fortaleza y sencillez de construcción, buen rendimiento y bajo coste así como a la ausencia de colector y al hecho de que sus características de funcionamiento se adaptan bien a una marcha a velocidad constante.* 

**B. Motores sincrónicos***: Los motores sincrónicos funcionan a una velocidad sincrónica fija proporcional a la frecuencia de la corriente alterna aplicada.* 

*Su construcción es semejante a la de los alternadores Cuando un motor sincrónico funciona a potencia Constante y sobreexcitado, la corriente absorbida por éste presenta, respecto a la tensión aplicada un ángulo de desfase en avance que aumenta con la corriente de excitación Esta propiedad es que ha mantenido la utilización del motor sincrónico en el campo industrial, pese a ser el motor de inducción más simple, más económico y de cómodo arranque, ya que con un motor sincrónico se puede compensar un bajo factor de potencia en la instalación al suministrar aquél la corriente reactiva, de igual manera que un Condensador conectado a la red.* 

**C. Motores de colector:** *El problema de la regulación de la velocidad en los motores de corriente alterna y la mejora del factor de potencia han sido resueltos de manera adecuada con los motores de corriente alterna de colector.* 

*Según el número de fases de las comentes alternas para los que están concebidos los motores de colector se clasifican en monofásicos y Polifásicos, siendo los primeros los más Utilizados Los motores monofásicos de colector más Utilizados son los motores serie y los motores de repulsión.*

<span id="page-30-0"></span>**4.2.2 Motor-reductor.** Son elementos mecánicos muy adecuados para el accionamiento de todo tipo de máquinas y aparatos de uso industrial, que se necesiten reducir su velocidad de una forma eficiente, constante y segura. Las ventajas de su uso son:

- *Alta eficiencia de la transmisión de potencia del motor.*
- *Alta regularidad en cuanto a potencia y par transmitidos.*
- *Poco espacio para el mecanismo.*
- *Poco tiempo de instalación y mantenimiento.*
- *Elemento seguro en todos los aspectos, muy protegido.*

### <span id="page-31-0"></span>**4.3 ACTUADORES**

l

<span id="page-31-1"></span>**4.3.1 Solenoide. "¿Qué es un solenoide?"<sup>9</sup>** *Un solenoide es definido como una bobina de forma cilíndrica que cuenta con un hilo de material conductor enrollada sobre si a fin de que, con el paso de la corriente eléctrica, se genere un intenso campo eléctrico. Cuando este campo magnético aparece comienza a operar como un imán.*

*La función principal de un solenoide es activar una válvula que lleva su mismo nombre, la válvula solenoide. Esta válvula opera de acuerdo a los pulsos eléctricos de su apertura y de su cierre.* 

*Por lo general, este tipo de dispositivo se puede programar según ciertos horarios y dentro de sus usos más comunes se encuentran los sistemas de regulación hidráulica y neumática. Dentro de este último campo, es frecuente utilizarlo para permitir el flujo o realizar la detención de corrientes de alto amperaje en los motores de arranque. Debido a su funcionamiento, es posible encontrar solenoides en varias partes de un motor, no sólo en el motor de arranque.*

*Para hacer que uno de estos dispositivos cumpla sus funciones, es necesario aplicar corriente positiva a uno de sus terminales. Se aplican cargas positivas y no negativas ya que esta última está aplicada en el momento en que se instala, en la tierra. En el único caso en que este principio no es aplicable, es para los motores de arranque. Estos motores son controlados por un interruptor, que impide que el vehículo comience a movilizarse a menos que éste se encuentre en neutro o en parking. Este interruptor está ubicado en la transmisión del vehículo y está conectado eléctricamente a fin de que se mueva junto al movimiento de la palanca de cambios.*

**4.3.2 Válvula "¿Qué es una válvula?"<sup>10</sup>** *Una válvula es un dispositivo mecánico destinado a controlar, retener, regular o dar paso a un fluido.*

*Básicamente la válvula es un ensamblaje compuesto de un cuerpo con conexión a una tubería, de unos elementos que realizan la función de sellado que dejan pasar el fluido o no a partir de un accionamiento. Además puede ir complementado por una serie de accesorios como posicionadores, transductores, reguladores de presión, etc.*

<sup>&</sup>lt;sup>9</sup> [En línea].< http://www.misrespuestas.com/que-es-un-solenoide.html> [citado en 3 de octubre de 2009 a las 10:46]

 $10$  [En línea].[<http://www.valvias.com/basico.php>](http://www.valvias.com/basico.php) [citado en 2 de febrero de 2011 a las 14:04]

**4.3.2.1. "Tipos de válvulas"<sup>11</sup>***Las válvulas pueden clasificarse de diferentes formas:*

**A. Por la operatividad del obturador de la válvula:** *La forma como se desplaza el obturador define la geometría y modo de funcionamiento de la válvula*.

•*Lineales (válvulas de movimiento lineal): El vástago de la válvula empuja el obturador mediante un movimiento lineal directo. La mayoría de estas válvulas*  están actuadas por un actuador lineal o multigiro (también de movimiento *lineal).Generalmente las válvulas lineales pasan a ser de tipo multigiro cuando en vez de ser operadas por un actuador, lo son de forma manual.*

•*Multigiro (válvulas de movimiento lineal): El obturador se desplaza siguiendo un movimiento lineal provocado por el empuje que hace su eje al girar sobre una rosca. La operación es lenta, pero permite posicionar de forma precisa y estable el obturador, requisito en algunas válvulas de control. Pueden ser operadas manualmente o mediante un actuador tipo multigiro. Tipos de válvulas: válvula anular, válvula de compuerta, válvula de diafragma, válvula de globo, válvula de cono fijo, válvula de aguja, válvula tipo pinch.*

•*Cuarto de giro (válvula rotativa): El obturador y eje tienen un giro de 0º a 90º desde la posición totalmente abierta a cerrada. Son válvulas de rápida apertura. Pueden ser operadas manualmente o mediante un actuador tipo cuarto-de-giro. Tipos de válvulas: válvula de bola, válvula de mariposa, válvula tipo plug, válvula esférica.*

### **B. Por la funcionalidad de la válvula:**

•*Control: Regular la presión / caudal.*

•*Cierre por sobre velocidad del fluido. (como por ejemplo cierre de la válvula en caso de rotura de la tubería aguas abajo).*

- •*Protección a sobrepresiones.*
- •*Prevenir el retorno del fluido (válvula de retención o anti-retorno).*
- •*Servicio de abrir/cerrar.*

#### **C. Por la naturaleza y condiciones físicas del fluido:**

- •*Bajas/Altas temperaturas.*
- •*Presiones altas.*

l

- •*Riesgo de cavitación.*
- •*Características corrosivas del fluido.*
- •*Fluidez/viscosidad: Gas, líquido, sólidos.*
- •*Requerimientos higiénicos (industria alimentaria, farmacéutica,...).*

<sup>&</sup>lt;sup>11</sup> [En línea].[<http://www.valvias.com/tipos-de-valvulas.php>](http://www.valvias.com/tipos-de-valvulas.php) [citado en 2 de febrero de 2011 a las 14:10]

•*Riesgo de explosión o inflamabilidad (industria química, petroquímica,...).*

Otras formas de clasificación de las válvulas

•*Nivel de fugas admisible.*

•*Conexión a la tubería.*

•*Una única dirección del fluido o bidireccional*

•*•Número de puertos/entradas: la mayoría de las válvulas tienen dos puertos, uno de entrada y otro de salida. Algunas aplicaciones pueden tener una configuración multi-puerto, pueden ser entonces válvulas de tres o de cuatro vías.*

•*Ángulo que forma el puerto de entrada y salida de la válvula.*

•*Proceso de fabricación: mecano-soldada o fundición, recubrimientos.*

<span id="page-33-0"></span>**4.3.3 "Electroválvula" <sup>12</sup>** *Una electroválvula es la combinación de dos partes fundamentales, un solenoide (bobina) y un cuerpo de válvula con 2 o 3 vías que sirve para abrir o cerrar el paso de un fluido a través de una señal eléctrica.*

**4.3.3.1. Clasificación.** *Se clasifican según el número de vías, situación de reposo y de funcionamiento.*

*Las vías son los puntos de conexión entre la electroválvula y la instalación.* 

*2 vías quiere decir una entrada y una salida.*

*3 vías quiere decir una entrada, una salida y una vía de descarga que también puede ser utilizada, con otras combinaciones, para tener una derivación o una mezcla de más fluidos.*

*La posición es la característica que se refiere al tipo de caudal, si es fijo o regulable.* 

*Situación de reposo. Se ha de verificar si la electroválvula permanecerá mucho tiempo ABIERTA (con circulación de fluido); en este caso se denomina N.A. normalmente abierta en posición de reposo. Al aplicarle tensión a la bobina de esta electroválvula ésta se cierra. Si la electroválvula permanece mucho tiempo CERRADA (sin circulación de fluido) se denomina N.C. normalmente cerrada en posición de reposo. Al aplicarle tensión a la bobina de una electroválvula en reposo N.C. se abre.*

 $\overline{a}$ <sup>12</sup> ELECTROVÁLVULAS CEME. Electroválvulas. [En línea]. [<http://www.sfcalefaccion.com/pdfcatalogos/DIVISION\\_5%20electrovalvulas%20ceme.pdf>](http://www.sfcalefaccion.com/pdfcatalogos/DIVISION_5%20electrovalvulas%20ceme.pdf) [citado en 27 de Enero de 2011 a las 22:24]

**4.3.3.2. Principio de funcionamiento.** *Según el valor de la presión que debe ser interceptada, igual o mayor a 0 bar, existen dos grandes familias de electroválvulas, de acción directa y servo comandada o de funcionamiento por diferencial de presión.*

**A. Acción directa:** *significa que la interceptación del fluido en las operaciones de apertura o cierre se realizan a través de una junta montada directamente sobre el núcleo magnético que acciona la bobina.* 

*La presión de funcionamiento está directamente unida al diámetro de paso de la electroválvula y a la potencia de la bobina. La presión mínima de funcionamiento es igual a 0 bar.*

**B. Acción servo-comandada:** *o de funcionamiento por diferencia de presión significa que la electroválvula dispone de un orificio piloto y un conducto principal para la circulación del fluido.* 

*En este tipo de electroválvulas, la fuerza necesaria para el accionamiento la genera la presión del fluido que circula por la misma y no depende, por tanto, de la potencia de la bobina. Por este motivo las electroválvulas de acción servocomandada pueden funcionar a presiones relativamente altas con diámetros de paso interiores superiores a las electroválvulas de acción directa.*

*Asimismo se debe observar en la elección de una electroválvula que la misma esté equipada con la membrana adecuada al fluido que por ella deba pasar.*

### <span id="page-34-0"></span>**4.3.4 "Cilindro actuador" 13**

**4.3.4.1. Definición.** *Un cilindro actuador es un dispositivo que convierte la potencia fluida a lineal o en línea recta, fuerza y movimiento.* 

*Puesto que el movimiento lineal es un movimiento hacia adelante y hacia atrás a lo largo de una línea recta, este tipo de actuadores se conoce a veces como motor recíproco, o lineal. La presión del fluido determina la fuerza de empuje de un cilindro, el caudal de ese fluido es quien establece la velocidad de desplazamiento del mismo. La combinación de fuerza y recorrido produce trabajo, y cuando este trabajo es realizado en un determinado tiempo produce potencia. Ocasionalmente a los cilindros se les llama motores lineales.*

*El cilindro consiste en un émbolo o pistón operando dentro de un tubo cilíndrico. Los cilindros actuadores pueden ser instalados de manera que el cilindro esté* 

 $\overline{a}$ <sup>13</sup> CONCEPTOS BÁSICOS DE NEUMÁTICA E HIDRÁULICA. Cilindros hidráulicos y neumáticos. [En línea].[<http://www.sapiensman.com/neumatica/neumatica\\_hidraulica22.htm>](http://www.sapiensman.com/neumatica/neumatica_hidraulica22.htm)[citado en 27 de Enero de 2011 a las 19:53]

*anclado a una estructura inmóvil y el émbolo o pistón se fija al mecanismo que se accionará, o el pistón o émbolo se puede anclar a la estructura inmóvil y el cilindro fijado al mecanismo que se accionará. Los cilindros actuadores para los sistemas neumáticos e hidráulicos son similares en diseño y operación.*

**4.3.4.2. Cilindro tipo pistón.** *Es el tipo más comúnmente usado en los sistemas de potencia fluida.* 

*Las partes esenciales de un cilindro tipo pistón son un barril cilíndrico o camisa, un pistón y un vástago, cabezales extremos, y guarniciones convenientes para mantener el sellado. Los cabezales se encuentran fijados en los extremos de la camisa. Estos cabezales extremos contienen generalmente los puertos fluidos. Un cabezal extremo del vástago contiene una perforación para que el vástago de pistón pase a través del mismo. Sellos convenientes llamados guarniciones se utilizan entre la perforación y el vástago del pistón para evitar que el líquido se escape hacia fuera y para evitar que la suciedad y otros contaminantes entren en la camisa. El cabezal del extremo contrario de la mayoría de los cilindros está provisto de un vínculo mecánico para asegurar el cilindro actuador a algún tipo de estructura. Este cabezal extremo se conoce como el cabezal de anclaje.*

*En la Figura 5, se ve un corte esquemático de un cilindro típico. Este es denominado de doble efecto por que realiza ambas carreras por la acción del fluido.*

*Las partes de trabajo esenciales son:* 

- •*La camisa cilíndrica encerrada entre dos cabezales.*
- •*El pistón con sus guarniciones.*
- •*El vástago con su buje y guarnición.*

<span id="page-35-0"></span>*Figura 5. Vista de un cilindro típico.*

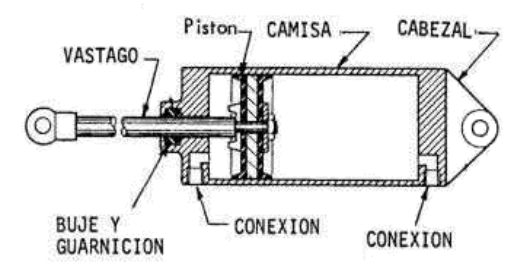

*El vástago del pistón se puede extender a través de cualquiera o de ambos extremos del cilindro. El extremo extendido del vástago es normalmente roscado para poder fijar algún tipo de vínculo mecánico, tal como un perno de argolla, una*
*horquilla, o una tuerca de fijación. Esta conexión roscada del vástago y del vínculo mecánico proporciona un ajuste entre el vástago y la unidad sobre la que accionará. Después de que se haga el ajuste correcto, la tuerca de fijación se ajusta contra el vínculo mecánico para evitar que el mismo gire.* 

*El otro extremo del vínculo mecánico se fija, directamente o a través de un acoplamiento mecánico adicional, a la unidad que se accionará. De manera de satisfacer los variados requisitos en los sistemas de potencia fluidos, los cilindros tipo pistón están disponibles en variados diseños.*

*El desplazamiento hacia adelante y atrás del cilindro se llama "carrera". La carrera de empuje se observa en la Figura 6 y la de tracción o retracción en la Figura 7. La presión ejercida por el aire comprimido o el fluido hidráulico sobre el pistón se manifiesta sobre cada unidad de superficie del mismo.*

*Figura 6. Carrera de cilindro.*

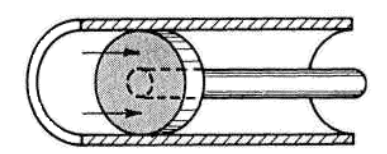

*Figura 7. Tracción de cilindro.*

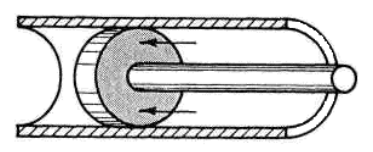

**4.3.4.3. Cilindro tipo émbolo (Ram-type cylinders).** *Los términos émbolo y pistón son de uso frecuente alternativamente. Sin embargo, un cilindro tipo émbolo se considera generalmente a aquel en el cual la superficie transversal del eje de pistón sea más de una mitad de la superficie transversal del elemento móvil. En la mayoría de los cilindros actuadores de este tipo, el émbolo y el elemento móvil tienen áreas iguales. Este tipo de elemento móvil se refiere con frecuencia como vástago (plunger).*

*El actuador émbolo se utiliza sobre todo para empujar más que traccionar. Algunos usos requieren simplemente una superficie plana en la parte externa émbolo para empujar o levantar la unidad con que se operará. Otros usos requieren algunos medios mecánicos de fijación, tales como una horquilla o un*  *perno de argolla. El diseño de los cilindros émbolo varía en muchos aspectos para satisfacer los requisitos de diversos usos.*

**A. Émbolo de simple efecto (Single-Acting Ram):** *El émbolo de efecto simple aplica la fuerza solamente en una dirección.*

*El líquido que se dirige al cilindro desplaza el émbolo y lo fuerza hacia fuera, levantando el objeto puesto sobre el mismo. Puesto que no hay dispositivo para contraer el émbolo por medio de la potencia fluida, cuando se libera la presión del líquido, se retorna el émbolo nuevamente dentro del cilindro tanto por el peso del objeto o por algún medio mecánico, por ejemplo un resorte. Esto fuerza el líquido de nuevo al depósito.*

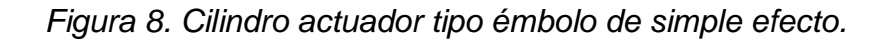

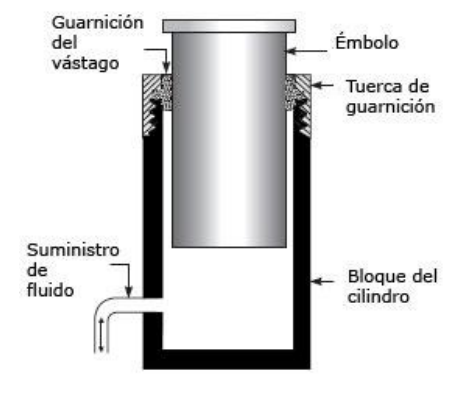

**B. Émbolo de doble efecto (Double-Acting Ram):** *En este cilindro, ambos movimientos del émbolo son producidos por el líquido presurizado.* 

*Hay dos puertos de fluido, uno en o cerca de cada extremo del cilindro. El líquido bajo presión se dirige al extremo cerrado del cilindro para extender el émbolo y para aplicar la fuerza. Para contraer el émbolo y reducir la fuerza, el líquido se dirige al extremo opuesto del cilindro*.

*Una válvula de control direccional de cuatro terminales se utiliza normalmente para controlar el émbolo doble. Cuando la válvula es posicionada para extender el émbolo, el líquido a presión entra al puerto A (ver [Figura 9\)](#page-38-0), actúa en la superficie de la base del émbolo, y fuerza el émbolo hacia fuera. El líquido sobre el labio del émbolo queda libre para fluir hacia fuera por el puerto B, a través de la válvula de control, y a la línea de retorno en sistemas hidráulicos o a la atmósfera en sistemas neumáticos.*

*Normalmente, la presión del fluido es igual para cualquier movimiento del émbolo. Recuerde que la fuerza es igual a la presión por el área (F= PA). Note la diferencia*  *de las áreas sobre las cuales la presión actúa en el gráfico adjunto. La presión actúa contra la superficie grande en la parte inferior del émbolo durante el movimiento de extensión, mientras tanto el émbolo aplica la fuerza. Puesto que el émbolo no requiere una gran fuerza durante el movimiento de contracción, la presión que actúa en la pequeña área sobre la superficie superior del labio del émbolo proporciona la fuerza necesaria para contraer el mismo.*

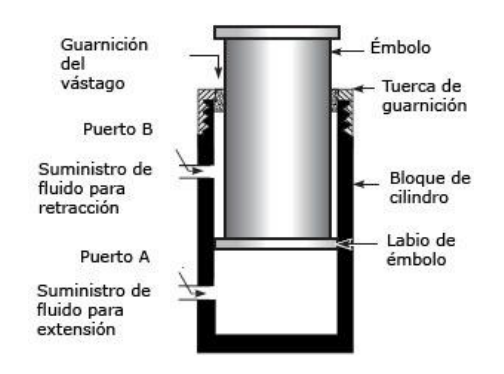

<span id="page-38-0"></span>*Figura 9. Cilindro actuador tipo émbolo de doble efecto.*

*C. Cilindros de Simple Efecto o de Accionamiento Simple (Single-Acting Cylinder): Cuando es necesaria la aplicación de fuerza en un solo sentido.* 

*El fluido es aplicado en la cara delantera del cilindro y la opuesta conectada a la atmósfera como en la Figura 10. El cilindro tipo pistón de accionamiento simple es similar en diseño y operación al cilindro simple tipo émbolo. El cilindro tipo pistón de accionamiento simple utiliza la presión del fluido para proporcionar la fuerza en una dirección, y la tensión de un resorte, la gravedad, el aire comprimido, o el nitrógeno se utiliza para proporcionar la fuerza en la dirección opuesta. La figura adjunta muestra un cilindro actuador de accionamiento simple, cargado con resorte, tipo pistón. En este cilindro el resorte está situado en el lado del vástago del pistón. En algunos cilindros por resorte, el resorte está situado en el lado vacío, y el puerto fluido está en el lado del vástago del cilindro.*

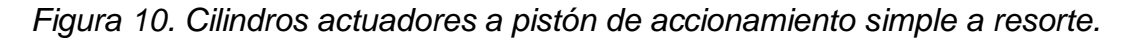

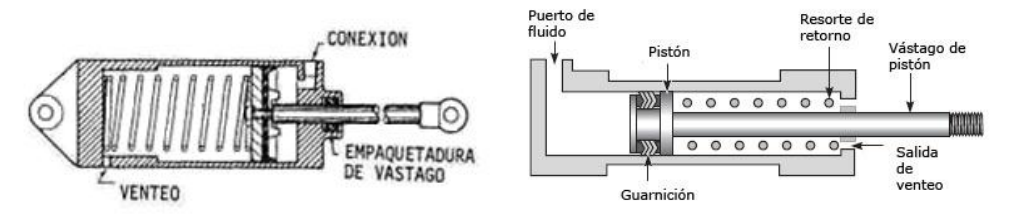

*Una válvula de control direccional de tres vías se utiliza normalmente para controlar la operación del cilindro de pistón de simple efecto. Para extender el vástago del pistón, el fluido bajo presión es dirigido a través del puerto en el* *cilindro. Esta presión actúa en la superficie del lado vacío del pistón y fuerza el pistón a la derecha. Esta acción mueve el vástago al lado derecho, a través del cabezal del cilindro, moviendo así la unidad accionada en una dirección. Durante esta acción, el resorte es comprimido entre el lado del vástago del pistón y el cabezal del cilindro. La longitud de la carrera depende de los límites físicos dentro del cilindro y del movimiento requerido de la unidad accionada.*

*Después de que la carrera de retroceso se ha completado, el pistón es retornado a su posición original por la acción de un resorte interno, externo, o gravedad u otro medio mecánico. El fluido actúa sobre el área "neta" del pistón por lo tanto para el cálculo de fuerza debe restarse el área representada por el vástago.*

*Para contraer el vástago del pistón, la válvula de control direccional se mueve a la posición de trabajo opuesta, que libera la presión en el cilindro. La tensión de resorte fuerza el pistón al lado izquierdo, contrayendo el vástago del pistón y moviendo la unidad accionada en la dirección opuesta. El fluido está ahora libre de desplazarse desde el cilindro, a través del puerto, retornando a través de la válvula de control a la línea de retorno en sistemas hidráulicos o a la atmósfera en sistemas neumáticos. El extremo del cilindro opuesto a la entrada de fluido se ventea a la atmósfera. Esto evita que el aire quede atrapado en esta área.*

*D. Cilindro de doble actuador o doble vástago (Double-Acting Cylinder): Este cilindro contiene un montaje de pistón y vástago de pistón. La carrera del pistón y vástago de pistón en cualquier dirección es producido por la presión del fluido.* 

*Los dos puertos fluidos, en cada extremo del cilindro, se alternan como puertos de entrada y salida, dependiendo de la dirección del fluido de la válvula de control direccional. Este actuador se conoce como cilindro actuador desequilibrado (desbalanceado) porque hay una diferencia en las zonas de trabajo eficaces a ambos lados del pistón. Por lo tanto, este tipo de cilindro normalmente está instalado de modo que el lado vacío del pistón soporte la mayor carga; es decir, el cilindro soporte la mayor carga durante la carrera de extensión del vástago del pistón. La [Figura 11](#page-40-0) nos ilustra un cilindro de doble vástago. Esta configuración es deseable cuando se necesita que el desplazamiento volumétrico o la fuerza sean iguales en ambos sentidos.*

*Una válvula de control direccional de cuatro vías se utiliza normalmente para controlar la operación de este tipo de cilindro. La válvula puede ser posicionada para dirigir el fluido bajo presión a cualquier extremo del cilindro y para permitir que el líquido desplazado fluya del extremo contrario del cilindro a través de la válvula de control a la línea de retorno en sistemas hidráulicos o sea expulsado a la atmósfera en sistemas neumáticos.*

<span id="page-40-0"></span>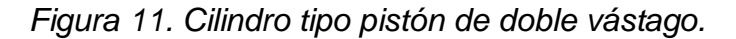

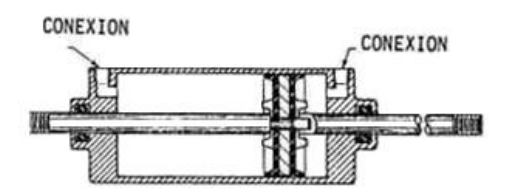

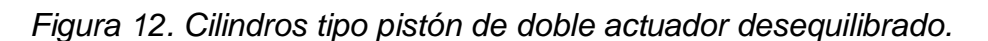

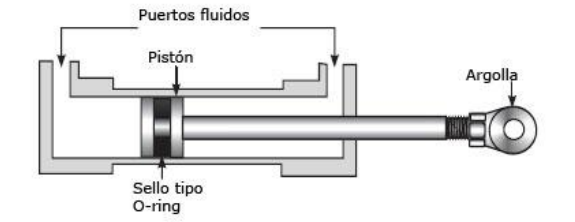

*Hay aplicaciones donde es necesario mover dos mecanismos al mismo tiempo. En este caso, se requieren cilindros de doble actuador de diversos diseños. Véase las figuras adjuntas.*

*La Figura 13 muestra un cilindro actuador del tipo pistón doble actuador de tres puertos. Este actuador consta de dos pistones y actuadores de pistón. El fluido es dirigido a través del puerto A por una válvula de control direccional de cuatro vías y mueve los pistones hacia fuera, moviendo así los mecanismos fijados a los vástagos de pistones. El fluido sobre el lado del vástago de cada pistón es forzado hacia fuera del cilindro a través de los puertos B y C, que son conectados por una línea común a la válvula de control direccional. El líquido desplazado entonces atraviesa la válvula de control a la línea de retorno (cilindro hidráulico) o a la atmósfera (cilindro neumático).*

*Cuando el fluido bajo presión se dirige dentro del cilindro a través de los puertos B y C, los dos pistones se mueven hacia adentro, moviendo también los mecanismos adjuntos a los mismos. El fluido entre los dos pistones está libre para fluir desde el cilindro a través del puerto A y a través de la válvula de control a la línea de retorno o a la atmósfera.*

*Otro cilindro actuador es mostrado en la Figura 14 es del tipo equilibrado (balanceado) de doble accionamiento. El vástago de pistón se extiende a lo largo del pistón y hacia fuera a través de ambos extremos del cilindro. Uno o ambos extremos del vástago del pistón pueden estar vinculados al mecanismo que se accionará. En cualquier caso, el cilindro proporciona áreas iguales a cada lado del pistón. Por lo tanto, la misma cantidad de fluido y de fuerza se utilizará para mover el pistón una distancia dada en cualquier dirección.*

*Figura 13. Cilindro actuador de doble accionamiento de tres puertos.*

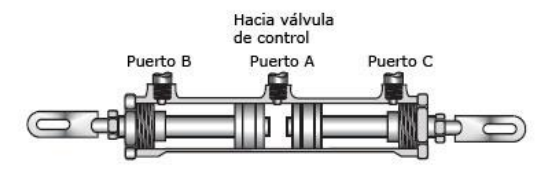

*Figura 14. Cilindro actuador tipo pistón, de doble accionamiento y balanceado.*

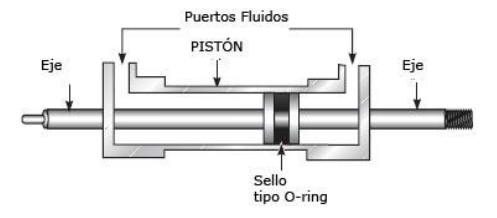

*En estos elementos, el fluido desplaza al vástago que esta empaquetado por la guarnición existente en el cabezal delantero.*

# **4.4 PLC**

*"Los controladores lógicos programables o PLC (Programmable Logic Controller en sus siglas en inglés) son dispositivos electrónicos muy usados en automatización industrial.*

*Como su mismo nombre lo indica, se ha diseñado para programar y controlar procesos secuenciales en tiempo real. Por lo general, es posible encontrar este tipo de equipos en ambientes industriales.* 

*Los PLC sirven para realizar automatismos, se puede ingresar un programa en su disco de almacenamiento, y con un microprocesador integrado, corre el programa, se tiene que saber que hay infinidades de tipos de PLC. Los cuales tienen diferentes propiedades, que ayudan a facilitar ciertas tareas para las cuales se los diseñan.*

*Para que un PLC logre cumplir con su función de controlar, es necesario programarlo con cierta información acerca de los procesos que se quiere secuenciar. Esta información es recibida por captadores, que gracias al programa lógico interno, logran implementarla a través de los actuadores de la instalación.*

*Un PLC es un equipo comúnmente utilizado en maquinarias industriales de fabricación de plástico, en máquinas de embalajes, entre otras; en fin, son posibles de encontrar en todas aquellas maquinarias que necesitan controlar*  *procesos secuenciales, así como también, en aquellas que realizan maniobras de instalación, señalización y control.*

*Dentro de las funciones que un PLC puede cumplir se encuentran operaciones como las de detección y de mando, en las que se elaboran y envían datos de acción a los pre-actuadores y actuadores. Además cumplen la importante función de programación, pudiendo introducir, crear y modificar las aplicaciones del programa" 14 .*

### **4.5 MICROCONTROLADORES**

Un microcontrolador es un circuito integrado compuesto por un microprocesador, una memoria y periféricos, para controlar algún tipo de señal o proceso.

# **4.5.1 "ATMEL" 15**

### **4.5.1.1 AVR soluciones: Microcontroladores Atmel AVR® 8 y 32 bits.**

*Se basan en la arquitectura para C y la programación en ensamblador.* 

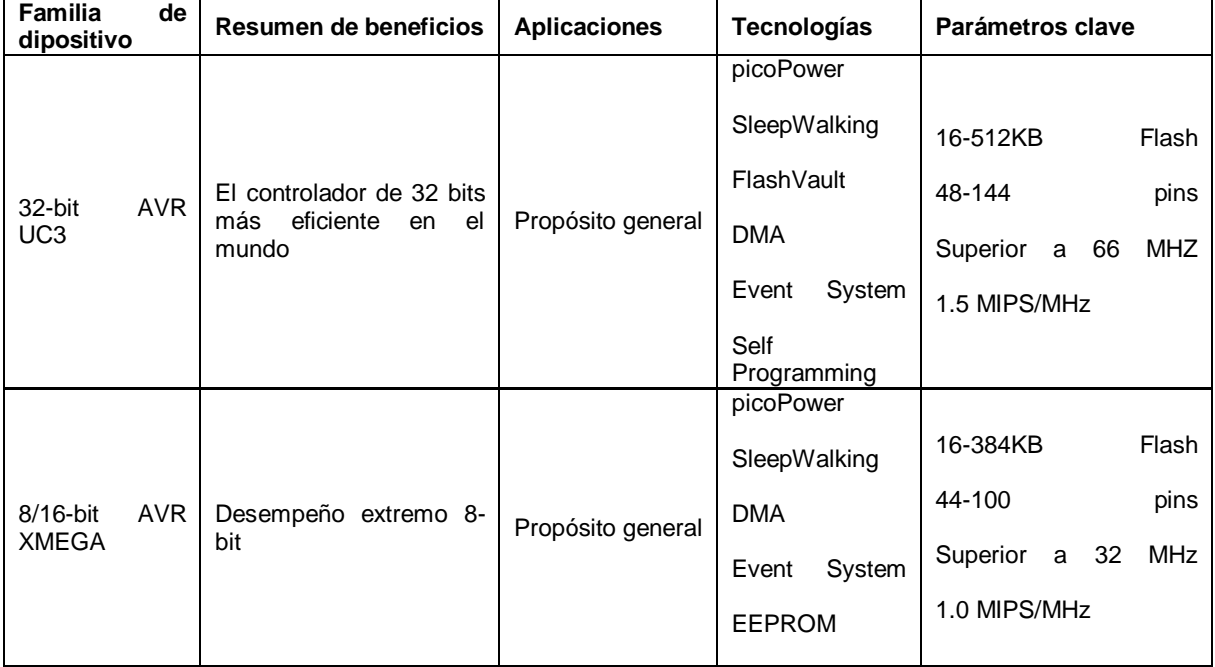

Tabla 1. Dispositivos AVR ATMEL.

<sup>14</sup> <sup>14</sup> WIKIPEDIA. La enciclopedia libre. Controlador lógico programable. Fuente[:http://es.wikipedia.org/wiki/Controlador\\_logico\\_programable](http://es.wikipedia.org/wiki/Controlador_logico_programable)

<sup>15</sup> ATMEL. Microcontrolers. Disponible en: <http://www.atmel.com/products/overview\_mcu.asp?source=cms&category\_id=163&source=global \_nav>

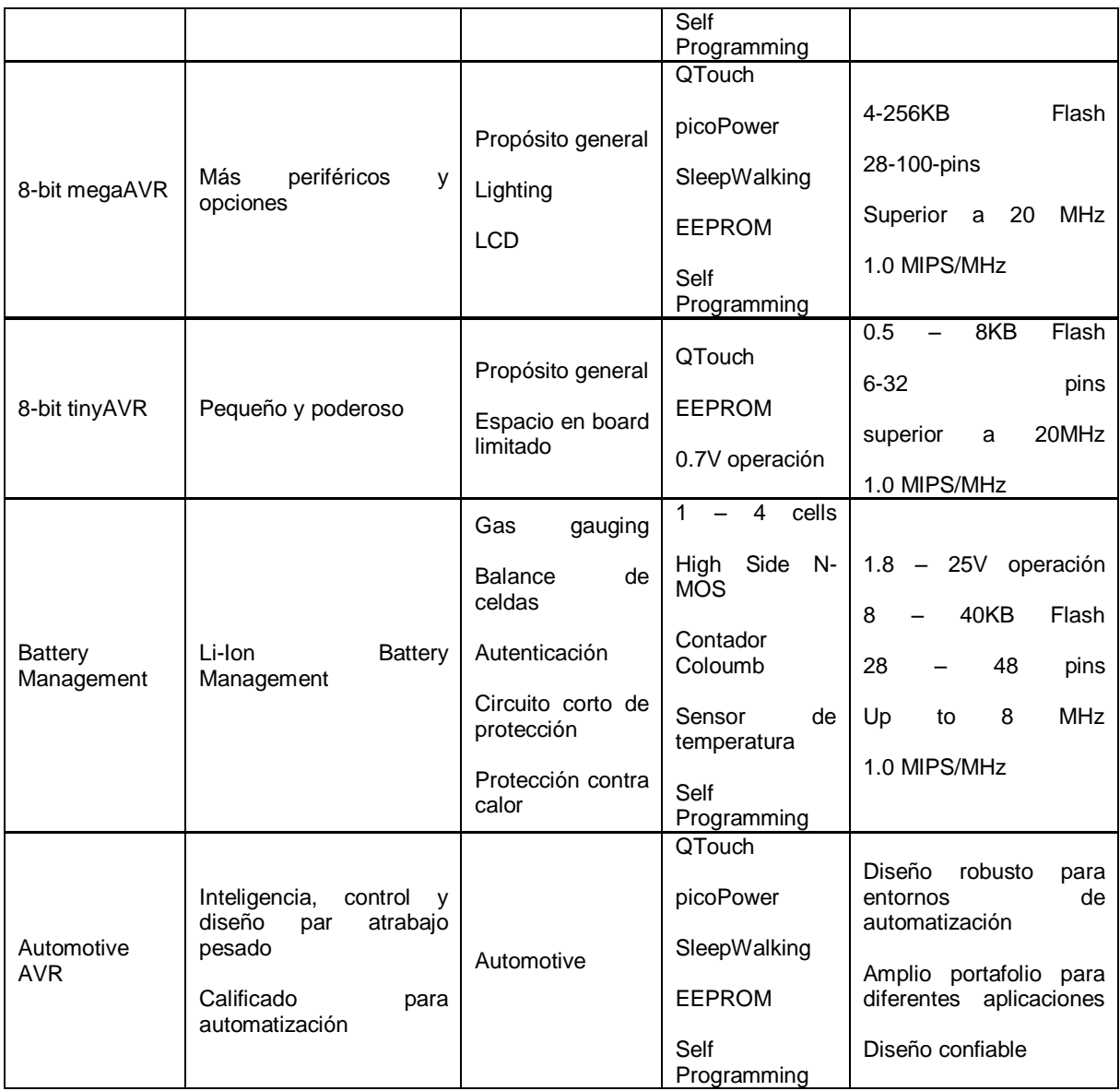

Fuente:

http://www.atmel.com/products/avr/default.asp?category\_id=163&family\_id=607&s ource=left\_nav

#### **4.5.1.2 ARM Soluciones: AT91SAM basado en ARM MCU Flash y soluciones de Empu.**

La cartera de soluciones de 32 bits de ARM® puede satisfacer las necesidades de prácticamente cualquier dispositivo o en el mercado. Flexible y altamente integrado, basado en ARM de Atmel soluciones están diseñadas para optimizar el control del sistema, conectividad alámbrica e inalámbrica, administración de interfaz de usuario, de baja potencia y facilidad de uso.

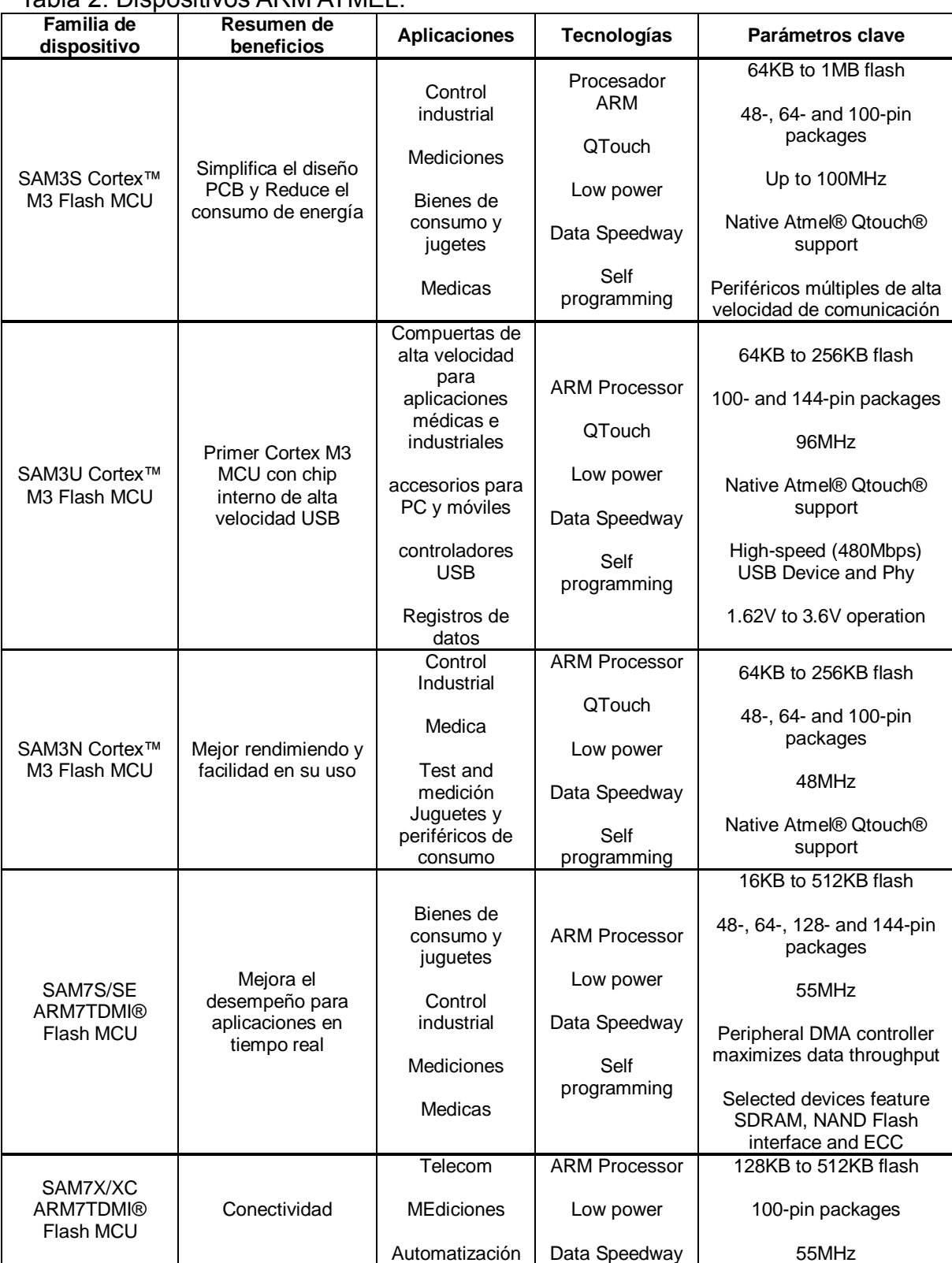

# Tabla 2. Dispositivos ARM ATMEL.

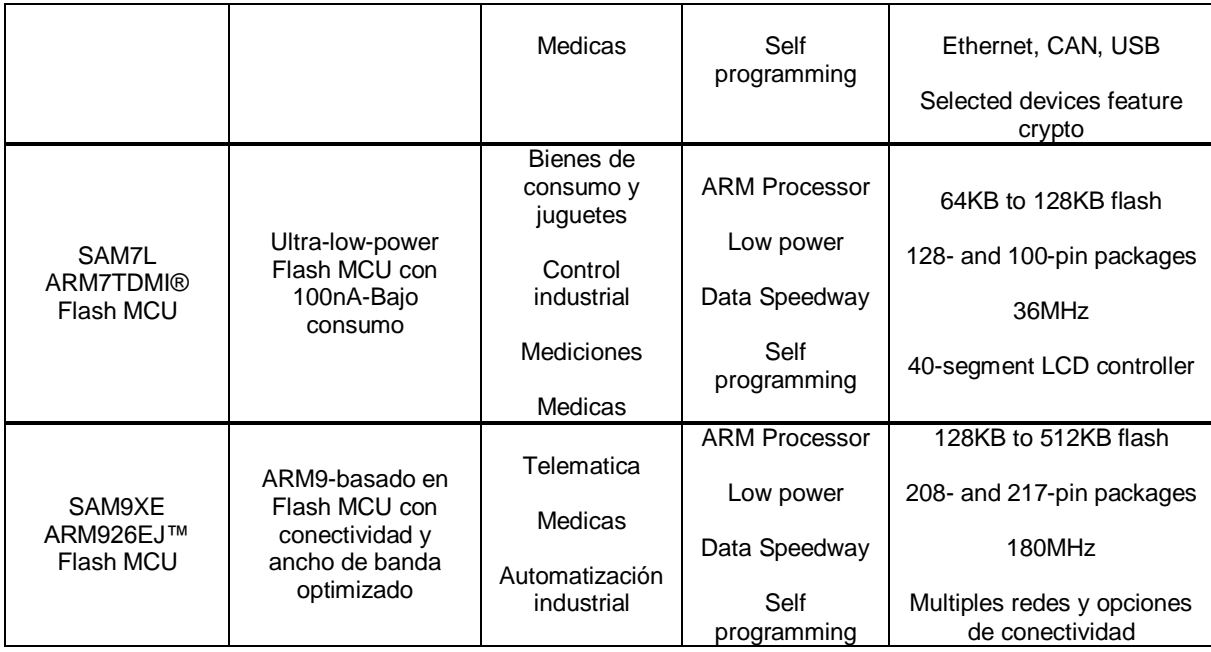

Fuente:

http://www.atmel.com/products/at91/default.asp?category\_id=163&family\_id=605& source=left\_nav

**4.5.1.3 MCU Wireless: IEEE 802.15.4 y ZigBee®:** *Aplicaciones para conexión, compatible con soluciones inalámbricas certificadas. Se basan en la familia Atmel de transceptores RF, AVR y microcontroladores ARM, microcontroladores de chips inalámbricos.*

**4.5.1.4 8051 Arquitectura:** *microcontroladores basados en el conjunto de instrucciones 8051 combina la tecnología probada con las últimas características y funcionalidades. Los desarrolladores pueden elegir entre los microcontroladores de 8 bits basado en la potente y de bajo consumo de energía de ciclo único núcleo AT89LP, así como MCS-51 ® con tecnologías avanzadas de Flash.*

# **4.5.1.5 "ATMEGA"<sup>16</sup>**

 $\overline{a}$ 

*ATMEL fabrica los microcontroladores de la familia AVR, esta nueva tecnología proporciona todos los beneficios habituales de arquitectura RISC y memoria flash reprogramable eléctricamente. La característica que los identifica a estos microcontroladores de ATMEL es la memoria flash y eeprom que incorpora. AVR compite con varias familias de microcontroladores bien establecidas en el mercado, tales como 8051 de Intel, 68HC11 de motorola y la familia PIC de Microchip.* 

<sup>&</sup>lt;sup>16</sup> PONTIFICIA UNIVERSIDAD CATÓLICA DEL PERÚ. Área de circuitos y sistemas electrónicos. Microcontroladores. The entitle entitle entitle entitle en: the entitle entitle en: the en: the en: the en: the entitle entitle entitle entitle entitle entitle entitle entitle entitle entitle entitle entitle entitle entitl

<sup>&</sup>lt;http://www.lulu.com/items/volume\_38/588000/588200/1/print/SESION\_1\_ATMEGA8.pdf>

*La firma también produce y vende varios subproductos de la popular familia 8051 con la diferencia de que están basados en la memoria flash.*

*El diseño AVR de ATMEL difiere de los demás microcontroladores de 8 bits por tener mayor cantidad de registros (32) y un conjunto ortogonal de instrucciones. AVR es mucho mas moderna que su competencia. Por ejemplo, los 8051, 6805 y los PIC, se los arreglan con un único acumulador, los 658HC11 y 68HC12 tienen simplemente 2. Esto hace que la arquitectura AVR sea más fácil de programar a nivel de lenguaje ensamblador y que sea fácil de optimizar con un compilador.* 

*El gran conjunto de registros disminuye la dependencia respecto a la memoria, lo cual mejora la velocidad y disminuye las necesidades de almacenamiento de datos. Además casi todas las instrucciones se ejecutan en 1 ó 2 ciclos de reloj versus 5-10 ciclos de reloj para los chips 8051, 6805, 68HC11 y PIC.*

*Adicionalmente, ATMEL también proporciona en línea el entorno software (AVR estudio) que permite editar, ensamblar y simular el código fuente.Una vez ensamblado y depurado el código fuente del programa, se transferirá el código máquina a la memoria flash del microcontrolador para esto se debe disponer de otro entorno de desarrollo para programar en forma serial o paralelo la memoria flash.*

*Las familias AVR rápidamente han crecido en el mercado y se dispone de las siguientes categorías:*

*• TINY AVR: son microcontroladores de propósito general con memoria flash hasta*

*2 Kbytes y 128 bytes de memorias SRAM y EEPROM.*

*• AVR: Microcontroladores de propósito general con 8 Kbytes de memoria flash y 512 bytes de memoria SRAM y EEPROM.*

*• Mega AVR Memoria flash hasta 256 Kbytes, 4 Kbytes de memoria EEPROM y SRAM*

*Los tipos de encapsulado del microcontrolador del ATmega presenta desde 28 pines hasta 100*

*pines en la forma de DIP, TQFP y MLF y su voltaje de alimentación está en el rango de 1.8 a 5.5 voltios.*

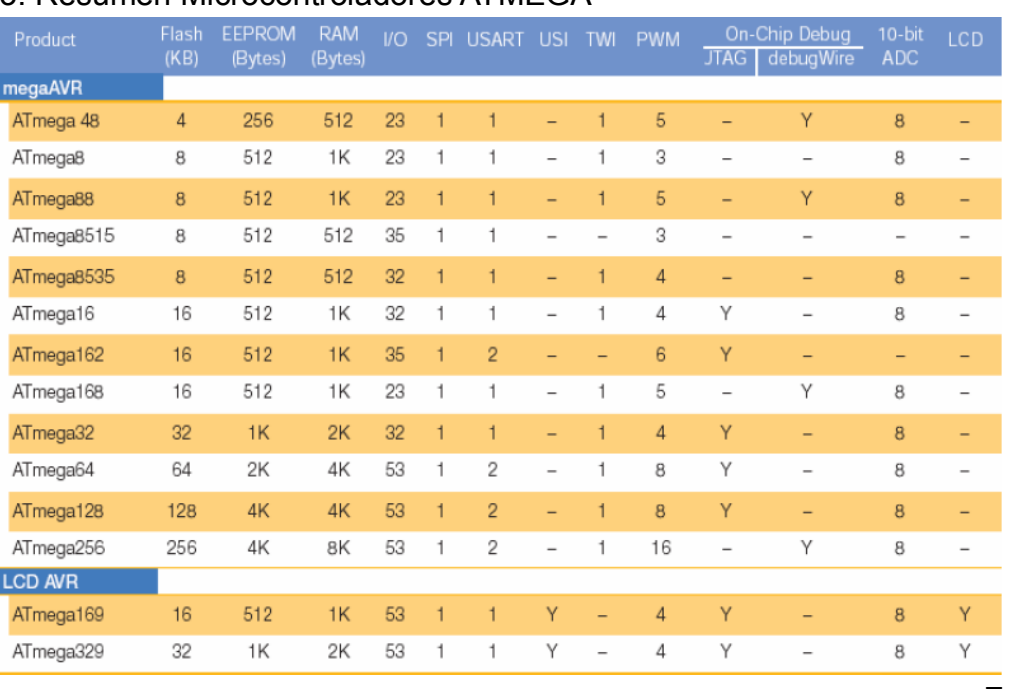

#### Tabla 3. Resumen Microcontroladores ATMEGA

Fuente:

[http://www.lulu.com/items/volume\\_38/588000/588200/1/print/SESION\\_1\\_ATMEGA](http://www.lulu.com/items/volume_38/588000/588200/1/print/SESION_1_ATMEGA8.pdf) [8.pdf](http://www.lulu.com/items/volume_38/588000/588200/1/print/SESION_1_ATMEGA8.pdf)

# **4.5.2 "MICROCHIP" 17**

**4.5.2.1. Arquitectura:** *La arquitectura del procesador sigue el modelo Harvard. En esta arquitectura, la CPU se conecta de forma independiente y con buses distintos con la memoria de instrucciones y con la de datos.* 

*La arquitectura Harvard permite a la CPU acceder simultáneamente a las dos memorias. Además, propicia numerosas ventajas al funcionamiento del sistema.*

**4.5.2.2. Segmentación:** *Se aplica la técnica de segmentación ("pipe-line") en la ejecución de las instrucciones.* 

*La segmentación permite al procesador realizar al mismo tiempo la ejecución de una instrucción y la búsqueda del código de la siguiente. De esta forma se puede ejecutar cada instrucción en un ciclo (un ciclo de instrucción equivale a cuatro ciclos de reloj).* 

*Las instrucciones de salto ocupan dos ciclos al no conocer la dirección de la siguiente instrucción hasta que no se haya completado la de bifurcación.* 

 $17$ <sup>17</sup> MICROCHIP. Products. PIC microcontrollers. Fuente: http://www.microchip.com/stellent/idcplg?IdcService=SS\_GET\_PAGE&nodeId=2551

**4.5.2.3. Formato de las instrucciones:** *El formato de todas las instrucciones es de la misma longitud.*

*Todas las instrucciones de los microcontroladores de la gama baja tienen una longitud de 12 bits. Las de la gama media tienen 14 bits y más las de la gama alta. Esta característica es muy ventajosa en la optimización de la memoria de instrucciones y facilita enormemente la construcción de ensambladores y compiladores.* 

#### **4.5.2.4. Juego de instrucciones.**

*Procesador RISC (Computador de Juego de Instrucciones Reducido).* 

*Los modelos de la gama baja disponen de un repertorio de 33 instrucciones, 35 los de la gama media y casi 60 los de la alta.* 

### **4.5.2.5. Las gamas de PIC**

*Una de las labores más importantes del ingeniero de diseño es la elección del microcontrolador que mejor satisfaga las necesidades del proyecto con el mínimo presupuesto.* 

*Para resolver aplicaciones sencillas se precisan pocos recursos, en cambio, las aplicaciones grandes requieren numerosos y potentes. Siguiendo esta filosofía Microchip construye diversos modelos de microcontroladores orientados a cubrir, de forma óptima, las necesidades de cada proyecto. Así, hay disponibles microcontroladores sencillos y baratos para atender las aplicaciones simples y otros complejos y más costosos para las de mucha envergadura.* 

*Microchip dispone de cuatro familias de microcontroladores de 8 bits para adaptarse a las necesidades de la mayoría de los clientes potenciales.* 

*En la mayor parte de la bibliografía encontraran tan solo tres familias de microcontroladores, con lo que habrán despreciado la llamada gama baja, que es en realidad una subfamilia formada por componentes pertenecientes a las otras gamas. En nuestro caso hemos preferido comentarla dado que los PIC bajas son muy apreciados en las aplicaciones de control de personal, en sistemas de seguridad y en dispositivos de bajo consumo que gestionan receptores y transmisores de señales. Su pequeño tamaño los hace ideales en muchos proyectos donde esta cualidad es fundamental.* 

## **A. PIC12C(F)XXX de 8 pines**

*Se trata de un grupo de PIC de reciente aparición que ha acaparado la atención del mercado. Su principal característica es su reducido tamaño, al disponer todos sus componentes de 8 pines. Se alimentan con un voltaje de corriente continua comprendido entre 2,5 V y 5,5 V, y consumen menos de 2 mA cuando trabajan a 5 V y 4 MHz. El formato de sus instrucciones puede ser de 12 o de 14 bits y su repertorio es de 33 o 35 instrucciones, respectivamente.* 

*Aunque los PIC bajas sólo tienen 8 pines, pueden destinar hasta 6 como líneas de E/S para los periféricos porque disponen de un oscilador interno R-C.* 

*Los modelos 12C5xx pertenecen a la gama baja, siendo el tamaño de las instrucciones de 12 bits; mientras que los 12F6xx son de la gama media y sus instrucciones tienen 14 bits. Los modelos 12F6xx poseen memoria Flash para el programa y EEPROM para los datos.* 

### **B. Gama baja o básica: PIC16C5X con instrucciones de 12 bits.**

*Se trata de una serie de PIC de recursos limitados, pero con una de la mejores relaciones coste/prestaciones. Sus versiones están encapsuladas con 18 y 28 pines y pueden alimentarse a partir de una tensión de 2,5 V, lo que les hace ideales en las aplicaciones que funcionan con pilas teniendo en cuenta su bajo consumo (menos de 2 mA a 5 V y 4 MHz). Tienen un repertorio de 33 instrucciones cuyo formato consta de 12 bits. No admiten ningún tipo de interrupción y la Pila sólo dispone de dos niveles. En la Figura 1.2 se muestra el diagrama de conexionado de uno de estos PIC.*

*Al igual que todos los miembros de la familia PIC16/17, los componentes de la gama baja se caracterizan por poseer los siguientes recursos:* 

•*Sistema POR ("Power On Reset"): Todos los PIC tienen la facultad de generar una auto-reinicialización o autoreset al conectarles la alimentación.*

•*Perro guardián (Watchdog o WDT): Existe un temporizador que produce un reset automáticamente si no es recargado antes que pase un tiempo prefijado. Así se evita que el sistema quede "colgado" dado en esa situación el programa no recarga dicho temporizador y se genera un reset.* 

•*Código de protección: Cuando se procede a realizar la grabación del programa, puede protegerse para evitar su lectura. También disponen los PIC de posiciones reservadas para registrar números de serie, códigos de identificación, prueba, etc.*

•*Líneas de E/S de alta corriente: Las líneas de E/S de los PIC pueden proporcionar o absorber una corriente de salida comprendida entre 20 y 25 mA, capaz de excitar directamente ciertos periféricos.* 

•*Modo de reposo (Bajo consumo o "sleep"): Ejecutando una instrucción (SLEEP),*  la CPU y el oscilador principal se detienen y se reduce notablemente el consumo.

*Para terminar el comentario introductorio sobre los componentes de la gama baja conviene nombrar dos restricciones importantes:* 

•*La pila o "stack" sólo dispone de dos niveles lo que supone no poder encadenar más de dos subrutinas.* 

•*Los microcontroladores de la gama baja no admiten interrupciones.* 

### **C. Gama media. PIC16CXXX con instrucciones de 14 bits**

*Es la gama más variada y completa de los PIC. Abarca modelos con encapsulado desde 18 pines hasta 68, cubriendo varias opciones que integran abundantes periféricos.* 

*En esta gama sus componentes añaden nuevas prestaciones a las que poseían los de la gama baja, haciéndoles más adecuados en las aplicaciones complejas. Admiten interrupciones, poseen comparadores de magnitudes analógicas, convertidores A/D, puertos serie y diversos temporizadores.* 

*El repertorio de instrucciones es de 35, de 14 bits cada una y compatible con el de la gama baja. Sus distintos modelos contienen todos los recursos que se precisan en las aplicaciones de los microcontroladores de 8 bits. También dispone de interrupciones y una Pila de 8 niveles que permite el anidamiento de subrutinas.* 

*Encuadrado en la gama media también se halla la versión PIC14C000, que soporta el diseño de controladores inteligentes para cargadores de baterías, pilas pequeñas, fuentes de alimentación ininterrumpibles y cualquier sistema de adquisición y procesamiento de señales que requiera gestión de la energía de alimentación. Los PIC 14C000 admiten cualquier tecnología de las baterías como Li-Ion, NiMH, NiCd, Ph y Zinc.* 

*El temporizador TMR1 que hay en esta gama tiene un circuito oscilador que puede trabajar asíncronamente y que puede incrementarse aunque el microcontrolador se halle en el modo de reposo ("sleep"), posibilitando la implementación de un reloj en tiempo real.* 

*Las líneas de E/S presentan una carga "pull-up" activada por software.* 

#### **D.Gama alta: PIC17CXXX con instrucciones de 16 bits.**

*Se alcanzan las 58 instrucciones de 16 bits en el repertorio y sus modelos disponen de un sistema de gestión de interrupciones vectorizadas muy potente. También incluyen variados controladores de periféricos, puertas de comunicación serie y paralelo con elementos externos, un multiplicador hardware de gran velocidad y mayores capacidades de memoria, que alcanza los 8 k palabras en la memoria de instrucciones y 454 bytes en la memoria de datos.* 

*Quizás la característica más destacable de los componentes de esta gama es su arquitectura abierta, que consiste en la posibilidad de ampliación del microcontrolador con elementos externos. Para este fin, las pines sacan al exterior*  las líneas de los buses de datos, direcciones y control, a las que se conectan *memorias o controladores de periféricos. Esta facultad obliga a estos componentes a tener un elevado número de pines comprendido entre 40 y 44. Esta filosofía de construcción del sistema es la que se empleaba en los microprocesadores y no suele ser una práctica habitual cuando se emplean microcontroladores.* 

# **4.6 "TRANSISTORES" 18**

*El transistor reemplazó el tubo de vacío (los tubos de vacío aún se emplean en electrónica de potencia, cuando son necesarias elevadísimas ganancias, por ejemplo en amplificadores para trasmisión vía satélite) con las siguientes ventajas: Su consumo de corriente es mucho menor con lo que también es menor su producción de calor.*

*Su tamaño es también mucho menor. Un transistor puede tener el tamaño de una lenteja mientras que un tubo de vacío tiene un tamaño mayor que el de un cartucho de escopeta de caza. Esto permite una drástica reducción de tamaño.* 

*Mientras que las tensiones de alimentación de los tubos estaban alrededor de los 300 voltios las de los transistores vienen a ser de 10 voltios con lo que los demás elementos de circuito también pueden ser de menor tamaño al tener que disipar mucho menos calor y soportar tensiones menores.* 

*El transistor es un elemento constituido fundamentalmente por silicio o germanio. Su vida media es prácticamente ilimitada y en cualquier caso muy superior a la del tubo de vacío.* 

## **4.6.1 El Transistor Bipolar**

*Un transistor bipolar está formado por dos uniones pn en contraposición. Físicamente, el transistor está constituido por tres regiones semiconductoras denominadas emisor, base y colector. Existen 2 tipos de transistores bipolares, los denominados NPN y PNP.*

## **4.6.1.1Transistores Bipolares npn y pnp.**

*El emisor en un transistor NPN es la zona semiconductora más fuertemente dopada con donadores de electrones, siendo su ancho intermedio entre el de la base y el colector. Su función es la de emitir electrones a la base. La base es la zona más estrecha y se encuentra débilmente dopada con aceptores de electrones. El colector es la zona más ancha, y se encuentra dopado con donadores de electrones en cantidad intermedia entre el emisor y la base.*

# **4.6.1.2 Condiciones de funcionamiento**

*Las condiciones normales de funcionamiento de un transistor NPN se dan cuando el diodo B-E se encuentra polarizado en directa y el diodo B-C se encuentra polarizado en inversa. En esta situación gran parte de los electrones que fluyen* 

<sup>18</sup> <sup>18</sup> TRANSISTORES BIPOLARES TEORÍA Y PRÁCTICA. Disponible en :< http://usuarios.multimania.es/juliodelgado/transistores.htm>

*del emisor a la base consiguen atravesar ésta, debido a su poco grosor y débil dopado, y llegar al colector.* 

*El transistor posee tres zonas de funcionamiento:* 

**A. Zona de saturación:** *El diodo colector está polarizado directamente y es transistor se comporta como una pequeña resistencia. En esta zona un aumento adicionar de la corriente de base no provoca un aumento de la corriente de colector, ésta depende exclusivamente de la tensión entre emisor y colector. El transistor se asemeja en su circuito emisor-colector a un interruptor cerrado.*

**B. Zona activa:** *En este intervalo el transistor se comporta como una fuente de corriente, determinada por la corriente de base. A pequeños aumentos de la corriente de base corresponden grandes aumentos de la corriente de colector, de forma casi independiente de la tensión entre emisor y colector. Para trabajar en esta zona el diodo B-E ha de estar polarizado en directa, mientras que el diodo B-C, ha de estar polarizado en inversa.*

**C. Zona de corte:** *El hecho de hacer nula la corriente de base, es equivalente a mantener el circuito base emisor abierto, en estas circunstancias la corriente de colector es prácticamente nula y por ello se puede considerar el transistor en su circuito C-E como un interruptor abierto.*

*Los transistores se usan en su zona activa cuando se emplean como amplificadores de señales. Las zonas de corte y saturación son útiles en circuitos digitales.*

# **4.6.2 "Transistor Darlington" 19**

*En electrónica, el transistor Darlington es un dispositivo semiconductor que combina dos transistores bipolares en un tándem (a veces llamado par Darlington) en un único dispositivo.*

*La configuración (originalmente realizada con dos transistores separados) fue inventada por el ingeniero de los Laboratorios Bell Sidney Darlington. La idea de poner dos o tres transistores sobre un chip fue patentada por él, pero no la idea de poner un número arbitrario de transistores que originaría la idea moderna de circuito integrado.*

*Esta configuración sirve para que el dispositivo sea capaz de proporcionar una gran ganancia de corriente y, al poder estar todo integrado, requiere menos espacio que dos transistores normales en la misma configuración. La ganancia total del Darlington es el producto de la ganancia de los transistores individuales.* 

l <sup>19</sup> TRANSISTOR DARLINGTON. Disponible en:< http://es.wikipedia.org/wiki/Transistor\_Darlington>

*Un dispositivo típico tiene una ganancia en corriente de 1000 o superior. También tiene un mayor desplazamiento de fase en altas frecuencias que un único transistor, de ahí que pueda convertirse fácilmente en inestable. La tensión baseemisor también es mayor, siendo la suma de ambas tensiones base-emisor, y para transistores de silicio es superior a 1.2V. La beta de un transistor o par darlington se halla multiplicando las de los transistores individuales, la intensidad del colector se halla multiplicando la intensidad de la base por la beta total.*

Figura 15. Concepto transistor Darlington.

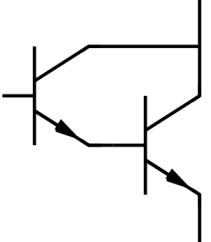

Fuente: http://es.wikipedia.org/wiki/Transistor\_Darlington

### **4.7AMPLIFICADORES OPERACIONALES**

El amplificador operacional es un dispositivo lineal de propósito general el cual tiene capacidad de manejo de señal desde f=0 Hz hasta una frecuencia definida por el fabricante; tiene además límites de señal que van desde el orden de los nV, hasta unas docenas de voltio (especificación también definida por el fabricante).

Los amplificadores operacionales se caracterizan por su entrada diferencial y una ganancia muy alta, generalmente mayor que 105 equivalentes a 100dB.

El A.O es un amplificador de alta ganancia directamente acoplado, que en general se alimenta con fuentes positivas y negativas, lo cual permite que tenga excursiones tanto por arriba como por debajo de tierra (o el punto de referencia que se considere).

El nombre de Amplificador Operacional proviene de una de las utilidades básicas de este, como lo son realizar operaciones matemáticas en computadores analógicos (características operativas).+

El Amplificador Operacional ideal se caracteriza por:

•Resistencia de entrada,(Ren), tiende a infinito.

•Resistencia de salida, (Ro), tiende a cero.

- •Ganancia de tensión de lazo abierto, (A), tiende a infinito
- •Ancho de banda (BW) tiende a infinito.
- $\cdot$ vo = 0 cuando  $v + = v -$

#### **4.7.1Amplificador de instrumentación**

Este amplificador se usa para medir pequeños voltajes diferenciales superpuestos sobre un voltaje de modo común, más grande que el diferencial, se le llama también, amplificador transductor, amplificador de error y/o amplificador de puente. El amplificador de instrumentación se coloca en la etapa de entrada de un instrumento electrónico, se utiliza para aumentar la sensibilidad del circuito.

Se diseña para usarse con señales de corriente directa o de corriente alterna. Es uno de los amplificadores más útiles, precisos y versátiles de que se dispone en la actualidad. La primera etapa de un sistema de adquisición de datos, cuenta por lo menos con un amplificador de instrumentación. Como ejemplos de aplicaciones con amplificadores de instrumentación son; el medidor de intensidad de campo, el osciloscopio y el voltímetro realizado con FET'S (Transistor de efecto de campo).

Existe un límite en la sensibilidad que tiene un instrumento, sin importar que tan alta sea la ganancia en su etapa de entrada. Los amplificadores generan ruido de fondo (ruido blanco), que se presenta como resultado de las corrientes y efectos térmicos. Las cantidades de magnitud menor que el nivel de ruido, no se miden confiablemente, inclusive al utilizar amplificadores de instrumentación.

### **4.7.1.1 Funcionamiento del amplificador de instrumentación**

Se forma con tres amplificadores operacionales y siete resistencias, para simplificar el análisis del circuito, ob[sérvese que el amplificador de instrumentación](#page-55-0)  consiste de un circuito amplificador, (

[Figura 17](#page-55-0)) acoplado a un amplificador diferencial básico, [\(Figura 18\)](#page-55-1).

Figura 16. Amplificador de instrumentación.

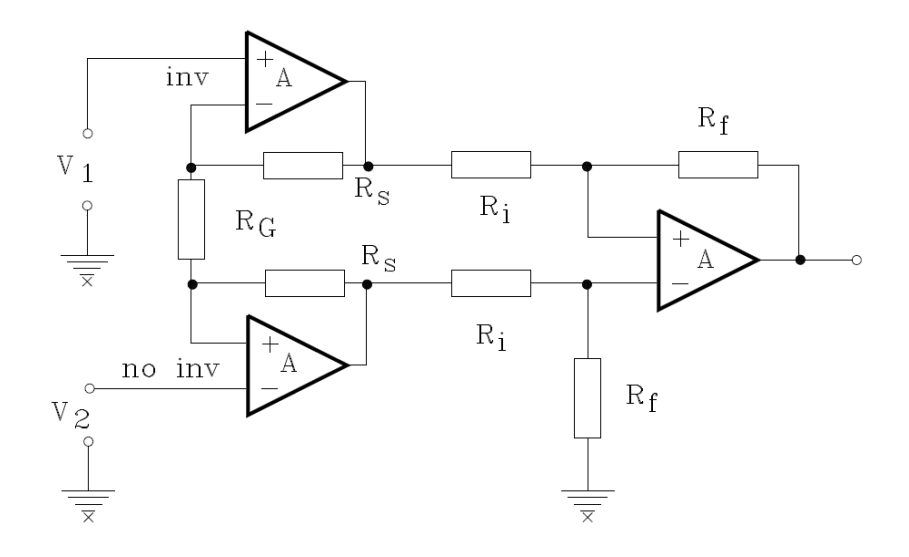

<span id="page-55-0"></span>Figura 17. Amplificadores inversor y no inversor

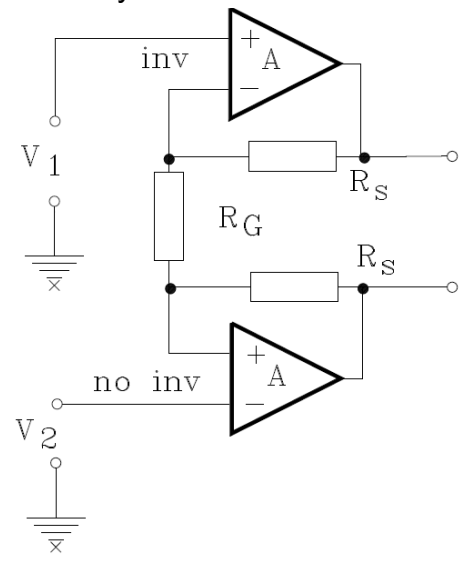

<span id="page-55-1"></span>Figura 18. Amplificador diferencial básico.

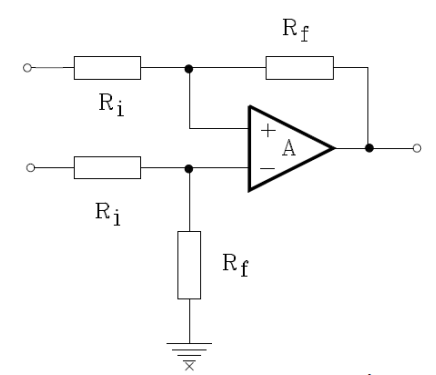

La tensión V1 se aplica a la entrada inversora (-) y V2 a la entrada no inversora  $(+)$ .

El voltaje de salida  $V_0$  es proporcional a la diferencia entre los voltajes de entrada.

## **4.7.1.2 Características**

**A.** La ganancia de voltaje, desde la entrada diferencial (V2-V1) a la salida, se define por medio de las resistencias RS y RG.

**B.** La resistencia de entrada en las dos terminales de entrada es muy alta y no cambia aunque se varié la ganancia.

**C.** V<sub>0</sub> no depende del voltaje de modo común de V1 y V2, V0 solo depende de su diferencia

# **4.8 "RELÉS" 20**

*Un relé es un sistema mediante el cual se puede controlar una potencia mucho mayor con un consumo en potencia muy reducido.*

#### **4.8.1Características generales:**

•*El aislamiento entre los terminales de entrada y de salida.* 

•*Adaptación sencilla a la fuente de control.* 

•*Posibilidad de soportar sobrecargas, tanto en el circuito de entrada como en el de salida.* 

•*Las dos posiciones de trabajo en los bornes de salida de un relé se caracterizan por:* 

o*En estado abierto, alta impedancia.* 

o*En estado cerrado, baja impedancia*

#### **4.8.2 Tipos de relés.**

l <sup>20</sup> UNIVERSIDAD DE VALENCIA. Relés. Fuente: http://www.uv.es/marinjl/electro/reles.html

**4.8.2.1. Relés electromecánicos:** *Están formados por una bobina y unos contactos los cuales pueden conmutar corriente continua o bien corriente alterna.*

**A. Relés de tipo armadura:** *Son los más antiguos y también los más utilizados. El electroimán hace vascular la armadura al ser excitada, cerrando los contactos dependiendo de si es N.O o N.C (normalmente abierto o normalmente cerrado).* 

Figura 19. Relé tipo armadura.

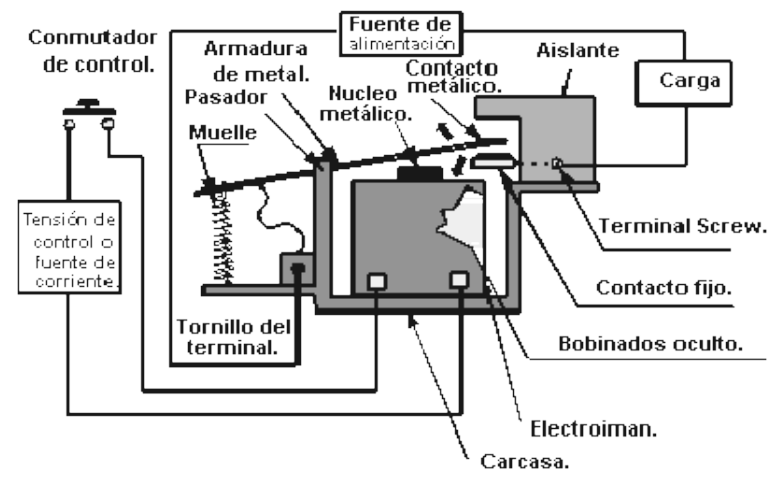

Fuente: http://www.uv.es/marinjl/electro/reles.html

**B. Relés de núcleo móvil:** *Estos tienen un émbolo en lugar de armadura. Se utiliza un solenoide para cerrar sus contactos, debido a su mayor fuerza atractiva (por ello es útil para manejar altas corrientes).* 

Figura 20. Relé de núcleo móvil.

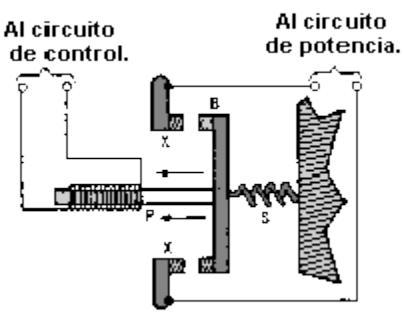

Fuente: http://www.uv.es/marinjl/electro/reles.html

**C. Relé tipo Reed o de Lengüeta:** *Formados por una ampolla de vidrio, en cuyo interior están situados los contactos (pueden ser múltiples) montados sobre*  *delgadas láminas metálicas. Dichos contactos se cierran por medio de la excitación de una bobina, que está situada alrededor de dicha ampolla.*  Figura 21. Relé tipo Reed.

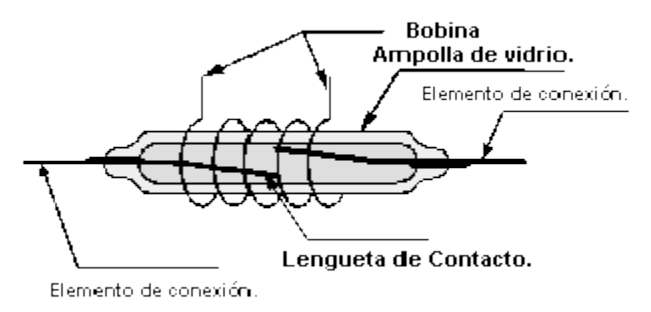

Fuente: http://www.uv.es/marinjl/electro/reles.html

**D. Relés Polarizados:** *Llevan una pequeña armadura, soldada a un imán permanente. El extremo inferior puede girar dentro de los polos de un electroimán y el otro lleva una cabeza de contacto. Si se excita al electroimán, se mueve la armadura y cierra los contactos. Si la polaridad es la opuesta girará en sentido contrario, abriendo los contactos o cerrando otro circuito (o varios).*

#### **4.8.2.2. Relés híbridos.**

**4.8.2.3. Relés de estado sólido:** *Un relé de estado sólido SSR (Solid State Relay), es un circuito electrónico que contiene en su interior un circuito disparado por nivel, acoplado a un interruptor semiconductor, un transistor o un tiristor. Por SSR se entenderá un producto construido y comprobado en una fábrica, no un dispositivo formado por componentes independientes que se han montado sobre una placa de circuito impreso. Su estructura se define así:*

#### **A. Circuito de Entrada o de Control:**

•**Control por tensión continua:** *el circuito de entrada suele ser un LED, solo o con una resistencia en serie, también se puede encontrar con un diodo en antiparalelo para evitar la inversión de la polaridad por accidente. Los niveles de entrada son compatibles con TTL, CMOS, y otros valores normalizados (12V, 24V, etc.).*

•**Control por tensión Alterna:** *El circuito de entrada suele ser como el anterior incorporando un puente rectificador integrado y una fuente de corriente continua para polarizar el diodo LED.* 

**B. Acoplamiento:** *El acoplamiento con el circuito se realiza por medio de un optoacoplador o por medio de un transformador que se encuentra acoplado de forma magnética con el circuito de disparo tipo Triac.* 

**C. Circuito de Conmutación o de salida:** *El circuito de salida contiene los dispositivos semiconductores de potencia con su correspondiente circuito excitador. Este circuito será diferente según queramos conmutar CC, CA.*

### **D. Características:**

•*Gran número de conmutaciones y larga vida útil.* 

•*Conexión en el paso de tensión por cero, desconexión en el paso de intensidad por cero.* 

- •*Ausencia de ruido mecánico de conmutación.*
- •*Escasa potencia de mando, compatible con TTL y MOS.*
- •*Insensibilidad a las sacudidas y a los golpes.*
- •*Cerrado a las influencias exteriores por un recubrimiento plástico.*

# **4.8.3 Esquema de un relé**

Figura 22. Esquema de un relé

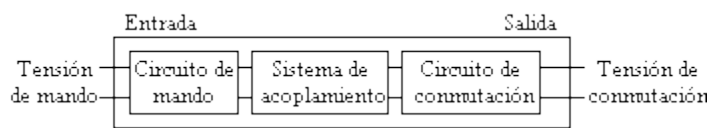

*Como se observa se compone de:*

A.*Circuito de entrada, control o excitación.* 

- B.*Circuito de acoplamiento.*
- C.*Circuito de salida: carga o maniobra, constituido por:*
- *Circuito excitador.*
- *Dispositivo conmutador de frecuencia.*
- *Protecciones.*

## **4.9 LCD**

**4.9.1 Definición.** "*Una pantalla de cristal líquido o LCD (sigla del inglés liquid crystal display) es una pantalla delgada y plana formada por un número de píxeles en color o monocromos colocados delante de una fuente de luz o reflectora. A menudo se utiliza en dispositivos electrónicos de pilas, ya que utiliza cantidades muy pequeñas de energía eléctrica" 21 .*

l  $21$  Disponible en: http://www.informaticamoderna.com/Pantalla\_LCD.htm

**4.9.2 Características.** *"Estas pantallas están integradas por diminutos puntos.*

*Estas pantallas poseen dos capas de material polarizante. Entre las capas se introduce una solución de cristal líquido. Luego una señal eléctrica hace que los cristales se alineen de tal manera que impidan el paso de la luz. Cuando la pantalla se pone negra, todos sus cristales están alineados para que no pase ningún tipo de luz" 22 .*

Figura 23. Capas de pantalla LCD

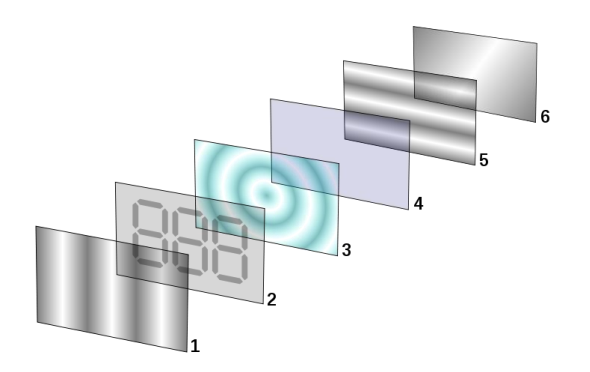

Fuente: [http://es.wikipedia.org/wiki/LCD.](http://es.wikipedia.org/wiki/LCD)

*1.Film de filtro vertical para polarizar la luz que entra.*

*2.Sustrato de vidrio con electrodos de Óxido de Indio ITO. Las formas de los electrodos determinan las formas negras que aparecen cuando la pantalla se enciende y apaga. Los cantos verticales de la superficie son suaves.*

*3.Cristales líquidos "Twisted Nematic" (TN).*

*4.Sustrato de vidrio con film electrodo común (ITO) con los cantos horizontales para alinearse con el filtro horizontal.*

*5.Film de filtro horizontal para bloquear/permitir el paso de luz.*

6.*Superficie reflectante para enviar-devolver la luz al espectador. En un LCD retroiluminado, esta capa es reemplazada por una fuente luminosa*.

4.9.3 "Funcionamiento"<sup>23</sup>. El funcionamiento de estas pantallas se fundamenta *en sustancias que comparten las propiedades de sólidos y líquidos a la vez.* 

*Cuando un rayo de luz atraviesa una partícula de estas sustancias tiene necesariamente que seguir el espacio vacío que hay entre sus moléculas como lo haría atravesar un cristal sólido pero a cada una de estas partículas se le puede aplicar una corriente eléctrica que cambie su polarización dejando pasar a la luz o no.*

l

<sup>22</sup> Disponible en: [http://es.wikipedia.org/wiki/LCD.](http://es.wikipedia.org/wiki/LCD)

<sup>&</sup>lt;sup>23</sup>Disponible en: http://www.foro-cualquiera.com/informes-frikis/28520-pantallas-lcd.html

*Una pantalla LCD está formada por 2 filtros polarizados colocados perpendicularmente de manera que al aplicar una corriente eléctrica al segundo de ellos dejaremos pasar o no la luz que ha atravesado el primero de ellos. Para conseguir el color es necesario aplicar tres filtros más para cada uno de los colores básicos rojo, verde y azul y para la reproducción de varias tonalidades de color se deben aplicar diferentes niveles de brillo intermedios entre luz y no luz lo, cual consigue con variaciones en el voltaje que se aplicaba los filtros.*

# **4.9.4 "Tipos"<sup>24</sup>**

**4.9.4.1. LCD de texto:** *Los LCD de texto son los más baratos y simples de utilizar. Solamente permiten visualizar mensajes cortos de texto.* 

*Existen algunos modelos estandarizados en la industria, en función de su tamaño medido en número de líneas y columnas de texto. Existen modelos de una, dos y cuatro filas únicamente. El número de columnas típico es de ocho, dieciséis, veinte y cuarenta caracteres.*

*El controlador Hitachi HD44780 se ha convertido en un estándar de industria cuyas especificaciones funcionales son imitadas por la mayoría de los fabricantes.*

*Este controlador cuenta con los siguientes interfaces eléctricos:*

•*D0-D7: ocho señales eléctricas que componen un bus de datos.*

•*R/W: una señal que indica si se desea leer o escribir en la pantalla (generalmente solamente se escribe).*

•*RS: una señal que indica si los datos presentes en D0-D7 corresponden bien a una instrucción, bien a sus parámetros.*

•*E: una señal para activar o desactivar la pantalla.*

•*V0: señal eléctrica para determinar el contraste de la pantalla. Generalmente en el rango de cero a cinco voltios. Cuando el voltaje es de cero voltios se obtienen los puntos más oscuros.*

•*Vss y Vdd: señales de alimentación. Generalmente a cinco voltios.*

**4.9.4.2. LCD de gráficos:** *Las pantallas LCD gráficas permiten encender y apagar individualmente pixels de la pantalla.*

*De esta manera es posible mostrar gráficos en blanco y negro, no solamente texto. Los controladores más populares son el Hitachi HD61202 y el Samsung KS0108. Los tamaños también están estandarizados y se miden en filas y columnas de pixels. Algunos tamaños típicos son 128x64 y 96x60. Naturalmente algunos controladores también permiten la escritura de texto de manera sencilla.*

# **4.10 TECLADO**

### **4.10.1 Teclado matricial**

**4.10.1.1. Definición:** Un teclado matricial es un arreglo de botones interconectados en filas y columnas, con el propósito de reducir al mínimo la cantidad de pines requeridos. La número de columnas más el de filas ocupan ese número de líneas en un puerto.

### **4.10.1.2 Diagrama:**

l

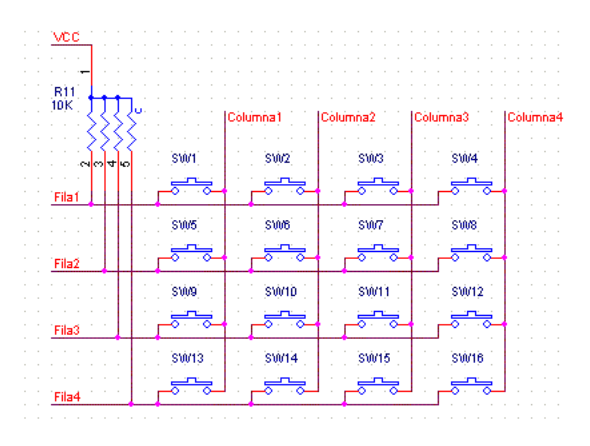

# **5. DISEÑO INGENIERIL**

# **5.1 CONTEXTO GEOGRÁFICO, SOCIAL Y ECONÓMICO**

El departamento de Boyacá cuenta con una extensión de 23.189 $km^2$  y una población de 1'267.597 habitantes<sup>25</sup> su economía está distribuida como se aprecia en la

*[Figura](#page-62-0)* 24 donde el primer sector de producción es el Agropecuario, en el cual se centra el proyecto.

<span id="page-62-0"></span>Figura 24. Valor agregado por ramas de actividad económica 2009.

<sup>&</sup>lt;sup>25</sup> DANE. Proyecciones de población. Colombia. Proyecciones Nacionales y Departamentales de población 2005-2020.

http://www.dane.gov.co/files/investigaciones/poblacion/proyepobla06\_20/7Proyecciones\_poblacion. pdf

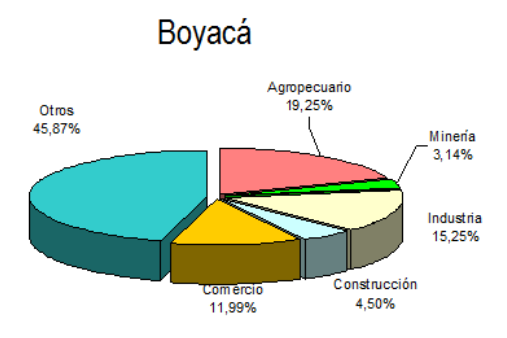

Fuente: DANE. Cuentas departamentales marzo 2009

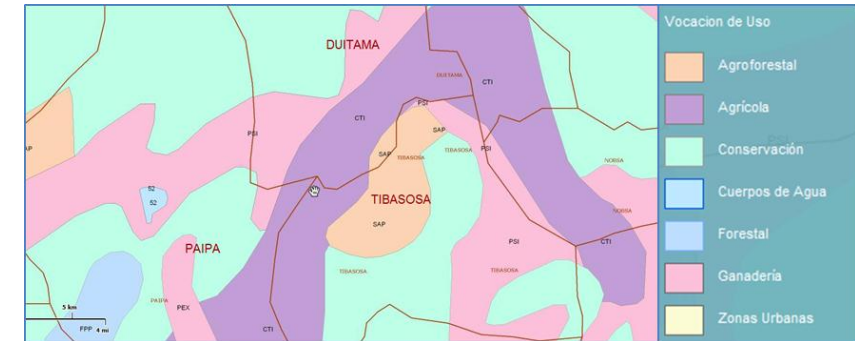

<span id="page-63-0"></span>Figura 25. Vocación de uso del suelo en zona de interés.

Fuente: Instituto Geográfico Agustín Codazzi.<sup>26</sup> Visor de Mapas. Vocación uso de la tierra.

Para establecer algunos parámetros de la investigación y verificar la validez de otros que más adelante tomarán relevancia, se realizó una encuesta en sectores rurales de tres municipios del departamento, limítrofes entre sí y conocidos como zonas que practican actividades ganaderas y agrícolas (o la combinación de ambas) como se muestra en la *[Figura 25](#page-63-0)*; se seleccionaron por tener vías de acceso en buen estado y gran variedad de parcelas dispuestas para la actividad pecuaria, cercanía con Bogotá D.C. y ser conocidas por uno de los diseñadores.

Los tres municipios que participaron en este análisis son Duitama, Paipa y Tibasosa. En la *[Figura 26,](#page-63-1)* el área delineada de negro, encierra la zona aproximada donde se aplicó la encuesta.

<span id="page-63-1"></span>Figura 26. Visión general de zona encuestada.

l <sup>26</sup> Disponible en: [<http://www.igac.gov.co>](http://www.igac.gov.co/)

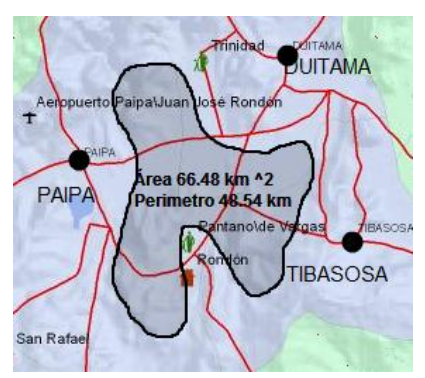

Fuente: Instituto Geográfico Agustín Codazzi. Visor de mapas. Mapa Catastral.

El cálculo del área encuestada se realizó a través de la plataforma Visor de Mapas del Instituto Geográfico Agustín Codazzi [online] y arrojó un resultado de 66,48km<sup>2</sup> de cobertura, abarcando las siguientes de la *[Tabla 4](#page-64-0)*.

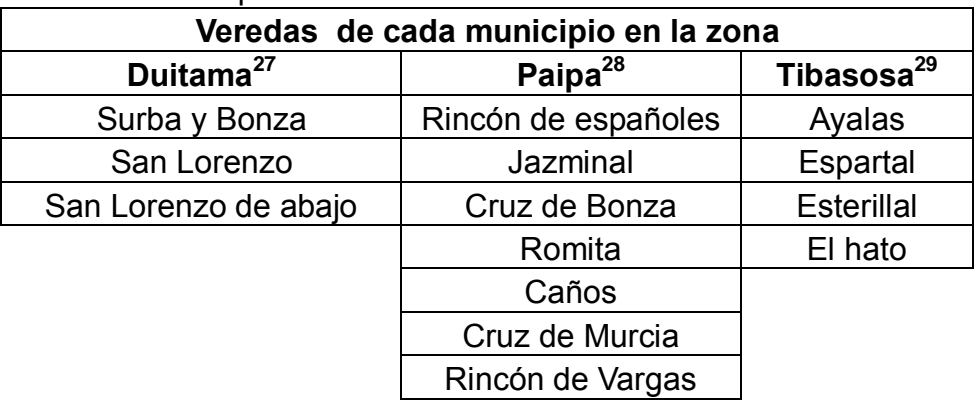

<span id="page-64-0"></span>Tabla 4. Veredas municipales encuestadas.

Fuente: Página institucional de cada municipio.

En el más reciente informe del Ministerio de Comercio, Industria y Turismo y su oficina de estudios económicos, presentado en Marzo de 2010, basado en la Encuesta Nacional Agropecuaria (ENA) del DANE, al 2008 el sector pecuario del departamento de Boyacá presentaba el inventario relacionado en la [Tabla 5](#page-64-1)*.*

<span id="page-64-1"></span>Tabla 5. Inventario pecuario en municipios encuestados y el Departamento.

<sup>27</sup> <sup>27</sup> División político administrativa rural-veredas http://duitamaboyaca.gov.co/nuestromunicipio.shtml?apc=mmxx-1-&x=1534469

<sup>28</sup> Mapa geográfico de Paipa http://www.paipa-boyaca.gov.co/nuestromunicipio.shtml?apc=m1m1-- &x=1790347

Mapa político Tibasosa http://tibasosa-boyaca.gov.co/nuestromunicipio.shtml?apc=mmxx1-&x=1836897

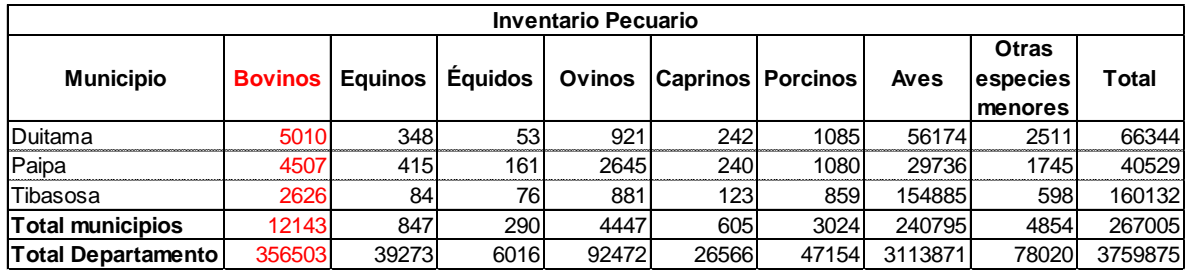

<span id="page-65-0"></span>Fuente: DANE. Encuesta Nacional Agropecuaria 2008.

Tabla 6. Unidades residenciales rurales destinadas a actividades pecuarias.

| Unidades residenciales rurales destinadas a actividades pecuarias |                |                |         |               |                          |       |       |                                     |        |  |  |
|-------------------------------------------------------------------|----------------|----------------|---------|---------------|--------------------------|-------|-------|-------------------------------------|--------|--|--|
| <b>Municipio</b>                                                  | <b>Bovinos</b> | <b>Equinos</b> | Équidos | <b>Ovinos</b> | <b>Caprinos Porcinos</b> |       | Aves  | <b>Otras</b><br>especies<br>menores | Total  |  |  |
| <b>IDuitama</b>                                                   | 789            | 163            | 48      | 339           | 114                      | 145   | 1348  | 420                                 | 3366   |  |  |
| Paipa                                                             | 1107           | 264            | 149     | 769           | 132                      | 336   | 1757  | 357                                 | 4871   |  |  |
| Tibasosa                                                          | 387            | 38             | 70      | 230           | 47                       | 103   | 523   | 57                                  | 1455   |  |  |
| <b>Total municipios</b>                                           | 2283           | 465            | 267     | 1338          | 293                      | 584   | 3628  | 834                                 | 9692   |  |  |
| Total Departamento                                                | 58165          | 25937          | 5183    | 26726         | 8194                     | 19939 | 90933 | 11947                               | 247024 |  |  |

Fuente: DANE. Encuesta Nacional Agropecuaria 2008.

#### La

[Tabla 6](#page-65-0) muestra la cantidad de predios en los que existía una casa habitada con un área adicional dispuesta para la tenencia de animales en el 2008, si se hace una relación para obtener la cantidad de bovinos por unidad residencial, la distribución con la que cada municipio cuenta al igual que el departamento se describe a continuación:

Tabla 7. Relación de bovinos por unidad residencial.

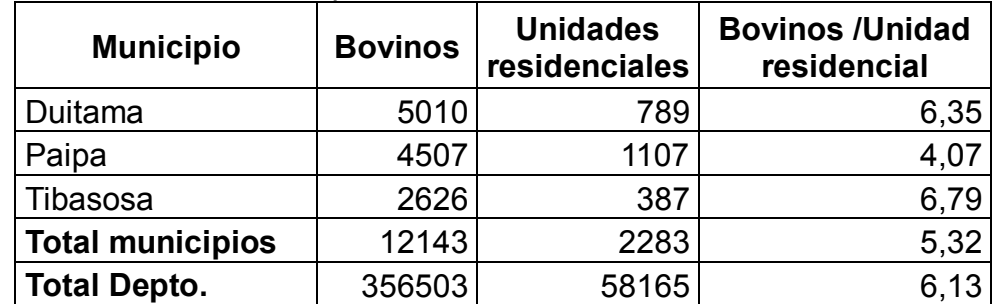

Fuente: Datos extraídos de la Encuesta Nacional Agropecuaria 2008 del DANE.

En el caso de Paipa aunque tiene la relación más baja se debe tener en cuenta que tiene una población mayor de bovinos respecto a la que tiene Tibasosa, ésta última muestra que por cada parcela existen mayor cantidad de animales que incluso Duitama que es la de mayor concentración de animales. A pesar de lo anterior la suma de los tres municipios muestra una relación de 5,32 bovinos por parcela, cumpliendo los requisitos establecidos en el *numeral 2* para la aplicación del dispensador.

En observaciones de campo que se realizaron durante los meses de Enero y Febrero de 2010 se apreció que, por un lado hay grandes extensiones (superiores a 10 hectáreas) donde existen facilidades tecnológicas como bancos de ordeño, sistemas de purificación y suministro de agua para los animales, pesas para supervisión del peso de cada bovino, sistemas de fabricación de forraje, etc., en contraste otros lugares (la mayoría), la inversión en maquinaria o la utilización de ella es muy escasa o nula, se limita a equipos de ordeño que en algunos casos se combinan con ordeño manual en el caso de ganado destinado a producción de leche, en cuanto animales de engorde, las prácticas siguen siendo artesanales, porque las tierras se siguen fraccionando para consumo por sección(o corte), y aunque la alimentación se complementa con concentrado, su distribución sigue siendo manual (no hay control sobre la cantidad entregada), no se practica el ensilaje de pastos o el corte de los mismos con maquinaria, hay pocos corrales, entre otras características (vale aclarar que las observaciones se limitaron a los municipios anteriormente mencionados y que las afirmaciones se realizan bajo criterio de los autores del documento), los resultados específicos al igual que la ficha técnica de la encuesta se encuentran en el *Anexo 1*a continuación se presenta el resumen.

La raza de ganado que predomina es la normanda, de la cual no hay datos zoométricos concretos en el país por lo que se hace necesario asumir arbitrariamente algunas medidas que más adelante serán de utilidad.

"La raza Normando es considerada en el mundo una de las razas de doble utilidad más importante, y Colombia ocupa el segundo lugar en el mundo, en cantidad, pero sobretodo en calidad, después de Francia, su país de origen.

Por su fácil adaptación, la raza Normando se ha implantado como raza pura en una gran variedad de climas y altitudes de la geografía Colombiana. Los principales nichos de Normando se encuentran en Cundinamarca, Boyacá, Caldas, Tolima, Santanderes, Antioquia, Quindío, Risaralda, Huila, Cauca y Valle del Cauca

La Normanda es una raza de doble propósito de gran tamaño (140 cm a la cruz en las hembras adultas), con una buena capacidad torácica y abdominal, una pelvis larga y ancha, ligeramente inclinada, una línea superior, recta y muscular y sólidos aplomos que soportan el conjunto y una ubre equilibrada, apta para el ordeño mecánico."30

 $\blacksquare$ 

# **5.2 ANÁLISIS DE ENCUESTA DE SOPORTE**

### **5.2.1 Resultados de datos por encuestado**

Tabla 8. Resumen resultados encuesta Parte 1.

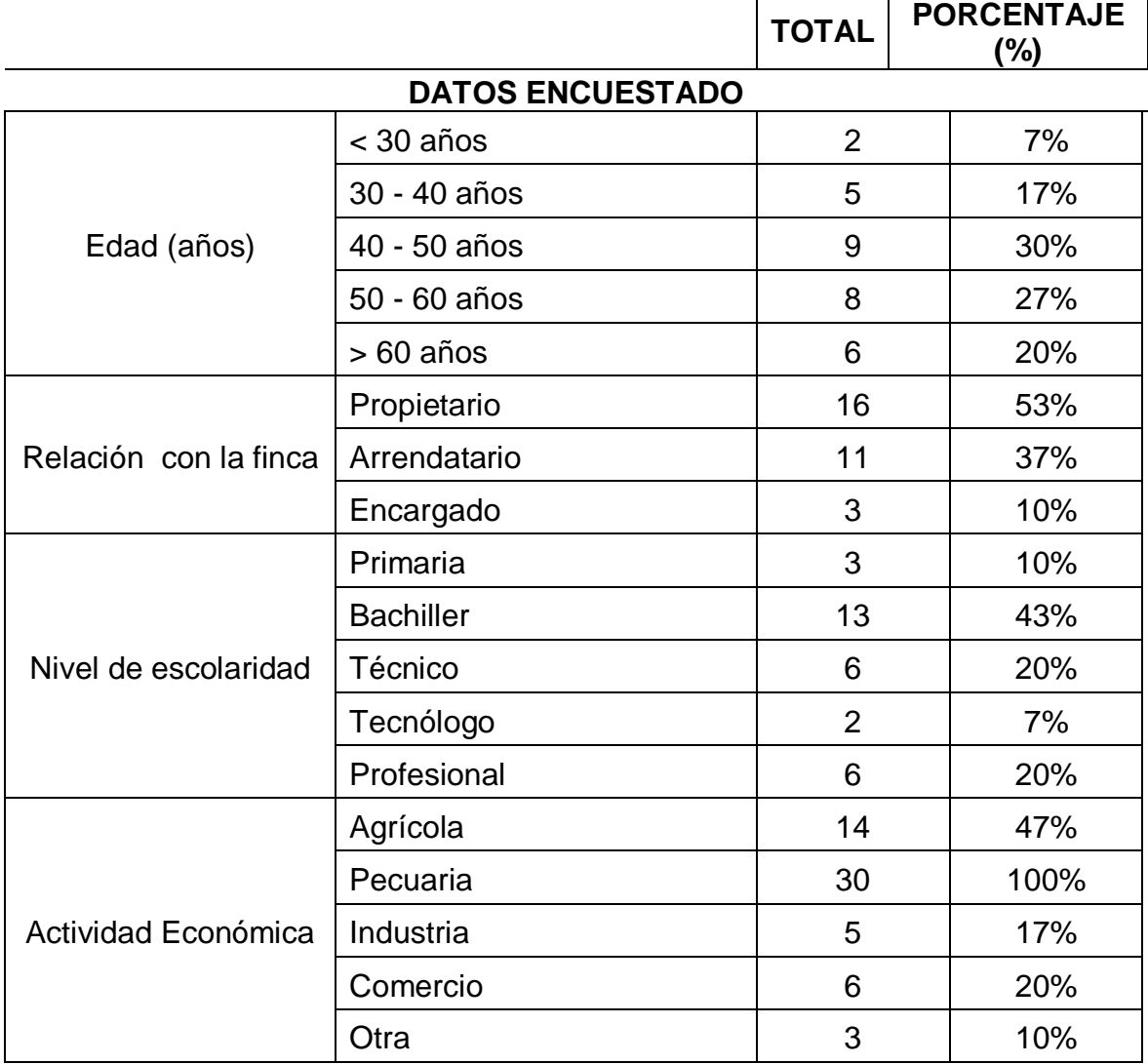

Fuente: Datos obtenidos a través de encuesta (ver [Anexo A\)](#page-141-0).

 $\overline{a}$ <sup>30</sup>ASONORMANDO. Asociación Colombiana de Criadores de Ganado Normando. Nuestra raza. [En línea] [http://www.asonormando.com/menuSup.php?id=18\[](http://www.asonormando.com/menuSup.php?id=18)citado en 10 de Marzo de 2011 a las 13:04]

Se observa que la concentración más alta de encuestados se sitúa entre los 40 y los 50 años, pero lo realmente relevante es que de los encuestados, el 77% superan los 40 años de edad.

En las anteriores preguntas se determinó cuál era la relación predominante con la finca, es necesario saberlo porque en esa medida es posible discriminar quienes tienen poder de decisión sobre inversiones o compras, los resultados arrojan una mayoría propietaria del terreno. Aunque la escogencia de las fincas fue al azar, el objetivo principal era ejecutar la encuesta en lugares donde se ejercieran actividades pecuarias con preferencia ganaderas de ahí que la actividad económica a la que todos los encuestados se dedican es pecuaria en un 100%; en cuanto al nivel de escolaridad y su relación con la actividad económica, de los encuestados, la mayoría cumplen con una escolaridad de bachilleres pero el porcentaje de técnicos y profesionales es significativo, adicional a los datos mostrados, se debe mencionar que el SENA<sup>31</sup> tiene una sede de estudios Agropecuarios en el Municipio de Duitama, razón por la cual se podría concluir la afluencia de ellos ejerciendo en estas fincas.

Algo que también cabe mencionar es que aquellos que tienen estudios profesionales o superiores complementan el ejercicio de su profesión con el campo y aunque no se mencionan las razones en la encuesta, las opiniones de algunos de ellos, se refieren a que complementan sus ingresos con esta actividad.

## **5.2.2 Resultados de datos locativos**

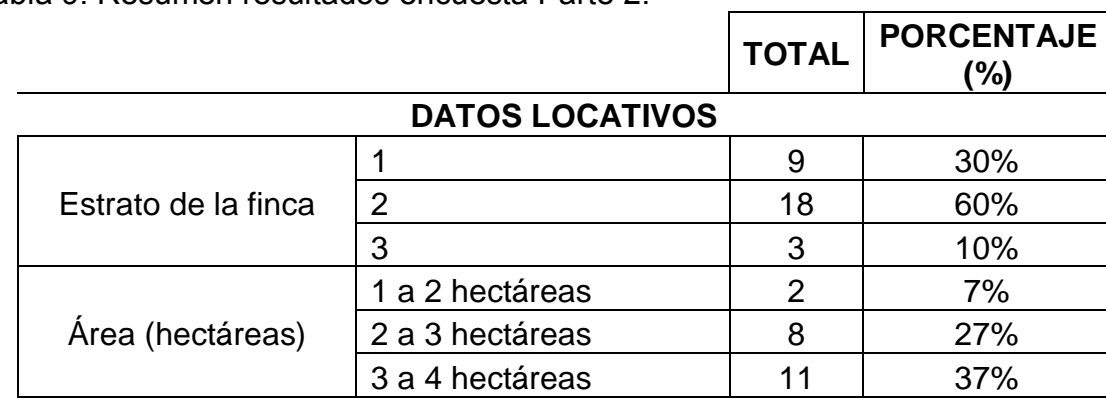

Tabla 9. Resumen resultados encuesta Parte 2.

l <sup>31</sup> SENA. Servicio Nacional de Aprendizaje. Disponible en: http://www.sena.edu.co/portal

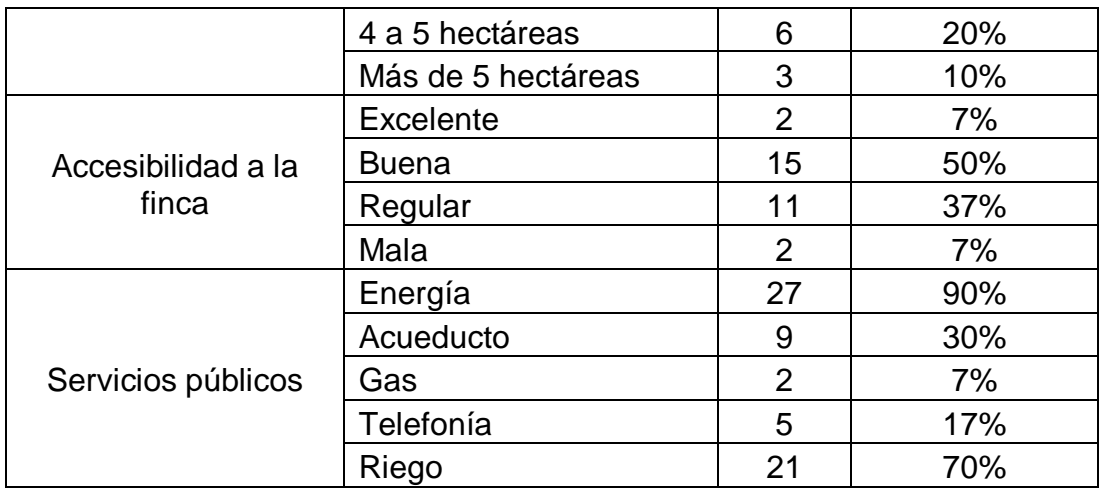

Fuente: Datos obtenidos a través de encuesta (ver [Anexo A\)](#page-141-0).

Se contemplaron solamente los estratos 1, 2 y 3 por ser sectores rurales; en cuanto a las áreas, se planeó establecer la relación de cabezas de ganado por área, pero variaba significativamente según condiciones de pastos, existencia de corrales y propósito de la finca, entre otras, sin encontrarse un patrón específico, por eso se toman como referencia los resultados extraídos de la Encuesta Nacional Agropecuaria del DANE, relacionada en numerales anteriores.

La accesibilidad de la finca está definida de acuerdo a la distancia que hay entre esta y vías principales, si es mayor su accesibilidad disminuye, en algunos casos mejora debido a que los mismos propietarios invierten en la malla vial para poder extraer sus productos a los mercados donde los comercializan o en el caso de productores de leche, los camiones recolectores puedan acceder para cargar los tanques con el líquido.

En cuanto a servicios públicos, se comienzan a limitar los posibles clientes ya que el 90% cuentan con electricidad, necesaria para el funcionamiento del dispensador, aunque con el 10% adicional se podría cubrir con plantas eléctricas, tendría costos adicionales para los finqueros.

## **5.2.3 Resultados de datos de la actividad**

Tabla 10. Resumen resultados encuesta Parte 3.

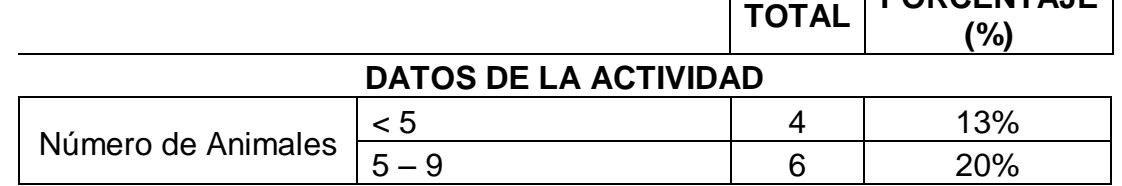

**TOTAL PORCENTAJE** 

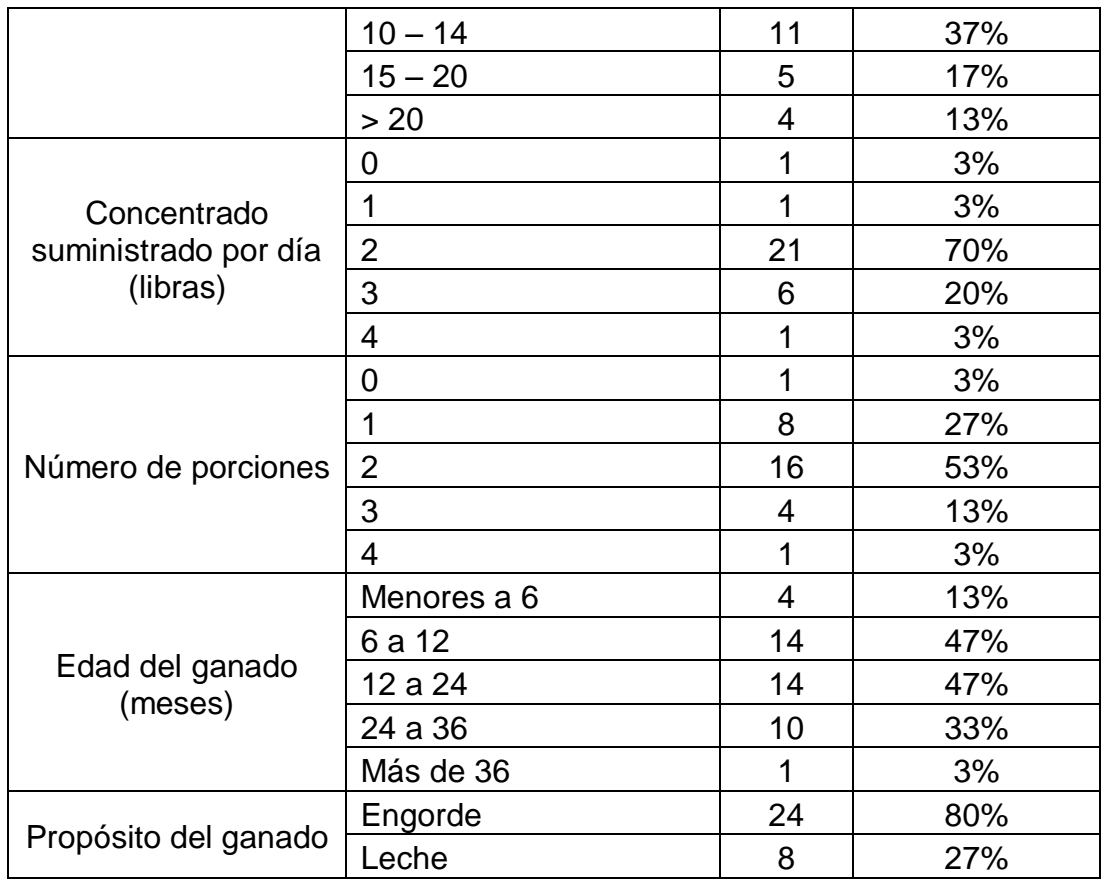

Fuente: Datos obtenidos a través de encuesta (ver [Anexo A\)](#page-141-0).

En cuanto a la práctica ganadera se observa que la cantidad de animales prevalente es entre 10 y 14, y que los mayores porcentajes están entre 5 y 20 animales, cantidad propicia para la implementación que se quiere realizar, adicionalmente la porción de concentrado suministrado en la mayoría de los casos es de 1Kg, por lo tanto si se toma el rango entre 5 – 20 bovinos y con esa cantidad de alimento, se tendría la siguiente relación:

Tabla 11. Relación de número de animales, máximos y mínimos de concentrado.

|        |    | Concentrado(Kg) |     |                                                                         |  |  |  |
|--------|----|-----------------|-----|-------------------------------------------------------------------------|--|--|--|
|        |    |                 |     | Cantidad   No. Animales   Diario   Semanal (7 días)   Mensual (30 días) |  |  |  |
| Mínima |    | b               | -35 | 150                                                                     |  |  |  |
| Máxima | 20 | 20              | 140 | 600                                                                     |  |  |  |

Fuente: Datos basados en los resultados de la encuesta (ver [Anexo A\)](#page-141-0).

De acuerdo a lo anterior se tiene una aproximación a los tamaños de tolva necesarios para cada finca.

En cuanto a la periodicidad de suministro predominan 2 porciones seguida por 1 porción, la edad de ganado afecta el tamaño de la base de dispensado, a menor edad, la distancia entre comederos disminuye, por lo que los tiempos de distribución también lo hacen. Y como se observa en la última pregunta, predomina el propósito de engorde y existe un pequeño porcentaje en el que hay doble propósito del ganado.

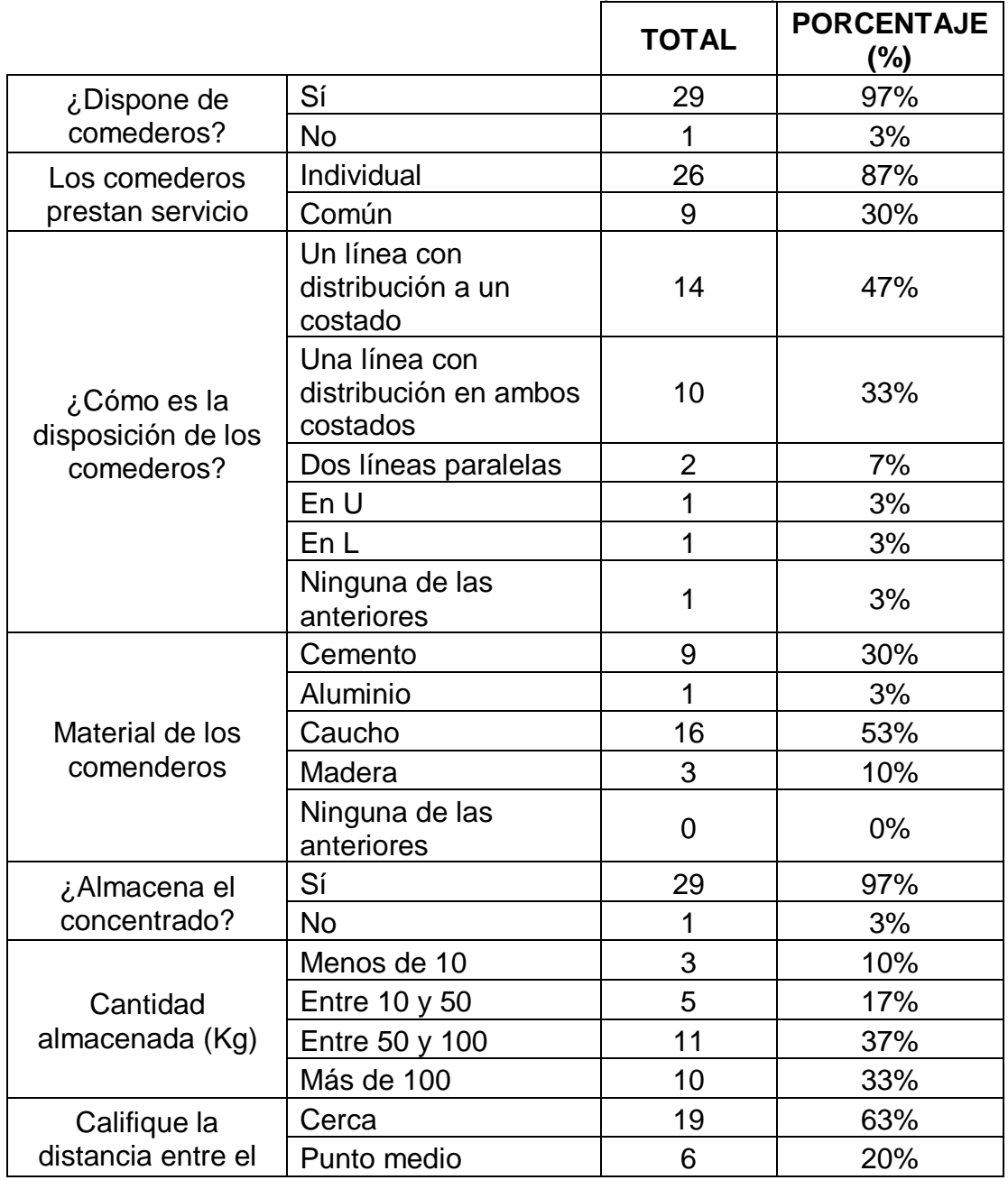

Tabla 12. Resumen resultados encuesta Parte 3 (continuación).
| almacenamiento y<br>los comederos  | Lejos     |    | 13% |
|------------------------------------|-----------|----|-----|
| Forma de                           | Manual    | 24 | 80% |
| transporte desde<br>almacenamiento | Vehicular | b  | 17% |

Fuente: Datos obtenidos a través de encuesta (ver [Anexo A\)](#page-141-0).

Los anteriores enunciados permiten visualizar básicamente que en primer lugar, la mayoría de los bovinos, disponen de un lugar al que acceden para alimentarse, de igual forma en la mayoría no comparten éste lugar con otro animal, sino que es exclusivo. En segundo lugar sobresale una distribución lineal de los comederos, es decir que un animal se ubica al lado del otro. En cuanto al material en el que están hechos los comederos, el caucho es la opción dominante.

El 97% de los encuestados almacena concentrado y el 70% de ellos lo hace con más de 50 Kg, por lo que retomando la tabla de relación de concentrado, el tamaño mínimo de la tolva podría ascender de 35 a 50 Kg.En cuanto al lugar de almacenamiento de alimento y el transporte de éste hacia los comederos, el 63% lo guarda cerca de ellos y el 80% lo distribuye con palas y/o carretillas, es decir, de manera manual.

# **5.2.4 Resultados de datos adicionales**

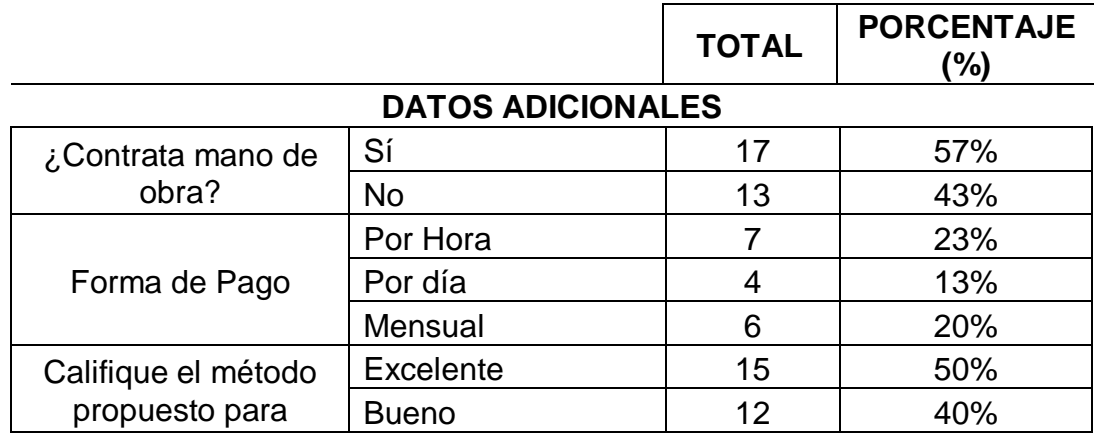

Tabla 13. Resumen resultados encuesta Parte 4.

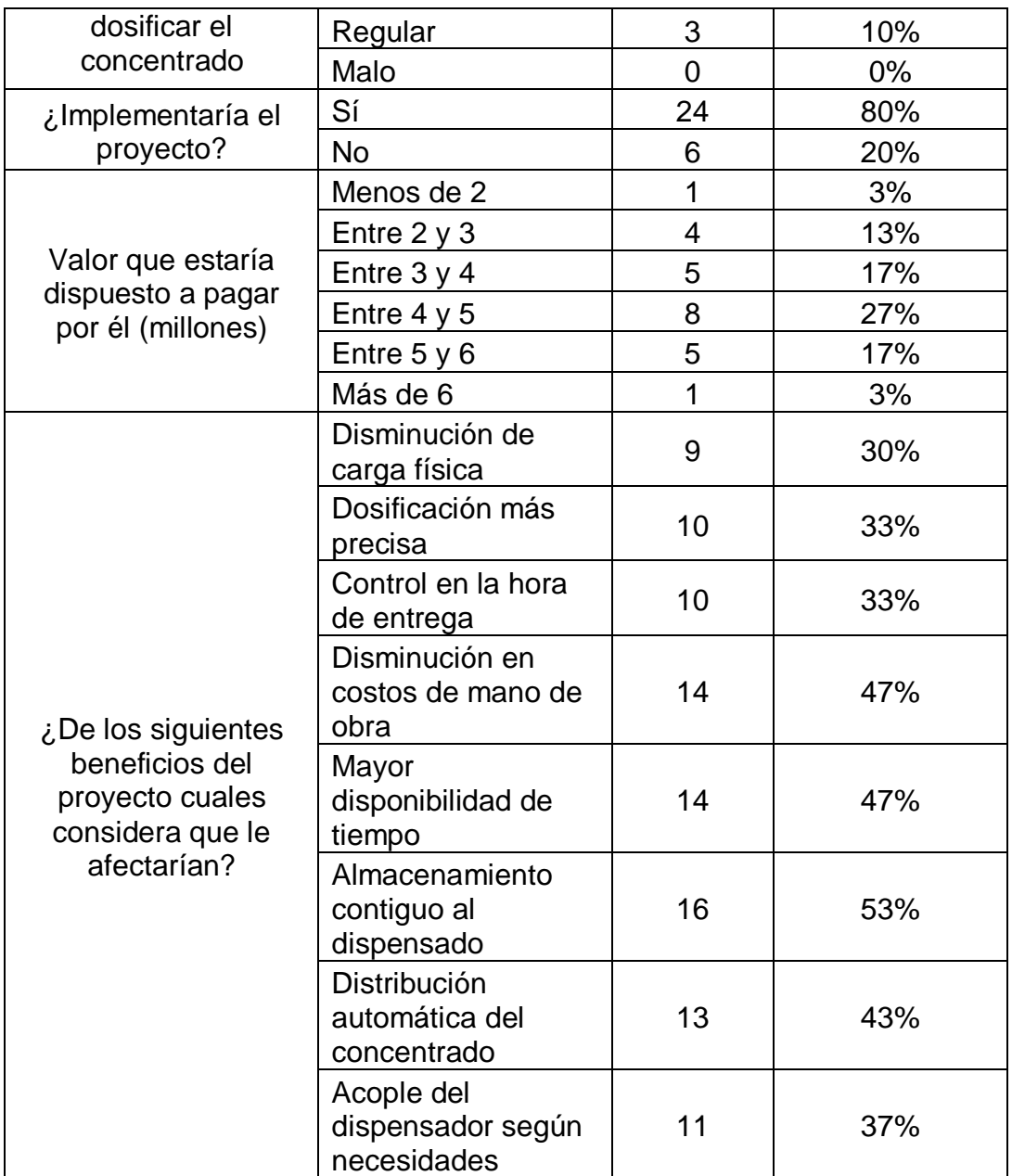

Fuente: Datos obtenidos a través de encuesta (ver [Anexo A\)](#page-141-0).

Para dar sustento a la viabilidad del proyecto se dio una breve explicación a los encuestados de cuál era la funcionalidad del dispensador, para luego cuestionarlos acerca de optar por la implementación de éste.

Los resultados fueron favorables, el 80% acceden a incluirlo dentro de su plan de engorde, aunque no es una cifra contundente, el 47% estaría dispuesto a pagar más de 4 millones de pesos por el dispensador.

Entre los beneficios que la implementación del proyecto les podría traer, el de menor porcentaje es la de disminución de carga física, esto se puede asociar a que el 57% contrata mano de obra para la realización de estas labores y los mayores porcentajes se distribuyen en orden descendente al almacenamiento contiguo a los comederos, mayor disponibilidad de tiempo y disminución de costos en mano de obra, lo que corrobora la justificación del proyecto.

"La actividad agropecuaria conserva su papel preponderante en la economía colombiana y cumple con funciones estratégicas en su desarrollo social. El sector agropecuario es una fuente importante de empleo, que durante 2001 y 2008 generó en promedio el 21% de los empleos totales del país (3,7 millones de empleos). Para el primer trimestre de 2009 el sector primario registró una participación del 69,8% en el mercado laboral. En el periodo 2002-2006 el PIB agropecuario mostró un crecimiento de 3%, principalmente por efecto del comportamiento del subsector pecuario (…). Por otro lado, el desempleo rural se ha ubicado por debajo de 9% desde el 2005 hasta el 2009."<sup>32</sup>

Como se sustentó en numerales anteriores, no hay sustitutos próximos del dispensador y se puede deducir del párrafo anterior que éste sector primario de la economía, tiene gran relevancia, por ello es importante mejorar las condiciones tecnológicas para que la producción pueda aumentar y en consecuencia vengan mejoras como aumento de ingresos por finca, y por ende también se incrementen los departamentales, que haya más participación de los productos de este departamento en el mercado nacional y por qué no en el internacional, que aumenten los puestos de trabajo disponibles, etc., en un nivel más general y con una proyección a largo plazo, ampliar la cobertura del producto no solo dentro del departamento sino a nivel nacional.

## **5.3 DETERMINACIÓN DE PARÁMETROS**

<span id="page-74-1"></span>**5.3.1 Volumen de concentrado.** Se tomaron tres muestras de concentrado, dos de la marca Solla<sup>33</sup>: alimento para novillas en adelante llamado Solla1 y alimento energético para preparación de vacas en proceso de parto, Solla 2; y una de Nutryr<sup>34</sup>: novillos, crianza y levante ahora Nutryr1; cada una de 1Kg de peso para determinar su volumen.

<sup>33</sup> Disponible en [<http://www.solla.com/>](http://www.solla.com/)

<span id="page-74-0"></span>l <sup>32</sup> ORGANIZACIÓN DE LAS NACIONES UNIDAS PARA LA AGRICULTURA Y LA ALIMENTACIÓN. Representación FAO Colombia.

 $34$ Disponible en [<http://www.nutryrdecolombia.com/index.html>](http://www.nutryrdecolombia.com/index.html)

Figura 27. Muestras de concentrado.

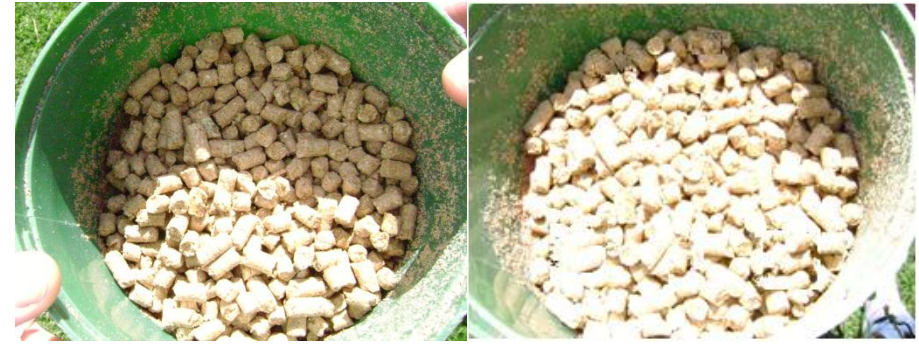

Fuente: Tomada por autores

Figura 28. Marcas y empaques de muestreo.

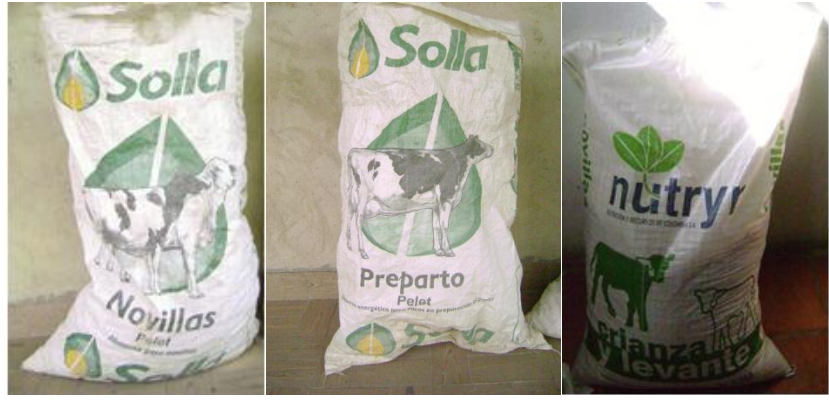

Fuente: Tomada por autores

Se distribuyeron de manera uniforme en un mismo recipiente cilíndrico para calcular el volumen y los resultados se muestran a continuación:

Figura 29. Recipiente de muestreo.

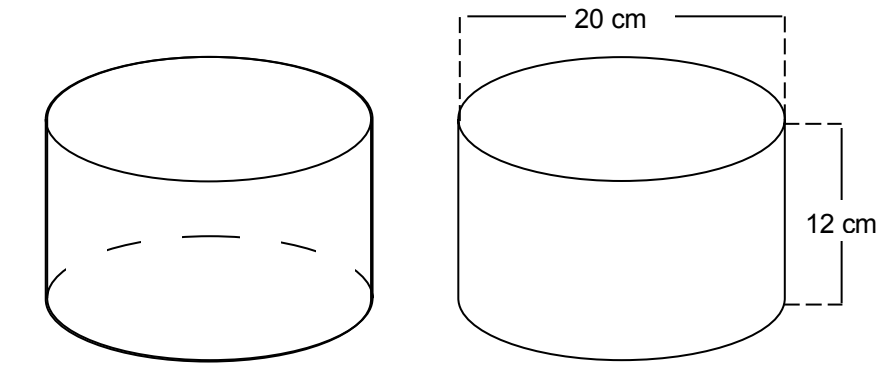

<span id="page-76-0"></span>El grosor del recipiente plástico es despreciable, el volumen máximo que podría contener dado que el diámetro es de *20cm* y la altura de *12cm* es: Ecuación 5.3-1 Volumen de cilindro.

$$
V=\pi r^2 h
$$

$$
V_{max} = \pi \cdot (10cm)^2 \cdot 12cm = 3769,91 \, \text{cm}^3
$$

El concentrado se puede describir como granos cilíndricos compactos, de largo variable debido a que al manipularse son susceptibles a fraccionamiento, como se puede apreciar en la

[Figura](#page-74-0) 27, para determinar la altura se acudió a una hoja de papel que cubriera toda la superficie y mostrara la altura máxima del contenido, se obtuvieron los siguientes resultados:

Figura 30. Variación de altura según tipo de concentrado.

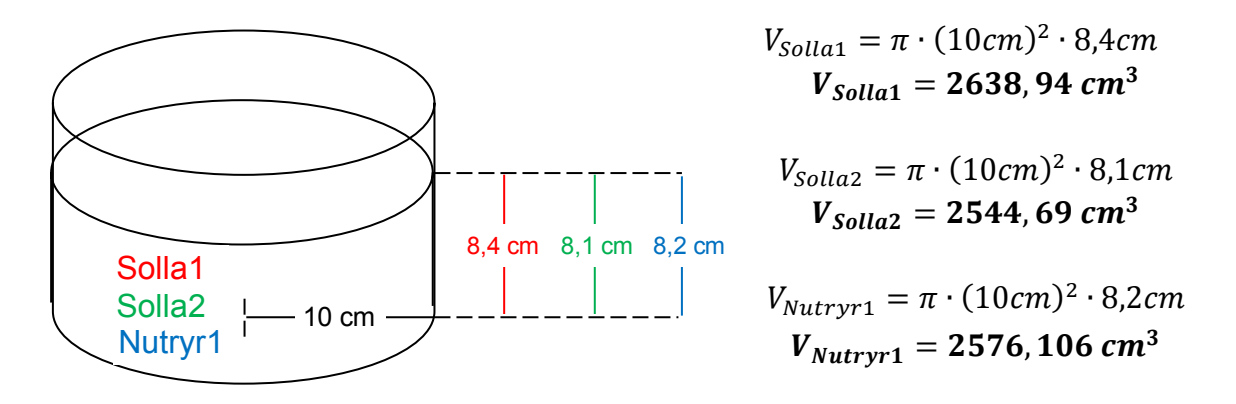

La apariencia de los granos de las dos marcas se podría definir como muy similar, en tamaño, textura y color, razón que podría justificar porque la altura es tan cercana entre las muestras, la diferencia podría radicar en los componentes de cada concentrado, pues cada uno va enfocado a diferentes etapas del ganado, por lo que se requiere más o menos cantidad de granos para el mismo peso.

La variación de la altura no sobrepasa los *3mm* entre uno y otro alimento, pero el volumen si es evidentemente afectado; para definir cuál será el valor a tener en cuenta de aquí en adelante se realizó el promedio  $(V_n)$  de los resultados, más adelante se establecerá cómo compensar el mayor volumen:

Ecuación 5.3-2 Promedio.

$$
V_p = \frac{V_{Solla1} + V_{Solla2} + V_{Nutryr1}}{3}
$$

$$
V_p = \frac{(2638.94 + 2544.69 + 2576.106)cm^3}{3}
$$

$$
V_p = 2586.58cm^3
$$
 para  $m = 1$  kg

<span id="page-77-1"></span>**5.3.2 Volumen de tolva de almacenamiento.** Retomando las conclusiones del *Numeral 4.2.3* y con la relación previamente establecida de volumen por kilogramo de concentrado, se pueden definir los tamaños de la estructura de almacenamiento y se habla en plural porque el proyecto debe acomodarse al usuario, por eso deben preverse diferentes opciones.

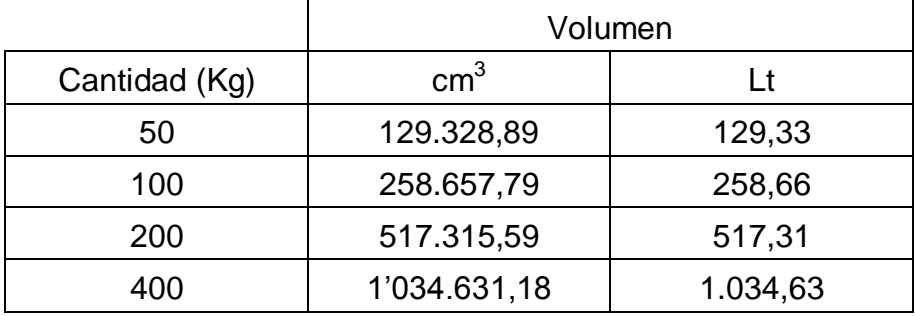

<span id="page-77-0"></span>Tabla 14. Relación de masa y volumen de tolvas.

Para darle holgura al concentrado en la parte superior de su contenedor con el fin de evitar pérdida de material y facilitar los cálculos de las dimensiones del mismo, se aproximarán los valores de volumen de la *[Tabla](#page-77-0) 14* a un número entero superior, de ser necesario, se hará lo mismo con los resultados del dimensionamiento de la tolva, para finalmente establecer la capacidad real. Tradicionalmente una tolva tiene dos formas, una cónica en la parte inferior y cilíndrica en la superior.

Figura 31. Vistas de la tolva

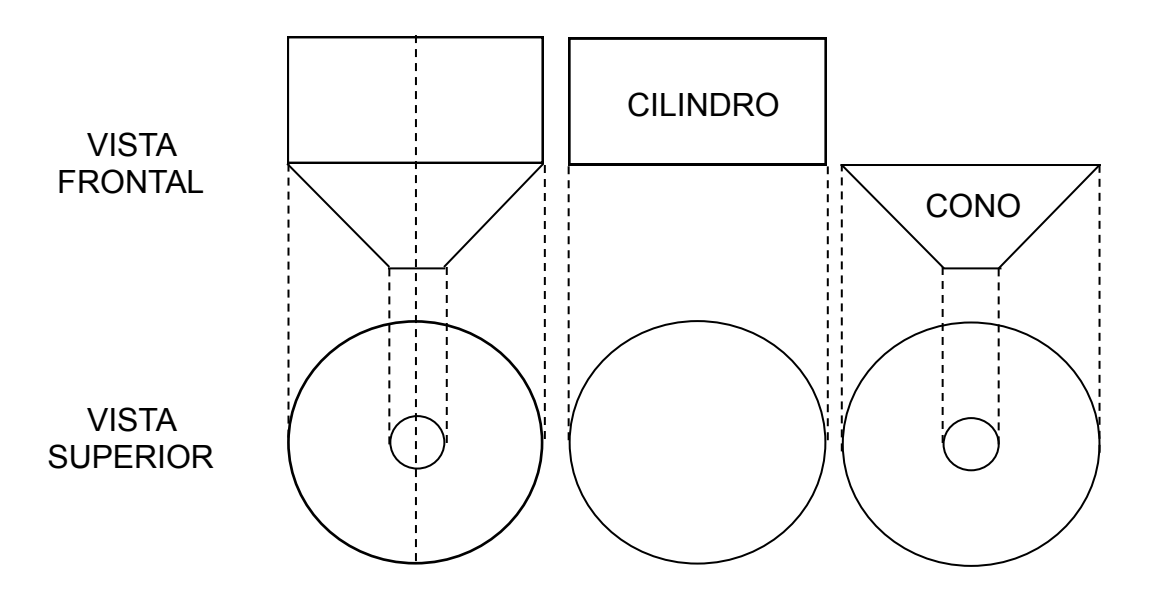

El volumen del cilindro se halla con la [Ecuación 5.3-1,](#page-76-0) mientras que el del cono de la tolva (CT) es como sigue:

Ecuación 5.3-3. Volumen de cono.

$$
V=\frac{\pi\cdot r^2\cdot h}{3}
$$

Hay que descontar la parte inferior del cono o cono sobrante (cs):

$$
V_{CT} = V_C - V_{CS}
$$

$$
V_{CT} = \frac{\pi \cdot r_C^2 \cdot h_C}{3} - \frac{\pi \cdot r_{CS}^2 \cdot h_{CS}}{3}
$$

Figura 32. Vista frontal de cono completo

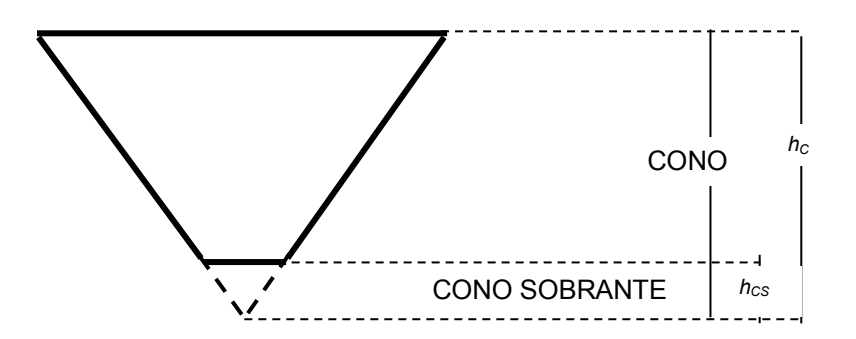

Ecuación 5.3-4. Volumen de cono de tolva.

$$
V_{CT} = \frac{\pi}{3} \left[ \left( r_c^2 \cdot h_c \right) - \left( r_{CS}^2 \cdot h_{CS} \right) \right]
$$

Tanto la base del cilindro como la boca del cono tienen el mismo radio  $(r_c)$ , entonces el volumen de la tolva se puede calcular de la siguiente manera:

$$
V_{Tolva} = V_{Cil} + V_{TC}
$$

<span id="page-79-0"></span>Ecuación 5.3-5. Volumen de la tolva.

$$
V_{Tolva} = (\pi \cdot r_c^2 \cdot h_{Cil}) + \left(\frac{\pi}{3} [(r_c^2 \cdot h_c) - (r_{CS}^2 \cdot h_{CS})]\right)
$$

Donde,

 $r_c$ : radio del cilindro = radio del cono.  $r_{cs}$ : radio del cono sobrante.  $h_{\text{cil}}$ : altura del cilndro.  $h_c$ : altura del cono.  $h_{CS}$ : altura del cono sobrante.

Figura 33. Determinación de parámetros del cono de la tolva.

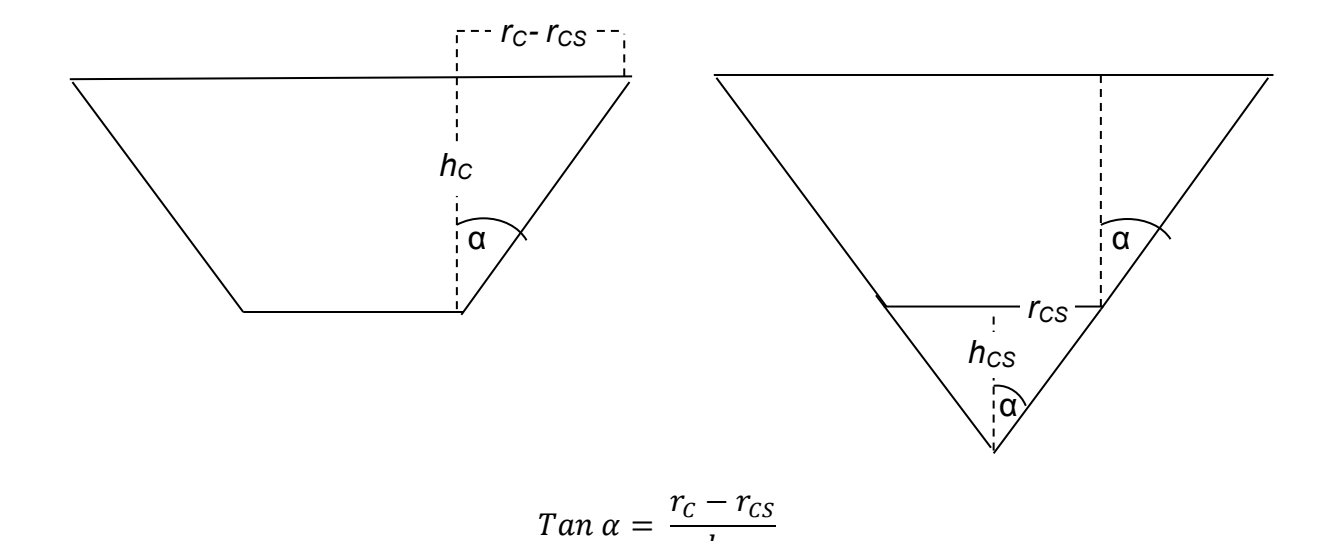

 $h_{\mathcal{C}}$ 

Ecuación 5.3-6. Ángulo de inclinación del cono de la tolva.

$$
\alpha = \arctan \frac{r_c - r_{CS}}{h_c}
$$

$$
Tan \alpha = \frac{r_{CS}}{h_{CS}}
$$

Ecuación 5.3-7. Altura del cono sobrante.

$$
h_{CS}=\frac{r_{CS}}{Tan\ \alpha}
$$

De la [Ecuación 5.3-5](#page-79-0)*:*

$$
h_{cil} = \frac{V_{Tolva} - V_{CT}}{\pi \cdot r_c^2}
$$

Ecuación 5.3-8. Altura del cilindro.

$$
h_{Cil} = \frac{V_{Tolva} - \left(\frac{\pi}{3} \left[ \left( r_c^2 \cdot h_C \right) - \left( r_{CS}^2 \cdot h_{CS} \right) \right] \right)}{\pi \cdot r_c^2}
$$

Para realizar los cálculos, se asumirán arbitrariamente valores para algunos valores,  $r_{cs}$  será constante en todos los contenedores, tanto la altura del cilindro como la del cono sobrante serán las incógnitas a resolver.

Se tomará como ejemplo la Tolva 1, para el procedimiento:

$$
V_{Tolva} = 130000; \ r_{CS} = 7,5 \ cm; \ h_C = 30 \ cm; r_C = 40 \ cm.
$$
\n
$$
\alpha = \arctan \frac{r_C - r_{CS}}{h_C} = \arctan \frac{40 \ cm - 7,5 \ cm}{30 \ cm} = 1,08 \ rad \equiv 62,07^{\circ}
$$

$$
h_{CS} = \frac{r_{CS}}{Tan\ \alpha} = \frac{7,5cm}{Tan\ 62,07^{\circ}} = 3,97\ cm
$$

$$
h_{Cil} = \frac{V_{Tolva} - \left(\frac{\pi}{3}\left[\left(r_c^2 \cdot h_C\right) - \left(r_{CS}^2 \cdot h_{CS}\right)\right]\right)}{\pi \cdot r_c^2}
$$

$$
h_{cil} = \frac{130000cm^3 - \left(\frac{\pi}{3} \left[ ((40cm)^2 \cdot 30cm) - ((7,5cm)^2 \cdot 3,97cm) \right] \right)}{\pi \cdot (40cm)^2}
$$

 $h_{Cil} = 15,9 \, \text{cm}$ 

Basándose en una aproximación a valores enteros de algunos de los anteriores resultados se recalcula el volumen de la tolva:

 $r_{CS} = 7.5$  cm;  $h_c = 30$  cm;  $r_c = 40$  cm;  $* h_{CS} = 3.97$  cm;  $h_{cil} = 16$  cm.

$$
V_{Tolva} = (\pi \cdot r_c^2 \cdot h_{Cil}) + \left(\frac{\pi}{3} [(r_c^2 \cdot h_c) - (r_{CS}^2 \cdot h_{CS})]\right)
$$

$$
V_{Tolva} = (\pi \cdot (40cm)^2 \cdot (16cm)) + (\frac{\pi}{3} [((40cm)^2 \cdot 30cm) - ((7,5cm)^2 \cdot 3,97cm)]
$$

$$
V_{Tolu} = 130.456.4 \, \text{cm}^3 \, \rightarrow m = 50.43 \, \text{kg}
$$

\* La altura del cono sobrante se debe mantener, lo contrario modificaría su radio y en consecuencia el resto de la estructura.

La siguiente tabla resume las características asumidas y calculadas de las tolvas.

| Tolva | $r_{CS}(cm)$ |    |    | $h_c$ (cm) $r_c$ (cm) $h_{cs}$ (cm) $h_{ci}$ (cm) |    | $V_0$ (cm <sup>3</sup> ) | $m_0(kg)$ |
|-------|--------------|----|----|---------------------------------------------------|----|--------------------------|-----------|
|       | 7.5          | 30 | 40 | 3.97                                              | 16 | 130.456,4                | 50,43     |

Tabla 15. Valores para construcción y capacidad de las tolvas.

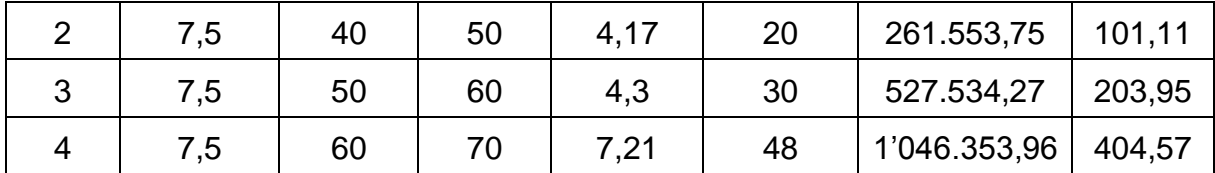

Donde,

 $V<sub>0</sub>$ : Volumen obtenido.  $m<sub>0</sub>$ : capacidad obtenida.

|                | Cantidad (kg) |          | Volumen $\text{cm}^3$ ) |              |              |            |
|----------------|---------------|----------|-------------------------|--------------|--------------|------------|
| Tolva          | Mínima        | Obtenida | <b>Diferencia</b>       | Mínimo       | Obtenido     | Diferencia |
|                | 50            | 50,43    | 0,43                    | 129.328,89   | 130.456,4    | 1.127,51   |
| 2              | 100           | 101,11   | 1,11                    | 258.657,79   | 261.553,75   | 2.895,96   |
| 3              | 200           | 203,95   | 3,95                    | 517.315,59   | 527.534,27   | 10.218,68  |
| $\overline{4}$ | 400           | 404,57   | 4,57                    | 1'034.631,18 | 1'046.353,96 | 11.722,78  |

Tabla 16. Resumen comparativo entre valores necesarios y obtenidos de tolvas.

Aunque la diferencia entre el mínimo requerido y el obtenido en el diseño aumentan proporcionalmente según la capacidad, no es de interés particular optimizarlo, porque lo importante es que cumpla con los mínimos establecidos; adicionalmente, dado que el volumen obtenido resultó del promedio de 3 concentrados, esa magnitud extra compensa la necesidad de mayor espacio para aquellos alimentos cuya composición lo requiera.

<span id="page-82-0"></span>**5.3.3 Fuerza ejercida por el concentrado.** Aunque en la implementación del sistema es importante tener claros los datos de todas las tolvas, para efectos prácticos del documento, los parámetros a tener en cuenta de aquí en adelante serán solo los mínimos y máximos.

Ecuación 5.3-9. Fuerza.

$$
F=mg
$$

$$
F_{min} = (50kg) (9,8 m/_{S^2}) = 490 N
$$
  

$$
F_{max} = (400kg) (9,8 m/_{S^2}) = 3920 N
$$

**5.3.4 Área de dispensado.** La base de las tolvas tiene el mismo radio  $(r_{cs})$  por lo que el área sobre la que reposa el concentrado es la misma en cualquier caso:

Ecuación 5.3-10. Área de círculo.

 $A_{círculo} = \pi r^2$ 

$$
A_{circular} = \pi (0.075m)^2 = 17.67 \times 10^{-3} m^2
$$

**5.3.5 Presión ejercida por el concentrado.** Al momento de construir el contenedor se debe tener en cuenta el material con el que se construya, de manera que cumpla con los requisitos establecidos.

Ecuación 5.3-11. Presión.

$$
P=\frac{F}{A}
$$

$$
P_{min} = \frac{490N}{17,67 \times 10^{-3}m^2} = 27.728,32 N_{m^2}
$$

$$
P_{max} = \frac{3920N}{17,67 \times 10^{-3}m^2} = 221.826,62 N_{m^2}
$$

**5.3.6 Dimensiones línea de distribución.** Como se estableció previamente en la contextualización del trabajo, no hay datos zoométricos que brinden una base para algunos de los cálculos que siguen, por lo que se establecerá que un animal ocupa 1m de ancho, hay que recordar que el rango de animales para el sistema se estableció entre 5 y 20.

## <span id="page-83-0"></span>**5.3.6.1. Longitud.**

 $l_{min} = n$ úmero mínimo de animales  $\times$  ancho de animal =  $5 \times 1$ m =  $5m$  $l_{max} = n$ úmero máximo de animales  $\times$  ancho de animal = 20  $\times$  1m = 20m

**5.3.6.2. Altura.** Sin importar otro factor será de 1m.

**5.3.6.3. Profundidad.** Dependerá del radio de la tolva a implementar.

**5.3.7 Distanciamiento entre sensores.** Se deben ubicar en la mitad del espacio destinado para cada animal.

Por ejemplo en el caso de contar con 5 animales, el primero se ubicará a 50 cm de un origen y consecutivamente vendrán los otros a 1m de distancia.

## **5.4 SELECCIÓN DE COMPONENTES**

Para hacer esta selección, es necesario tener claro en qué consiste el proceso, de qué se compone y en qué orden se desarrolla; en el *Diagrama 1* se observa un proceso que genera nivel, en serie un transmisor y en paralelo, un comparador y un registro, todos conectados por líneas eléctricas, a continuación se encuentra un proceso que genera presión, se compone de los mismos elementos que el anterior, pero cuenta con un comparador adicional y un actuador, éstos últimos conectados por líneas neumáticas.

Diagrama 1. Proceso de dispensado.

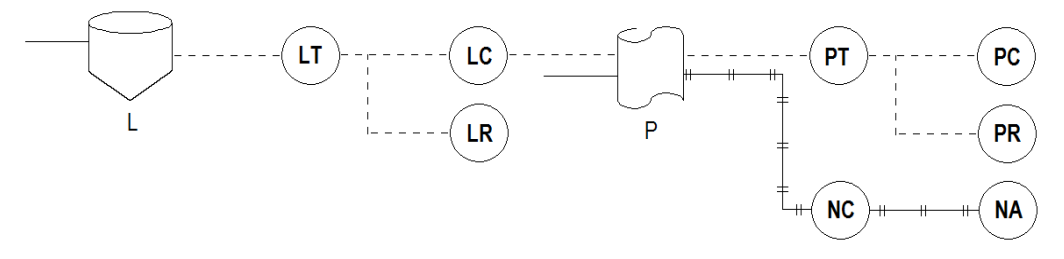

Diagrama 2. Diagrama de bloques general del dispensador.

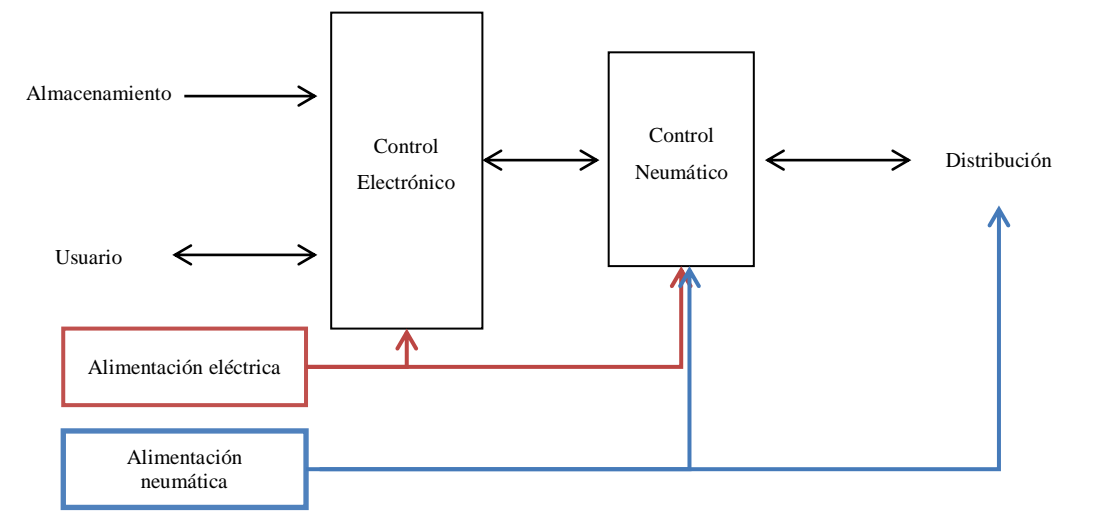

La entrada de almacenamiento corresponde a la tolva dimensionada en numerales anteriores, la comunicación con el usuario se basa en la entrega de los parámetros de funcionamiento por parte de este y la corroboración del sistema, avisos de error, entre otras alertas, por eso es bidireccional, para ejecutar rutinas, se tendrán en cuenta dos controles, el primero se encarga de procesar señales digitales y el siguiente procesa las neumáticas, deben estar en constante comunicación para la coordinación y ejecución de las ordenes, por último se encuentra la distribución, que es la finalidad del proceso.

**5.4.1 Almacenamiento.** Bajo los criterios previamente establecidos, cabe adicionar, que el material que se elige para su elaboración es acero inoxidable calibre 22, aunque el alimento no será para consumo humano directo, el propósito si es el engorde de ganado y es conveniente mantener buenas prácticas sanitarias, para la calidad de la carne y la leche que se produzcan.

La tolva debe ser ubicada a una mayor altura de la línea de distribución, para aprovechar la gravedad en el abastecimiento de las raciones.

# **5.4.2 Usuario.**

**5.4.2.1. Ingreso de datos:** Se requiere de un teclado en el que el usuario digite la información que el sistema usara para todos los procesos.

En el mercado se encuentran disponibles las siguientes opciones:

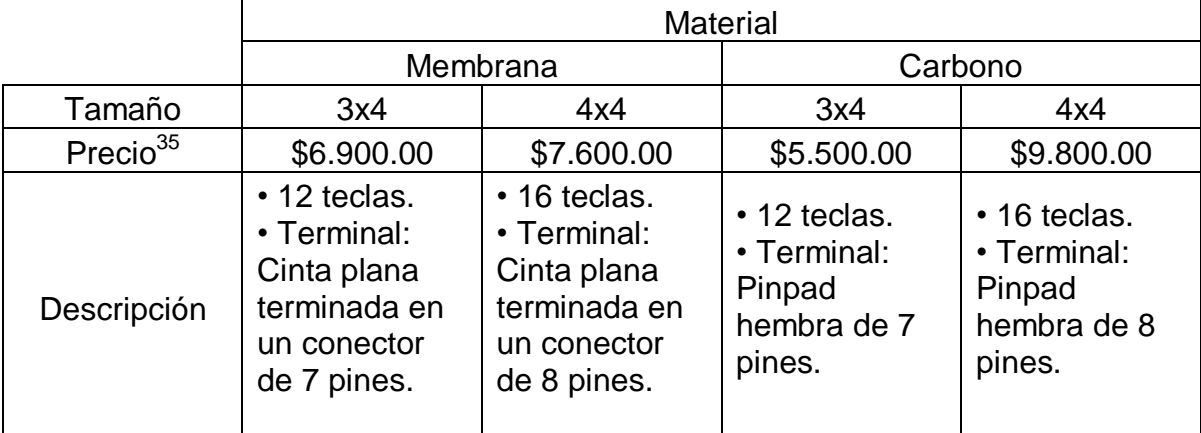

Tabla 17. Relación de teclados matriciales.

Fuente: SIGMA Electrónica LTDA®<sup>36</sup>. LA RED Electrónica®<sup>37</sup>.

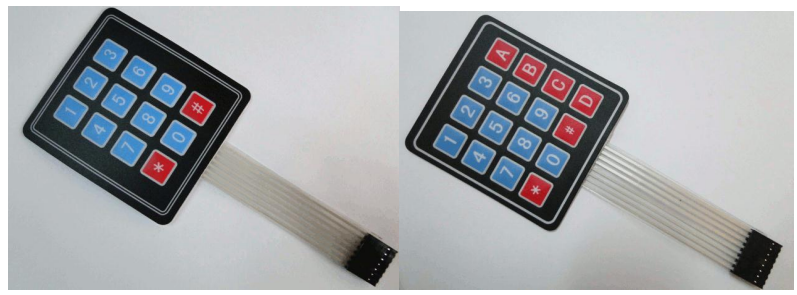

Fuente: SIGMA Electrónica LTDA®.

 $\overline{a}$ <sup>35</sup> Valores sujetos a cambios, de acuerdo al distribuidor.

<sup>&</sup>lt;sup>36</sup> Disponible en: [<http://www.sigmaelectronica.net>](http://www.sigmaelectronica.net/)

<sup>37</sup> Disponible en: [<http://www.laredelectronica.com>](http://www.laredelectronica.com/)

Por precio la mejor opción sería un teclado de membrana de 3x3 pero se debe tener en cuenta que adicional a los datos numéricos, el menú contará con opciones que requieren de ingresos alfabéticos por lo que se descarta; adicionalmente y aunque resulta el más costoso, el teclado de carbono es la elección más apropiada, especialmente porque dado que el proyecto se plantea para el campo, la firmeza de su material y la facilidad de instalación con tornillos, le permite ser una herramienta de trabajo pesado.

**5.4.2.2. Visualización:** Para que el usuario esté al tanto de los datos que ingresa y el sistema le pueda guiarlo en ello, se prevé un display con simples instrucciones que no abarcan grandes espacios y aunque se podría tener una touchscreen, la sencillez en la implementación reduce gastos innecesarios; por ello se plantean las siguientes opciones de LCD:

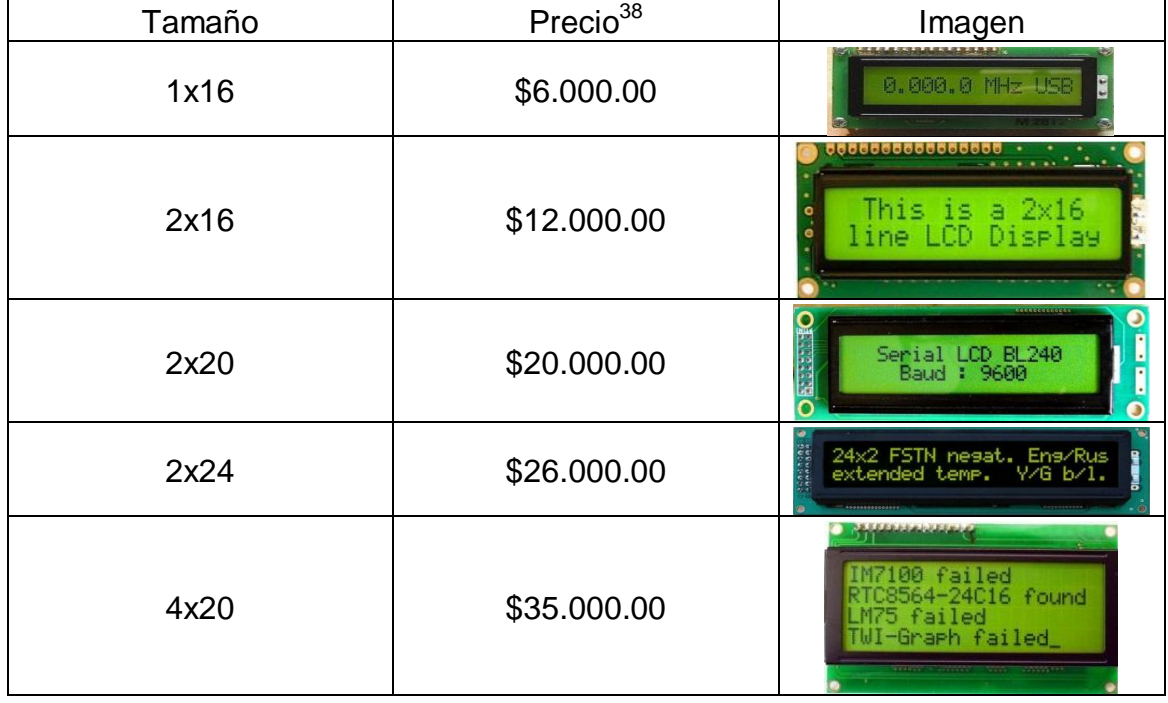

Tabla 18. Relación de tamaño de pantalla y precio.

Fuente: LA RED Electrónica®.

En este caso, una pantalla de 1x16 se queda corta para los requerimientos, pero una de 4x20, implicaría una gran pérdida de espacio así que una de 2x16, 2x20 o 2x24 sería suficiente pero por costos se elige la de 2x16.

l <sup>38</sup> Valores sujetos a cambios, de acuerdo al distribuidor.

**5.4.3 Control electrónico.** Este control se debe encargar de:

**5.4.3.1. Sensor de nivel de la tolva.** El propósito de este es que con su activación o desactivación (depende del sensor), le informe al usuario, la escases de concentrado en el contenedor.

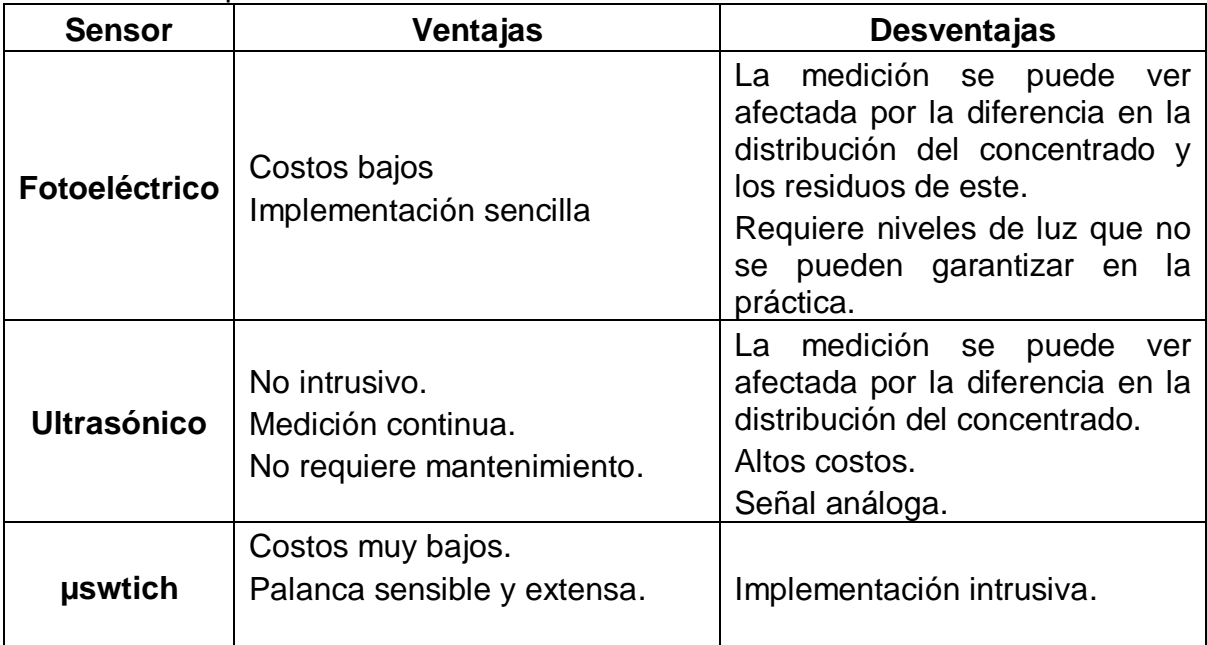

Tabla 19. Comparación entre sensores de nivel.

Dado que éste sensor es sólo para alertar el bajo nivel de concentrado en la tolva, no se requiere un mecanismo de alta precisión, se pueden disminuir costos con un microswitch, que indique que hay o no concentrado a cierta altura de la tolva.

**5.4.3.2. Sensor de peso.** El rango de las raciones está entre los 0,5 y los 2Kg, en conformidad con lo anterior, la operación de este sensor se ubicará entre 0 y 2,2Kg, 10% por encima del máximo valor para controlar de manera eficaz la medida de cada porción.

El sistema más sencillo consiste en un resorte dentro de una guía que activa el movimiento de un potenciómetro, el principal problema de método es la oscilación/ rigidez del resorte, adicionalmente su uso frecuente genera un desgaste que altera las mediciones.

De igual manera que para el *sensor de nivel de la tolva* los sensores fotoeléctricos se pueden implementar pero presentan los mismos problemas, pero en este caso si se necesita buena precisión.

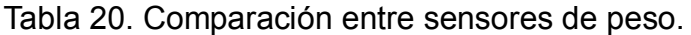

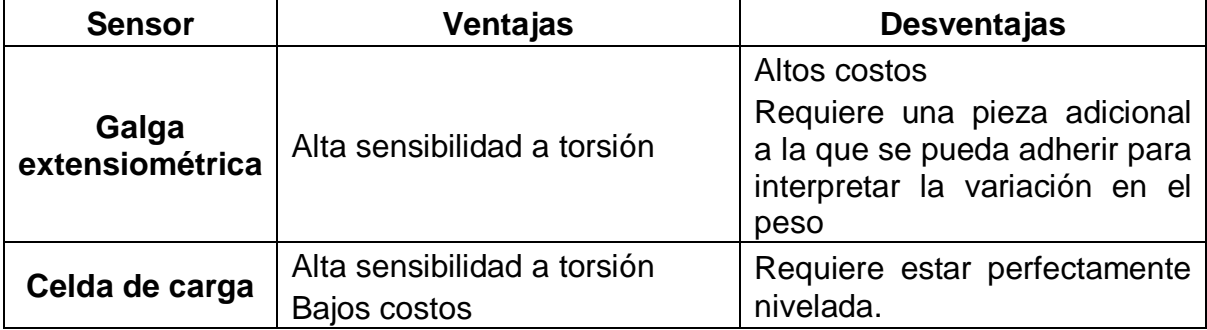

Especialmente por la diferencia de costos, se toma la decisión de usar una celda de carga.

**5.4.3.3. Acondicionamiento de señal de sensor.** Aunque se podrían usar Amplificadores operacionales tradicionales, se debe tener en cuenta que el tratamiento de la señal de sensor, requiere de instrumentos que interpreten mejor su sensibilidad y por ende brinden mayor precisión, por eso se considera apropiado un amplificador de instrumentación.

Existen dos grandes fabricantes Texas Instruments (iniciales de amplificador: INA) y Analog Devices (iniciales de amplificador: AD) dada la gran cantidad de opciones que hay se contemplará solo una de las dos marcas.

Tabla 21. Resumen de características de algunos amplificadores de instrumentación AD.

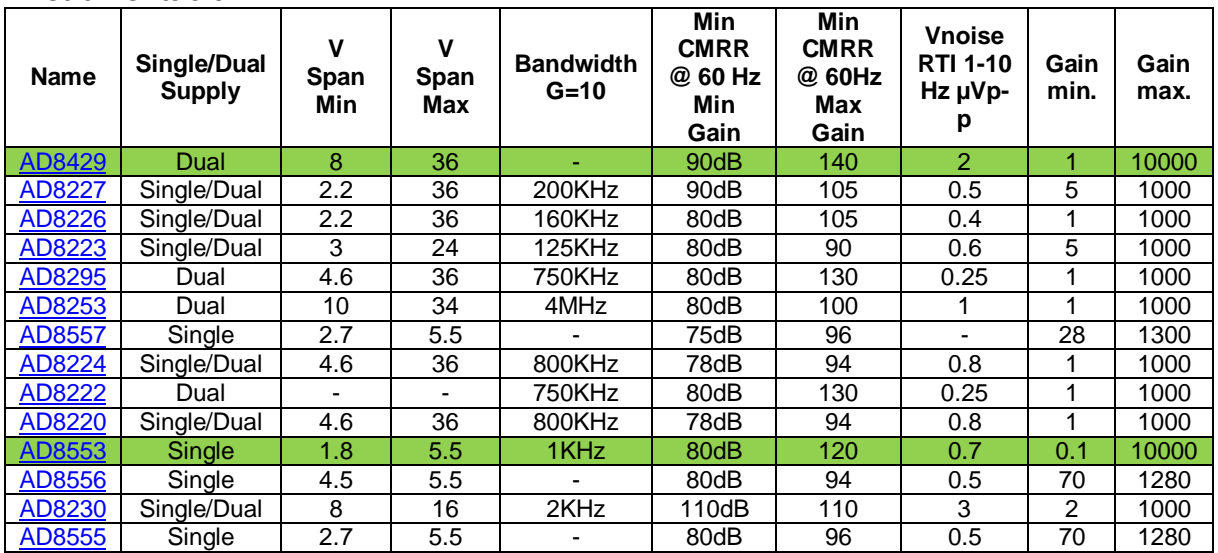

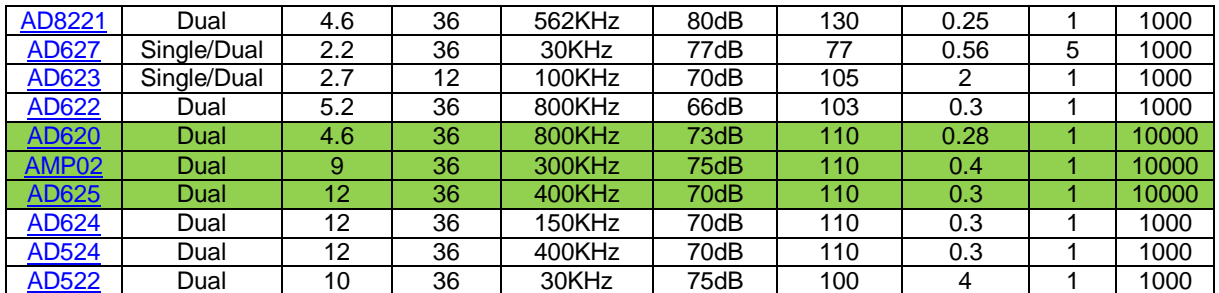

En la anterior tabla se resumen algunos de los amplificadores con ganancias máximas superiores o iguales a 1000, dentro de los que se destacan unos con ganancias iguales a 10000, teniendo en cuenta que la variación que las celdas de carga ofrecen es del orden de los mv e inferior, se procede a buscar en el mercado la existencia de alguno de estos y como resultado, solo se encuentra disponible el AD620 y el AD524, frente a esta limitante se tiene en cuenta el precio, el costo del primero es la mitad del segundo y los valores que de la tabla favorecen más al primero, por eso se escoge.

**5.4.3.4. Usuario.** Teniendo en cuenta que se escogió un teclado de 4x4 y que la visualización en la pantalla se puede controlar a través de 8 salidas más, la interfaz con el usuario, en total debe disponer de 16 I/O.

**5.4.3.5. Señales para control.** Luego de recibir la información del usuario, la debe transformar en señales que el control neumático comprenda, dependiendo del tipo de control que se escoja debe haber una etapa de potencia adicional, ya que generalmente los microcontroladores trabajan a 5V a no más de 1A, mientras que los controles neumáticos están cercanos a los 24V a 3A.

Además debe recibir confirmación de finalización de proceso de dispensado, por la misma relación de voltajes anterior, se debe reducir el voltaje inducido al circuito desde el control neumático.

**5.4.3.6. Comparación de microcontroladores.** Para esta comparación se tendrán en cuenta 3 grandes familias y cada una con sus más populares microcontroladores:

| Característica | <b>ATMEL®</b> | <b>Microchip®</b> | <b>Freescale®</b> |  |
|----------------|---------------|-------------------|-------------------|--|
|                | ATMEGA16      | <b>PIC16F877A</b> | MC68HC908AP16     |  |
| <b>RAM</b>     | 1024          | 368               | 1024              |  |
| <b>ROM</b>     | 16KBytes      | 14,3Kbytes        | 16Kbytes          |  |
| <b>EEPROM</b>  | 512           | 256               | No                |  |

Tabla 22. Comparación de características entre microcontroladores.

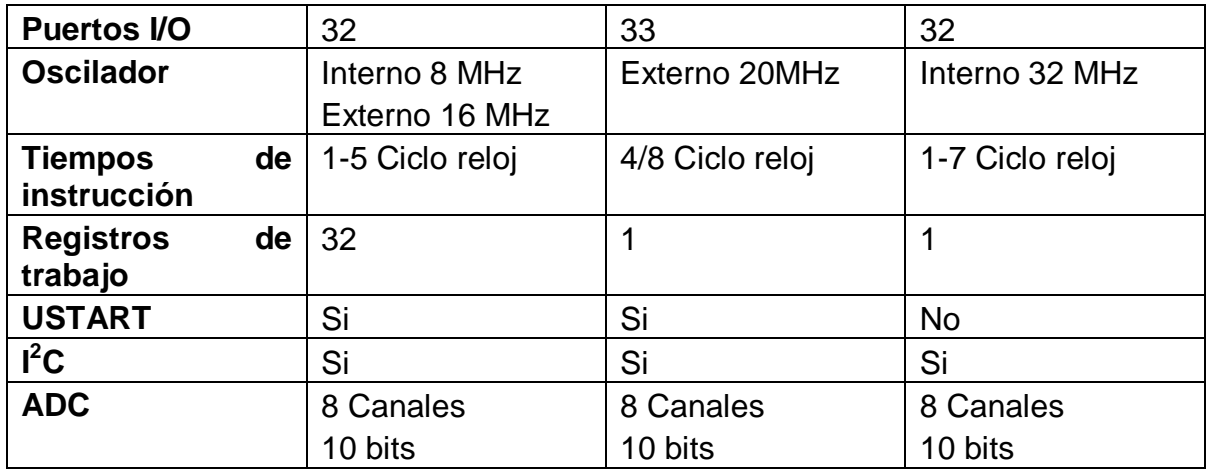

En primera instancia se planteó trabajar con el PIC 16F877A, pero por la experiencia de los diseñadores, se le considera inestable frente a campos magnéticos incluso pequeños, es extremadamente sensible a variaciones de voltaje y el lenguaje en el que tradicionalmente se trabajó es muy bajo nivel (de máquina) aunque se puede trabajar en lenguaje C, se prefirió ATMEGA168P, para trabajar con el desarrollador Arduino, que brinda mayor estabilidad frente a campos magnéticos y a variaciones de voltaje, se trabaja en alto nivel con gran sencillez en el lenguaje (C), tiene en general mayor fidelidad y practicidad con el procesamiento de señales análogas y herramientas propias del microcontrolador como comparadores, PWM, entre otras.

**5.4.3.7. Etapa de potencia.** Como se mencionó anteriormente, se requiere de una etapa de potencia para elevar corriente y voltaje.

Para ello, se requiere el uso de Transistores de potencia o comúnmente conocidos como Darlington y de relés que aíslen los niveles de voltaje.

| <b>Symbol</b>          | <b>Parameter</b>                                          |            |                                | <b>Value</b>  |               | <b>Unit</b>  |
|------------------------|-----------------------------------------------------------|------------|--------------------------------|---------------|---------------|--------------|
|                        |                                                           | <b>NPN</b> | <b>TIP120</b><br><b>TIP121</b> |               | <b>TIP122</b> |              |
|                        |                                                           | <b>PNP</b> | <b>TIP125</b>                  | <b>TIP126</b> | <b>TIP127</b> |              |
| V <sub>CBO</sub>       | Collector-Base Voltage ( $ F = 0$ )                       |            | 60                             | 80            | 100           | V            |
| <b>V<sub>CEO</sub></b> | Collector-Emitter Voltage ( $I_B = 0$ )                   |            | 60                             | 80            | 100           | V            |
| <b>VFBO</b>            | Emitter-Base Voltage ( $I_C = 0$ )                        |            | 5                              |               |               | V            |
| Ic.                    | <b>Collector Current</b>                                  |            | 5                              |               |               | A            |
| Ісм                    | <b>Collector Peak Current</b>                             |            | 8                              |               |               | A            |
| lв.                    | <b>Base Current</b>                                       |            | 0.1                            |               |               | A            |
| $P_{\text{tot}}$       | Total Dissipation at $T_{\text{case}} \leq 25 \text{ °C}$ |            | 65                             |               |               | W            |
|                        | $T_{amb}$ $\leq$ 25 $^{\circ}$ C                          |            | 2                              |               | W             |              |
| $T_{\rm stq}$          | Storage Temperature                                       |            | $-65$ to $150$                 |               |               | $^{\circ}$ C |
| Ti                     | Max. Operating Junction Temperature                       |            | 150                            |               |               | $^{\circ}$ C |

Tabla 23. Valores máximos de Transistores Darlington

Fuente:<http://es.rs-online.com/web/p/products/3136900/>

Tabla 24. Características eléctricas de Transistores Darlington.

| $V_{CF}$ = 30 V<br>0.5<br><b>Collector Cut-off</b><br>for TIP120/125<br><b>ICEO</b><br>$V_{CF}$ = 40 V<br>Current $(I_B = 0)$<br>for TIP121/126<br>0.5<br>for TIP122/127<br>$V_{CF}$ = 50 V<br>0.5<br>for TIP120/125<br>$V_{CF}$ = 60 V<br>0.2<br><b>Collector Cut-off</b><br><b>ICBO</b><br>for TIP121/126<br>$V_{CF}$ = 80 V<br>0.2<br>Current $(I_B = 0)$<br>$VCE = 100 V$<br>for TIP122/127<br>0.2<br>$V_{FB} = 5 V$<br>$\overline{2}$<br><b>Emitter Cut-off Current</b><br><b>LEBO</b><br>$(I_C = 0)$<br><b>Collector-Emitter</b><br>$lc = 30$ mA<br>$VCEO(sus)^*$<br>V<br>Sustaining Voltage<br>for TIP120/125<br>60<br>V<br>for TIP121/126<br>80<br>$(I_B = 0)$<br>V<br>for TIP122/127<br>100<br>V<br>$IC = 3 A$<br>$\overline{2}$<br><b>Collector-Emitter</b><br>$I_B = 12$ mA<br>$VCE(sat)^*$<br>V<br>4<br>Saturation Voltage<br>$IC$ = 5 A<br>$I_B = 20$ mA<br>V<br>2.5<br><b>Base-Emitter Voltage</b><br>$V_{CF} = 3 V$<br>$c = 3A$<br>$VBE(on)^*$<br><b>DC Current Gain</b><br>$c = 0.5 A$<br>$V_{CF} = 3 V$<br>$h_{FF}$ *<br>1000<br>$lc = 3 A$<br>$VCF = 3 V$<br>1000 | Symbol | <b>Parameter</b> | <b>Test Conditions</b> | Min. | Typ. | Max. | Unit                  |
|----------------------------------------------------------------------------------------------------|--------|------------------|------------------------|------|------|------|-----------------------|
|                                                                                                    |        |                  |                        |      |      |      | mA<br>mA<br><b>mA</b> |
|                                                                                                    |        |                  |                        |      |      |      | mA<br>mA<br>mA        |
|                                                                                                    |        |                  |                        |      |      |      | <b>mA</b>             |
|                                                                                                    |        |                  |                        |      |      |      |                       |
|                                                                                                    |        |                  |                        |      |      |      |                       |
|                                                                                                    |        |                  |                        |      |      |      |                       |
| * For PNP types voltage and current values are negative.                                                                                                    |        |                  |                        |      |      |      |                       |

Fuente:<http://es.rs-online.com/web/p/products/3136900/>

Como se observa en las dos tablas anteriores, el cambio significativo entre uno y otro TIP son los valores de voltaje colector-base y colector-emisor, mientras que los rangos de corrientes se mantienen constantes entre los diferentes transistores, por ello, la mejor opción sería un TIP120 (voltaje en común del relé: 24V), pero analizando el mercado, no tiene mucha demanda y por ende no se encuentra fácilmente a diferencia del TIP122; dado que no se alteran las condiciones del circuito con la inclusión de un transistor de mayor capacidad, se escoge éste último.

En cuanto a los relés, las opciones de marcas y cantidad de pines son casi infinitas, lo que el circuito requiere, son pines de alimentación de la bobina (2) cuyo voltaje depende directamente del microcontrolador y no supera los 5V y los de la conexión de salida (3: Salida, N.C y N.A) que deben transmitir la señal al PLC a 24V.

**5.4.4 Control neumático.** Este mecanismo, debe estar en capacidad de recibir órdenes y ejecutar secuencias de dispensado necesarias para el cumplimiento de las indicaciones de usuario; para elegirlo se tendrán en cuenta dos opciones como se muestra en la

## **5.4.5**[Tabla](#page-92-0) **25**.

Dada la proyección que se quiere con el proyecto, el uso excesivo de elementos que intervengan con las señales, aumenta los niveles de error y aunque existen o se pueden diseñar compensadores, en un primer nivel de desarrollo, se prefiere el uso de PLC.

<span id="page-92-0"></span>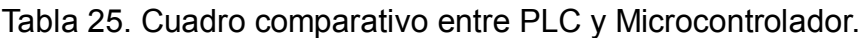

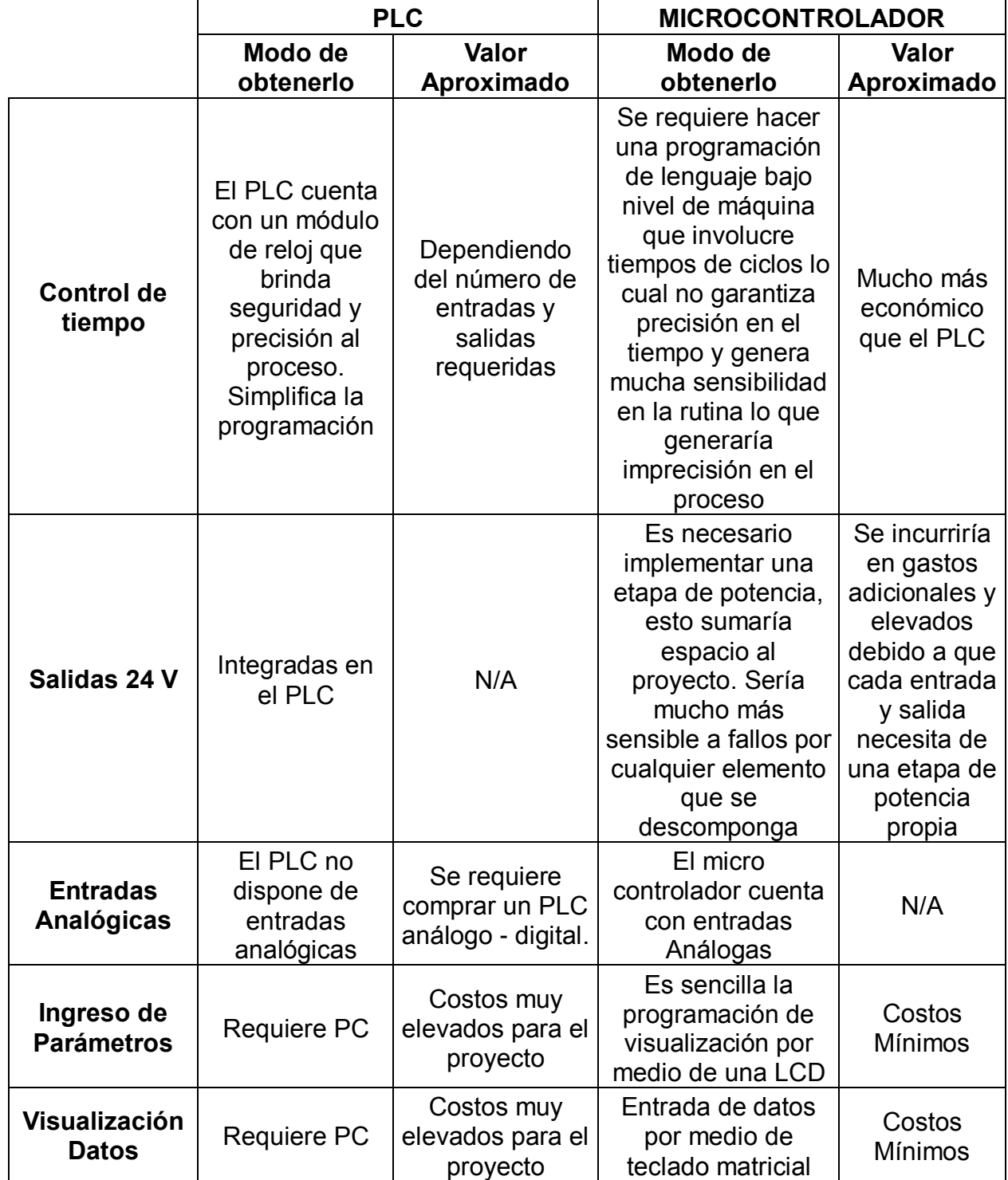

El Control del Proceso Neumático del Proyecto, era posible de lograr implementando tres tipos de elementos programables, que son: un Micro controlador, un Relé Programable (LOGO) y un PLC.

Al considerar las características de cada uno de ellos, se optó por la utilización del PLC, ya que los PLC utilizan entradas y salidas de 24 Voltios DC ideales para el pleno funcionamiento de las electroválvulas y el motor seleccionado; si este, se fuese a implementar con un Micro controlador se hubiese requerido, además de una etapa de potencia, ya que el micro controlador tiene un rango de operación de hasta 5 voltios DC y esta etapa debía contar con un número de relés igual al número de entradas y salidas del proceso neumático; además de un par más para el motor. Al requerir de tantos elementos electrónicos, generadores de ruido como los relés, se estaría afectando el óptimo funcionamiento de las rutinas dentro del micro controlador, esto debido a que estos dispositivos son sensibles a los campos electromagnéticos.

De otra parte, los Relés programables LOGO, son tan robustos como los PLC, al igual que sencillos de programar y de un costo moderado; sin embargo poseen una limitante en el número de salidas con que dispone, en total cuatro y dado el reducido número de salidas se hubiera hecho necesario adicionar un módulo con más salidas, lo que se convertiría en un generador de gastos adicionales, igualando e incluso superando los costos de un PLC y ocupando además un mayor espacio en la zona de montaje.

## **5.4.5.1 Elección de PLC**

Se decide utilizar un PLC marca FESTO, dado que son los únicos del mercado que ofrecen la posibilidad de tener programas paralelos y no estrictamente secuenciales como los demás PLC; esta característica permite tener una programación ligera y eficiente frente a la programación secuencial y permite alcanzar un óptimo funcionamiento del proceso general de la máquina, permitiendo supervisar diferentes variables del sistema de manera simultánea.

## **5.4.6 Distribución**

**5.4.6.1. Opciones de desplazamiento.** Se plantearon las siguientes alternativas:

**Opción 1:** Desplazar el contenedor hasta cada comedero, pesar y descargar la porción.

**Opción 2:** Contenedor estático, pesar y desplazar la porción hasta el sitio indicado.

**Opción 3:** Contenedor estático, manguera de distribución móvil, se dispensa el concentrado por tiempo.

| Opción         | Ventajas                                                                                                    | <b>Desventajas</b>                                                                                                    |
|----------------|----------------------------------------------------------------------------------------------------|----------------------------------------------------------------------------------------------------|
| 1              | dispositivos<br>Requiere<br>menos<br>neumáticos.<br>La distribución se hace en un solo<br>número<br>recorrido<br>de<br>con<br>$\mathsf{n}$<br>estaciones.                                            | El motor debe soportar la tolva y el<br>sistema de pesaje y dispensado.<br>Implementación<br>de<br>cables<br>$\mathsf{V}$<br>mangueras de mayor longitud para<br>transmisión de señales neumáticas<br>y electrónicas.<br>La<br>estructura<br>debe<br>ser<br>más<br>compleja<br>resistente<br>para<br>V<br>transportar todo el mecanismo.<br>Lo anterior se resume en<br>alta<br>capacidad<br>cantidad<br>de<br>y<br>componentes y materiales.                        |
| $\overline{2}$ | La mayor cantidad de peso, la<br>debe soportar una sola parte de la<br>estructura.<br>El motor debe mover únicamente<br>una porción de concentrado.<br>La estructura de distribución es<br>sencilla. | Si hay n estaciones, la distribución<br>debe hacer <i>n</i> recorridos.<br>Aumenta número de dispositivos<br>neumáticos.<br>Cuando hay varias estaciones la<br>longitud de la manguera puede<br>afectar el rendimiento neumático                                                                                                    |
| 3              | No.<br>etapa<br>de<br>pesaje<br>hay<br>consecuencia del dispensado por<br>tiempo.<br>Minimiza la implementación de<br>actuadores neumáticos                                                          | Susceptibilidad a atascamientos<br>en la manguera por humedad.<br>Imprecisión<br>la<br>en<br>cantidad<br>suministrada por variaciones en el<br>tiempo de transmisión de señales.<br>Cuando hay varias estaciones la<br>longitud de la manguera puede<br>afectar el rendimiento neumático.<br>La tolva debe quedar a mayor<br>efectos<br>altura<br>para<br>en<br>el<br>dispensado.<br>No elimina la necesidad de un<br>motor y guía para distribuir<br>la<br>porción. |

Tabla 26. Comparación entre opciones de desplazamiento

Por lo anterior, se escoge la *opción 2*, es preferible consumir más tiempo en la rutina que elevar los costos finales de la máquina, el uso de un implementos neumáticos compensa la gastos adicionales en estructura y motor en el caso de la opción 1 y los adicionales para hacer que el alimento fluya por la manguera hacia su destino en la opción 3.

**5.4.6.2. Banda transportadora.** Para realizar la implementación de esta se deben tener en cuenta ciertos parámetros como sigue:

<span id="page-95-0"></span>Figura 34. Características de la banda

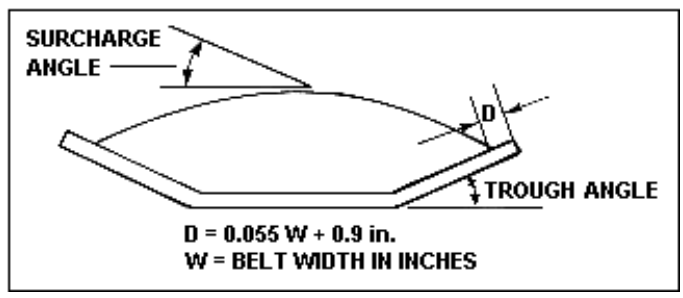

**A. Holgura de la banda:** La holgura de la banda se ubica en los costados de la banda (en

*[Figura](#page-95-0)* 34 aparece como D), ésta permite tener un margen de espacio utilizado para impedir que el material a transportar resbale.

Ecuación 5.4-1 Holgura de la banda.

 $c = 0.055 * (B + 0.9)$ 

Dónde:

 $c = h$ olgura de la banda (plg.)

 $B =$  longitud total de la banda (plg.)

En este caso, la holgura de la banda transportadora dependerá de la longitud requerida para llegar a todos los comederos (5 - 20).

Ecuación 5.4-2 Longitud total de la banda.

 $B = 2 *$ longitud línea de distribución + perímetro de piñón

Para el proyecto se emplearán piñones comerciales de radio 1,5 cm y la longitud de la línea de distribución se calculó en el numeral *[5.3.6.1](#page-83-0)* por tanto:

$$
B_{min} = 2 * l_{min} + (2\pi r_p) = (2 * 5m) + (2\pi * 0.015m) = 10.094m \equiv 397.41plg
$$
  
\n
$$
B_{max} = 2 * l_{max} + (2\pi r_p) = (2 * 20m) + (2\pi * 0.015m) = 40.094m \equiv 1578.51plg
$$

Por tanto la holgura será:

$$
c_{min} = 0.055 * (B_{min} + 0.9) = 0,055 * (397,41plg + 0.9) = 21,9plg \equiv 0,55m
$$
  

$$
c_{max} = 0.055 * (B_{max} + 0.9) = 0,055 * (1578,51plg + 0.9) = 86,86plg \equiv 2,2m
$$
  

$$
V_c = L * A = 1m * 0,03m^2 = 0,03m^3
$$

**B. Ancho plano de la banda (material):** El ancho plano de la banda es donde se ubicará el material al ser transportado.

 $0.371*B$ 

Ecuación 5.4-3 Ancho plano de la banda.

Siendo:

 $B =$  ancho de la banda (plg.)

Debido a las dimensiones del contenedor que se transporta a lo largo de la banda, 20 cm de base se decide tomar un ancho de banda de 15 plg, aproximadamente 38,1 cm

## **C. Área del material a transportar:**

$$
A=h*b
$$

Siendo:

 $A = \text{area del material } (m^2)$ 

 $h =$  altura del material  $(m)$ 

 $b = base$  del material  $(m)$ 

El concentrado estará contenido en un recipiente de 300 cm<sup>2</sup>

## **D. Cálculo de la cinta completamente cargada.**

Ecuación 5.4-4 Volumen cinta cargada.

Siendo:

 $V_c = c$  inta completamente cargada (m3)  $L = large$  de la cinta (m)  $A = \text{area del material (m2)}$ 

El dato de la cinta completamente cargada  $(m^3)$  depende de la cantidad de comederos que se establezcan pues esto determina la longitud de la banda.

 $V_c = L * A$ 

Mínimo:

 $V_c = L * A = 5m * 0.03m^2 = 0.15m^3$ 

Máximo:

$$
V_c = L * A = 20m * 0.03m^2 = 0.6m^3
$$

#### **5.4.6.3. Motor.**

**A. Velocidad.** No hay especial relevancia en la velocidad de la banda, debido a que no se requiere una exactitud específica para entregar el alimento en cada comedero, por lo tanto se toma una velocidad arbitraria de 0,04 m/s, de igual manera que el radio del piñón a implementar de 0,015 m

Ecuación 5.4-5 Velocidad radial.

$$
\omega = \frac{V}{r}
$$

$$
\omega = \frac{0.04 \frac{m}{seg}}{0.015m} = 2,666 \frac{rad}{seg} \equiv 25,46 \text{ rpm}
$$

Figura 35. Vista lateral de banda

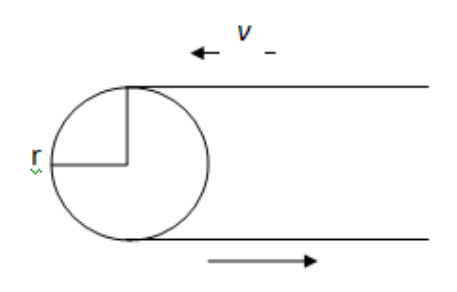

**B. Potencia.** Se debe tener en cuenta, que hay una mínima y una máxima dosis de concentrado, por lo que se tomará el máximo valor para los siguientes cálculos:

### **C. Potencia mecánica.**

Ecuación 5.4-6 Potencia mecánica.

$$
P_{mec} = \frac{F*V}{n}
$$

$$
P_{mec} = \frac{14,7 N * 0.04 \frac{m}{s}}{0.85} = 0,69W
$$

### **D. Potencia eléctrica:**

Ecuación 5.4-7 Potencia eléctrica.

$$
P_{elec} = P_{mec} * Fs
$$

Para la selección de motores eléctricos se recomienda utilizar parámetros 10% por encima de los requerimientos de diseño. Por esto las especificaciones de potencia necesarias son las siguientes.

$$
P_{elec} = 0.69W * 1.1 = 0.76W
$$

El motor que cumple estas especificaciones moto-reductor de 8 watts de potencia, 24v. Motor Namiki Japonés 22CL-3501PG Con reducción de 80.

Figura 36. Motoreductor Namiki 22CL-3501PG.

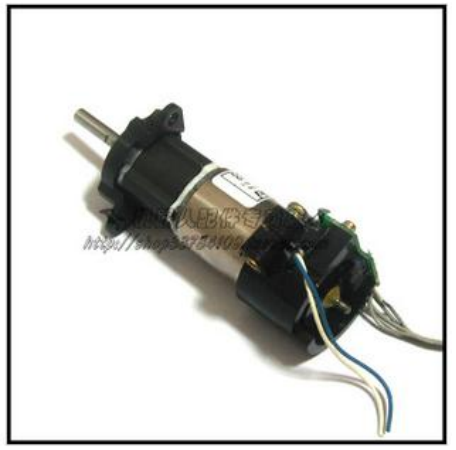

Fuente: ALL ELECTRONICS CORPORATION [<http://www.allelectronics.com/make-a-store/category/400400/Motors/DC-Gear-](http://www.allelectronics.com/make-a-store/category/400400/Motors/DC-Gear-Motors/1.html)[Motors/1.html>](http://www.allelectronics.com/make-a-store/category/400400/Motors/DC-Gear-Motors/1.html)

**5.4.6.4. Actuadores.** Para medir la cantidad de concentrado y luego ejecutar la comparación, se requiere de elemento que permita el paso de este hacia el sensor encargado de controlar la medida; adicionalmente luego de la medición se requiere pasar el contenido a una caja de dispensado en este caso se llamará *depósito* que se encarga de trasladar el alimento hacia el lugar preciso de entrega al comedero, allí, un tercer objeto, le debe permitir desplazar el contenido, para dejarlo listo para el consumo del animal.

Se tomó la decisión de realizar esta operación a través de actuadores neumáticos, que permiten una mayor movilidad (en cuanto a carrera se refiere), a la fuerza que están en capacidad de soportar (de acuerdo a la elección de los diseñadores) y a que su implementación es industrial, apropiado para el proyecto.

## Bajo los parámetros de la

<span id="page-98-0"></span>*[Tabla](#page-98-0)* 27 se establecen los cálculos básicos de los actuadores, luego se encuentran las consideraciones particulares para cada uno de ellos.

Tabla 27. Parámetros de actuadores.

| Parámetro      | Descripción                                                            | Ecuación                                                                                        | Valor     |
|----------------|------------------------------------------------------------------------|-------------------------------------------------------------------------------------------------|-----------|
| $\overline{F}$ | Fuerza necesaria<br>para realizar trabajo                              | $F = m \cdot g$                                                                                 | calculado |
| $\lambda$      | Factor de carga                                                        | 0,7 para aceleraciones<br>normales<br>$0,4 \, y \, 0,5 \, \text{para}$<br>aceleraciones grandes | 0,7       |
| $\mu$          | Rendimiento interno<br>del Actuador por<br>rozamiento de las<br>juntas | Entre 0,8 y 0,9 según<br>catálogo comercial                                                     | 0,9       |
| $\rho$         | Presión<br>manométrica en el<br>Actuador                               |                                                                                                 | 6 Bar     |
| $F_{\tau}$     | Fuerza teórica en el<br>Actuador                                       | $F_{\tau} = \frac{F}{\lambda \mu} = A \cdot \rho$                                               | calculado |

**A. Actuador de paso para tolva:** Para realizar el pesaje de la porción programada por el usuario se le da paso al concentrado a otro contenedor a través del actuador que se describe a continuación, teniendo en cuenta los parámetros establecidos en el *numeral [5.3.3](#page-82-0)*

Ecuación 5.4-8. Fuerza Teórica.

$$
F_{\tau} = \frac{F}{\lambda \mu} = A \cdot \rho
$$

$$
F_T = \frac{F}{\lambda \mu} = \frac{490 \text{ N}}{(0.7) \cdot (0.8)} = 875N
$$
  
\n
$$
F_T = \frac{F}{\lambda \mu} = \frac{3920 \text{ N}}{(0.7) \cdot (0.8)} = 7000N
$$
  
\n
$$
F_T = A * p
$$
  
\n
$$
A = \frac{F_T}{\rho} = \frac{875N}{6N/m^2} = 145,83m^2
$$
  
\n
$$
F_T = A * p
$$
  
\n
$$
A = \frac{F_T}{\rho} = \frac{7000N}{4N/m^2} = 1166,66m^2
$$

Figura 37. Ubicación de actuador de paso en tolva.

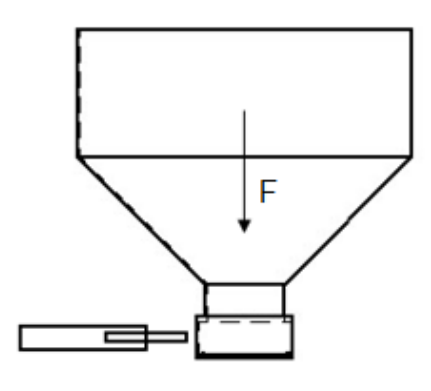

Este actuador debe ser capaz de vencer mínimo una fuerza de 875 N ejercidos por los 50kg de peso que almacenará la tolva y máximo una fuerza de 7000 N ejercidos por los 400kg de peso que almacenará la tolva.

# **Para fuerza mínima (***875N***):**

Figura 38. Actuador DSNU-50:200 FESTO

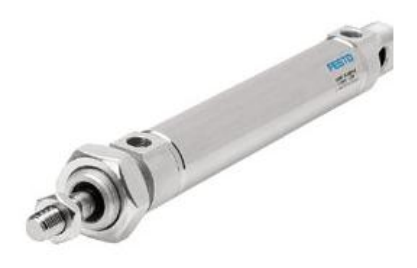

Fuente: FESTO. Productos. Catálogo. [<http://www.festo.com/pnf/es](http://www.festo.com/pnf/es-co_co/products/catalog)[co\\_co/products/catalog>](http://www.festo.com/pnf/es-co_co/products/catalog)

Tabla 28. Resumen características actuador DSNU-50:200 FESTO.

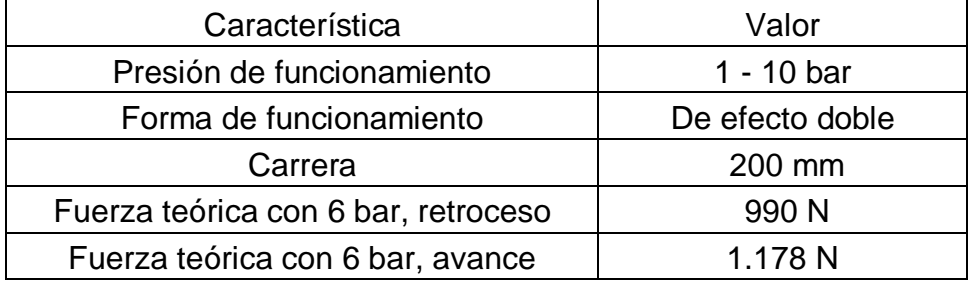

## **Para fuerza máxima (***7000N***):**

Figura 39. Actuador ADN-125: 536393 FESTO

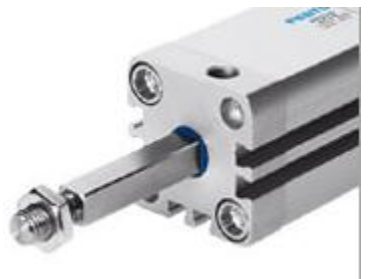

Fuente: FESTO. Productos. Catálogo. [<http://www.festo.com/pnf/es](http://www.festo.com/pnf/es-co_co/products/catalog)[co\\_co/products/catalog>](http://www.festo.com/pnf/es-co_co/products/catalog)

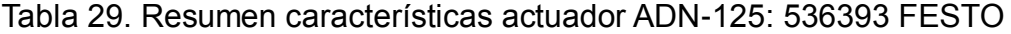

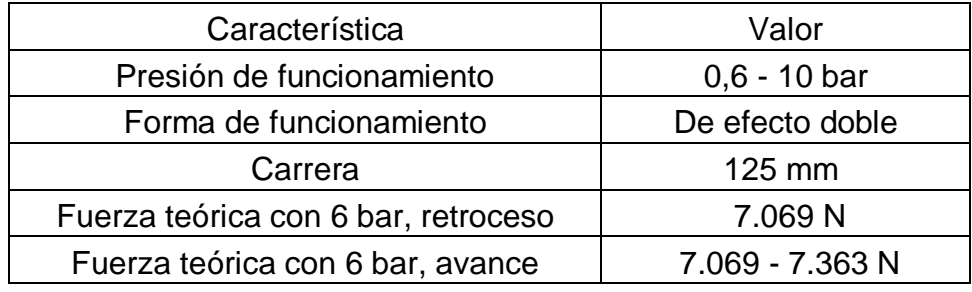

**B. Actuador bandeja:** Luego de realizar el pesaje de la porción a dispensar, se debe pasar a un depósito, según lo establecido en el *numeral [5.2.3](#page-69-0)*, los mayores porcentajes se encuentran en 2 porciones de 0,5 Kg cada una, aunque en la práctica, se estará en capacidad de medir de 0 a 2 Kg, lo importante en este caso es determinar la fuerza en caso de tener la mínima porción 1lb y la máxima 3lb.

$$
F = mg
$$
  
\n
$$
F_{min} = (0,5kg) \cdot (9,8^m /_{S^2}) = 4,9N
$$
  
\n
$$
F_T = \frac{F}{\lambda \mu} = \frac{4,9N}{(0,7) \cdot (0,8)} = 8,75N
$$
  
\n
$$
F_T = A * p
$$
  
\n
$$
A = \frac{F_T}{\rho} = \frac{8,75N}{6N/m^2} = 1,4583m^2
$$

$$
F = mg
$$
  
\n
$$
F_{max} = (1,5kg) \cdot (9,8^m /_{S^2}) = 14,7N
$$
  
\n
$$
F_T = \frac{F}{\lambda \mu} = \frac{14,7N}{(0,7) \cdot (0,8)} = 26,25N
$$
  
\n
$$
F_T = A * p
$$
  
\n
$$
A = \frac{F_T}{\rho} = \frac{26,25N}{6N/m^2} = 4,375m^2
$$

Figura 40. Ubicación de actuador en bandeja de pesaje.

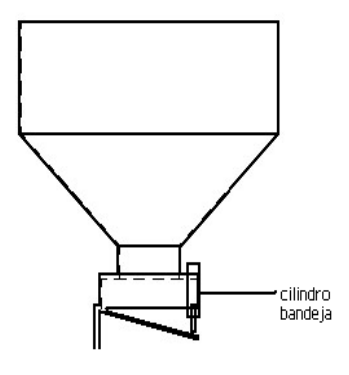

 **Para fuerza mínima (***8,75N***):** Figura 41. Actuador DSNU-16-40-PPV-A – 19229 FESTO.

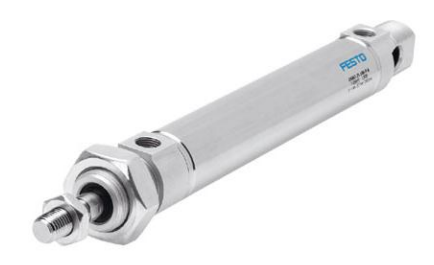

Fuente: FESTO. Productos. Catálogo. [<http://www.festo.com/pnf/es](http://www.festo.com/pnf/es-co_co/products/catalog)[co\\_co/products/catalog>](http://www.festo.com/pnf/es-co_co/products/catalog)

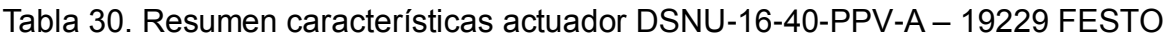

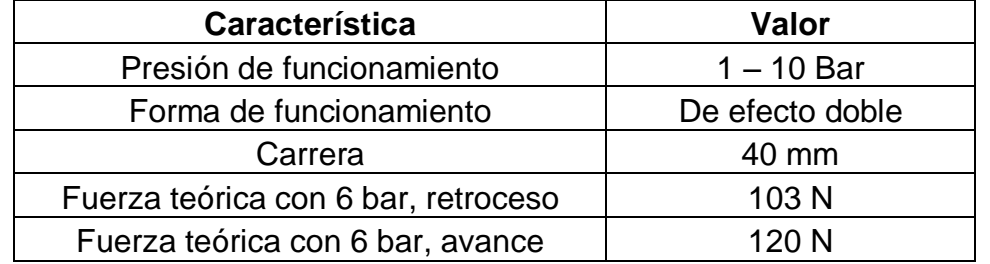

## **Para fuerza máxima (***26,25N***):**

Dadas las características del actuador **DSNU-16-40-PPV-A – 19229** es posible utilizarlo en ambos casos, para la fuerza mínima y la máxima. La fuerza del actuador es mucho mayor que la requerida debido a la fabricación de FESTO, para la carrera requerida el diámetro mínimo del vástago arroja las fuerza de avance y retroceso especificadas en la.

**C. Actuador depósito:** Debido a que éste será quien reciba el contenido de la bandeja, las relaciones de fuerzas y los actuadores serán los mismos, que en el anterior numeral, varia la ubicación del actuador en el sistema.

Figura 42. Ubicación de actuador en depósito.

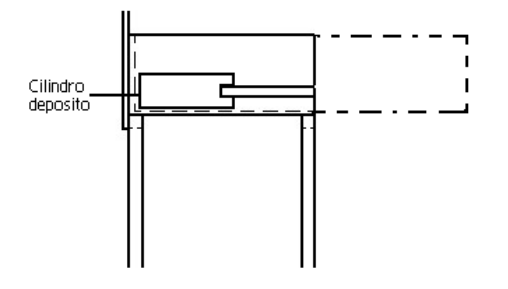

**5.4.6.5. Electroválvulas.** Las electroválvulas pueden ser monoestables o biestables. Las primeras tienen una sola bobina también llamada solenoide, y se reposicionan automáticamente mediante muelle en el momento en que se deja de actuar eléctricamente sobre el solenoide. Las electroválvulas biestables disponen dos bobinas, una a cada lado; cuando se deja de actuar sobre una de ellas la válvula queda en la misma posición, siendo necesaria la actuación sobre la bobina contraria para que la válvula se invierta. Debido a los requerimientos del proceso en tiempo, basta con utilizar electroválvulas monoestables a causa de que el tiempo de actuación del solenoide es menor a 10 segundos en cada electroválvula durante el proceso.

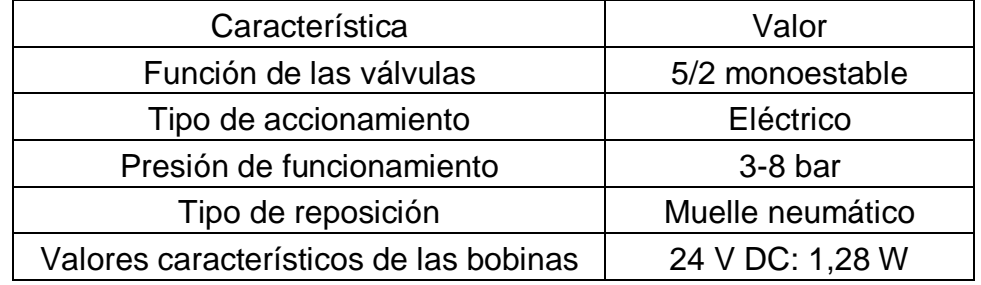

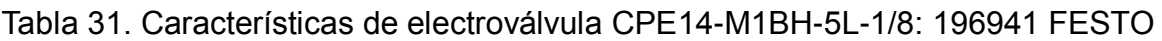

## **5.4.7 Alimentación**

**5.4.7.1. Eléctrica.** Es necesaria una alimentación bifásica para el motor, adicionalmente dos fuentes DC, una de *5V* para el Microcontrolador y la galga extensiométrica y otra de *24V* para el PLC y las electroválvulas. Las corrientes consumidas por los anteriores componentes son inferiores a los 3 A.

**5.4.7.2. Neumática.** Compresor de calidad industrial con presión neumática de 6 Bar, aproximadamente 90 Psi.

## **5.5 IMPLEMENTACIÓN (PROTOTIPO)**

Primero se definieron condiciones lógicas del proceso, a continuación se describe el desarrollo.

En los diagramas se observan 2 entradas, la generada por el proceso de nivel que en este caso es almacenamiento y los datos que el usuario ingresa, los transmisores, o en este caso transductores, son el sensor de peso y el teclado respectivamente, que ingresan sus datos a una unidad de control, donde se ejecutan rutinas de comparación, que permitan transmitir información y órdenes a un segundo controlador neumático encargado de la parte mecánica del proyecto y a una pantalla de visualización.

Luego de seleccionar los componentes el resultado se muestra en el [Diagrama 4](#page-105-0)

Para la implementación del control electrónico, se vincularon en una sola tarjeta, o circuito impreso el microcontrolador y la interfaz de usuario, las señales para el PLC debieron ser acondicionadas, debido a que la salida del micro es de 0-5VDC y el PLC requiere de señales a 24VDC ello implicó una etapa adicional de potencia, en un caso para amplificar y en el otro para reducir el voltaje, los dos controles deben estar en comunicación permanente.

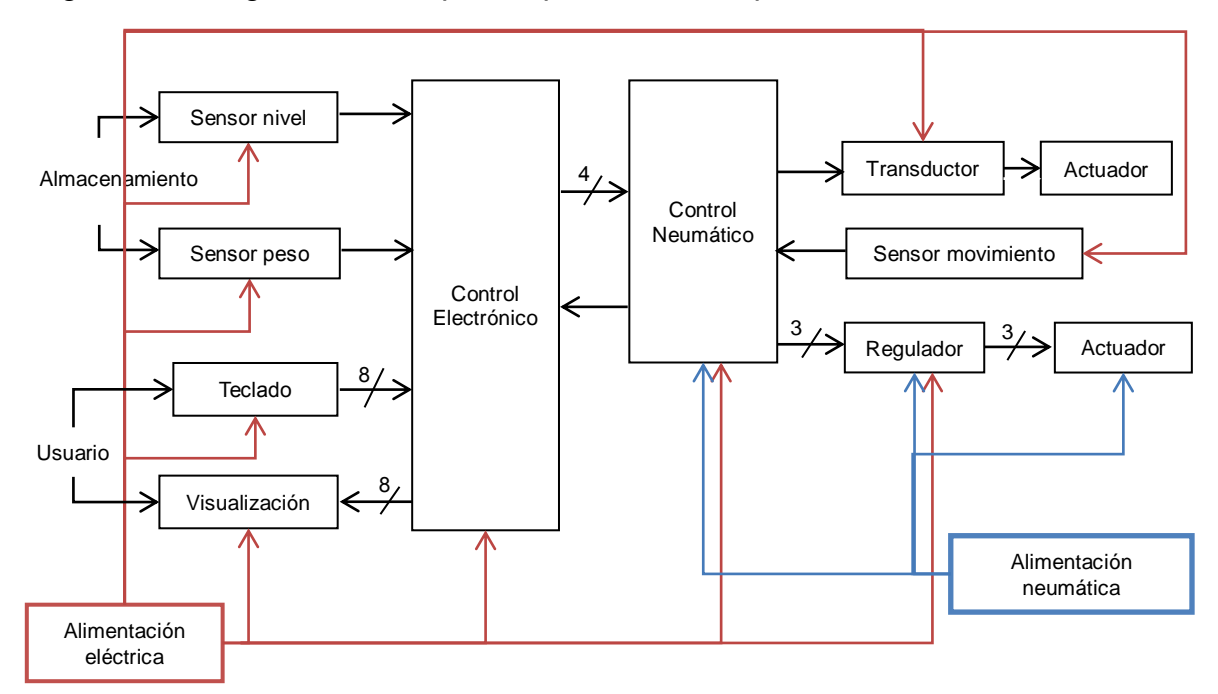

Diagrama 3. Diagrama de bloques específico del dispensador.

<span id="page-105-0"></span>Diagrama 4. Diagrama de bloques con componentes del dispensador.

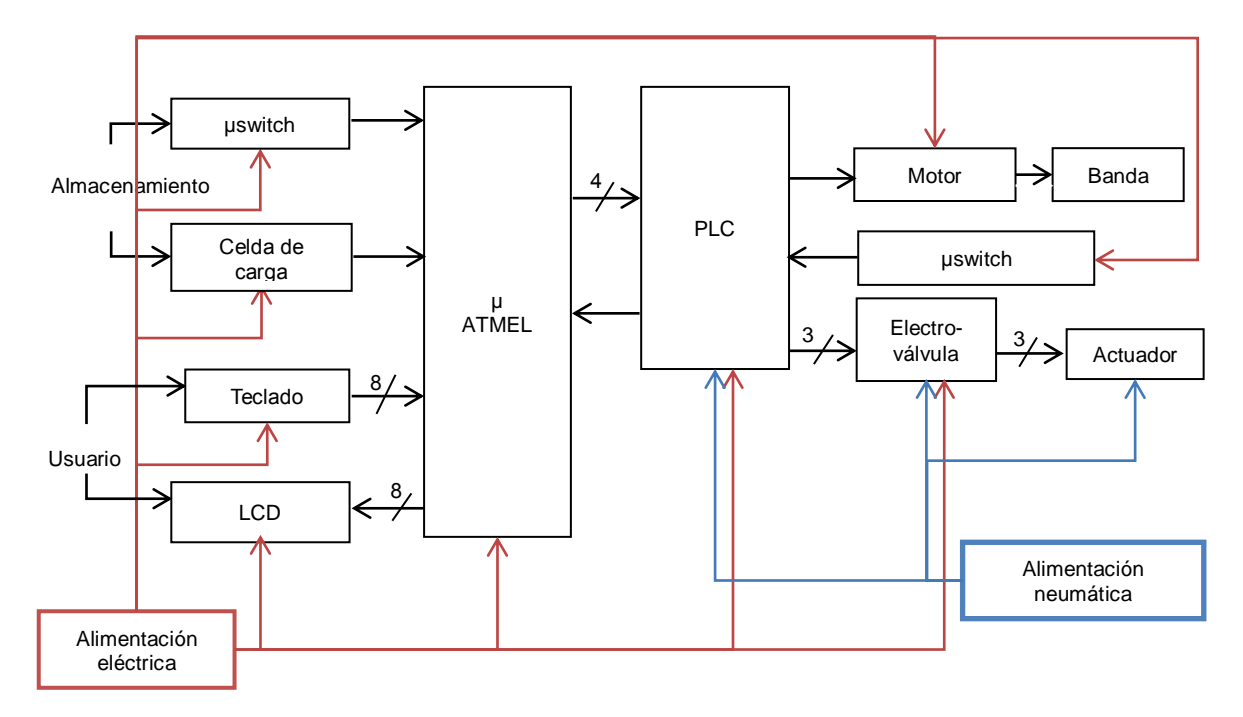

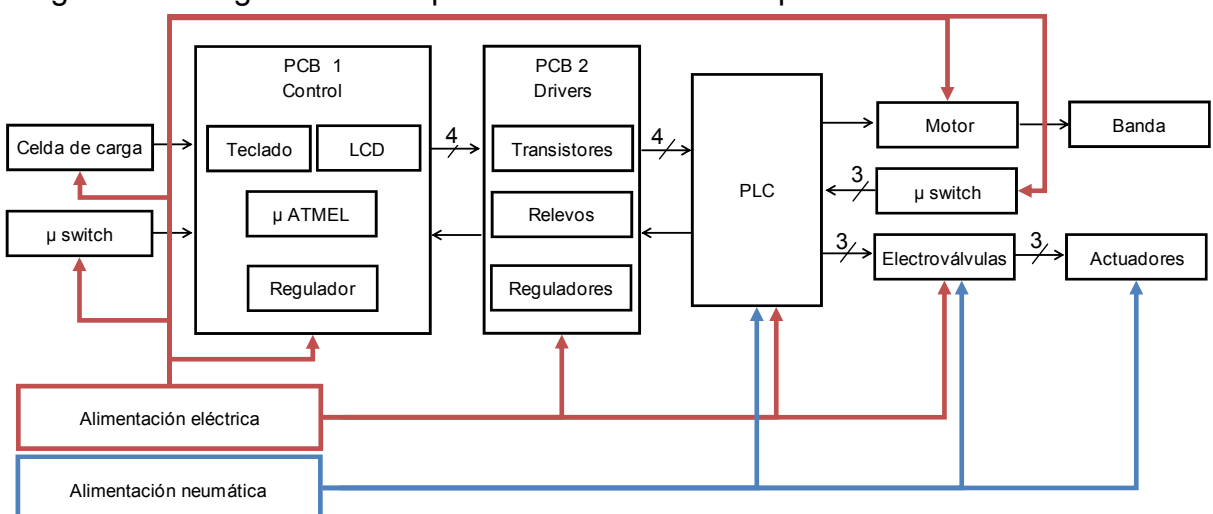

Diagrama 5. Diagrama de bloques de hardware del dispensador.

## **5.5.1 Almacenamiento**

**5.5.1.1. Volumen de concentrado para prototipo.** El recipiente de medición tiene las siguientes dimensiones  $L = 25$  cm;  $a = 12$ cm;  $h = 9$ cm por lo tanto su volumen es:  $V = 2700 cm^3$ . Se utilizará concentrado para perros, gracias a que su volumen como se demostrará a continuación es similar al del ganado.

Figura 43. Dimensiones de depósito del prototipo en mm

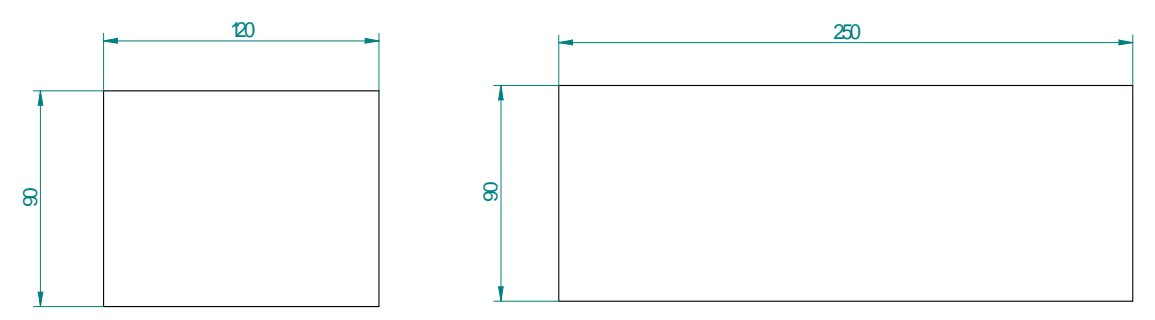

Como se observa en la

[Figura](#page-107-0) 44 con  $1 kg$  de concentrado, no se cubre toda la superficie del depósito, utilizando el mismo método que en el numeral *[5.3.1](#page-74-1)* para hallar la máxima altura, el resultado fue de 8,6cm por lo que:

 $V = L \cdot a \cdot h = 25 \, \text{cm} \cdot 12 \, \text{cm} \cdot 8,6 \, \text{cm} = 2580 \, \text{cm}^3$ 

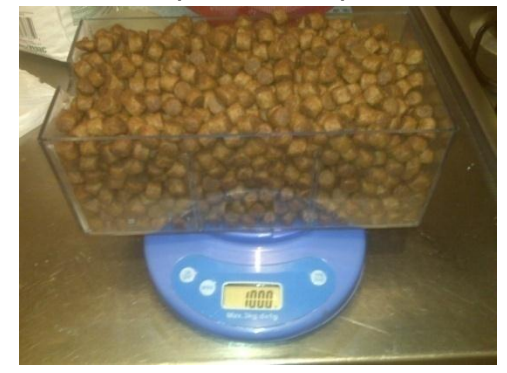

<span id="page-107-0"></span>Figura 44. Vista de concentrado de perro en depósito

Si se compara con el  $V_p$  utilizado para el diseño de la máquina, hay una diferencia de apenas  $6.86cm^3$ , por eso se considera apropiado para sustituir el concentrado para ganado.

**5.5.1.2. Tolva.** Se quiere contener el menos 4kg de alimento correspondientes a 10320cm<sup>3</sup>, con el mismo método del *numeral* 5.3.2 se hallan las dimensiones del contenedor:

 $V_{Tolva} = 10320cm^3$ ;  $r_{CS} = 2$  cm;  $h_C = 20$  cm;  $r_C = 12$  cm.

$$
\alpha = \arctan \frac{r_c - r_{CS}}{h_c} = \arctan \frac{12cm - 2cm}{20cm} = 0,463 rad = 26,56^{\circ}
$$
  
\n
$$
h_{CS} = \frac{r_{CS}}{Tan \alpha} = \frac{2cm}{Tan \ 26,56^{\circ}} = 4 cm
$$
  
\n
$$
h_{Cil} = \frac{V_{Tolva} - (\frac{\pi}{3} [(r_c^2 \cdot h_c) - (r_{CS}^2 \cdot h_{CS})])}{\pi \cdot r_c^2}
$$
  
\n
$$
h_{Cil} = \frac{10320 - (\frac{\pi}{3} [((12cm)^2 \cdot 20cm) - ((2cm)^2 \cdot 4cm)])}{\pi \cdot (12cm)^2}
$$
  
\n
$$
h_{Cil} = 16,18 cm
$$

Basándose en una aproximación a valores enteros de algunos de los anteriores resultados se recalcula el volumen de la tolva:

 $r_{CS} = 2 \, cm$ ;  $h_C = 20 \, cm$ ;  $r_C = 12 \, cm$ ;  $h_{CS} = 4 \, cm$ ;  $h_{Cil} = 16 \, cm$ .
$$
V_{Tolva} = (\pi \cdot r_c^2 \cdot h_{Cil}) + \left(\frac{\pi}{3} [(r_c^2 \cdot h_c) - (r_{CS}^2 \cdot h_{CS})] \right)
$$
  

$$
V_{Tolva} = (\pi \cdot (12cm)^2 \cdot (16cm)) + \left(\frac{\pi}{3} [((12cm)^2 \cdot 20cm) - ((4cm)^2 \cdot 4cm)] \right)
$$
  

$$
V_{Tolva} = 10237.4 cm^3 \rightarrow m = 3,96kg
$$

La diferencia con lo esperado son apenas 30 gramos equivalentes al 0,75% del contenido.

Figura 45. Vista superior y lateral de la tolva del Prototipo.

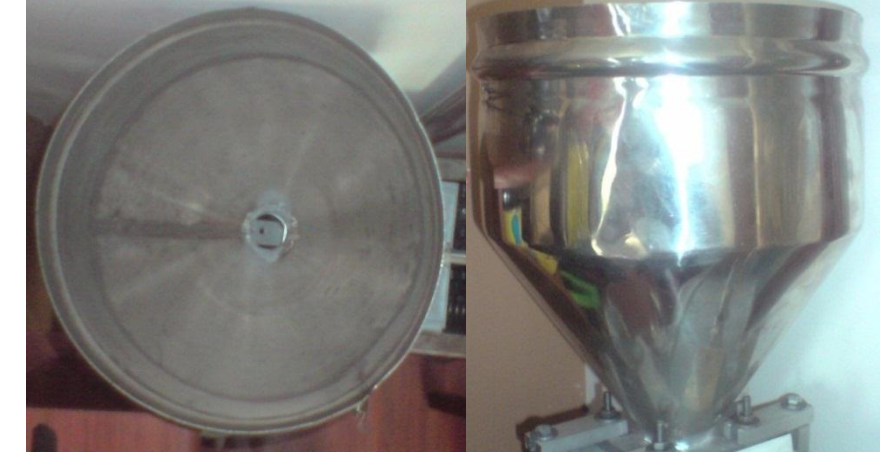

Fuente: Tomada por autores.

# **5.5.2 Usuario**

#### **5.5.2.1. Teclado.**

Como se especificó en numeral 4.4.2 a continuación se muestra el teclado implementado.

Figura 46. Teclado implementado.

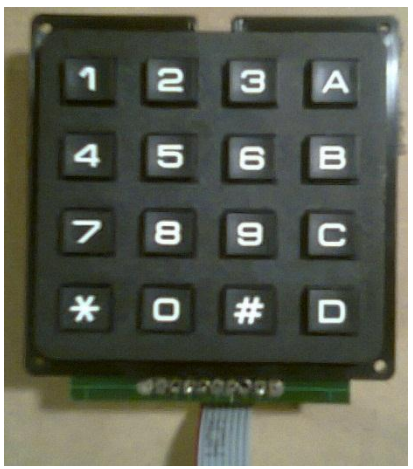

# Fuente: Tomada por autores

- 0 9: Parámetros
- A: Inicio de programación
- B: Ver memoria
- C: Continuar o confirmar
- D: Cambiar
- #: ENTER o confirmar

# **5.5.2.2. LCD.**

Figura 47. LCD implementada.

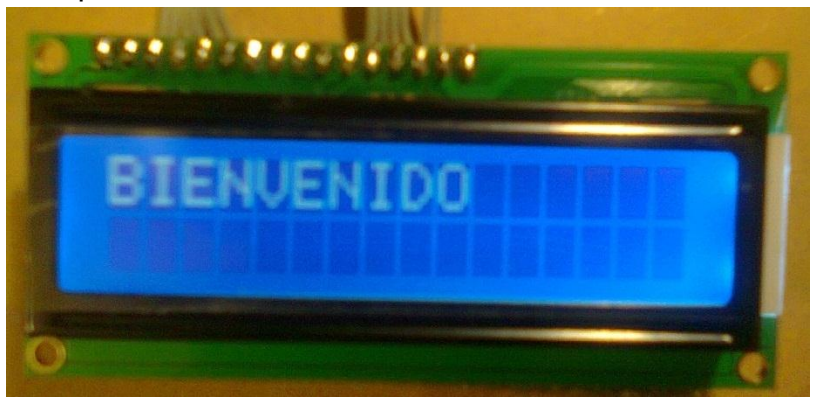

Fuente: Tomada por autores

Permite visualizar los mensajes de programación y configuración.

Tabla 32. Mensajes a usuario.

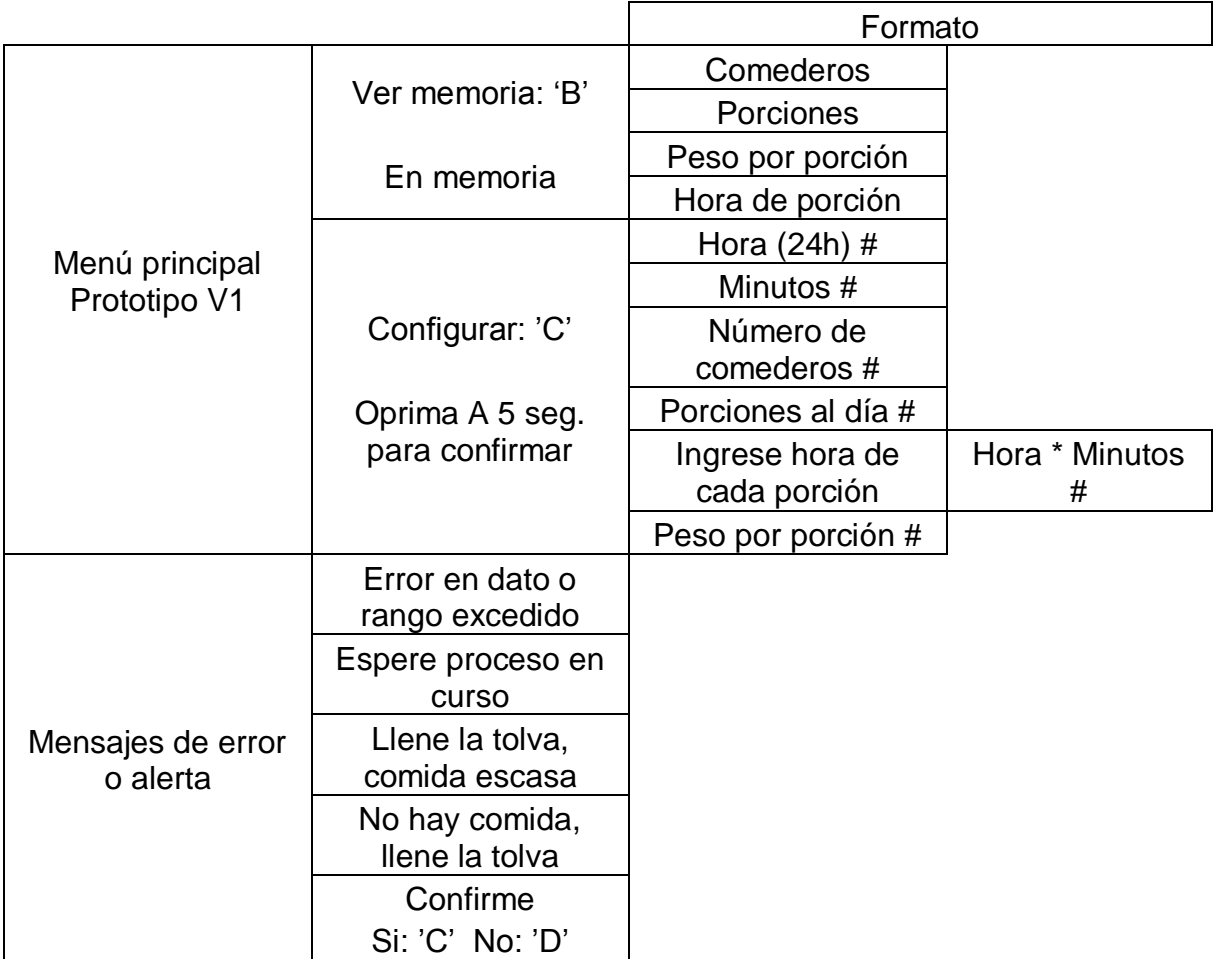

# **5.5.3 Control electrónico**

(véase

[Diagrama 6\)](#page-112-0)

# **5.5.3.1Sensor de tolva**

El circuito puente de la celda de carga distribuida en un puente de weastone aporta información sobre la medición a manera de una señal diferencial de voltaje en el orden de los mv. Sin alimentación, en la mitad de las ramas del puente existe una señal de 2.5V, esta señal es común a ambas salidas pero no contiene información útil sobre lo que se quiere medir.

El amplificador operacional configurado como amplificador de instrumentación, es el circuito apropiado para esta aplicación, pues amplifica la diferencia de las salidas del puente, y ya que el voltaje en modo común y el ruido son idealmente iguales en ambas ramas, la resta da como resultado cero. Sin embargo en la práctica esto no sucede, teniéndose un límite para eliminar el voltaje en modo común, esta propiedad se conoce como la relación de rechazo en modo común (CMRR).

Uno de los circuitos integrados basados en la configuración de tres operacionales citado en el marco teórico es el AD620. Se escogió este integrado, ya que cuenta con características que le dan buena precisión, una buena CMRR y un costo accesible.

Figura 48. Diagrama de pines AD620

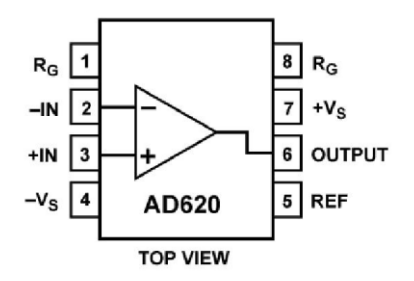

Aunque el amplificador suprime ruido generado por las fuentes, hay altas frecuencias que se pueden colar, por lo que se requiere un filtro de pasa-bajas justo a la salida del sensor.

Para ver el circuito de acondicionamiento ir a [Anexo E](#page-158-0) **5.5.3.2PCB de control**

Figura 49. PCB de control sin componentes.

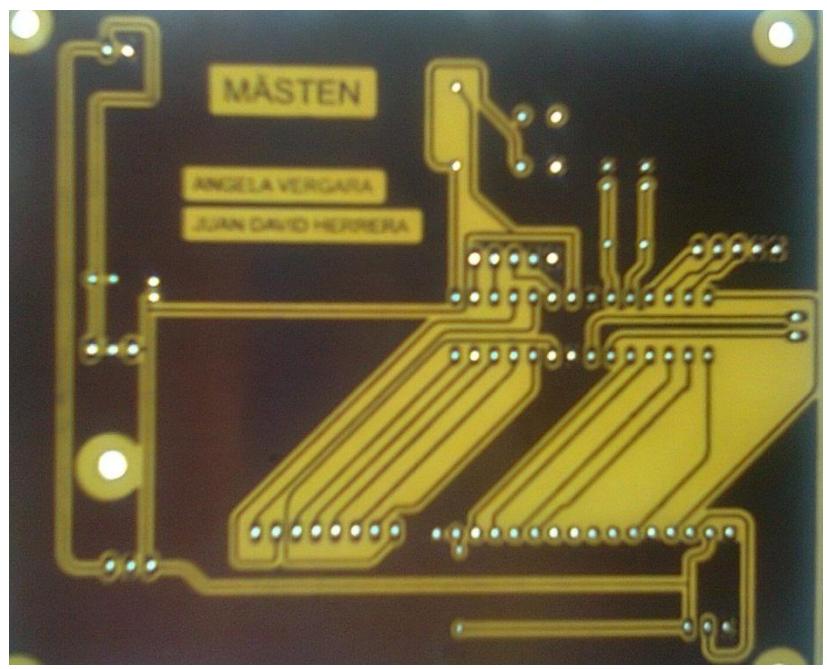

Fuente: Tomada por autores

Para esquemático véase *[Anexo C](#page-156-0)*

<span id="page-112-0"></span>Diagrama 6. Proceso lógico en microcontrolador.

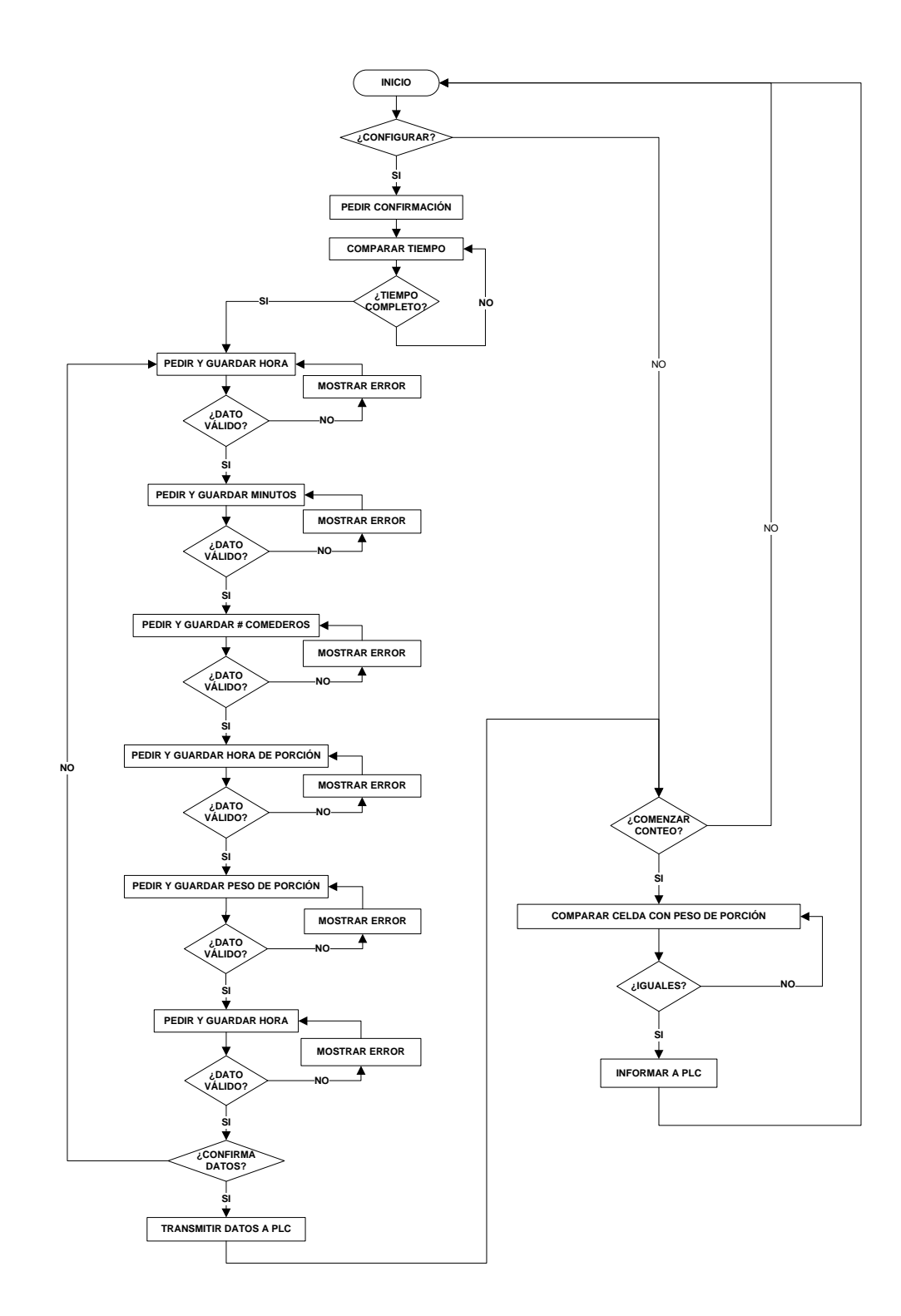

*Véase Anexo F* Programa en *[Microcontrolador](#page-159-0)* ATMEL

Figura 50. Vista superior del montaje del control electrónico.

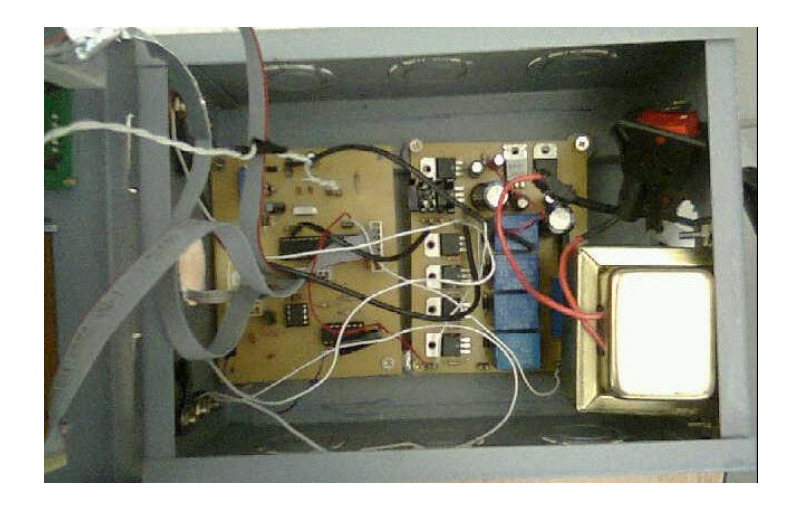

Aquí se aprecia la fuente de voltaje y la etapa de potencia en el PCB de la derecha y los circuitos de acondicionamiento y control a la izquierda.

Para el PLC escogido se debe tener en cuenta una etapa adicional de pasar las señales de 5V a 24V para ello se implementarán relay's controlados por TIP como se muestra en el circuito del [Anexo D. Circuito PCB de potencia.Anexo D.](#page-157-0)

**5.5.4 Control neumático.** El siguiente diagrama describe la lógica del proceso.

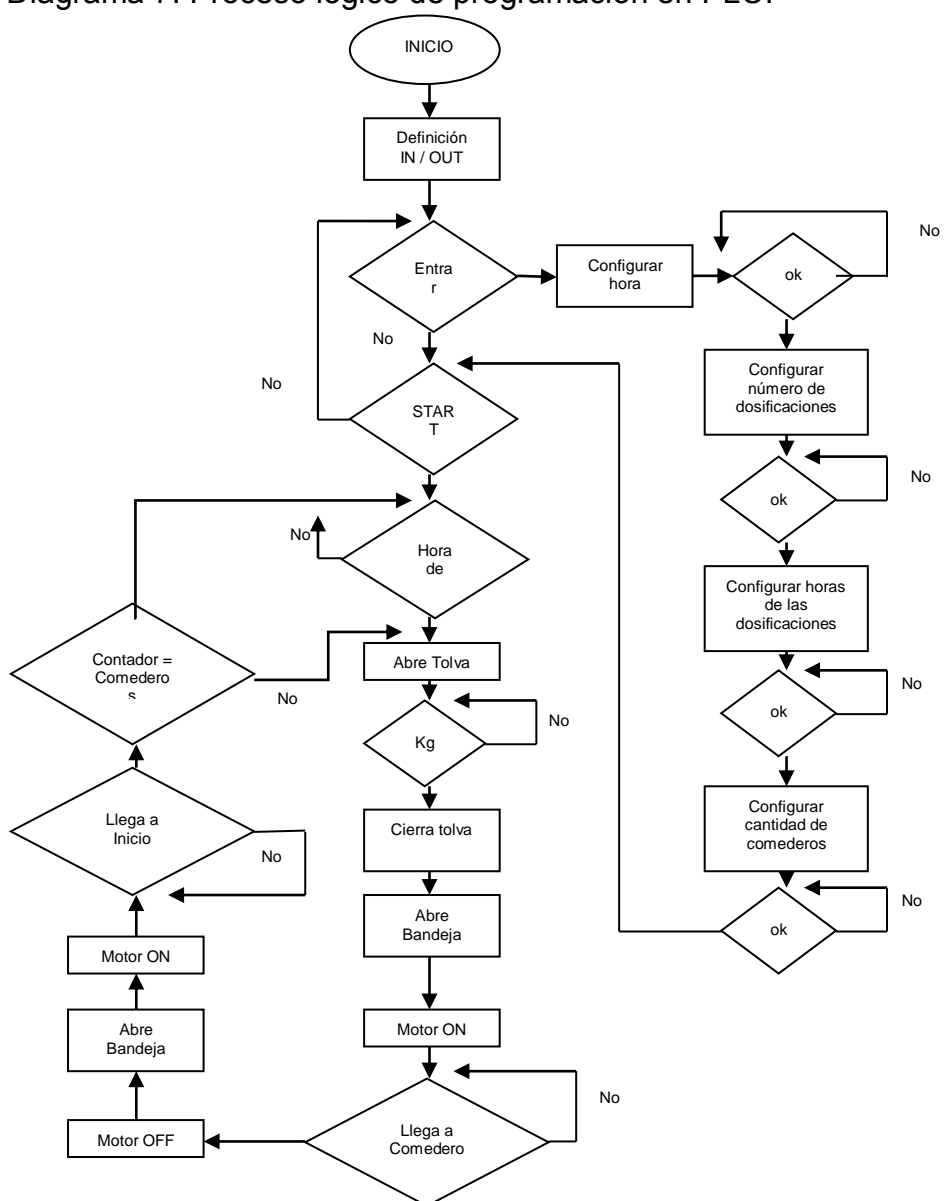

Diagrama 7. Proceso lógico de programación en PLC.

Para la programación *véase [Anexo B](#page-149-0)*

# **5.5.5 Distribución.**

**5.5.5.1. Banda Transportadora.**

**A. Holgura de la banda:**

 $c = 0.055 * (B + 0.9)$  $B_{prot} = 2 * l_{prot} + (2\pi r_n) = (2 * 1m) + (2\pi * 0.015m) = 2.094m \equiv 82.44plg$ 

Por tanto la holgura será:

 $c_{prot} = 0.055 * (B_{prot} + 0.9) = 0.055 * (82,44 \text{ plg} + 0.9) = 4,58 \text{ plg} \equiv 0.116 \text{ m}$ 

**B. Ancho plano de la banda (material):** 15 plg, aproximadamente 38.1 cm. Igual al diseño realizado en [5.4.6.2](#page-95-0)

**C. Área del material a transportar:** El concentrado estará contenido en un recipiente de 300  $\text{cm}^2$ 

#### **5.5.5.2 Motor.**

Igual a lo diseñado en [5.4.6.3;](#page-97-0) para el cambio del sentido de giro del motor en el prototipo se requiere de un circuito puente H con un integrado L293:

Figura 51. Circuito integrado L293

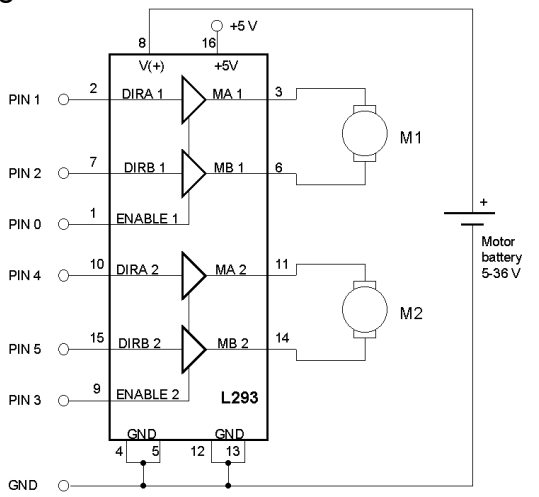

La razón por la cual no se utilizó el integrado L293 como puente H para el cambio de sentido de giro del motor, es la alta corriente consumida por el motor, la cual sobrepasaba los niveles máximos que soporta el L293. Debido a esto fue necesario implementarlo con un circuito compuesto por dos relés de 24 V, esto debido a las salidas del mismo voltaje que entrega el PLC.

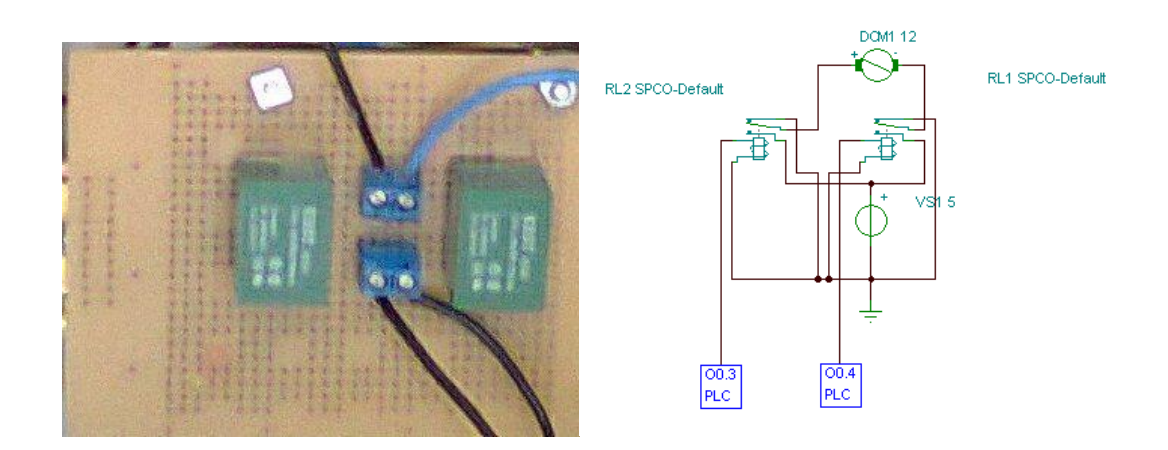

#### **5.5.5.3 Actuadores**

Para el prototipo la presión será de 4 bar (presión laboratorio de neumática) **A. Actuador de paso para tolva:**

$$
F = mg = 4 Kg * 9,8 \frac{m}{s^2} = 39,2N
$$
  
\n
$$
F_T = \frac{F}{\lambda \mu} = \frac{39,2N}{(0,7) \cdot (0,8)} = 58,03N
$$
  
\n
$$
F_T = A * p
$$
  
\n
$$
A = \frac{F_T}{\rho} = \frac{58,03N}{4 N/m^2} = 17,5m^2
$$

# **B. Actuador bandeja:**

$$
F = mg = 2 Kg * 9,8 \frac{m}{s^2} = 19,6N
$$
  

$$
F_T = \frac{F}{\lambda \mu} = \frac{19,6N}{(0,7) \cdot (0,8)} = 35N
$$
  

$$
F_T = A * p
$$
  

$$
A = \frac{F_T}{\rho} = \frac{35N}{4 N/m^2} = 8,75m^2
$$

#### **C. Actuador depósito:**

Exactamente igual que actuador bandeja.

Según los cálculos obtenidos se utilizarán Actuadores FESTO de las siguientes características:

**Actuador Tolva:** DSNU-16-40-PPV-A

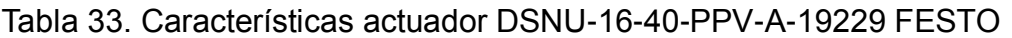

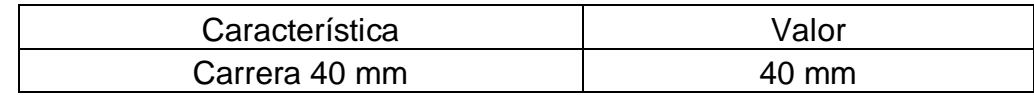

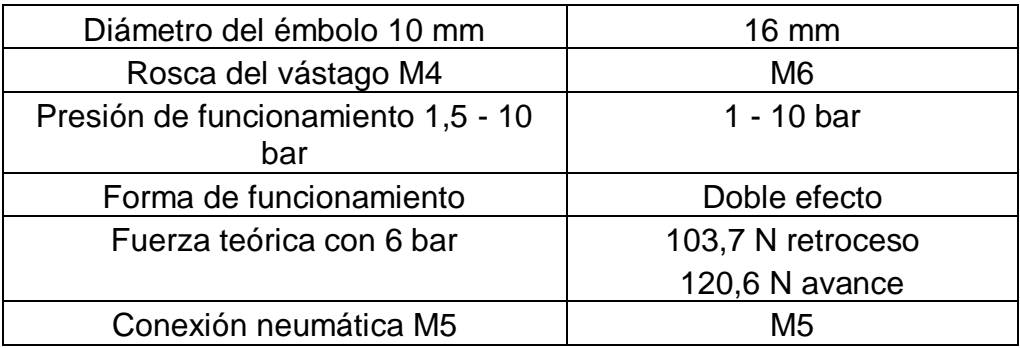

# **Actuador Bandeja:** DSNU-10-40-P-A

Tabla 34. Características actuador DSNU-10-40-P-A-19185 FESTO

| Característica                     | Valor            |
|------------------------------------|------------------|
| Carrera 40 mm                      | 40 mm            |
| Diámetro del émbolo 10 mm          | $10 \text{ mm}$  |
| Rosca del vástago M4               | M4               |
| Presión de funcionamiento 1,5 - 10 | $1, 5 - 10$ bar  |
| bar                                |                  |
| Forma de funcionamiento            | Doble efecto     |
| Fuerza teórica con 6 bar           | 39,6 N retroceso |
|                                    | 47,1 N avance    |
| Conexión neumática M5              | M5               |
|                                    |                  |

# **Actuador Depósito:** DSNU-16.125-PPV-A

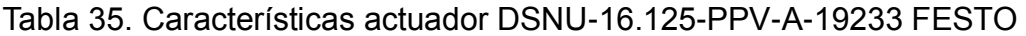

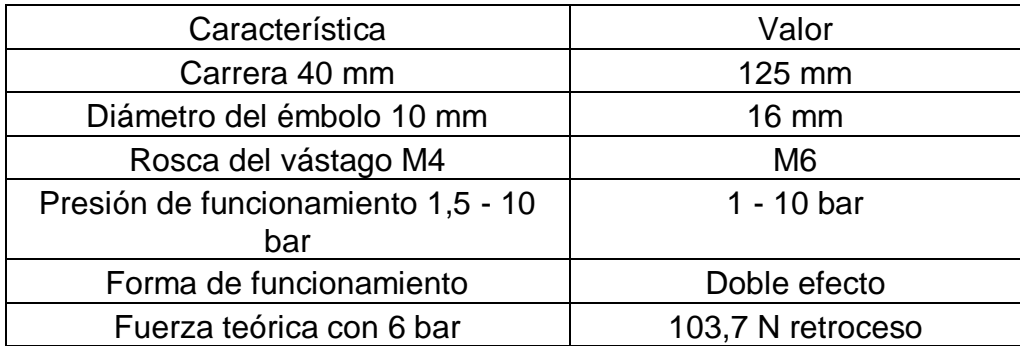

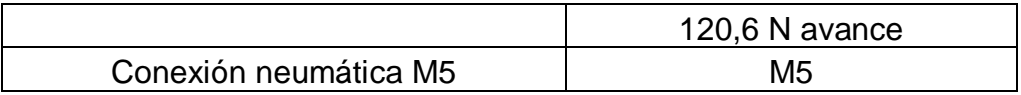

# **5.5.5.4. Electroválvulas. Electroválvulas de control de actuadores.**

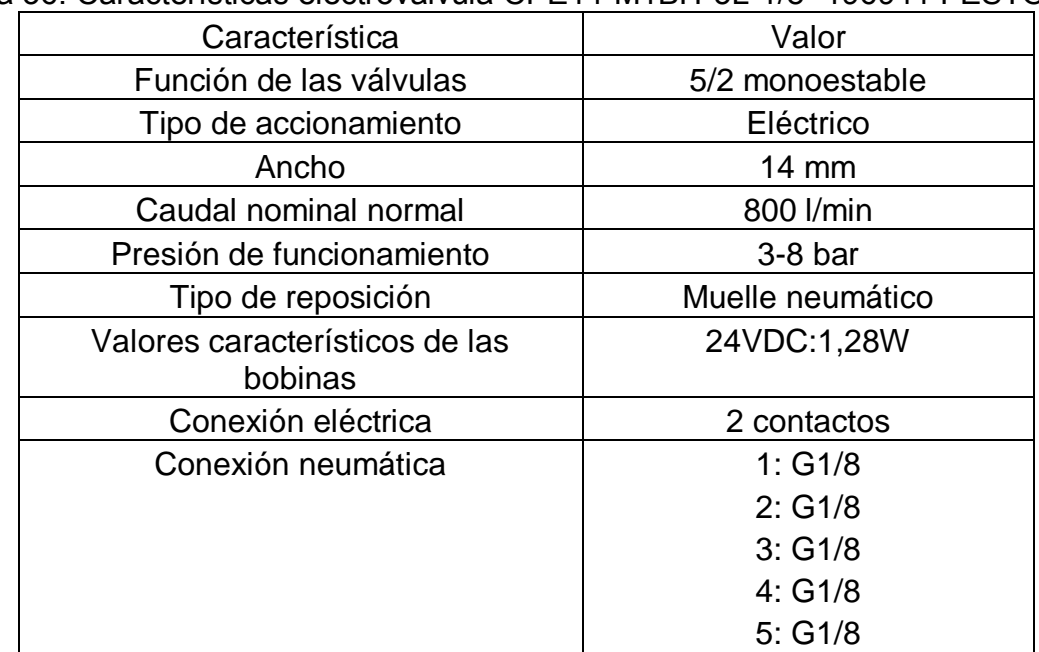

Tabla 36. Características electroválvula CPE14-M1BH-5L-1/8 -196941 FESTO

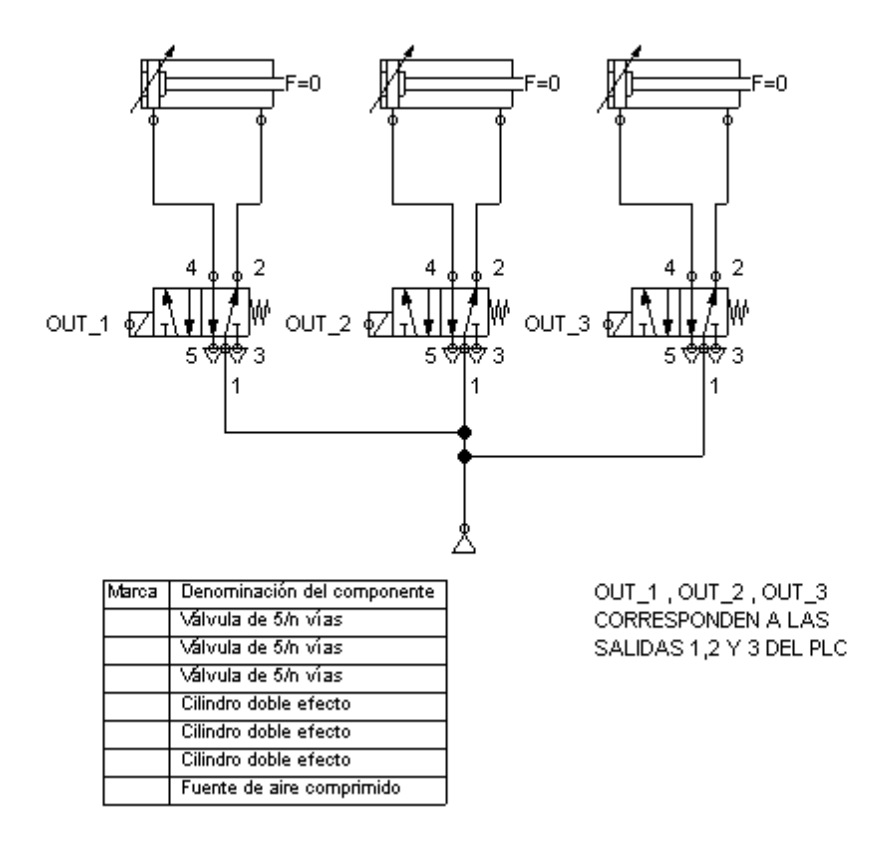

# **5.5.5.5. Diagrama neumático de implementación.**

# **5.5.5.6. Planos de montaje.** *Ver [Anexo G](#page-164-0)*

**5.5.6 Alimentación.** Por ser el prototipo se hace uso de la alimentación de los laboratorios de la Universidad, tanto eléctrica como neumática.

Figura 52. Vista lateral de prototipo.

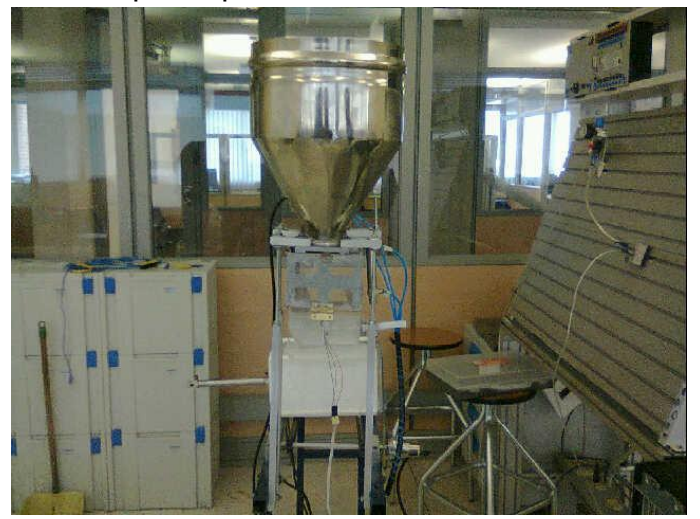

Figura 53. Vista frontal de prototipo.

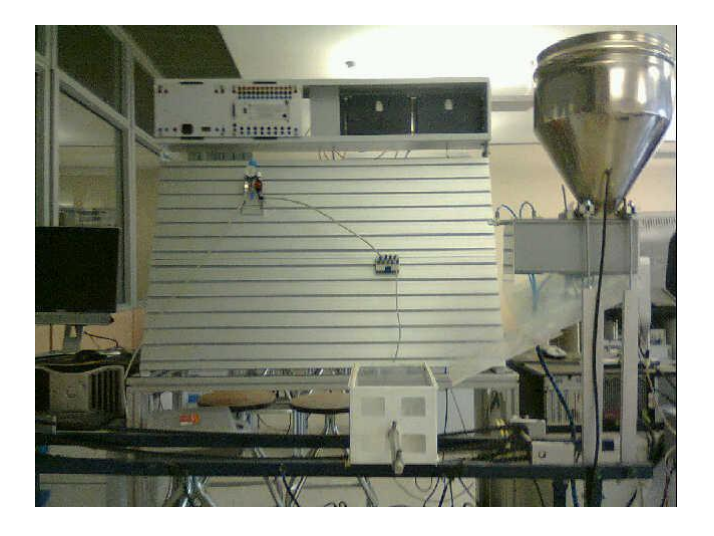

# **5.6 ANÁLISIS FINANCIERO**

Con base en los gastos en la elaboración del prototipo, cotizaciones y proyecciones adicionales, se obtuvieron las siguientes tablas, en las que se enuncia la lista de componentes para la elaboración de un dispensador en tres casos, el tamaño mínimo y máximo diseñados y el prototipo, se enuncian la cantidad de unidades por componente, el precio por unidad, el precio total y el porcentaje de cada producto en el costo total.

# **5.6.1 Costos unitarios en insumos**

# **5.6.1.1. Dispensador de 50 Kg.**

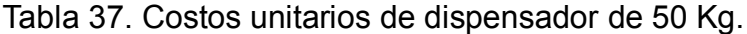

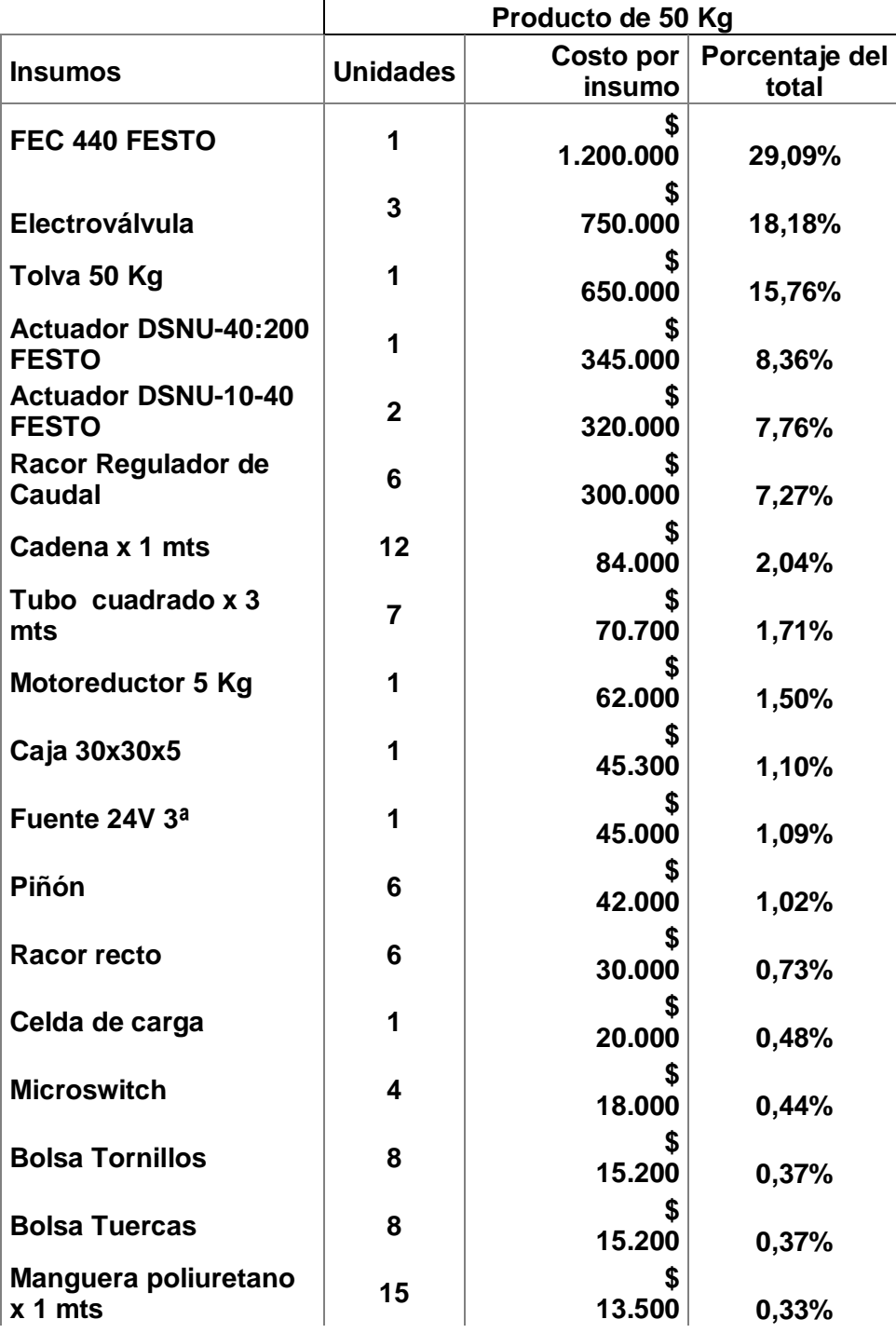

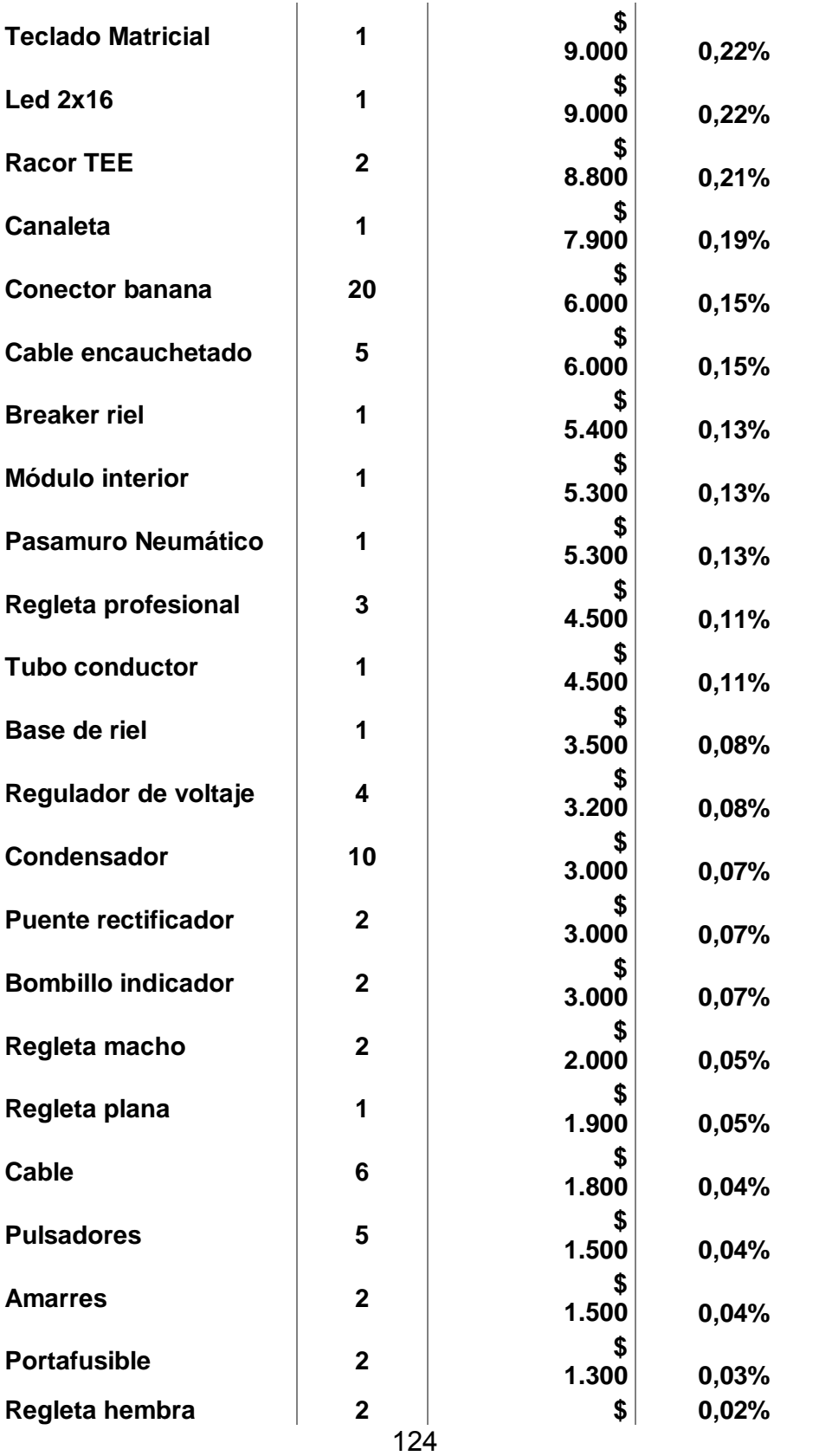

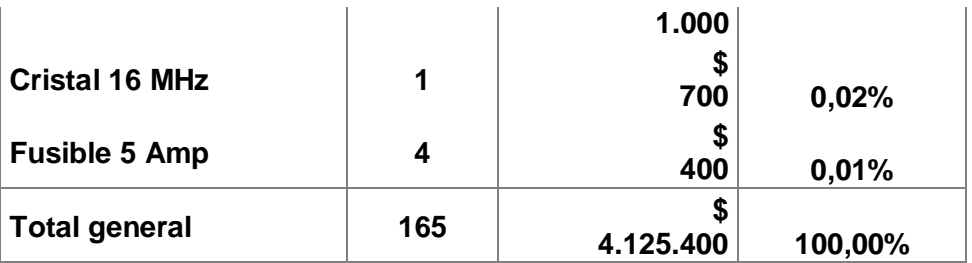

Para este producto 6 de los 43 insumos o respecto de unidades 14 de las 165, cubren el 86,42% de los gastos, como lo muestra el siguiente gráfico:

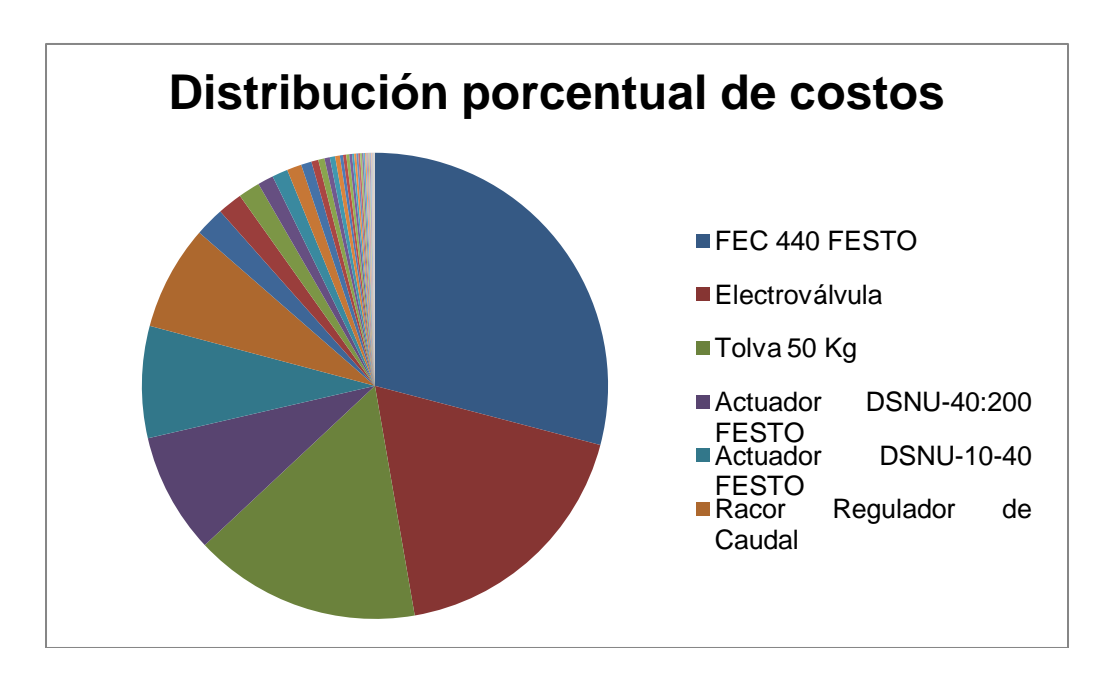

Figura 54. Distribución porcentual de costos de dispensador de 50 Kg.

# **5.6.1.2. Dispensador de 400 Kg.**

Tabla 38. Costos unitarios de dispensador de 400 Kg.

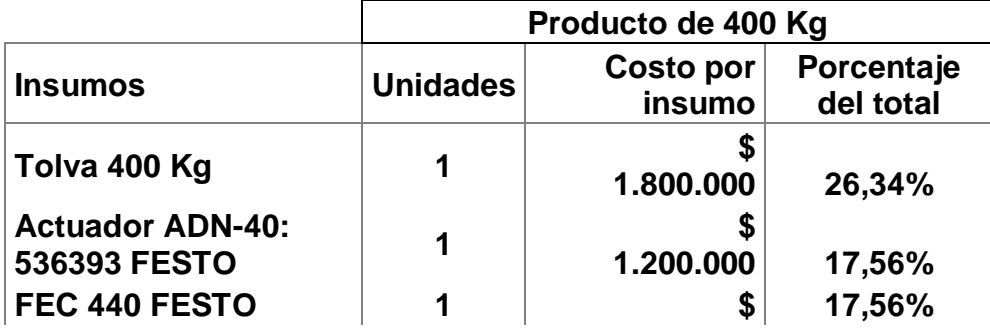

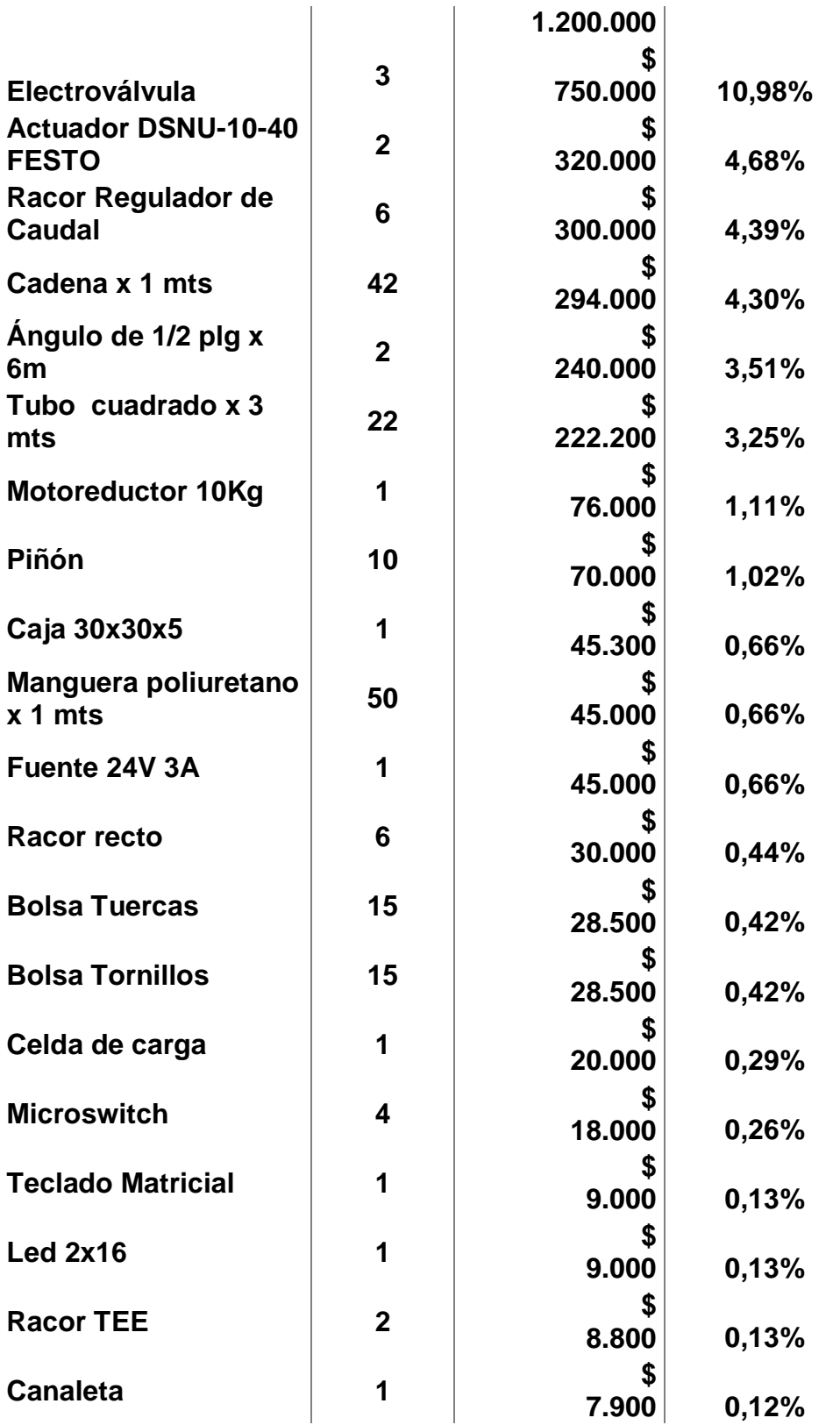

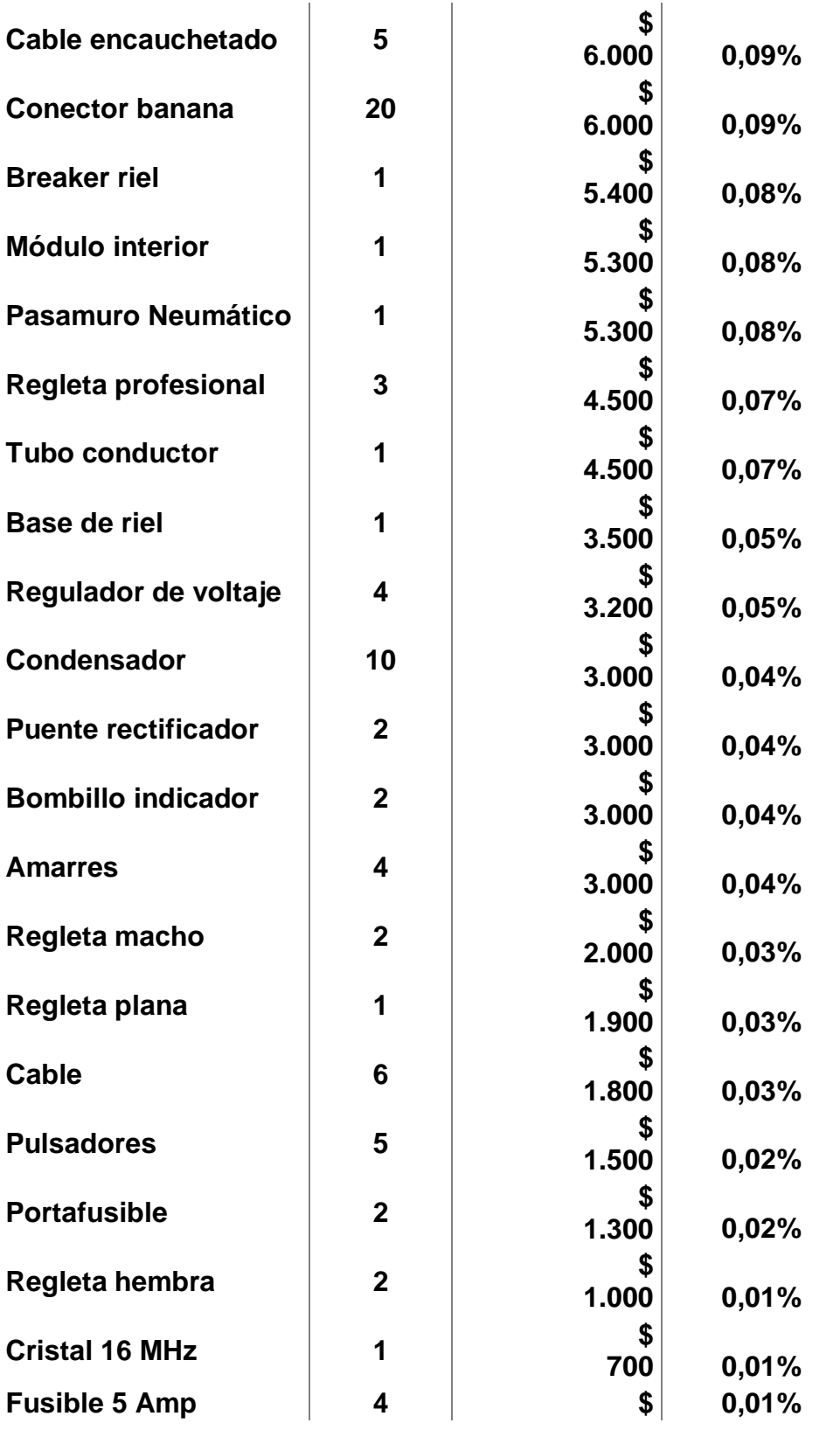

127

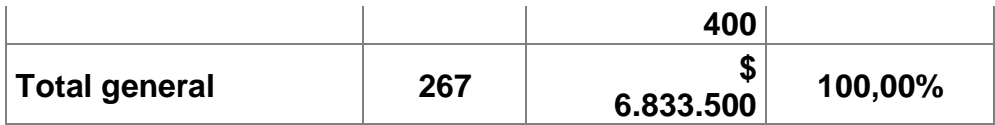

Para este producto 9 de los 44 insumos o respecto de unidades 80 de las 267, cubren el 92,58% de los gastos, como lo muestra el siguiente gráfico:

Figura 55. Distribución porcentual de costos de dispensador de 400 Kg.

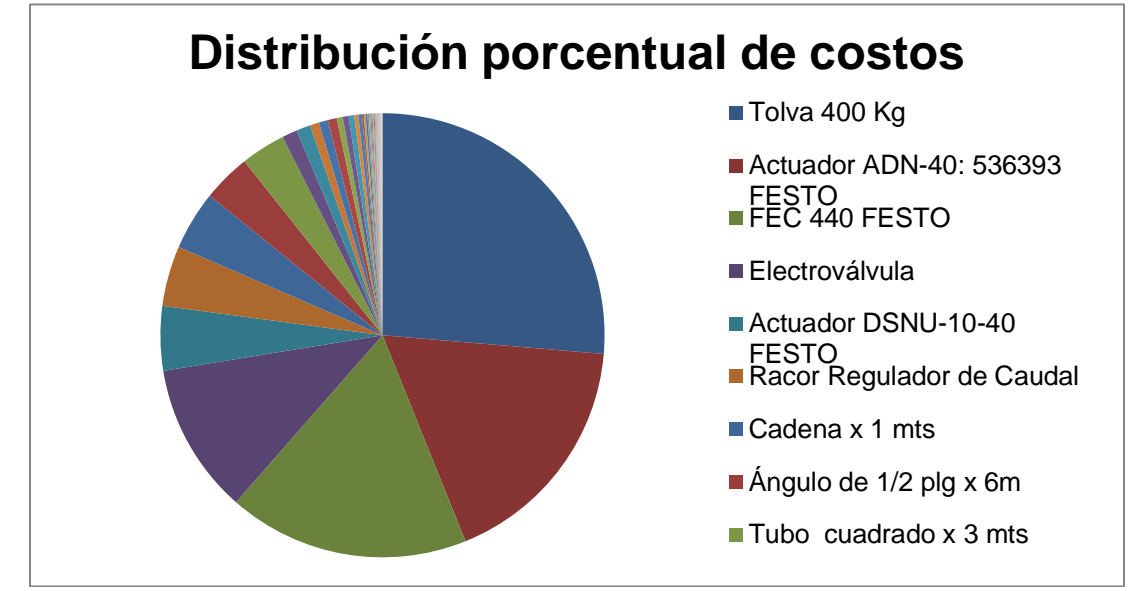

# **5.6.1.3. Dispensador prototipo.**

Tabla 39. Costos unitarios de dispensador prototipo.

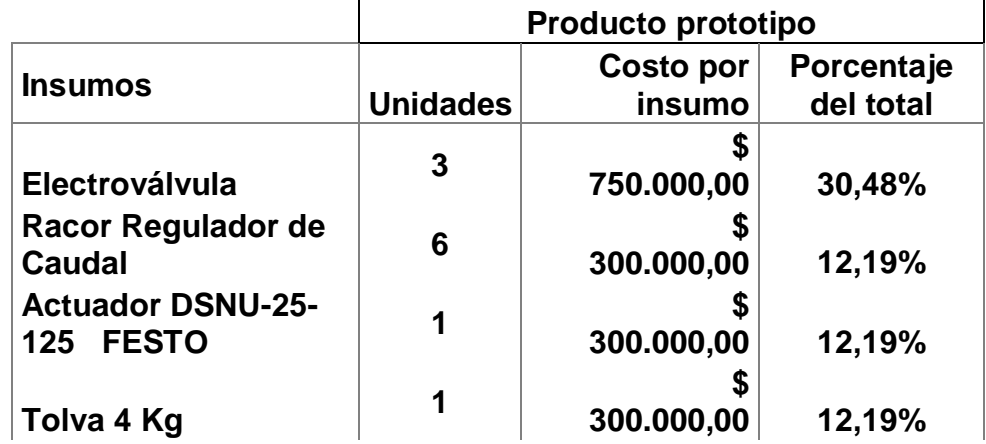

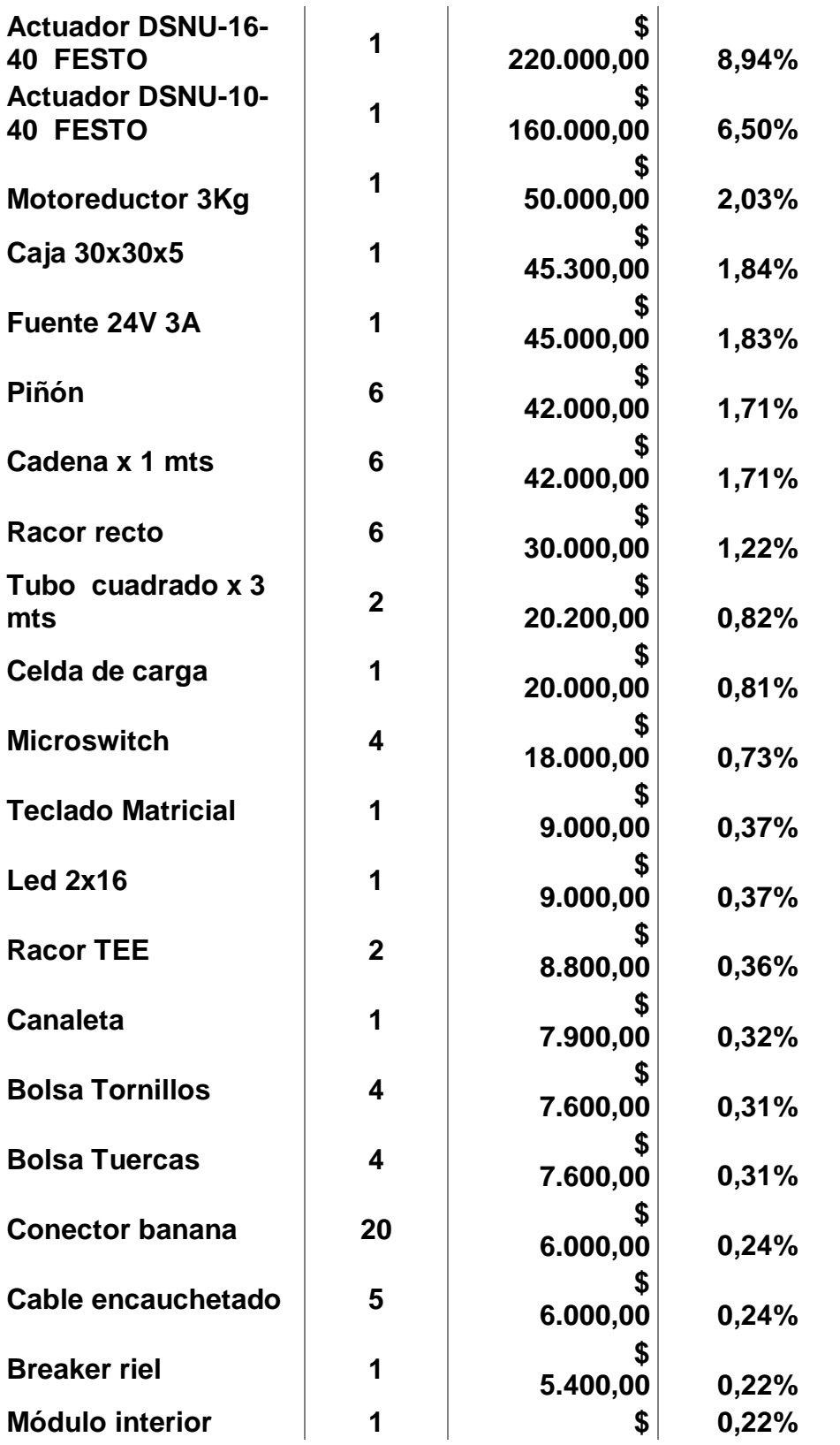

129

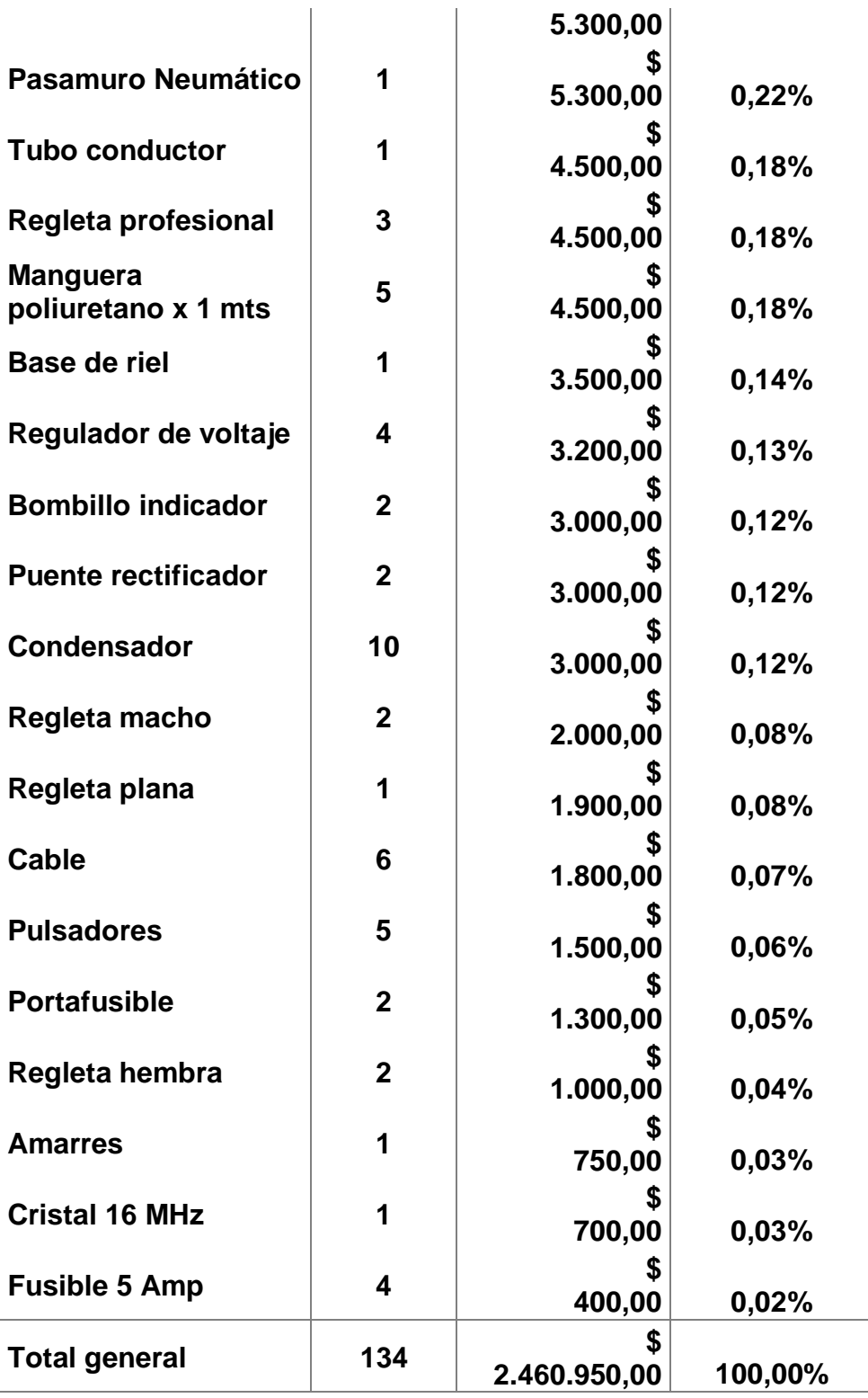

Para este producto 6 de los 43 insumos o respecto de unidades 13 de las, cubren el 82,49% de los gastos, como lo muestra el siguiente gráfico:

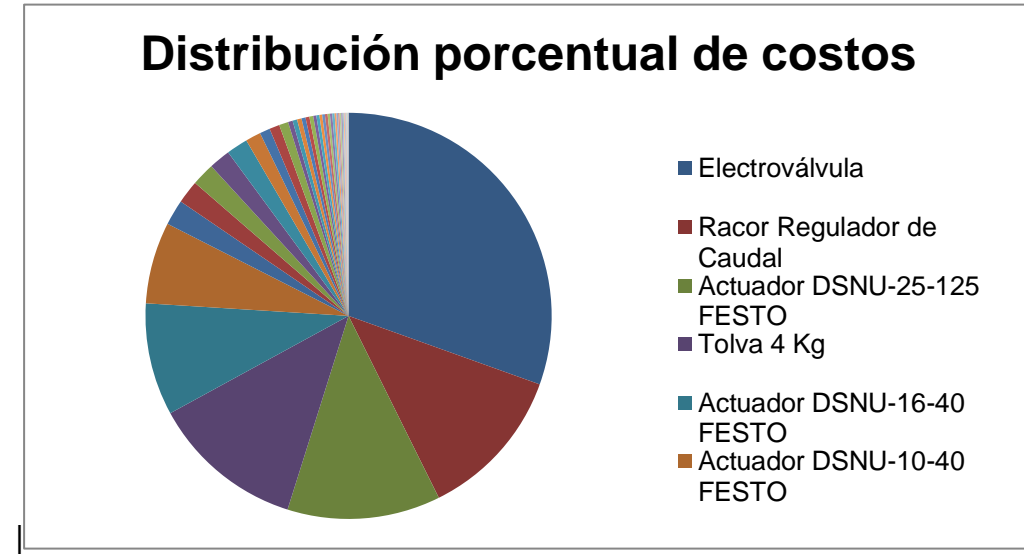

Figura 56. Distribución porcentual de costos de dispensador prototipo.

# **5.6.2 Proyecciones**

#### **5.6.2.1. Amortización.**

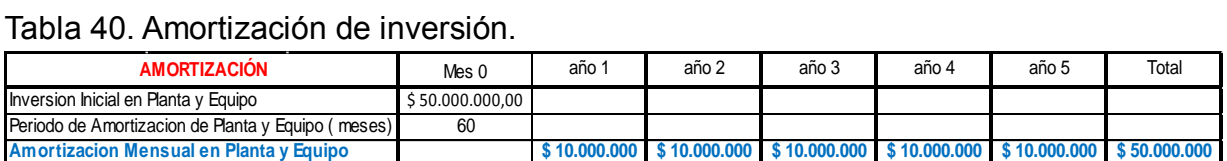

Esta amortización aplica para todos los casos, porque fabricar cualquier unidad requiere del mismo equipo (soldadura, corte, medición, mecanizado, etc.).

#### **5.6.2.2. Apalancamiento.**

Tabla 41. Apalancamiento de proyecto.

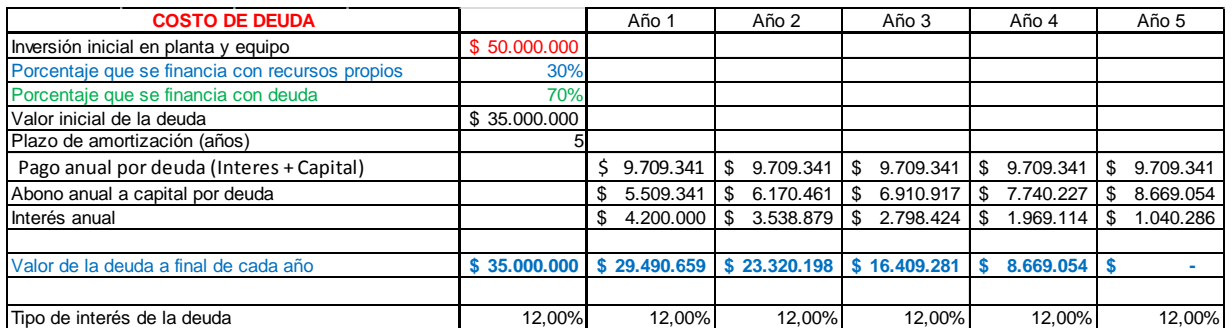

Dada una inversión inicial, se especifica de cuántos recursos propios se dispone y cuántos son necesarios tener en calidad de préstamo; dado un interés anual, a una tasa promedio a Abril/2011, se difieren los pagos de interés y capital a 5 años.

#### **5.6.2.3. Margen bruto.**

Estableciendo arbitrariamente unas ventas promedio anuales a 5 años, teniendo en cuenta mano de obra, pago de prestaciones, inflación, una ganancia mínima del 20% y costos adicionales de producción del 30% a continuación se muestran dos tablas para el producto más grande(400 Kg) y el más pequeño(de 50 Kg).

|                                                                                     | UTILIDAD BRUTA DISPENSADOR 50 Kg |   |                |            | <b>Horas</b><br>Hombre<br>para<br>Fabrica<br>r una<br>Unidad | Costo<br>unitario<br>de<br><b>Materias</b><br><b>Primas</b> | Costo<br>unitario<br>de otros<br>insumos | Precio<br>de Venta<br>Por<br>unidad | Total<br><b>Ventas</b><br>Unidad<br>es al<br>Año | <b>Total</b><br><b>Ventas</b>      | Costo<br>total anual<br>de<br><b>Materias</b><br><b>Primas</b> | Costo<br>total anual<br>de otros<br>insumos | Costo<br><b>Total</b><br>anual de<br>Mano de<br>Obra | <b>Utilidad</b><br>Operacion<br>al |
|-------------------------------------------------------------------------------------|----------------------------------|---|----------------|------------|--------------------------------------------------------------|-------------------------------------------------------------|------------------------------------------|-------------------------------------|--------------------------------------------------|------------------------------------|----------------------------------------------------------------|---------------------------------------------|------------------------------------------------------|------------------------------------|
| \$<br><b>Costo Hora</b><br>600.000,<br>\$<br>4<br>15.000<br>Hombre<br>00<br>0<br>\$ |                                  |   |                |            |                                                              |                                                             |                                          |                                     |                                                  |                                    |                                                                |                                             |                                                      |                                    |
| Factor<br>Prestacional                                                              | 1,48                             |   | \$<br>7.200    | 22.20<br>0 |                                                              |                                                             |                                          |                                     |                                                  |                                    |                                                                |                                             |                                                      |                                    |
| Año1                                                                                | Dispensador de 50 Kg             |   |                |            | 32                                                           | $\mathbf{\$}$<br>4.125.400                                  | $\mathsf{\$}$<br>825.080                 | $\mathbf{\$}$<br>6.435.624          | 20                                               | \$<br>96.534.360                   | \$<br>61.881.000                                               | \$<br>12.376.200                            | $\mathfrak{S}$<br>10.656.000                         | \$<br>11.621.160                   |
| Año2                                                                                | Dispensador de 50 Kg             |   |                |            |                                                              | \$<br>4.290.416                                             | \$<br>858.083                            | \$<br>6.693.049                     | 24                                               | \$<br>160.633.17<br>5              | \$<br>102.969.98<br>4                                          | \$<br>20.593.997                            | \$<br>14.918.400                                     | \$<br>22.150.794                   |
| Año3                                                                                | Dispensador de 50 Kg             |   |                |            | 24                                                           | \$<br>4.462.033                                             | \$<br>892.407                            | \$<br>6.960.771                     | 36                                               | \$<br>250.587.75<br>3              | \$<br>160.633.17<br>5                                          | \$<br>32.126.635                            | \$<br>19.180.800                                     | \$<br>38.647.143                   |
| Año4                                                                                | Dispensador de 50 Kg             |   |                |            | 20                                                           | \$<br>4.640.514                                             | \$<br>928.103                            | \$<br>7.239.202                     | 42                                               | \$<br>304.046.47<br>4              | \$<br>194.901.58<br>6                                          | \$<br>38.980.317                            | \$<br>18.648.000                                     | \$<br>51.516.571                   |
| Año <sub>5</sub>                                                                    | Dispensador de 50 Kg             |   |                |            |                                                              | \$<br>4.826.135                                             | \$<br>965.227                            | \$<br>7.528.770                     | 48                                               | \$<br>361.380.95<br>$\overline{2}$ | \$<br>231.654.45<br>6                                          | \$<br>46.330.891                            | \$<br>17.049.600                                     | \$<br>66.346.004                   |
|                                                                                     | UTILIDAD BRUTA DISPENSADOR 400Kg |   |                |            | Horas<br>Hombre<br>para<br>Fabrica<br>r una<br>Unidad        | Costo<br>unitario<br>de<br>Materias<br><b>Primas</b>        | Costo<br>unitario<br>de otros<br>insumos | Precio<br>de Venta<br>Por<br>unidad | Total<br>Ventas<br>Unidad<br>es al<br>Año        | <b>Total</b><br><b>Ventas</b>      | Costo<br>total anual<br>de<br><b>Materias</b><br><b>Primas</b> | Costo<br>total anual<br>de otros<br>insumos | Costo<br><b>Total</b><br>anual de<br>Mano de<br>Obra | <b>Utilidad</b><br>Operacion<br>al |
| <b>Costo Hora</b><br>Hombre                                                         | \$<br>600.000,<br>00             | 4 | \$<br>0 15.000 | \$         |                                                              |                                                             |                                          |                                     |                                                  |                                    |                                                                |                                             |                                                      |                                    |
| Factor<br>Prestacional                                                              | 1,48                             |   | \$<br>7.200    | 22.20<br>0 |                                                              |                                                             |                                          |                                     |                                                  |                                    |                                                                |                                             |                                                      |                                    |
| Año1                                                                                | Dispensador de 400 Kg            |   |                |            | 40                                                           | \$<br>6.833.500                                             | \$<br>1.366.700                          | \$<br>10.660.260                    | 20                                               | \$<br>159.903.90                   | \$<br>102.502.50                                               | \$<br>20.500.500                            | \$<br>13.320.000                                     | \$<br>23.580.900                   |

Tabla 42. Margen bruto de Dispensadores de 50 y 400 Kg

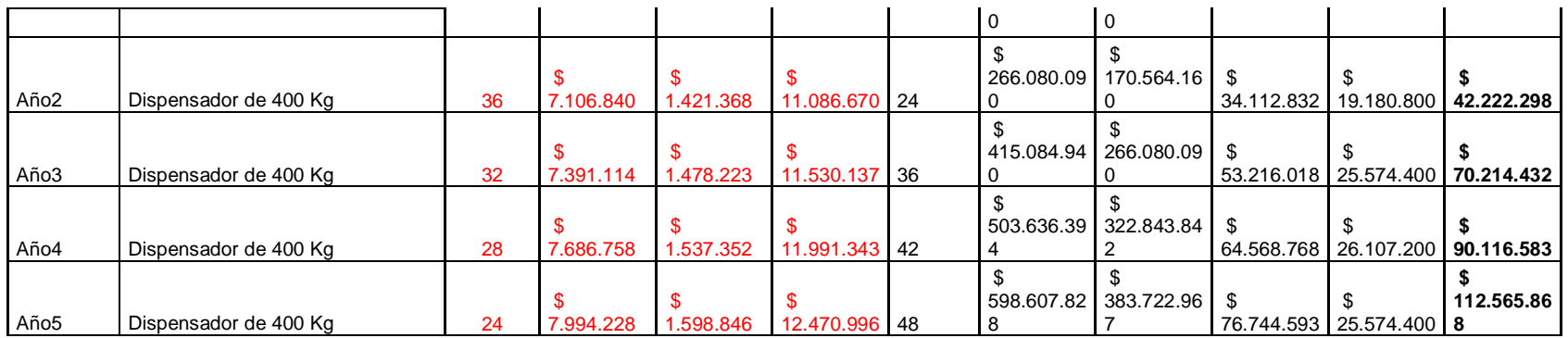

# **5.6.2.4. Estado de pérdidas y ganancias.**

# **Dispensador de 50 Kg**

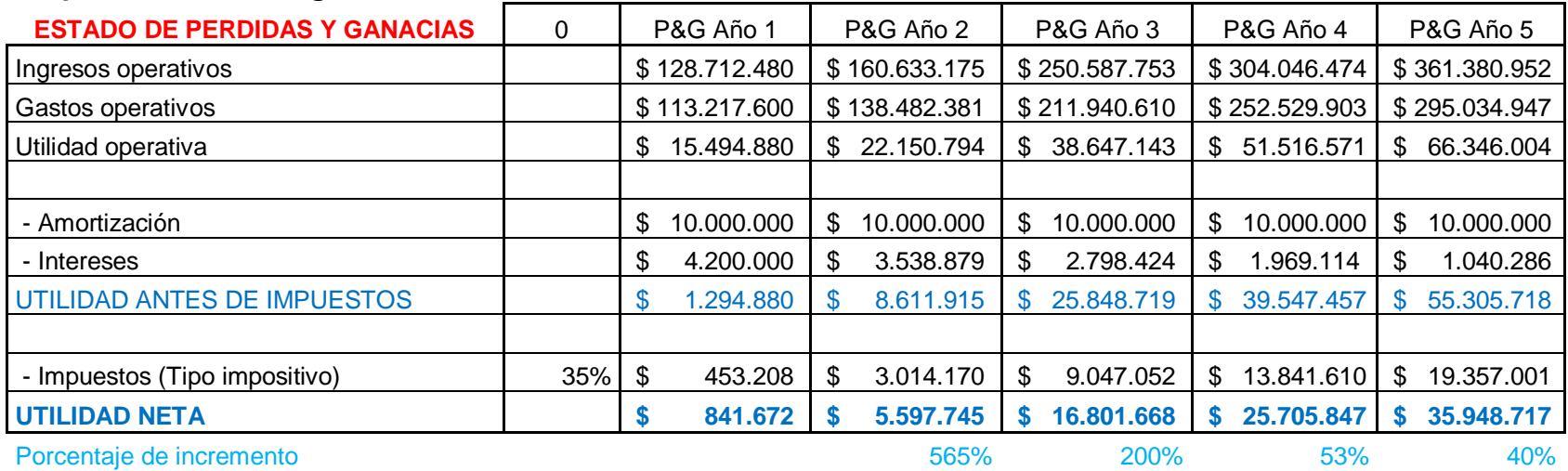

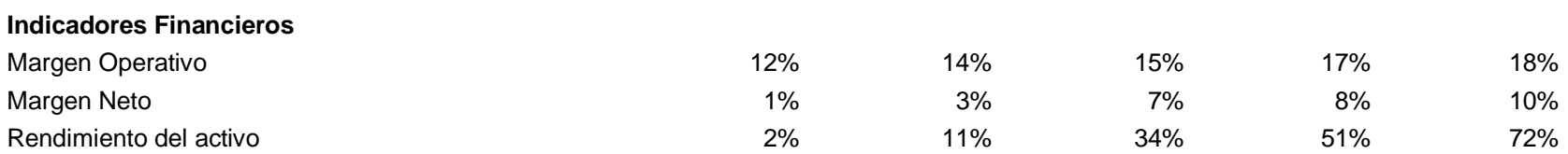

# **Dispensador de 400 Kg**

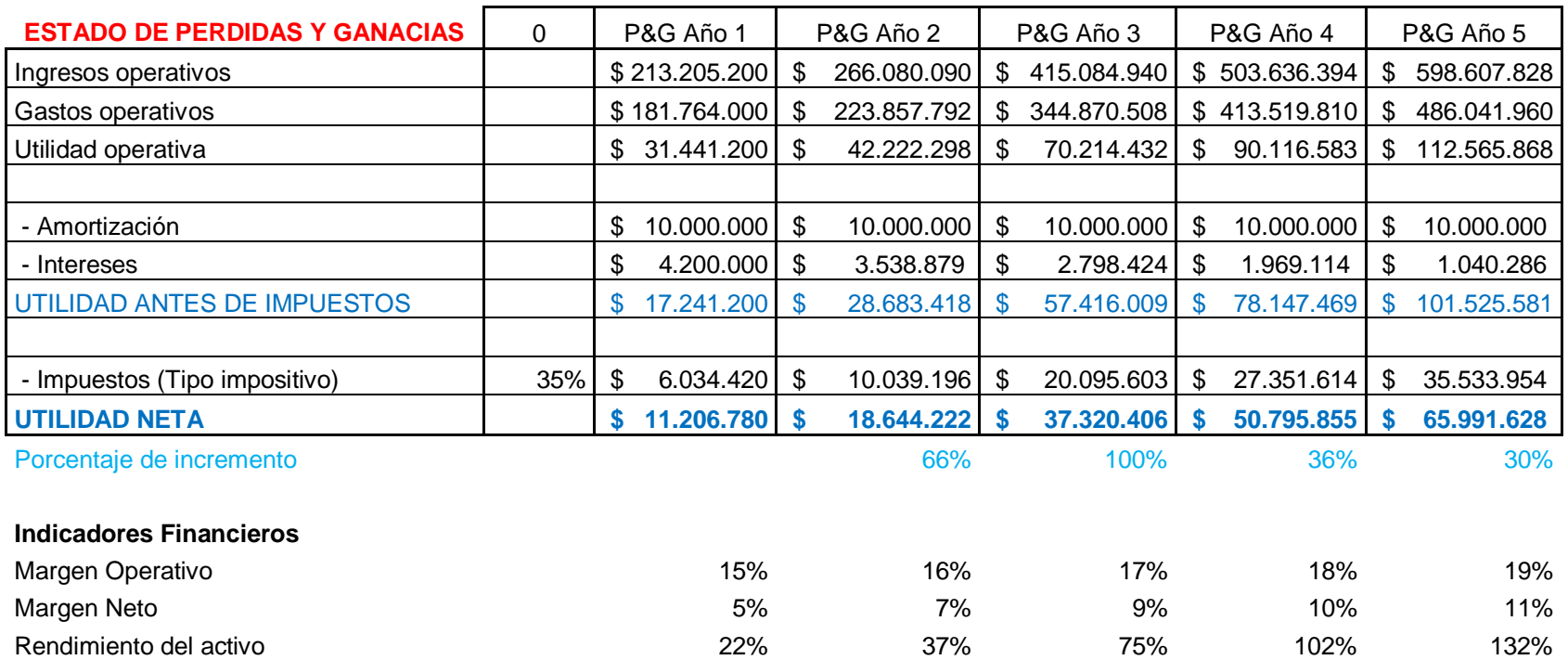

# **6. ANÁLISIS DE RESULTADOS**

Resulta sencillo partir de la base que la mejor manera de entregarle concentrado a los animales es una línea horizontal de distribución con comederos a un solo lado, pero analizando los costos que la banda transportadora conlleva en una cantidad considerable de animales, existen otras opciones como un sistema circular que varíe el diámetro de acuerdo a la cantidad de animales, pero habría que replantear el proceso de dispensado para reacomodar la ubicación de los cilindros y la guía circular para el alcance de la comida.

Los materiales del prototipo deben ser modificados, debido a que no son resistentes a altas temperaturas, lo que casi imposibilita su soldadura, por ello se debió a acudir a uniones en L para vincular partes de la estructura.

El acondicionamiento de la señal de la celda de carga resultó muy efectivo al implementar el amplificador instrumental, la sensibilidad mostrada dejó altamente satisfechos a los diseñadores, adicionalmente la estabilidad de la señal producto de los filtros fue muy buena, cabe mencionar, que aún con el ruido introducido por las electroválvulas al circuito, la operación no se vio afectada.

El comportamiento del microcontrolador fue impecable, salvo en un momento que hubo exceso de ruido en el circuito introducido por las electroválvulas, se requirió reprogramación, pero ninguno de sus puertos fue alterado; por otro lado la lectura de la referencia externa y la señal acondicionada del sensor, no pudo ser mejor, los tiempos de proceso excelentes.

La caja de dispensado se debe rediseñar, uno por el aspecto físico, que no resultó muy agradable, pero si efectivo, y especialmente por la ubicación del actuador que se encarga de abrir y cerrar el contenedor para la entrega de la comida.

Finalmente para una primera aproximación a un producto comercial, se tuvieron muy buenos resultados, las entregas se cumplen en el tiempo programado y la interfaz es amable con el usuario, cabe resaltar que por sugerencia de un jurado, se analiza la posibilidad de implementar una LCD de mayor tamaño, pero el sistema es completamente funcional.

# **7. CONCLUSIONES**

Es imprescindible utilizar sistemas de control mixtos, PLC y Microcontrolador, para disminuir costos en la construcción del dispositivo sin afectar la precisión en el proceso.

Los sensores ópticos o de contacto aseguran la detección del contenedor sin importar el material del que este esté fabricado frente a sensores capacitivos o inductivos con propiedades de sensado para materiales con propiedades específicas, adicionalmente los costos son menores.

La utilización de motores de corriente continua garantizan un control sencillo, homogenizan la utilización de un mismo tipo de corriente en todo el sistema y disminuye costos.

Las celdas de carga garantizan mayor precisión de sensado en el peso frente a otros dispositivos también útiles como sensores de nivel, resortes y otros dispositivos análogos, si a estas se les suman los diferentes circuitos integrados existentes en el mercado para el acondicionamiento de las señales, se mejora ostensiblemente los resultados, al reducir el ruido y aumentar la precisión haciendo los rangos de error menores.

Se deben tener en cuenta los tiempos que lleva el control electrónico en procesar la información introducida por usuario, su optimización no necesariamente depende de la velocidad del proceso sino de la claridad del software en la recolección de datos de usuario.

Es de gran importancia implementar filtros para el ruido generado por las electroválvulas, y en lo posible diferenciar la fuentes del control electrónico del neumático, para evitar la alteración en la programación o de cualquier dispositivo, especialmente porque esas fluctuaciones pueden afectar la operatividad.

#### **8. COMENTARIOS Y RECOMENDACIONES**

El proyecto se debe tomar como una primera aproximación a mejorar las condiciones tecnológicas de pequeños agricultores, pero pueden surgir nuevos proyectos, de cómo disminuir del área de dispensado, implementar una distribución circular de los comederos, disminución de costos, etc.

No se debe ver exclusivamente en un ámbito agropecuario, desde una perspectiva general es un sistema de distribución de material y en la industria textil, automotriz, por ejemplo, entre muchas otras, las opciones son interesantes.

# **BIBLIOGRAFÍA**

Libros consultados:

ALEXANDER, Charles. SADIKU, Mattehw. Circuitos eléctricos. México D.F.: Mc Graw-Hill Interamericana editores, 2002. 986 p.

ENRIQUEZ, Gilberto. El ABC de las máquinas eléctricas, Volumen 2.: Editorial Limusa, 2006. 416p.

FIGUERA, Paul. Optimización de productos y procesos industriales. Barcelona.: Ediciones Gestión 2000. 2006.

FINK, Donald. Manual práctico de electricidad para ingenieros.: Reverte, 1998.

INSTITUTO COLOMBIANO DE NORMAS TÉCNICAS Y CERTIFICACIÓN. Compendio Tesis y otros trabajos de grado. Bogotá: ICONTEC, 2002. (NTC 1307, NTC 1160)

PALLÁS, Ramón. Sensores y acondicionadores de señal.: Marcombo, 2004.480 p.

RODRIGUEZ MATA, Antonio. Sistemas de medida y regulación: sistemas de regulación y control automáticos; Madrid - España.: Paraninfo Thomson Learning, 2000.

ROLDAN, José. Motores eléctricos automatismo de control.: Paraninfo, 2005. 237p

Documentos consultados:

AYUDANDO A DESARROLLAR UNA GANADERÍA SUSTENTABLE EN LATINOAMÉRICA Y EL CARIBE [Online]. Lecciones a partir de casos exitosos. FAO. Disponible en: <http://www.fao.org/docrep/010/i0082s/i0082s00.htm>

BANCO DE LA REPÚBLICA. Publicaciones sobre economía regional. [Online]. Disponible en: the entity of the entity of the entity of the entity of the entity of the entity of the entity of the entity of the entity of the entity of the entity of the entity of the entity of the entity of the entity <http://www.banrep.gov.co/documentos/publicaciones/regional/documentos/DTSE R-121.pdf>

FEDEGAN. Sistema de información técnica SIT. Censo nacional de predios y bovinos 2009. [Online]. Disponible en: <http://portal.fedegan.org.co/Documentos/2010\_11\_10\_CENSO%20NACIONAL% 20DE%20PREDIOS%20Y%20BOVINOS%202009.pdf>

GUÍA DE AUTOEVALUACIÓN RÁPIDA PARA LA PEQUEÑA INDUSTRIA ALIMENTARIA RURAL. Servicio de tecnologías de ingeniería agrícola y alimentaria. Fao[Online]. Disponible en:<http://www.fao.org/docrep/008/y5625s/y5625s00.htm>

OFICINA ESPAÑOLA DE PATENTES Y MARCAS [Online]. Traducción de patente europea. Dispensador de sustancias para usos agrícolas. Disponible en: <http://www.espatentes.com/pdf/2236641\_t3.pdf>

Páginas de internet consultadas:

ÁGUILA BANDAS TRANSPORTADORAS LTDA [Online]. Disponible en: <http://www.aguilaascensores.com/tolvas.htm>.

BANCO DE LA REPÚBLICA. Publicaciones sobre economía regional [Online]. Disponible en:[<http://www.banrep.gov.co/publicaciones/pub\\_ec\\_reg4.htm#d>](http://www.banrep.gov.co/publicaciones/pub_ec_reg4.htm#d)

DANE. Información DANE. Económicas. Agropecuario [Online]. Disponible en:<http://www.dane.gov.co/daneweb\_V09/index.php?option=com\_content&view= article&id=47&Itemid=73>

DNP. Departamento nacional de planeación[Online]. Disponible en:<http://www.dnp.gov.co/PortalWeb/Programas/Agriculturapecuarioforestalpesca ycaza/Producci%C3%B3nyDesarrolloRural.aspx>

FEDEGAN. El campo es nuestro mayor valor [Online]. Disponible en: <http://portal.fedegan.org.co/portal/page?\_pageid=93,104273&\_dad=portal&\_sche ma=PORTAL>

ICA. Instituto Colombiano Agropecuario[Online]. Disponible en:<http://www.ica.gov.co/home.aspx >

VALVIAS. La guía independiente de válvulas y actuadores[Online]. Disponible en: [<http://www.valvias.com/basico.php>](http://www.valvias.com/basico.php)

OPTIMIZACIÓN DE PROCESOS INDUSTRIALES. Procesos [Online]. Disponible en:[<http://procesoindustrial.blogspot.com/>](http://procesoindustrial.blogspot.com/)

# *ANEXOS*

**Anexo A. Formato, ficha técnica y resultados de encuesta.**

**Formato de encuesta para análisis de mercado potencia en sectores rurales de los municipios de Duitama, Paipa y Tibasosa en el Departamento de Boyacá.**

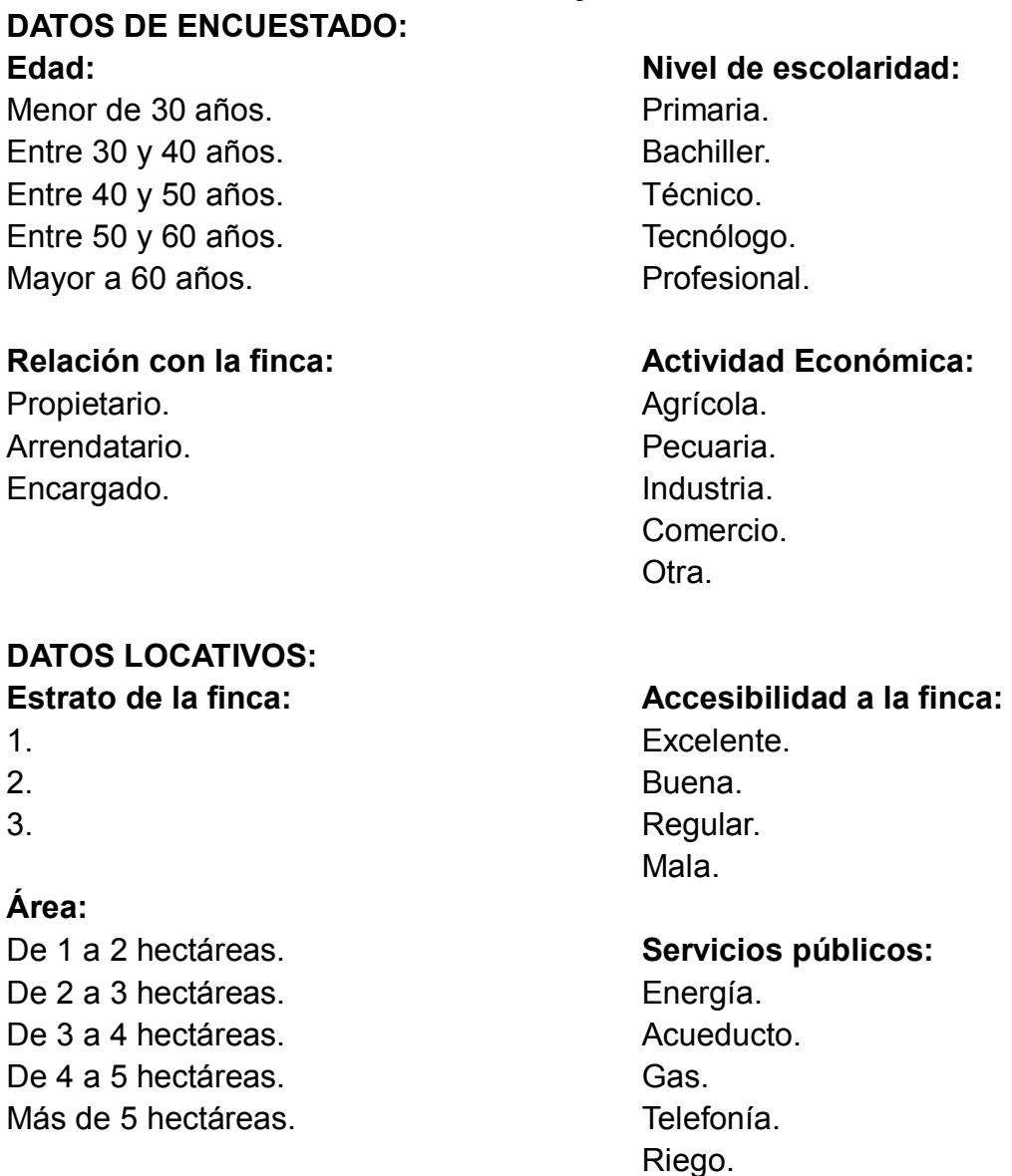

# **DATOS DE LA ACTIVIDAD EN LA PRÁCTICA:**

**Número de Animales:** Menor a 5. Entre 5 y 9.

Entre 10 y 14. Entre 15 y 20. Más de 20.

#### **Concentrado suministrado por día:**

No suministra

1 libra.

2 libras.

- 3 libras.
- 4 libras.

#### **Número de porciones:**

No suministra

- 1. 2. 3.
- 4.

**Edad del ganado (meses):**

Menores a 6. De 6 a 12. De 12 a 24. De 24 a 36. Más de 36.

# **Propósito del ganado:**

Engorde. Leche.

# **¿Dispone de comederos?**: Sí. No.

**Los comederos prestan servicio:** Individual. Común.

**¿Cómo es la disposición de los comederos?:**

# **DATOS ADICIONALES: ¿Contrata mano de obra?:** Sí.

Una línea con distribución a un costado. Una línea con distribución en ambos costados. Dos líneas paralelas. En U. En L. Ninguna de las anteriores.

#### **Material de los comenderos:**

Cemento. Aluminio. Caucho. Madera. Ninguna de las anteriores.

#### **¿Almacena el concentrado?:** Sí.

No.

# **Cantidad almacenada (Kg):**

Menos de 10. Entre 10 y 50. Entre 50 y 100. Más de 100.

# **Califique la distancia entre el almacenamiento y los comederos:** Cerca. Punto medio.

Lejos.

#### **Forma de transporte desde almacenamiento:**

Manual. Vehicular.

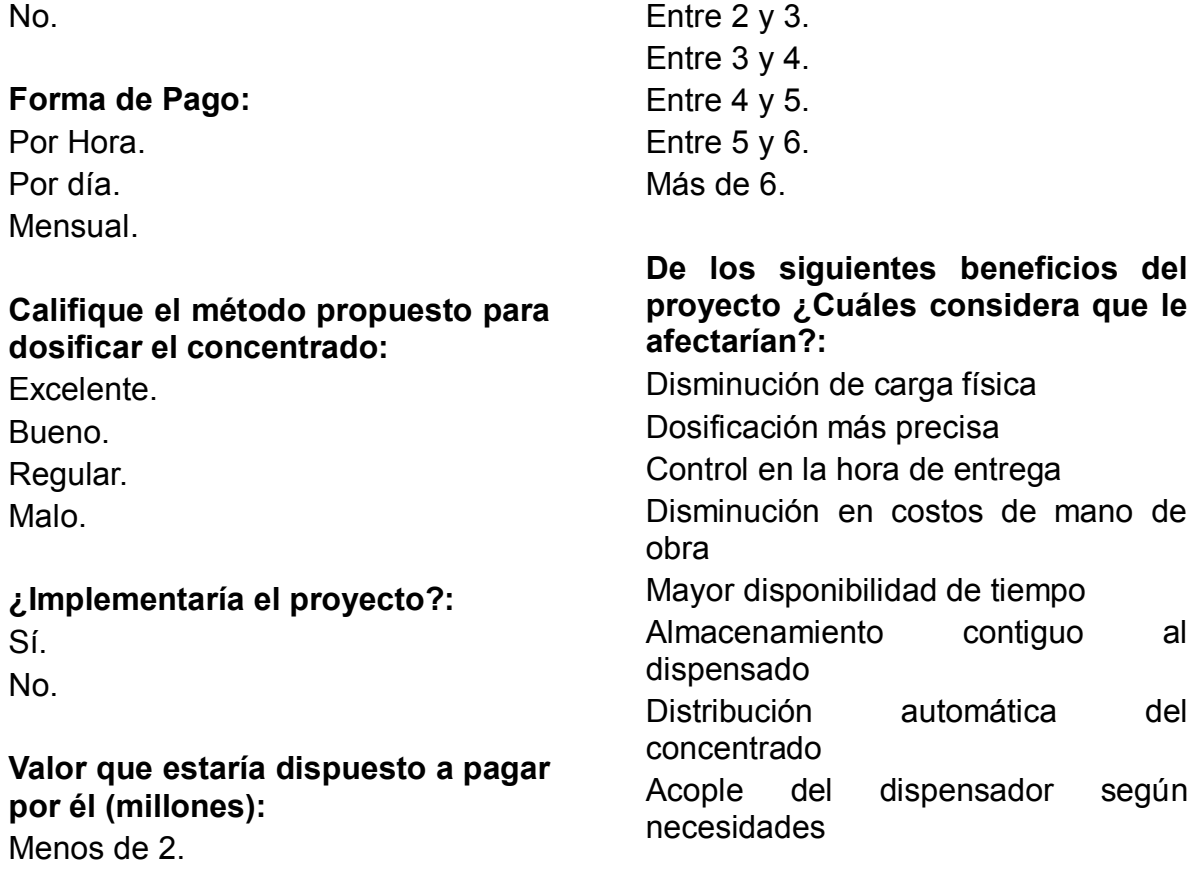

#### **Ficha técnica**

**REALIZADA POR**: Ángela Johana Vergara Salamanca **UNIVERSO**: Área rural de Duitama, Paipa y Tibasosa, Municipios del Departamento de Boyacá. **UNIDAD DE MUESTREO:** Finca. **FECHA:** Lunes 21 a Viernes 25 de Junio. **ÁREA DE COBERTURA:** Aproximadamente 66,48km2. **TIPO DE MUESTREO:** Aleatorio simple **TÉCNICA DE RECOLECCIÓN DE DATOS:** Entrevista personal. **TAMAÑO DE LA MUESTRA**: 30 unidades de muestreo. **OBJETIVO DE LA ENCUESTA:** Evidenciar mercado y viabilidad del proyecto de grado. **Nº DE PREGUNTAS FORMULADAS:** 27
#### **Resultados encuesta de viabilidad de proyecto de grado**

Tabla de resumen

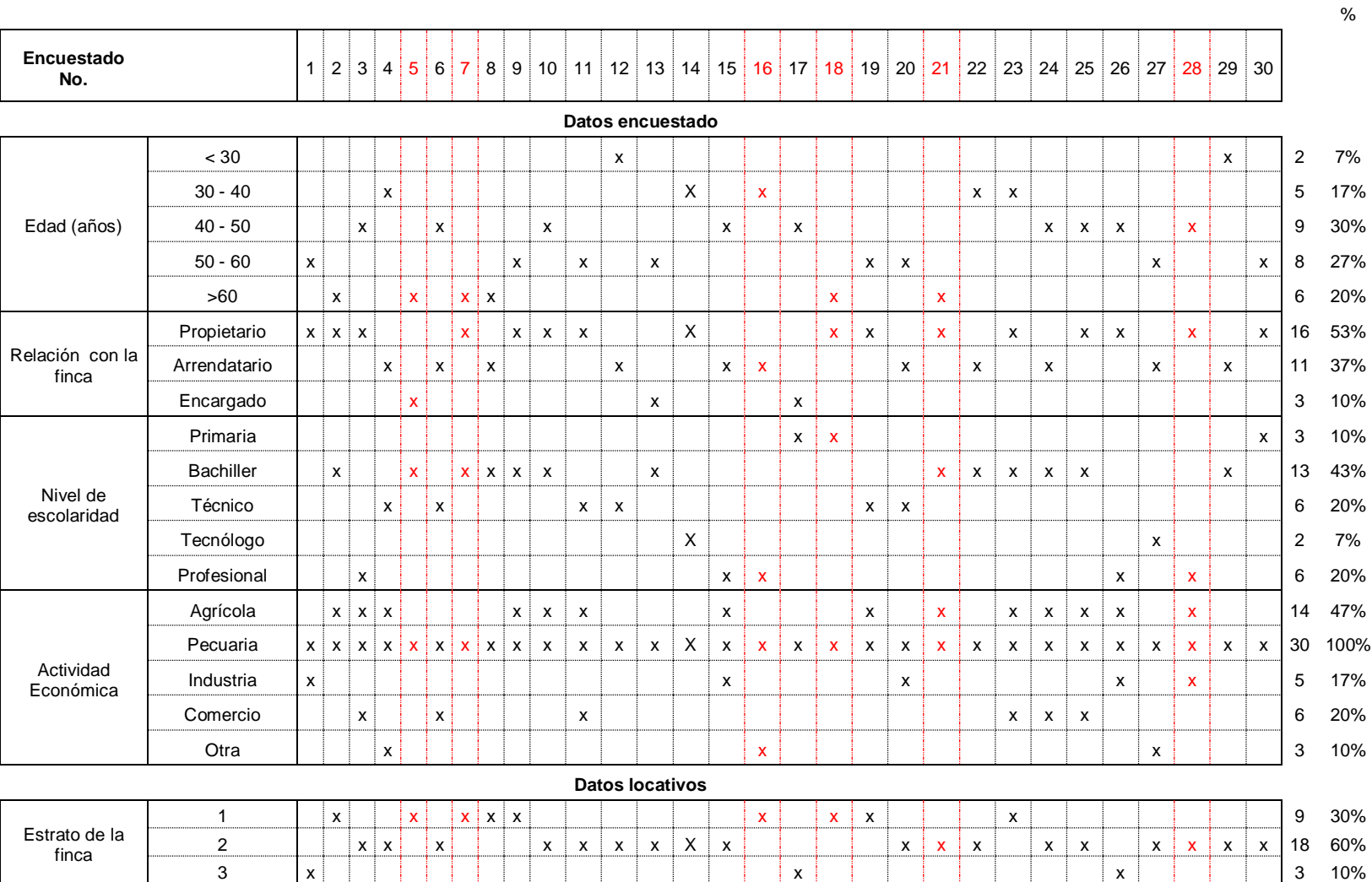

145

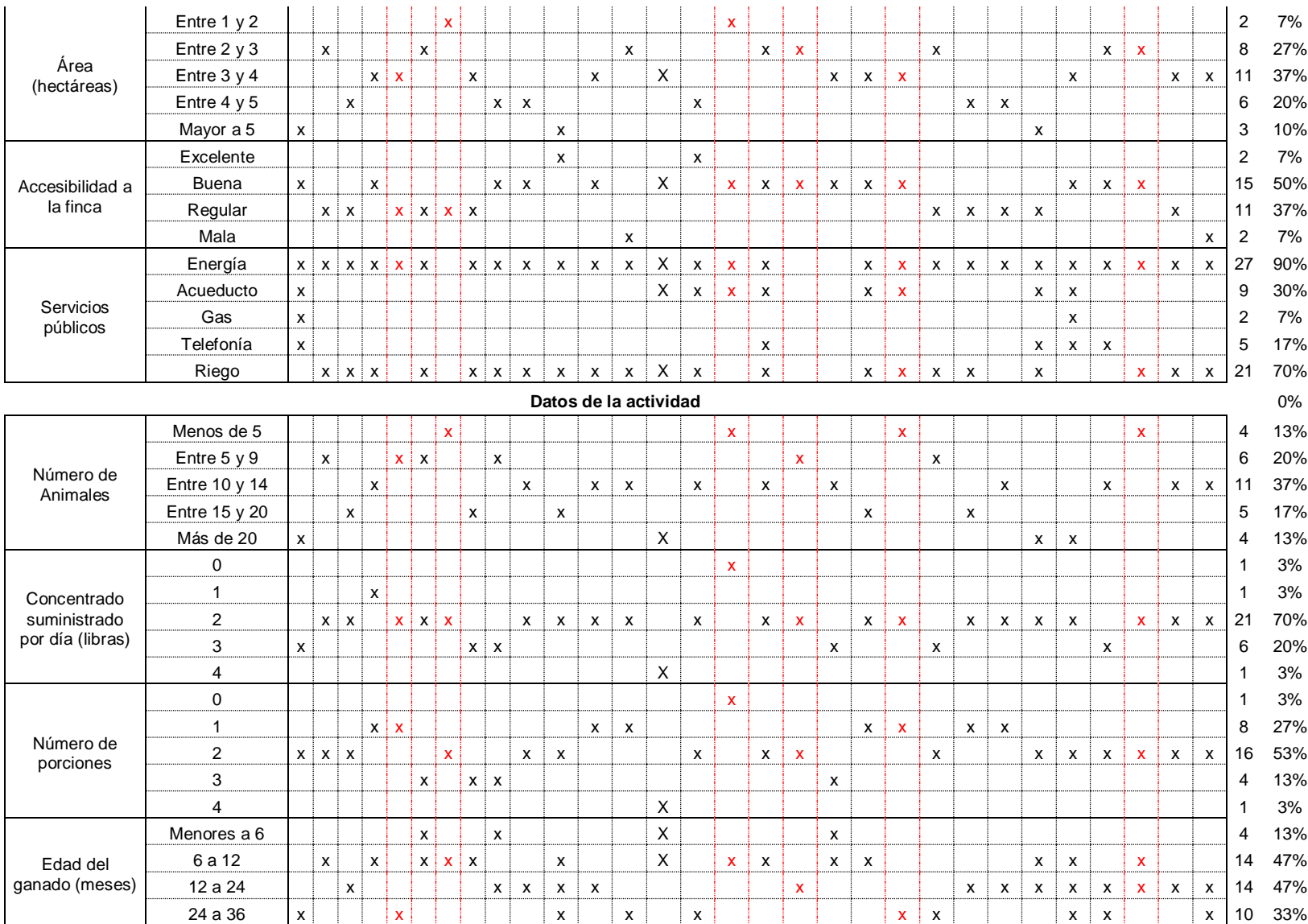

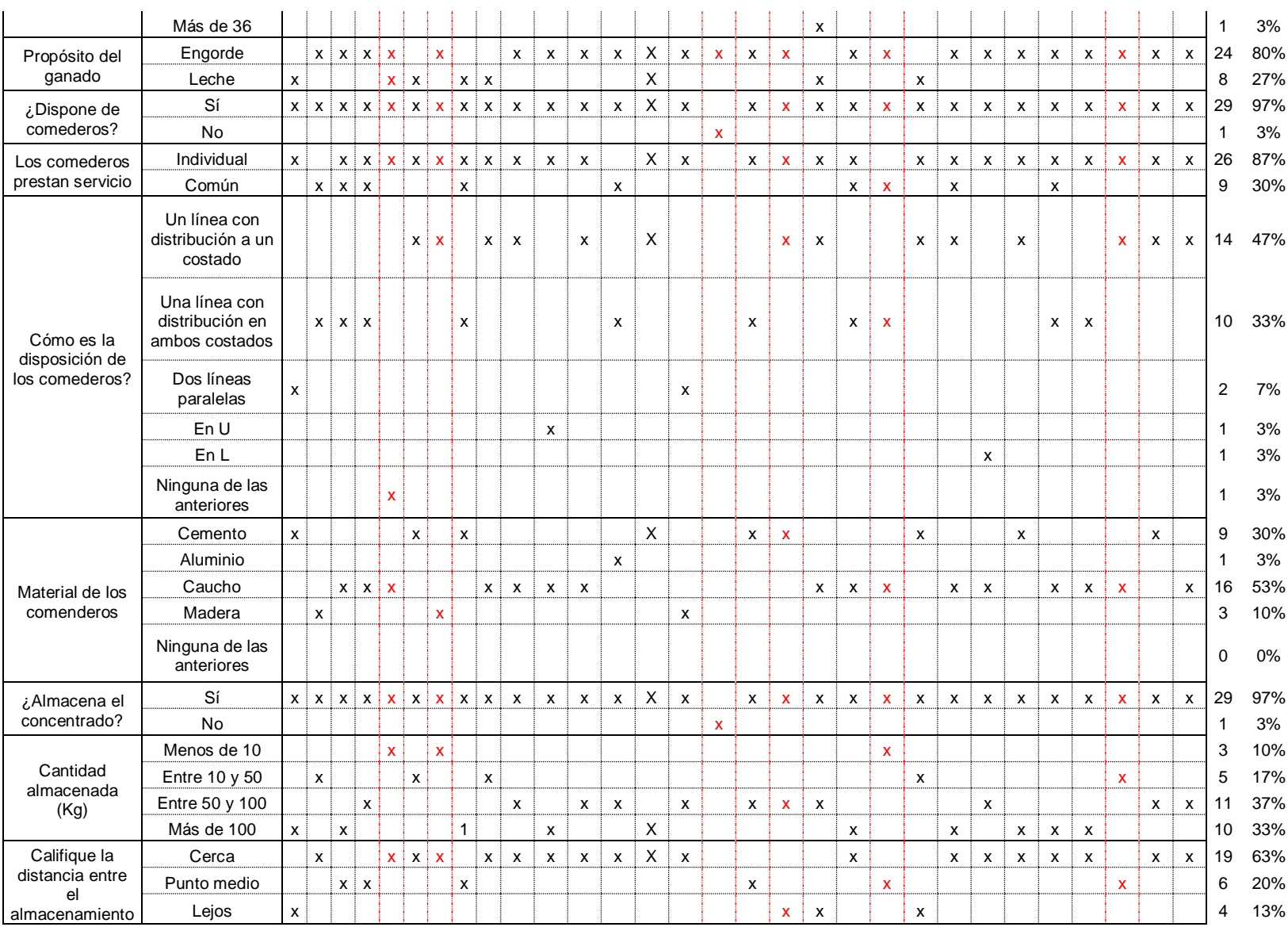

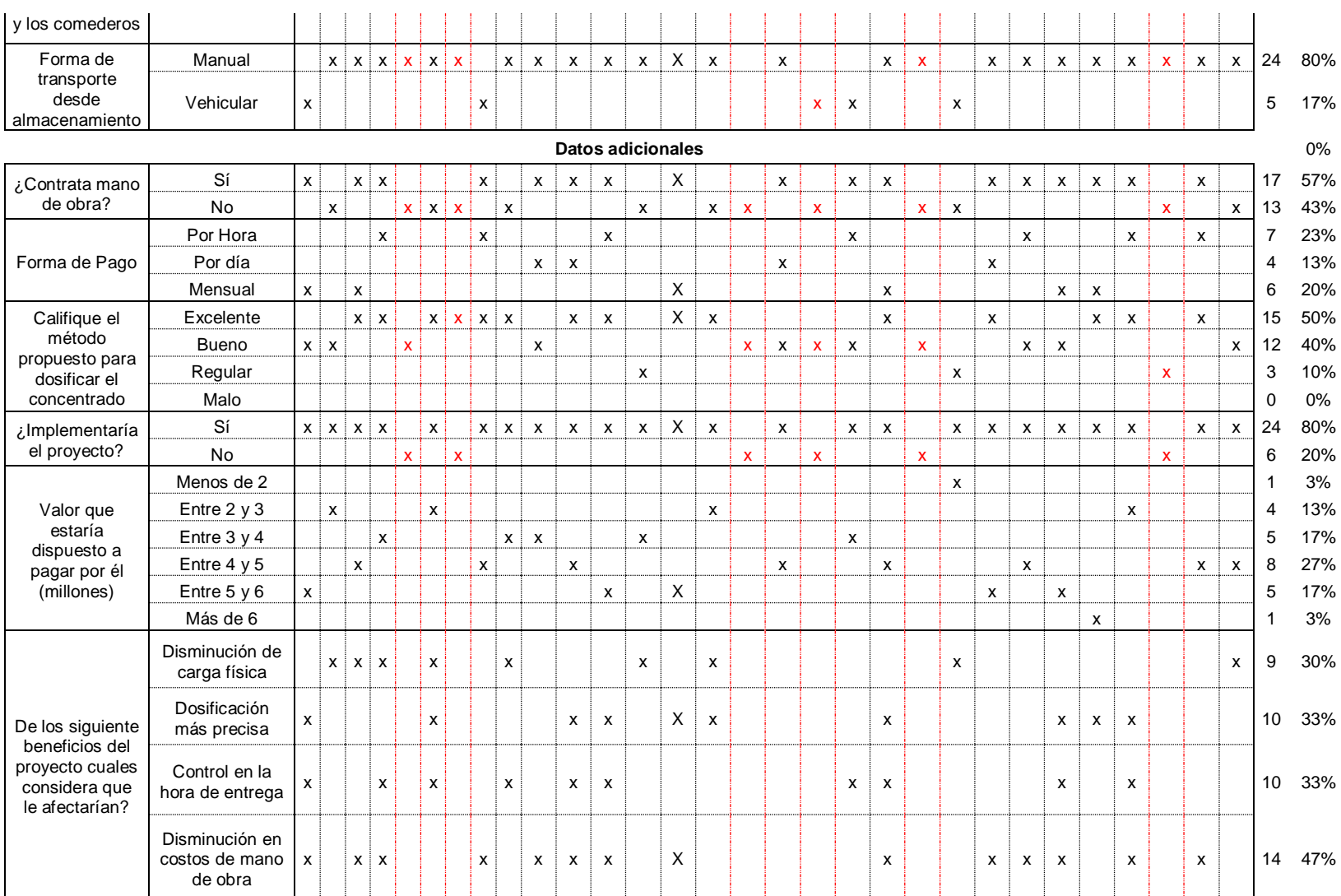

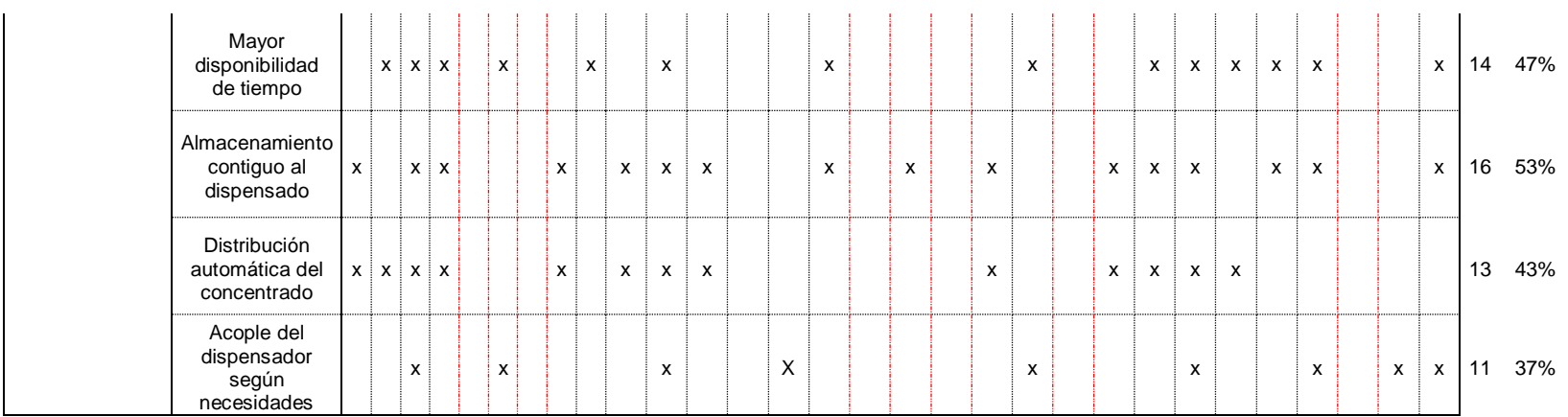

## **Anexo B Programación PLC.**

## **Programa 0: Inicialización de registros.**

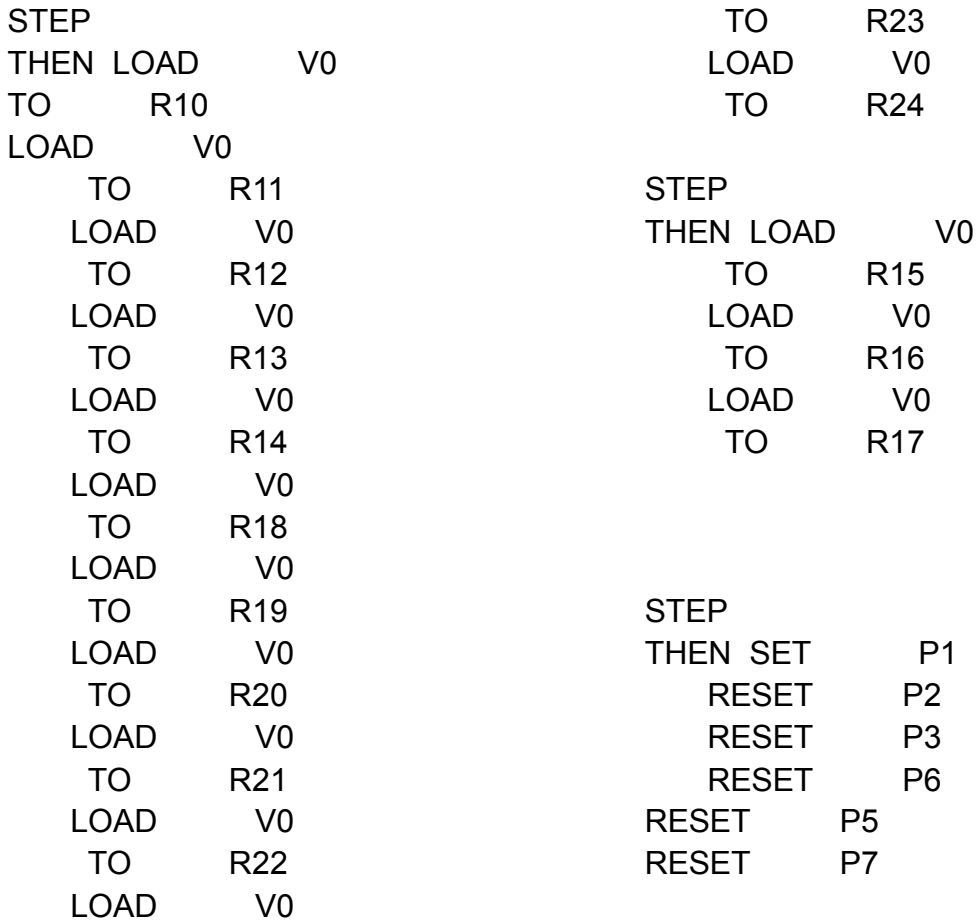

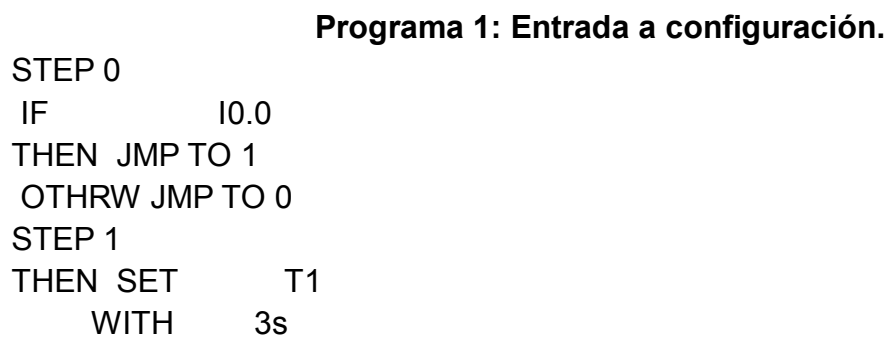

STEP 2 IF I0.0 AND N T1 THEN SET 00.0 SET P2

OTHRW JMP TO 2

La razón por la que se usa flanco de bajada es por que el tiempo que transcurre mientras se mantiene oprimida una tecla hace que pueda incrmentarseinfinitamente .

### **Programa 2: Configuración de hora.**

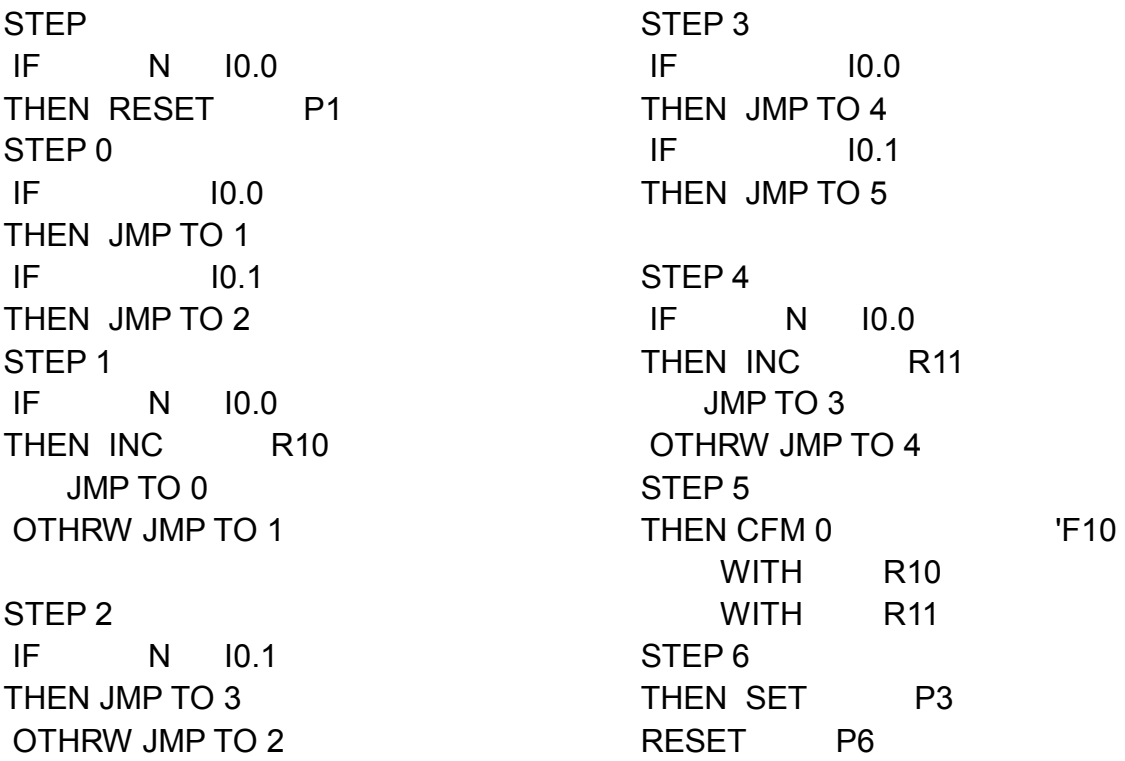

### **Programa 3: Guarda hora.**

THEN RESET P2 STEP 00 IF N I0.0 AND N I0.1 THEN SET P6 STEP 000 IF N P6 THEN JMP TO 00 OTHRW JMP TO 1 STEP 1 THEN CFM 1 F12 LOAD FU32 TO R12 LOAD FU33 TO R13 JMP TO 1

## **Programa 4: Configura número y hora de dosificaciones.**

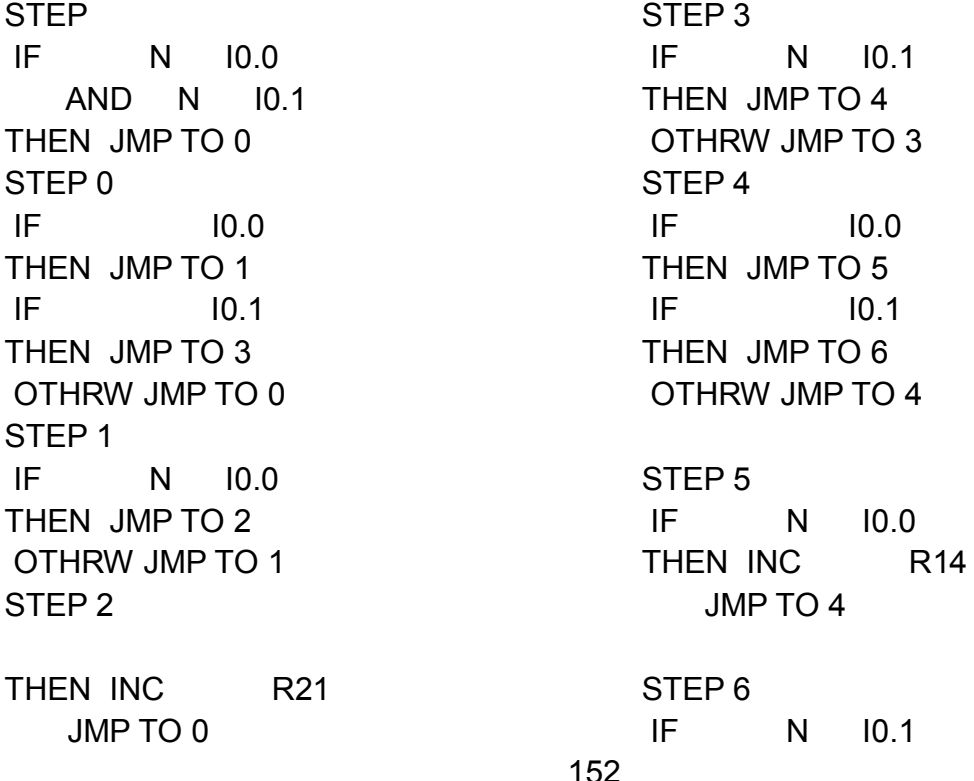

OTHRW JMP TO 6 STEP 7 IF R21  $=$  V1 THEN JMP TO 16 IF R21  $=$  V<sub>2</sub> THEN JMP TO 12 IF R21  $=$  V3 THEN JMP TO 8 STEP 8 IF I0.0 THEN JMP TO 9  $IF$   $10.1$ THEN JMP TO 10 OTHRW JMP TO 8 STEP 9 IF N I0.0 THEN INC R15 JMP TO 8 STEP 10 IF N I0.1 THEN JMP TO 11 OTHRW JMP TO 10 STEP 11 THEN LOAD R15 TO R18 LOAD V0 TO R15 STEP 12  $IF$   $10.0$ THEN JMP TO 13 IF I0.1

THEN JMP TO 7

THEN JMP TO 14 OTHRW JMP TO 12 STEP 13 IF N I0.0 THEN INC R15 JMP TO 12 STEP 14 IF N I0.1 THEN JMP TO 15 STEP 15 THEN LOAD R15 TO R19 LOAD V0 TO R15 JMP TO 16 STEP 16  $IF$   $10.0$ THEN JMP TO 17  $IF$   $10.1$ THEN JMP TO 18 OTHRW JMP TO 16 STEP 17 IF N I0.0 THEN INC R15 JMP TO 16 STEP 18 IF N I0.1 THEN JMP TO 19 STEP 19 THEN LOAD R15 TO R20 LOAD V0 TO R15

STEP 20 IF I0.2 THEN JMP TO 21

# STEP 21

IF N I0.2 THEN SET P5 LOAD R14 TO R17 OTHRW JMP TO 21

## **Programa 5: Ejecución de la rutina.**

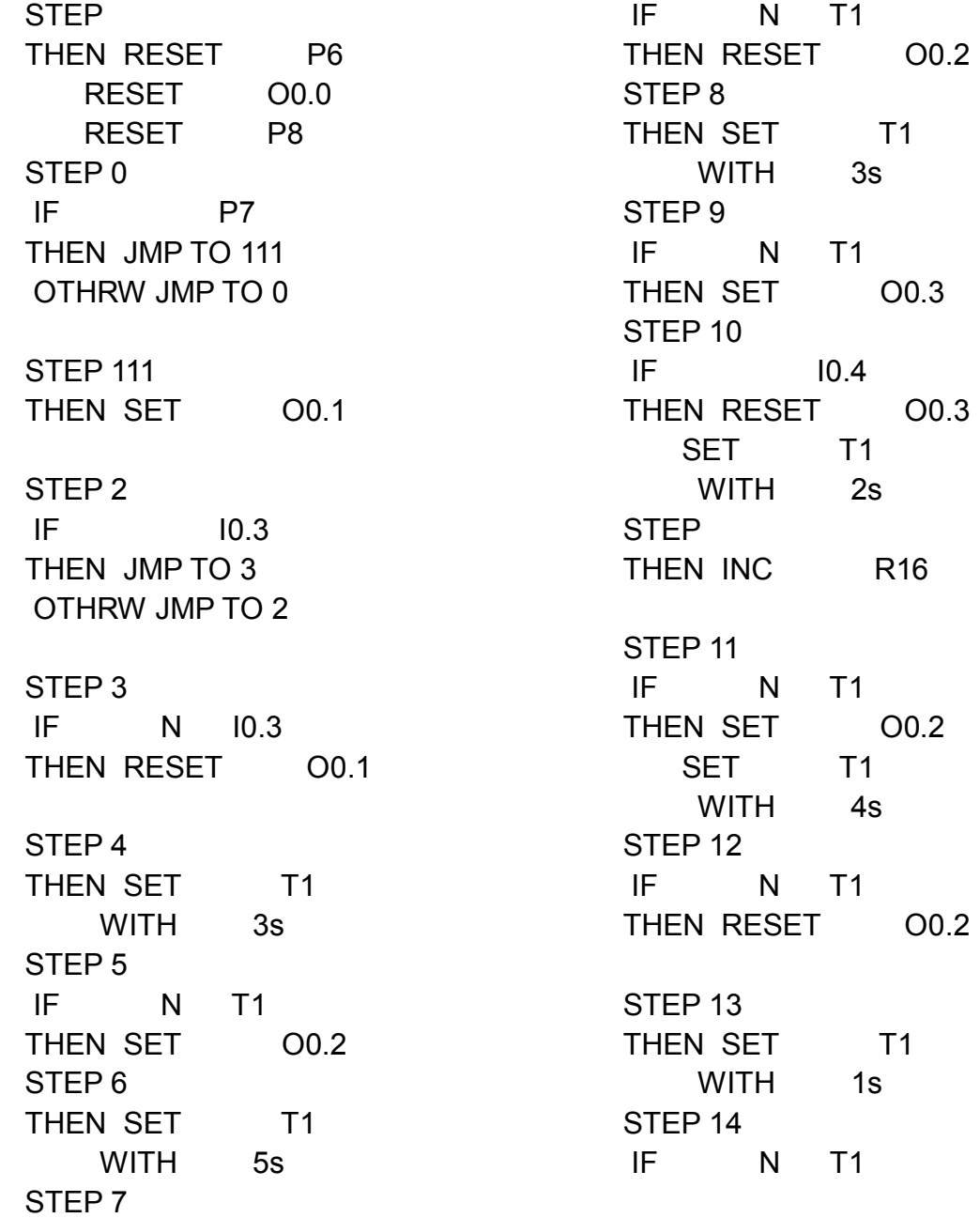

### **Programa 6: Control cantidad de comederos.**

STEP 0 THEN RESET P8 STEP 1 THEN LOAD ( R14 + R17 ) TO R14 STEP 2 IF R12 >= V20 THEN JMP TO 2 IF R12  $\leq$  V6 THEN JMP TO 2

OTHRW JMP TO 3

STEP 3 THEN SET P7

### **Programa 7: Control de horas de dosificación.**

STEP 0 IF R18  $=$  R13 THEN SET P7 JMP TO 1 OTHRW JMP TO 0 STEP 1 IF R19  $=$  R13 THEN SET P7 JMP TO 2 OTHRW JMP TO 1 STEP 2 IF R20  $=$  R13 THEN SET P7 JMP TO 0 OTHRW JMP TO 2

**Anexo C Circuito en PCB de control**

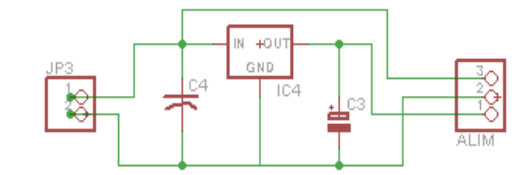

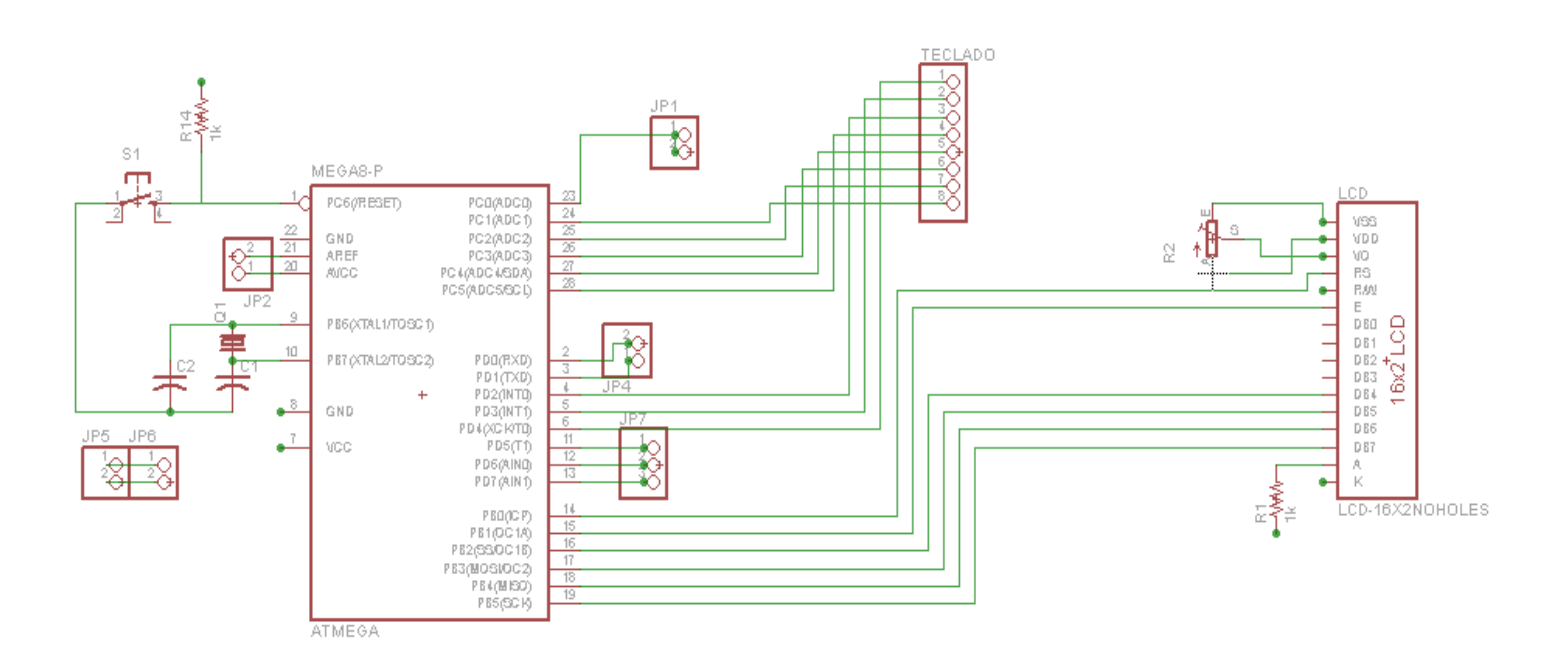

**Anexo D. Circuito PCB de potencia.**

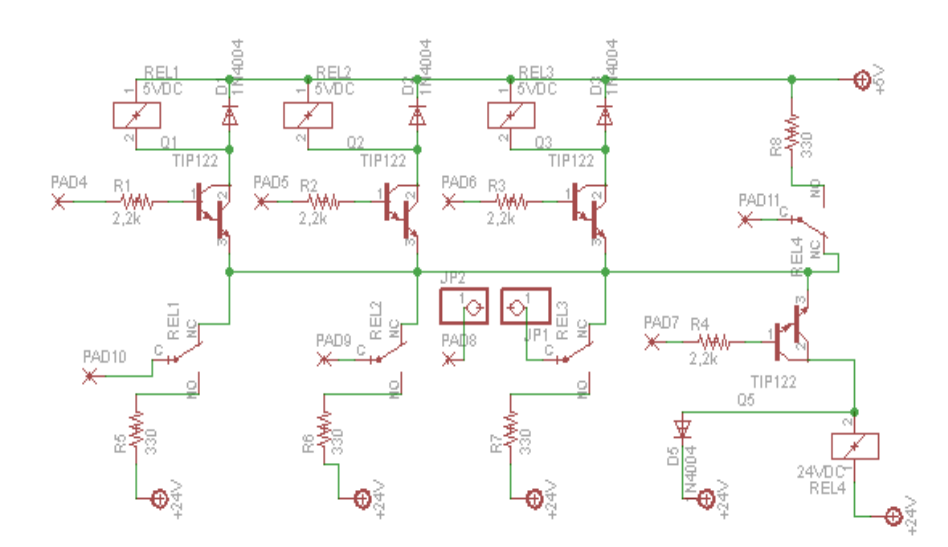

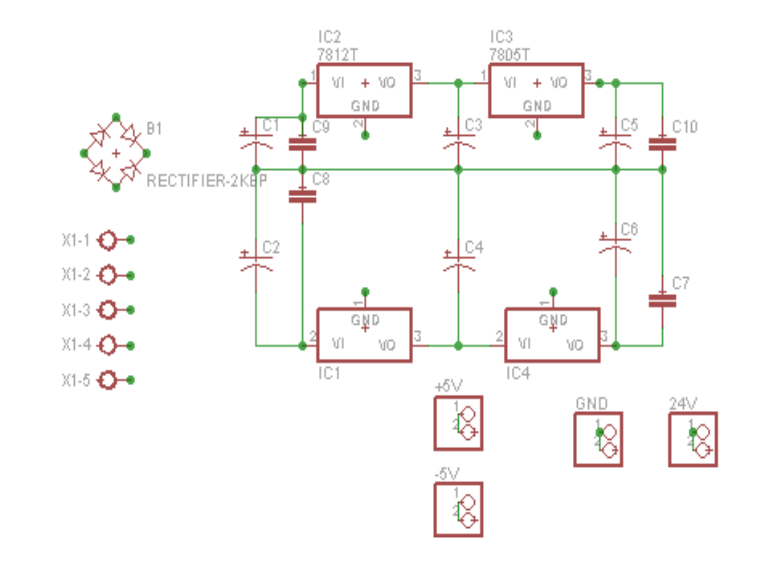

## **Anexo E. Circuito de condicionamiento de señal**

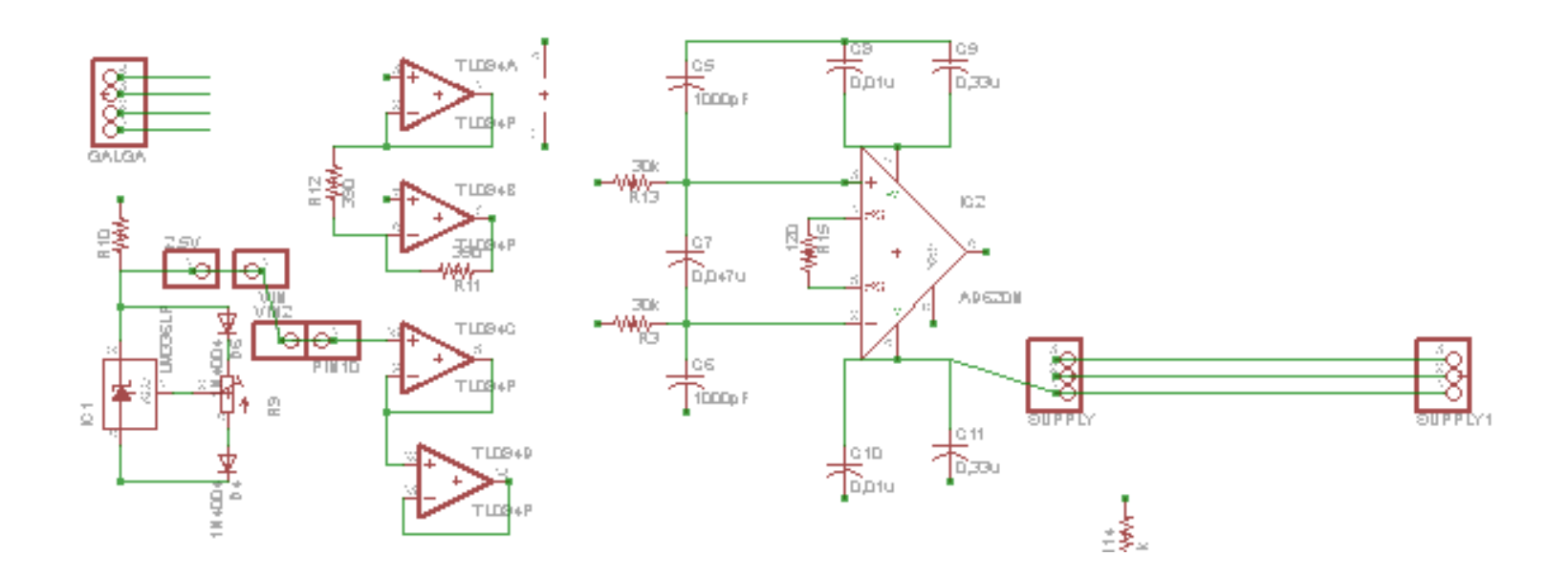

### **Anexo F Programa en Microcontrolador ATMEL**

// include the library code: #include <LiquidCrystal.h> #include <Keypad.h> const byte ROWS = 4; //four rows const byte COLS =  $4$ ; //four columns unsigned long elapsedTime; int state; int num1; int num2; int num3; int num4; int total; int peso; char keys $[ROWS][COLS] = \{$  {'1','2','3','A'}, {'4','5','6','B'}, {'7','8','9','C'}, {'\*','0','#','D'} }; byterowPins[ROWS] = {18, 17, 16, 15 }; //connect to the row pinouts of the keypad bytecolPins $[COLS] = \{4, 3, 2, 19\}$ ; //connect to the column pinouts of the keypad Keypad keypad = Keypad(makeKeymap(keys), rowPins, colPins, ROWS, COLS ); // initialize the library with the numbers of the interface pins LiquidCrystallcd(8, 9, 10, 11, 12, 13);

```
void setup() 
{
pinMode(10,OUTPUT);
 // set up the LCD's number of 
columns and rows: 
lcd.begin(16, 2);
  // Print a message to the LCD.
lcd.print("presione A por 3s para 
continuar");
//Serial.begin(9600);
  num1=-1;
  num2=-1;
}
inttoInt(char key)
\{lcd.clear();
lcd.setCursor(0, 0);
lcd.print("entra funcion ");
lcd.print(key);
delay(1000);
if(key=='1')
  {
return 1;
  }
else if(key=='2')
  {
return 2;
  }
else if(key=='3')
 \{
```

```
lcd.print(key);
delay(1000);
return 
3
;
 }
else if(key=='
4')
 {
return 
4
;
 }
else if(key=='
5')
 {
return 
5
;
 }
else if(key=='
6')
 {
return 
6
;
 }
else if(key=='
7')
 {
return 
7
;
 }
else if(key=='
8')
 {
return 
8
;
 }
else if(key=='
9')
 {
return 
9
;
 }
else if(key=='
0')
 {
return 
0
;
 }
else
 {
return -1;
 }
}
```

```
void loop() {
char key = keypad.getKey();
state=0;
elapsedTime=millis();
while (key=='A' && state==
0
)
{
unsigned long soFar=millis();
if(soFar
-elapsedTime>=3000
)
{
//digitalWrite(elPinDeEncendido,HIGH
);
delay(3000);
//digitalWrite(elPinDeEncendido,LOW) ;
     /////////
     //ENVIO OK
     /////////
state=
1
;
lcd.clear();
lcd.setCursor(
0, 
0);
lcd.print(key);
lcd.print(" Indique horas entre 
comidas:");
delay(1000);
  }
 }
while (state==
1
)
 {
lcd.clear();
lcd.setCursor(
0, 
0);
lcd.print("estado
1 " );
lcd.print(num
1);
```
delay(1000); key = keypad.getKey();

//una vez se ingresa el valor, se procede a calcular el numero de pulsos.

if(key=='#' && num1!=-1)

 $\{$ 

```
lcd.clear();
lcd.setCursor(0, 0);
lcd.print("julian no sabe leer");
delay(3000);
if(num2==-1)
     {
      num2==0;
     }
else
\{num2=num2*10;
     }
total=num1+num2;
int count=0;
while(count<total)
     {
//digitalWrite(elPinDePulsos,HIGH);
delay(10);
//digitalWrite(elPinDePulsos,LOW);
delay(10);
count++;
    }
state=2;
lcd.clear();
```
lcd.setCursor(0, 0); lcd.print("Peso:");

delay(1000);

 } else { lcd.clear(); lcd.setCursor(0, 0); lcd.print("entra else "); lcd.print(key); delay(3000); intnumero=toInt(key); if(numero!=-1) { lcd.clear(); lcd.setCursor(0, 0); lcd.print("entra num1 "); delay(1000);  $if(num1 == -1)$ { num1==numero; lcd.clear(); lcd.setCursor(0, 0); lcd.print("cambia num1 "); delay(1000); } else if(num2==-1) { num2=num1; num1=numero; } } } } while(state==2) { num1=-1;

```
num2=-1;
   num3=-1;
   num4=-1;
key = keypad.getKey();
//una vez se ingresa el valor, se 
procede a calcular el numero de 
pulsos.
if(key=='#' && num1!=-1)
   {
if(num2==-1)
    {
      num2==0;
    }
else
    {
      num2=num2*10;
    }
if(num3==-1)
    {
      num3==0;
    }
else
    {
      num3=num3*100;
    }
if(num4==-1)
    {
      num4==0;
    }
else
    {
      num4=num4*1000;
}
peso=num1+num2+num3+num4;
}
else if(key != NO_KEY)
{
```

```
intnumero=toInt(key);
if(numero!=-1)
    {
if(num1==-1)
      {
       num1==numero;
 }
else if(num2==-1)
      {
       num2=num1;
       num1=numero;
      }
else if(num3==-1)
     {
       num3=num2;
       num2=num1;
       num1=numero;
      }
else if(num4==-1)
      {
       num4=num3;
       num3=num2;
       num2=num1;
       num1=numero;
}
    }
   }
  }
// set the cursor to column 0, line 1
  // (note: line 1 is the second row, 
since counting begins with 0):
```
lcd.setCursor(0, 0);

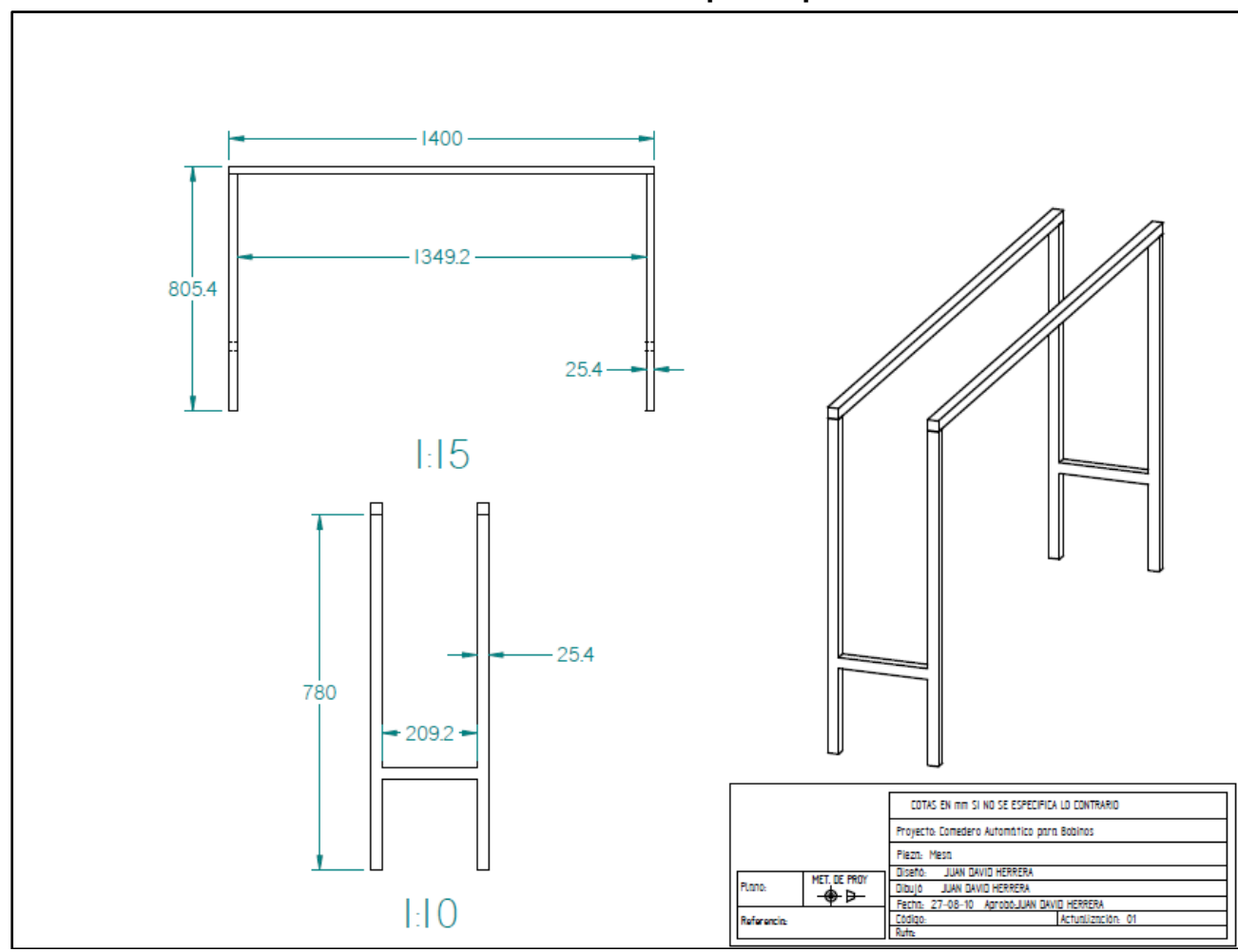

**Anexo G. Planos de prototipo**

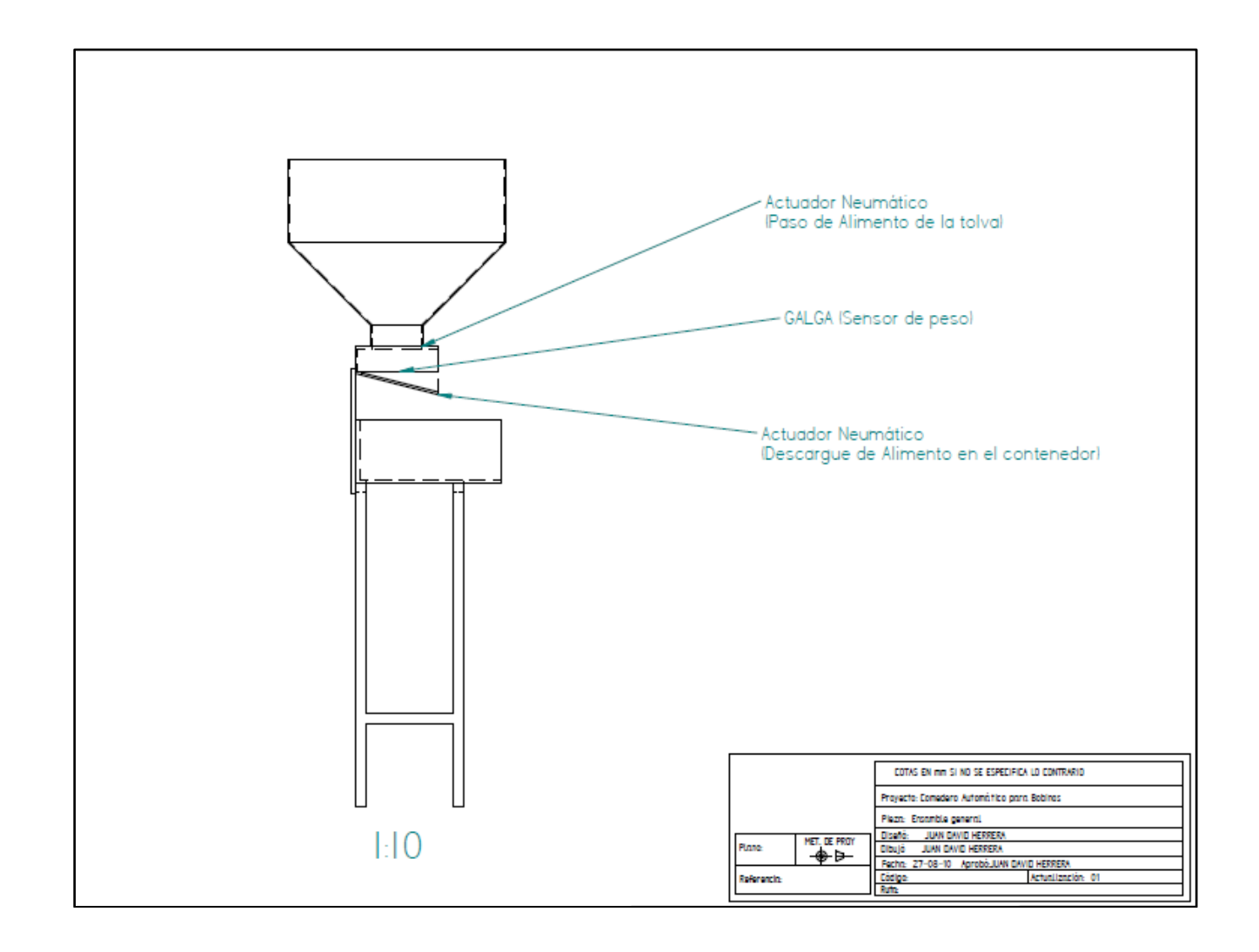

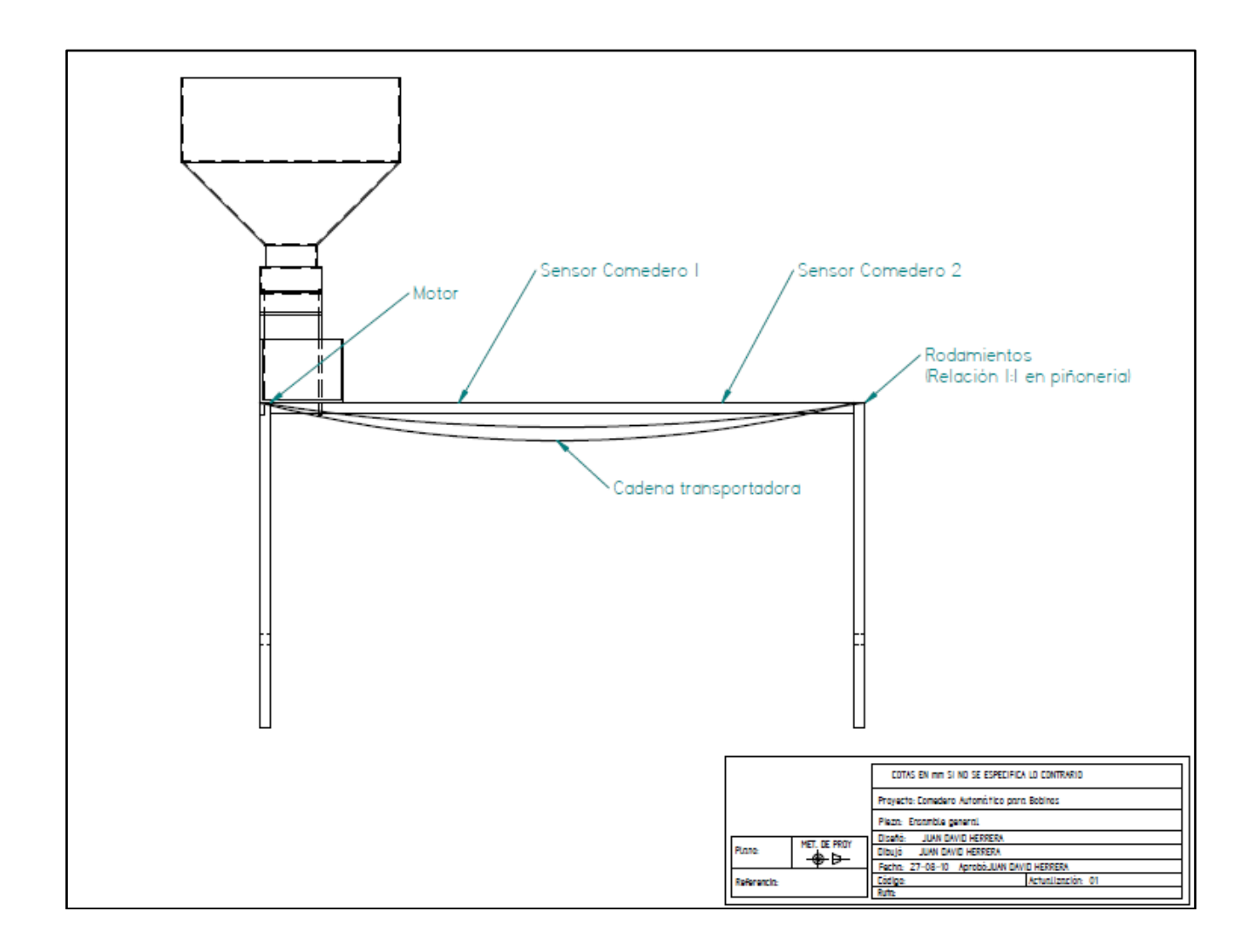